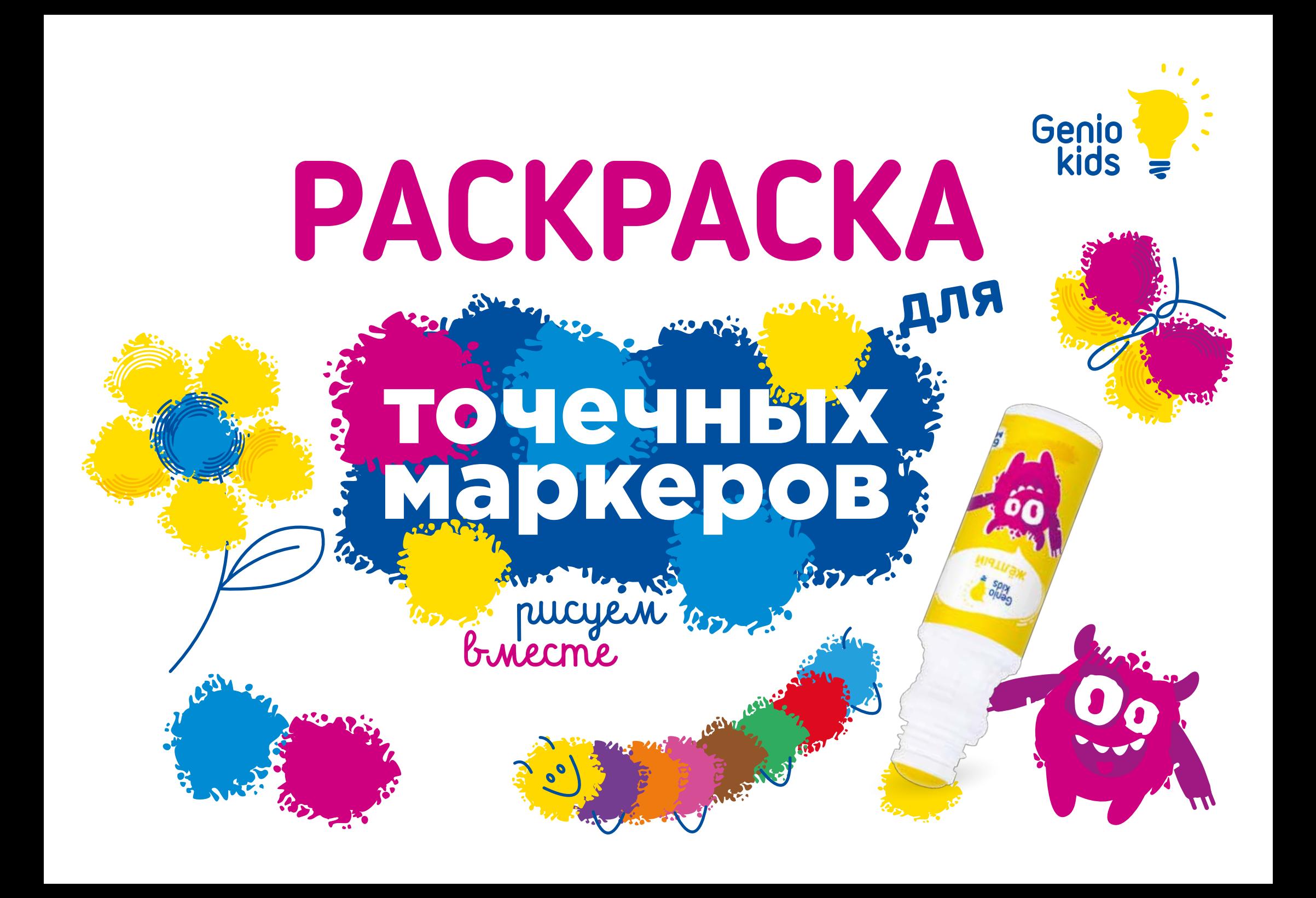

# Инструкция

#### **КАК ИГРАТЬ**

Перед началом игры тщательно встряхните маркер с закрытым колпачком; снимите колпачок; твердым предметом (например, ватной палочкой) аккуратно надавите на центр подушечки маркера: переверните маркер подушечкой вниз и начинайте увлекательный процесс рисования.

#### **РАЗУКРАШИВАЙ**

Раскраска состоит из 2 блоков с разным уровнем сложности.

Блок 1 содержит раскраску с контурами кружочков. Задача ребенка - поставить точку маркером в кружок. Блок 2 включает в себя раскраску без контуров кружочков. Задача ребенка - закрасить картинку точечными маркерами.

#### **РИСУЙ**

С помощью точечных маркеров можно нарисовать множество разнообразных картинок, придуманных самостоятельно. Нужно лишь включить воображение!

#### УЧИСЬ

Точечные маркеры помогут ребенку в игровой форме познакомиться с цветами, буквами, цифрами И ОСВОИТЬ СЧЕТ.

### **ИГРАЙ**

С точечными маркерами можно придумать большое количество веселых и развивающих игр, таких как лото, крестики-нолики, «соедини точки». Игра с точечными маркерами будет увлекательной для всей семьи!

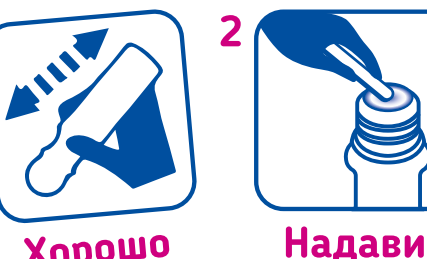

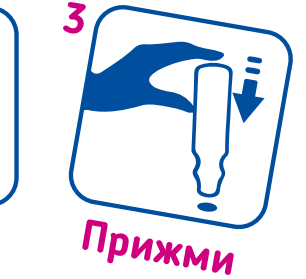

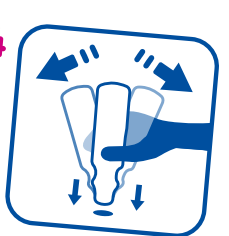

Рисуй

Хорошо потряси

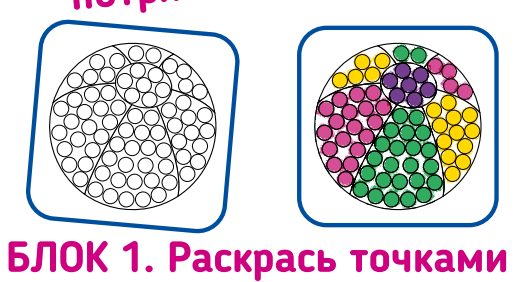

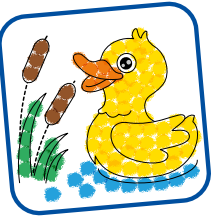

#### БЛОК 2. Закрась картинку

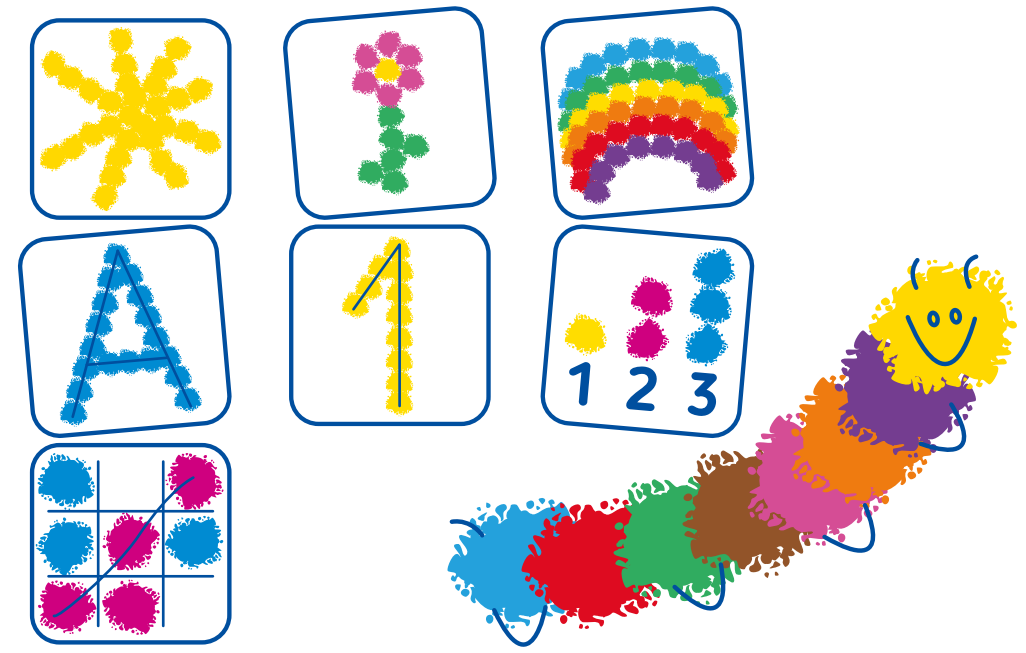

ПРИМЕЧАНИЕ: Чернила удаляются с гладких поверхностей, одежды и кожи водой с мылом. В редких случаях, если чернила после удаления оставили следы, не беспокойтесь, так как маркеры содержат нетоксичные смываемые чернила на водной основе. Чернила не оставят пятен после одного или двух повторных удалений.

## Поощрительные медальки

Большое значение для успешного обучения имеет положительная оценка выполненных ребенком заданий. Наши медальки помогут вам мотивировать и поощрять ребенка в забавной игровой форме.

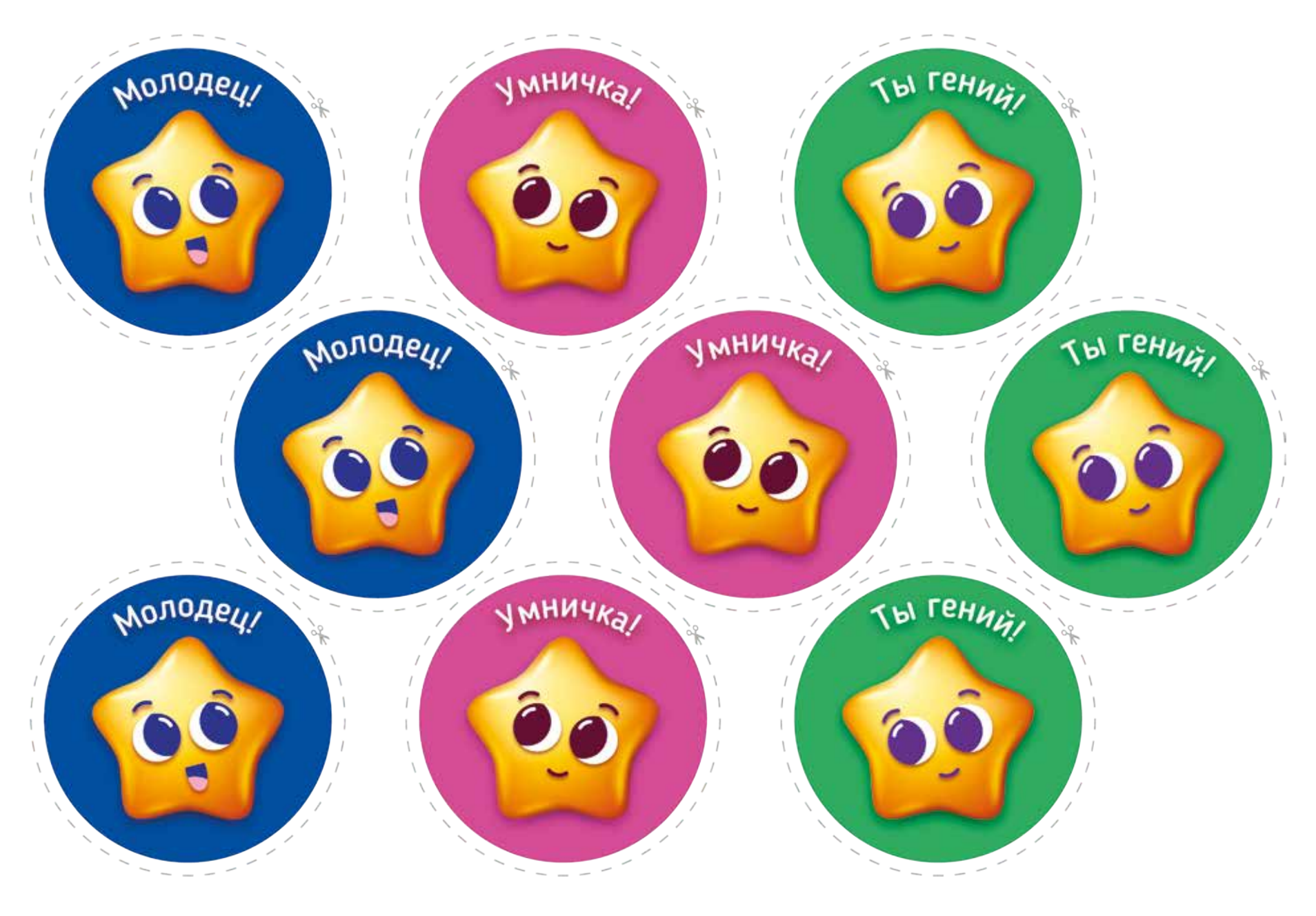

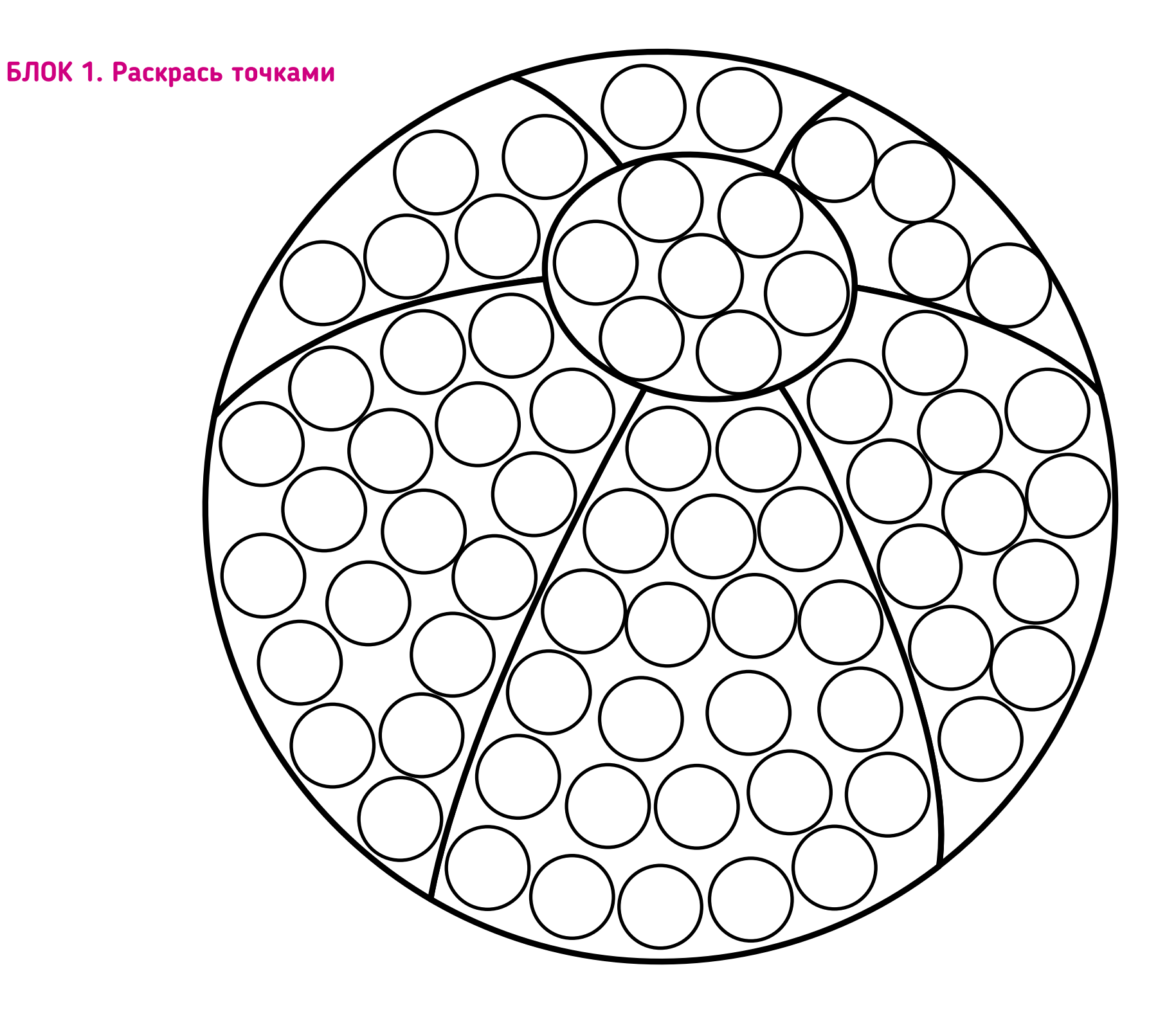

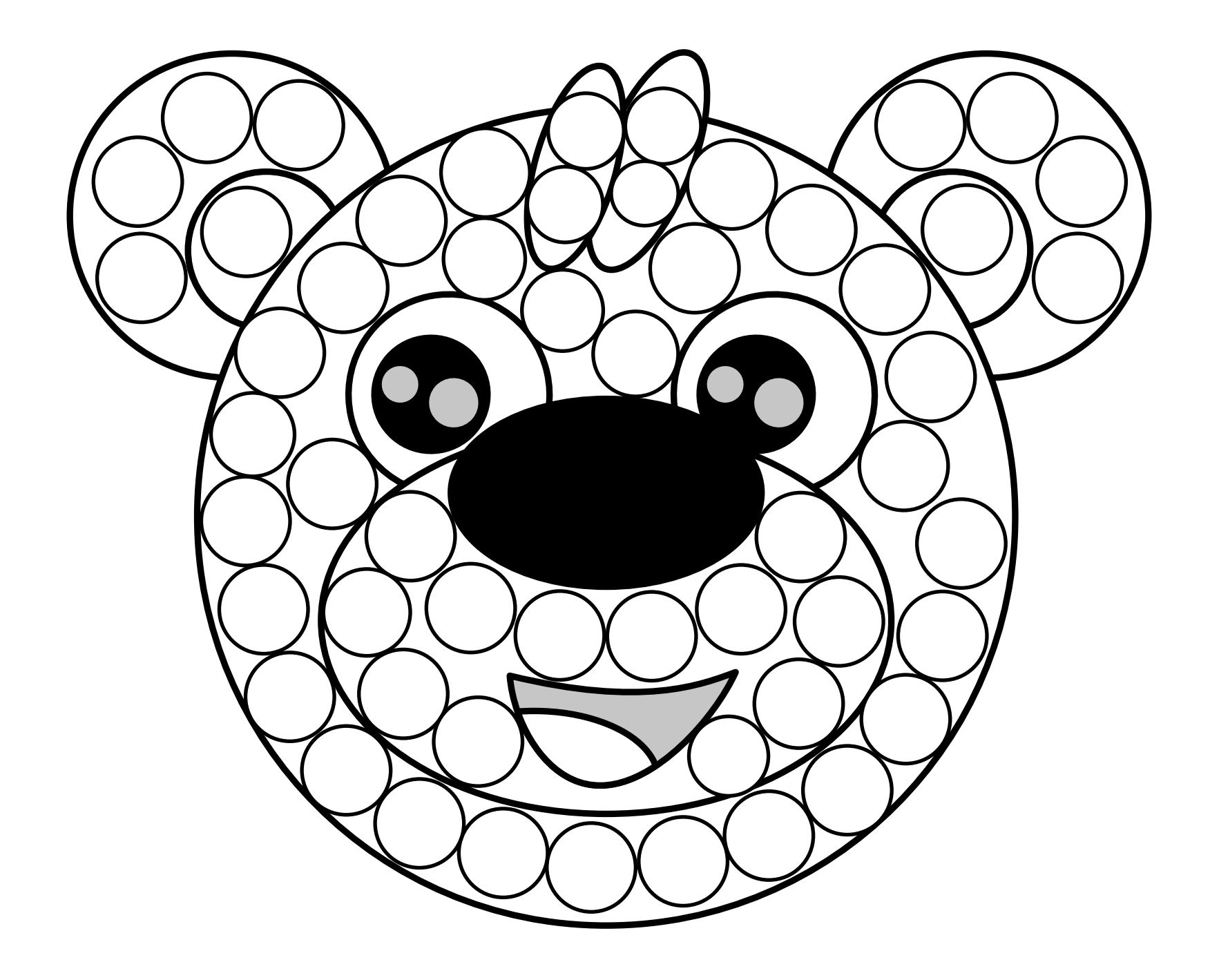

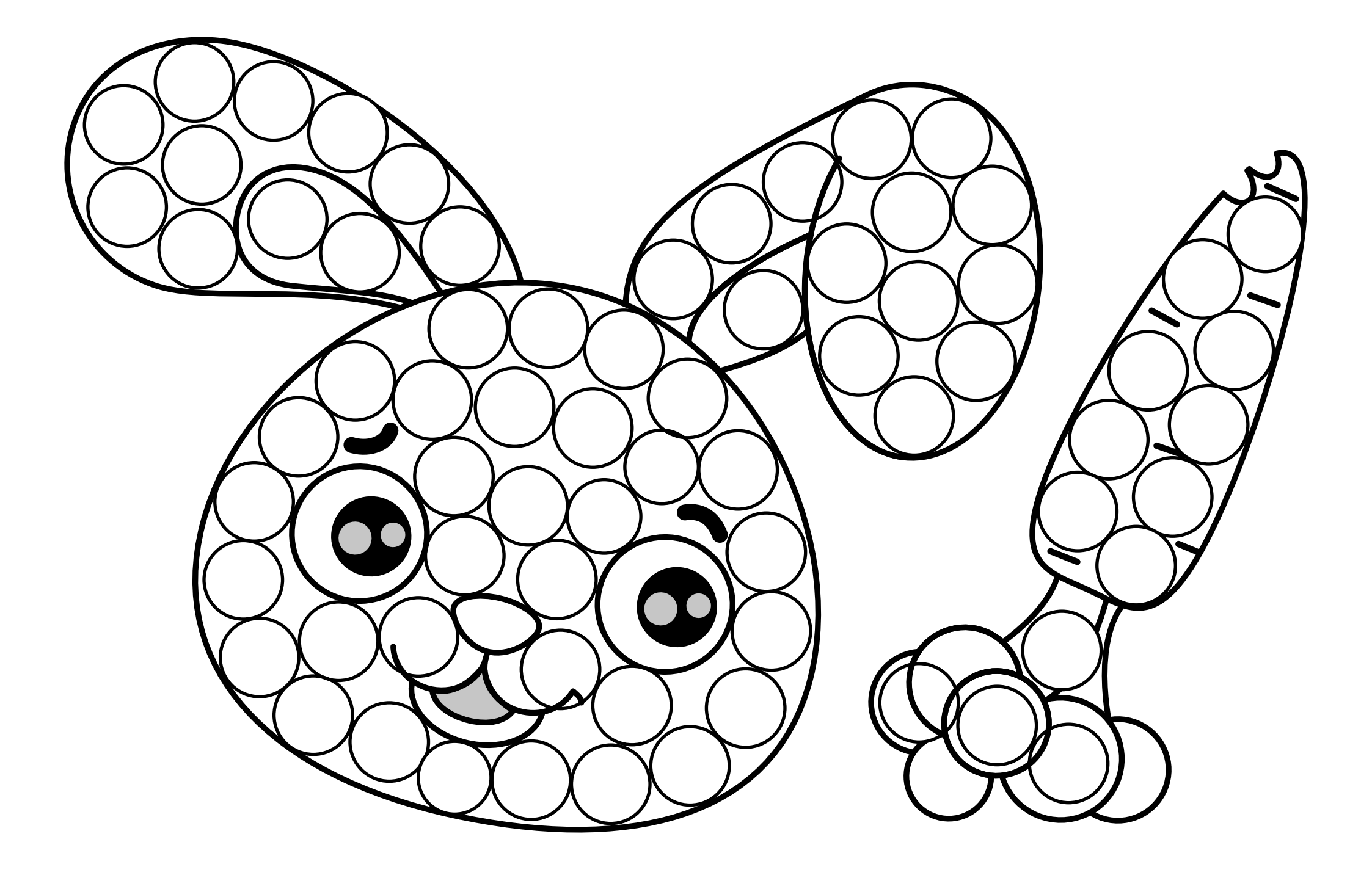

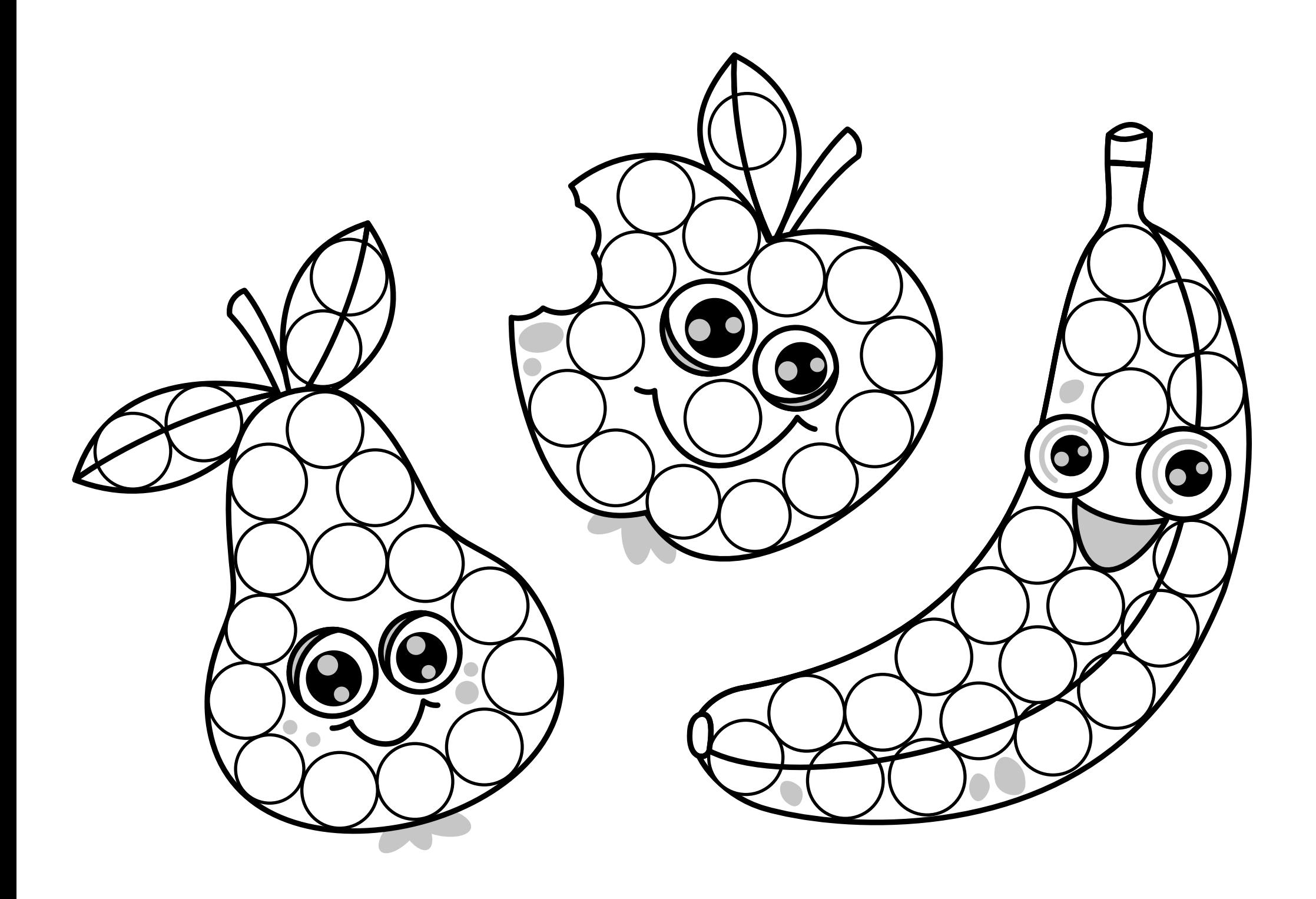

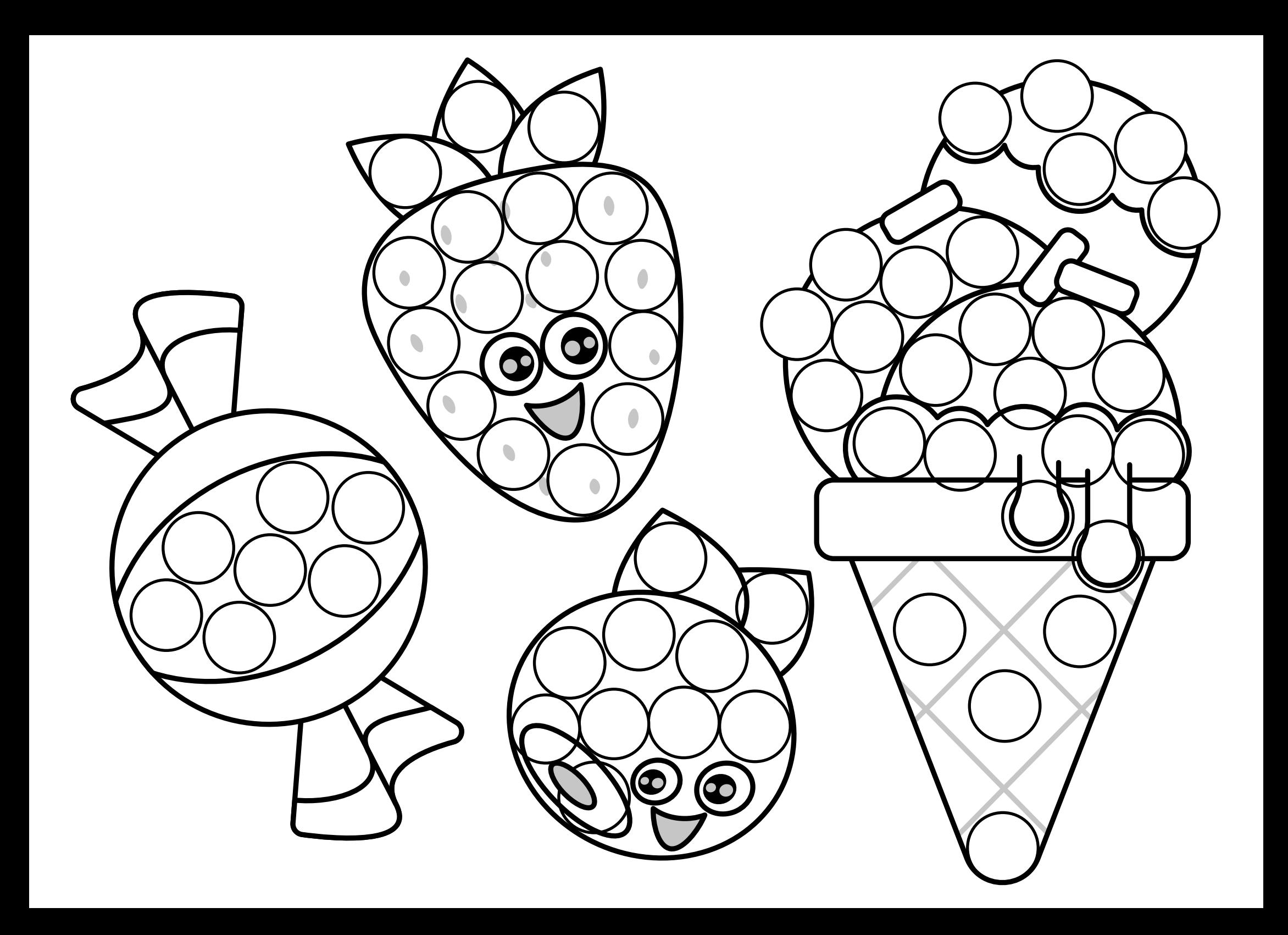

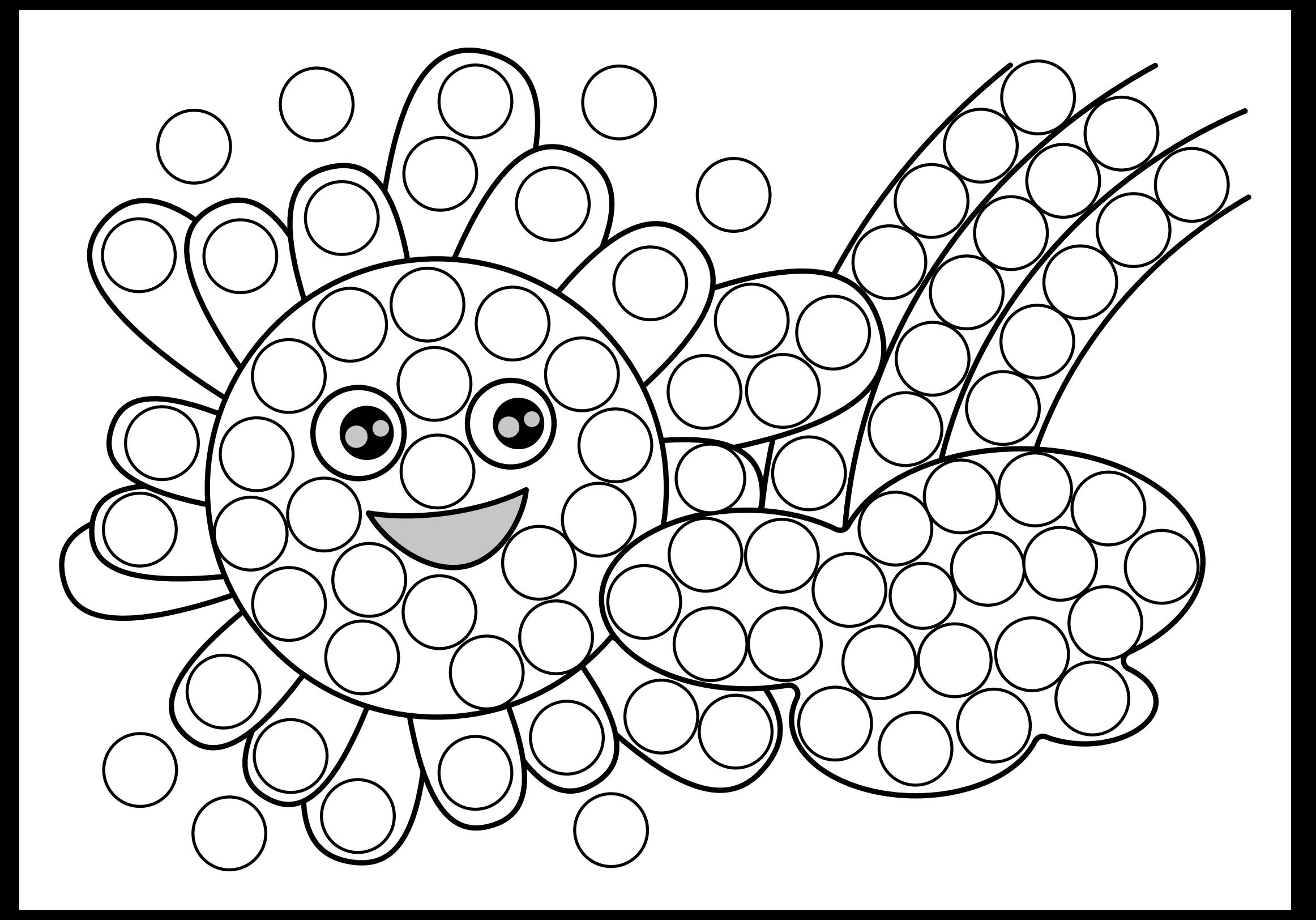

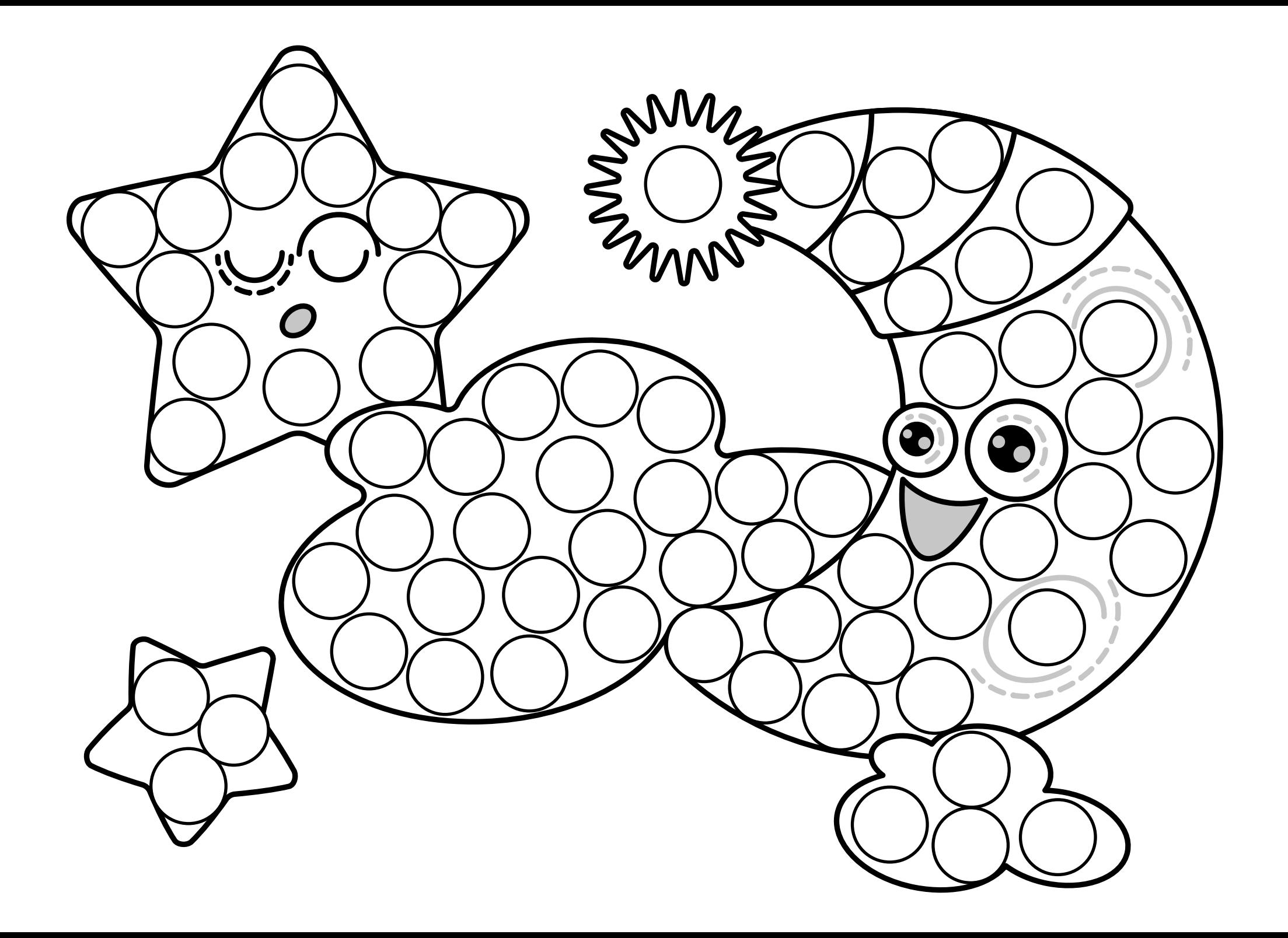

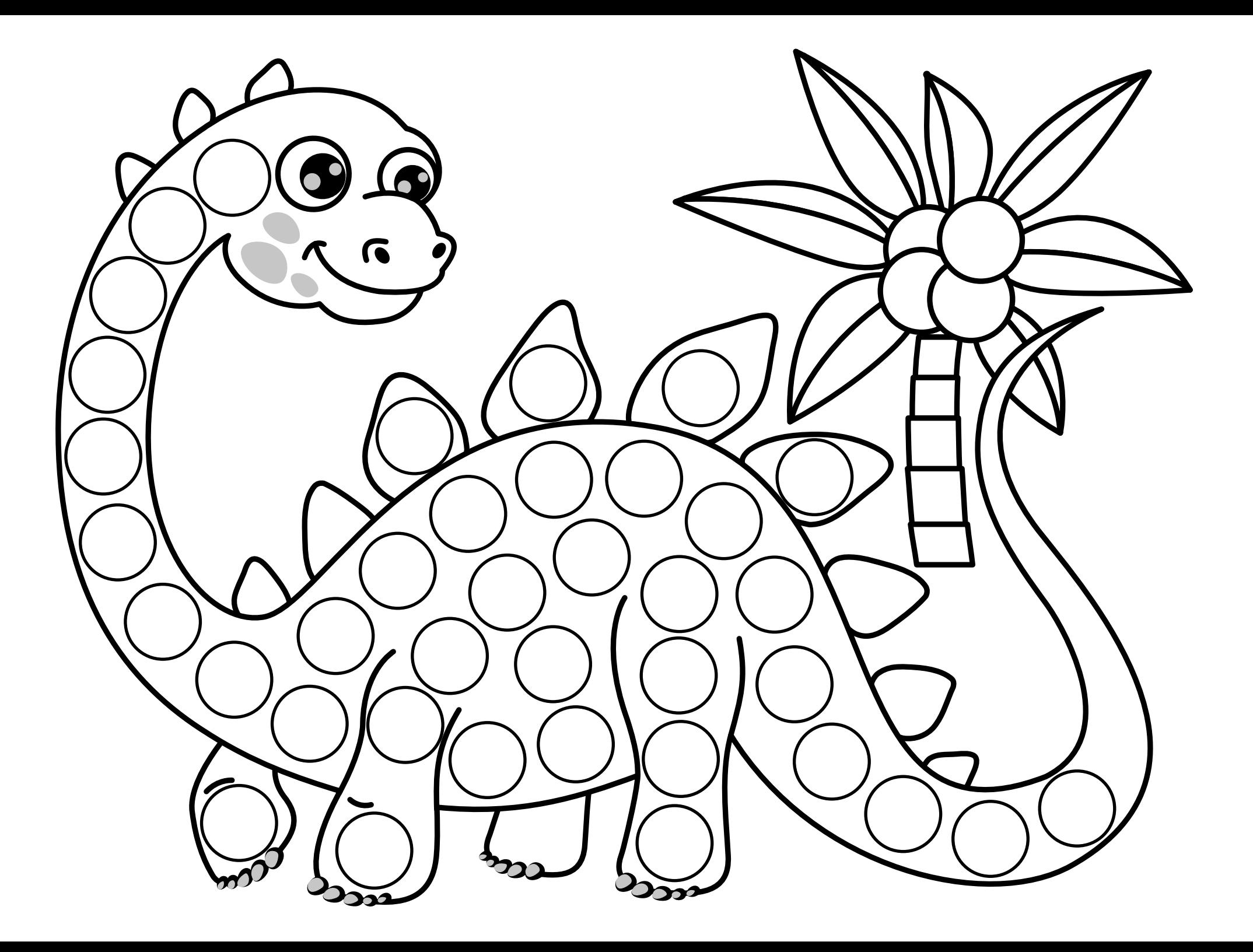

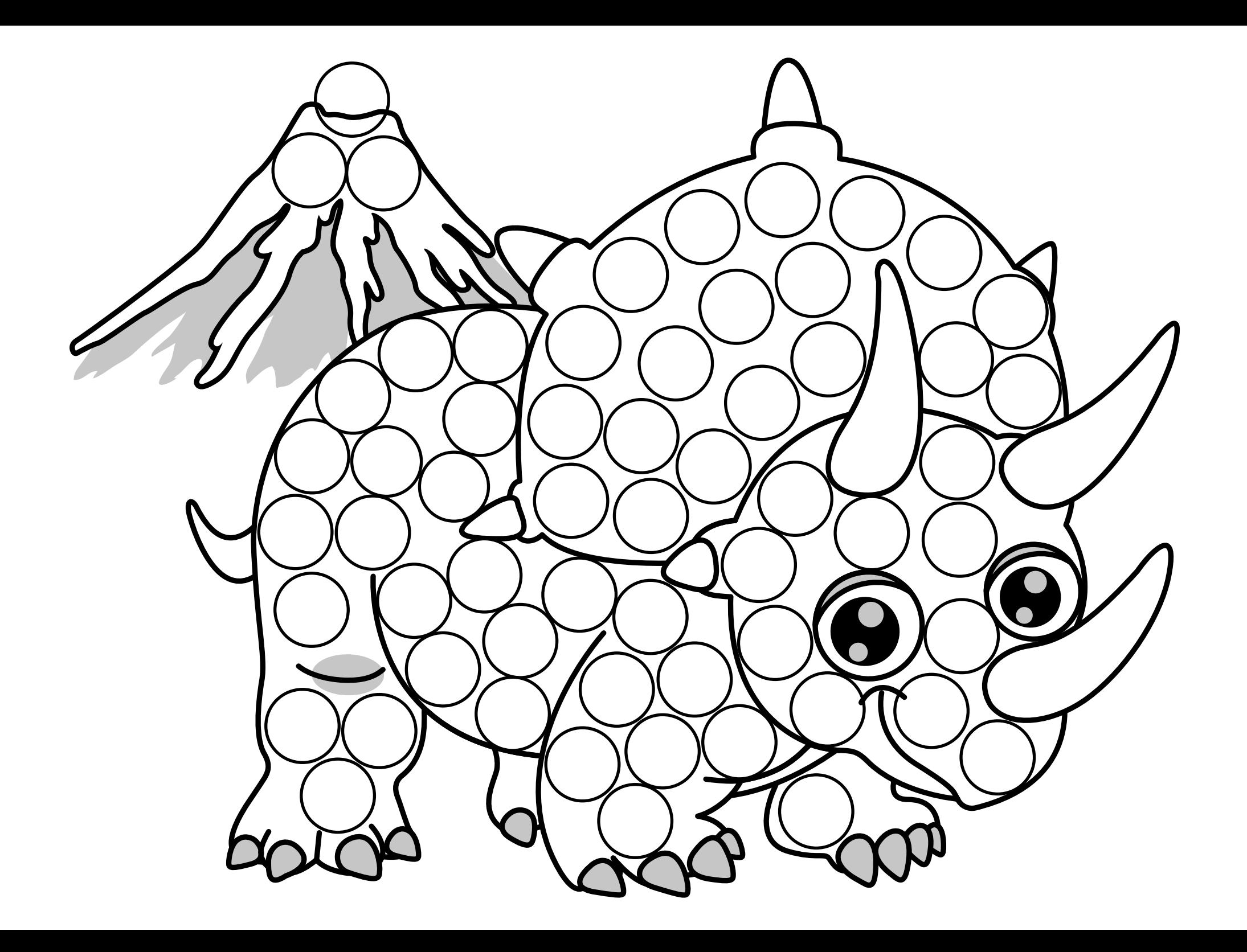

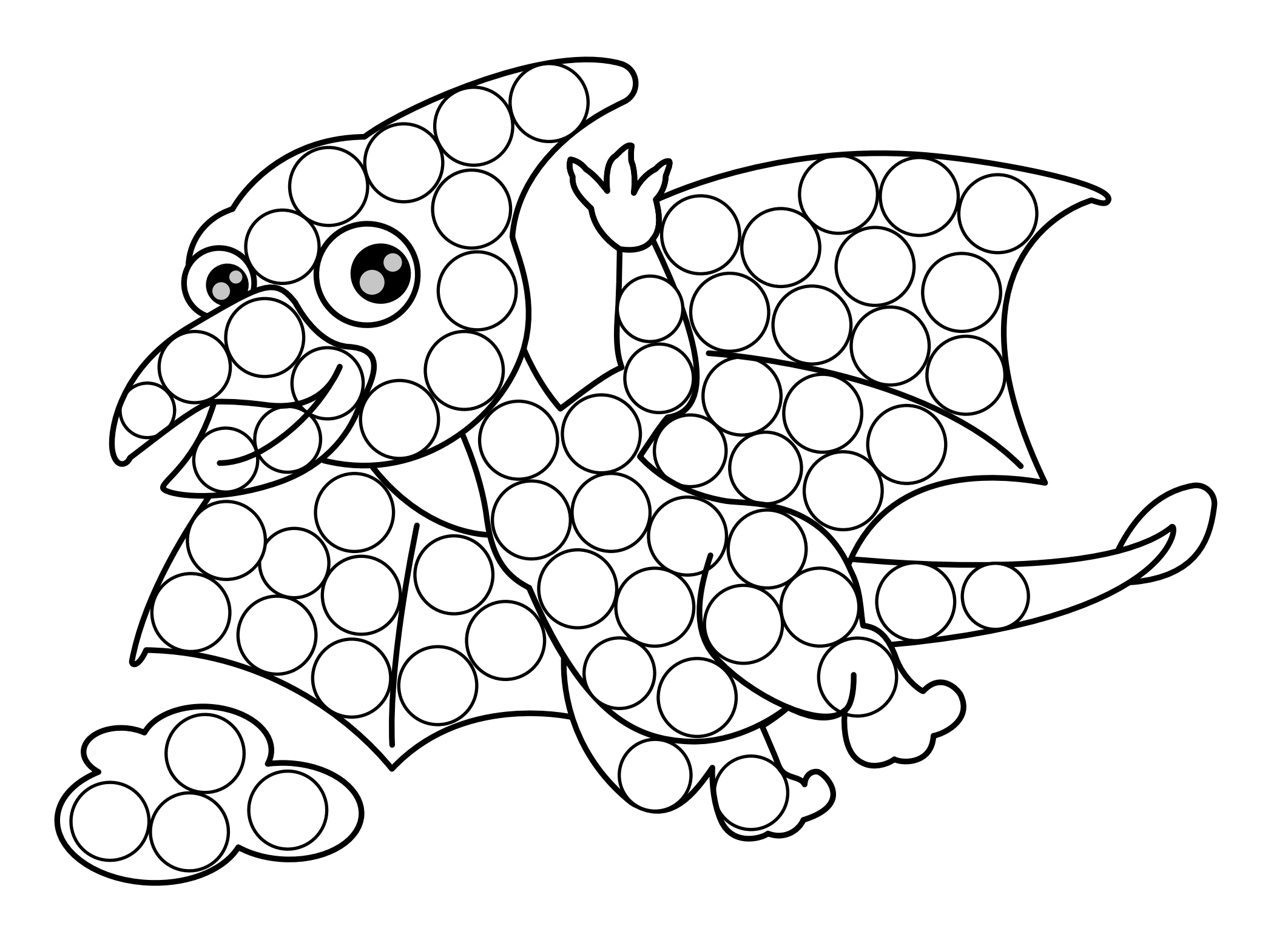

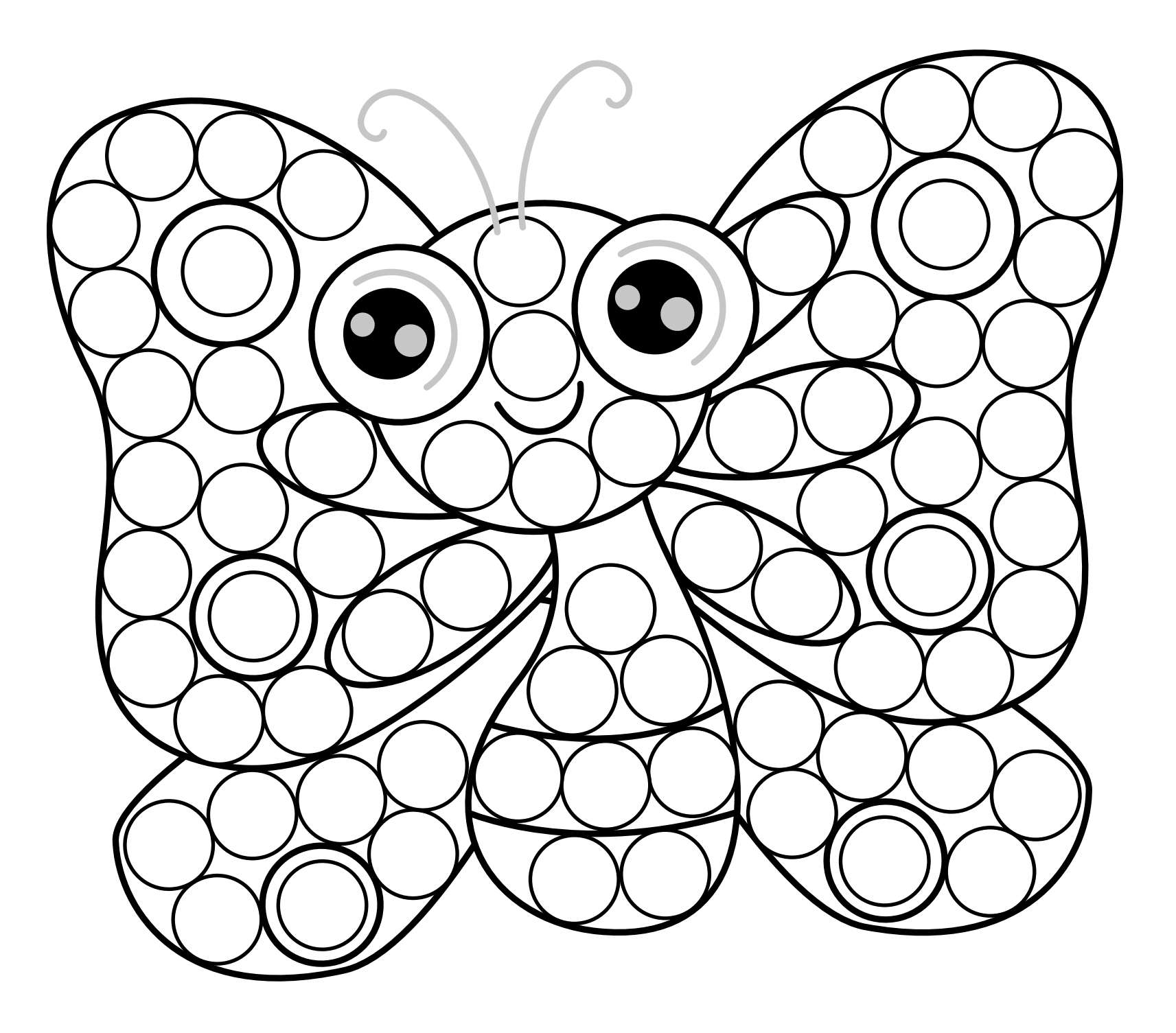

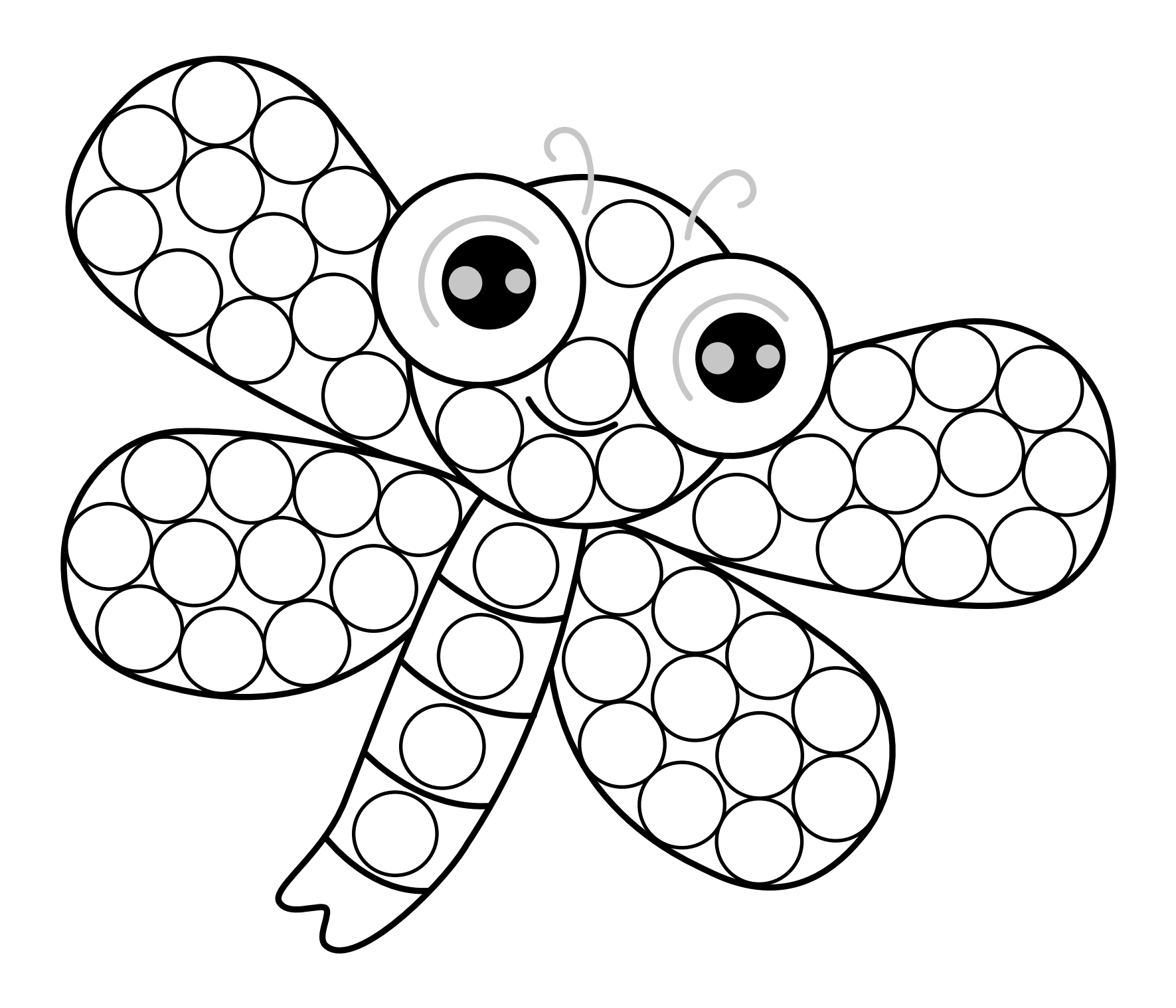

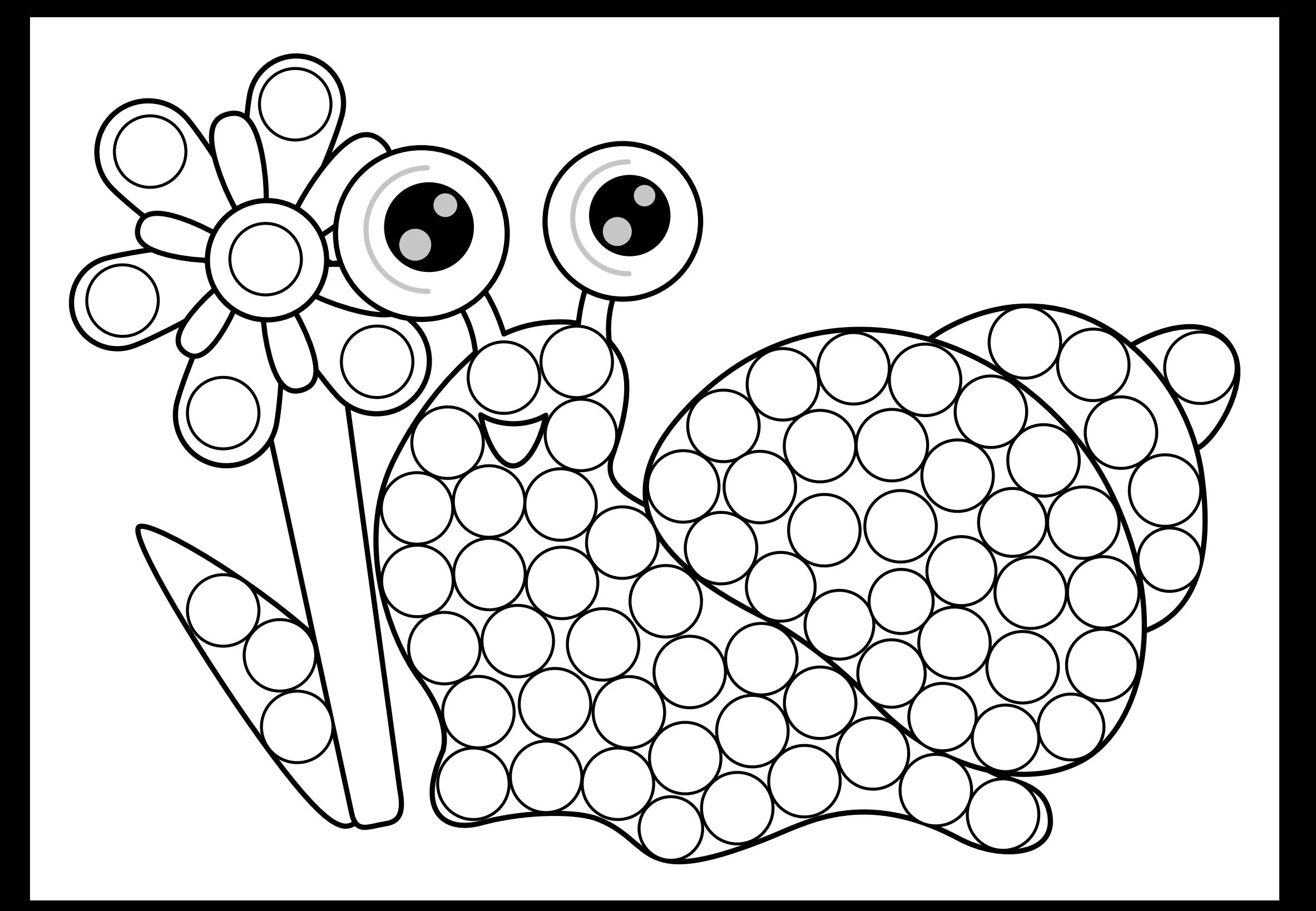

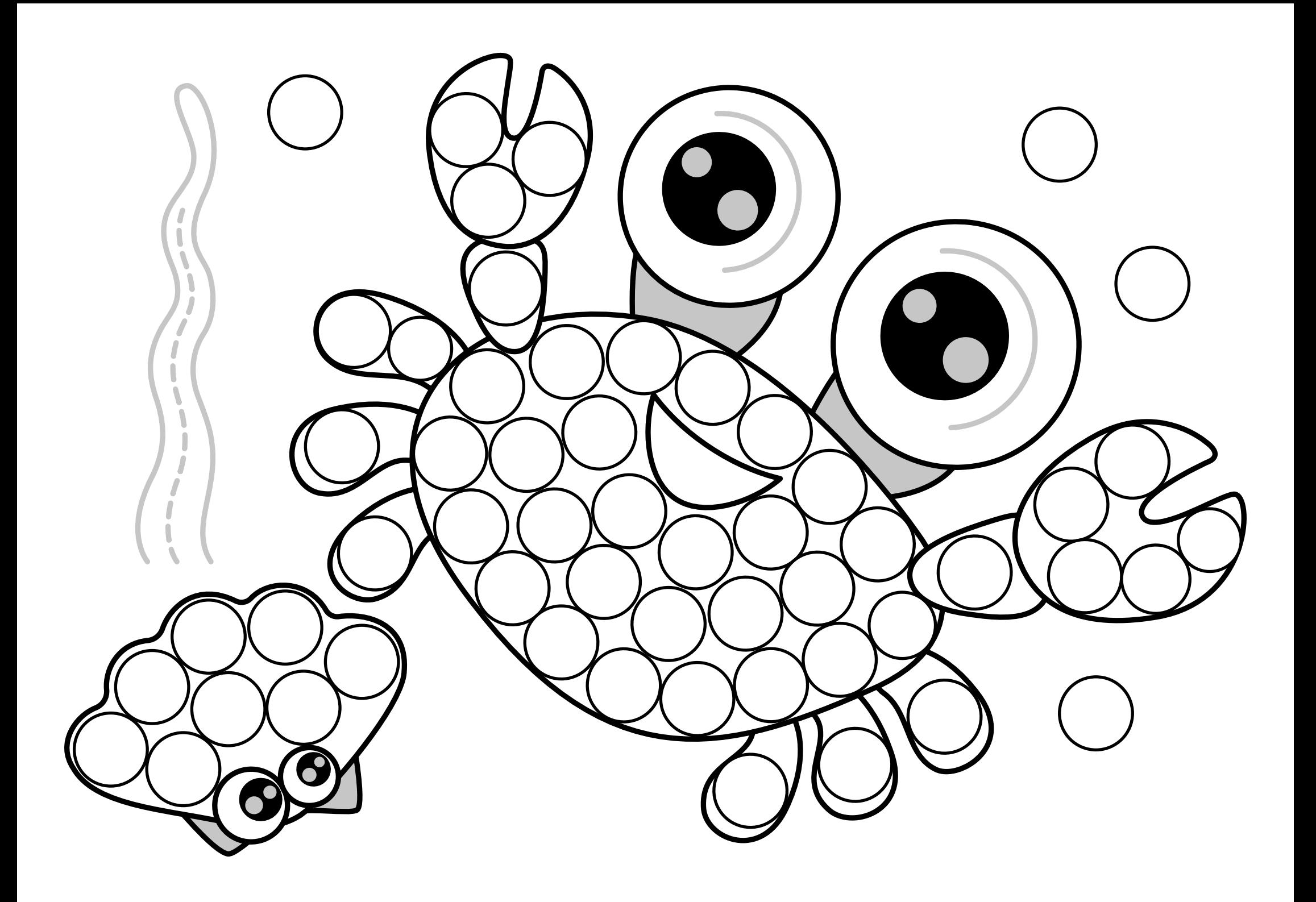

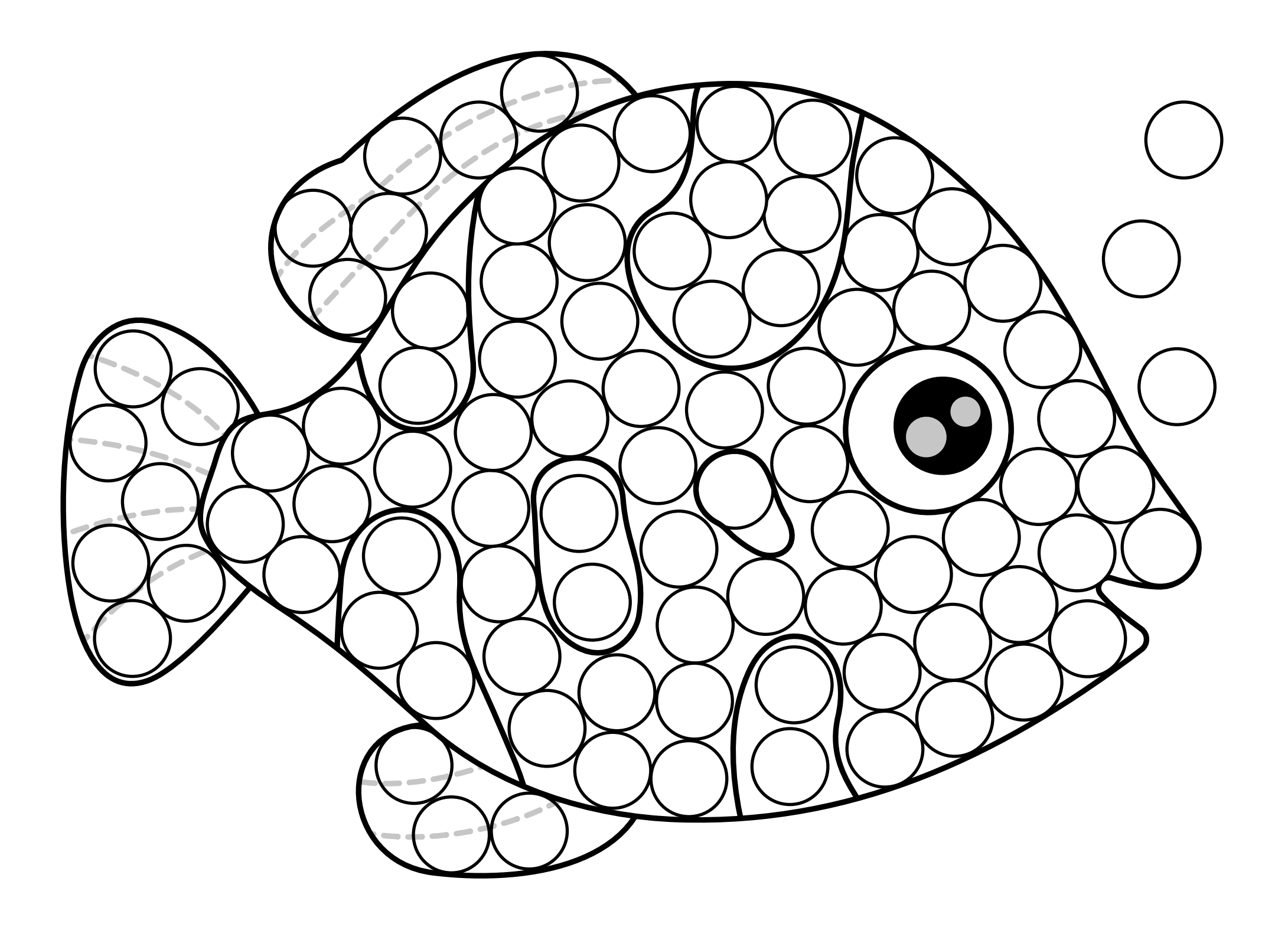

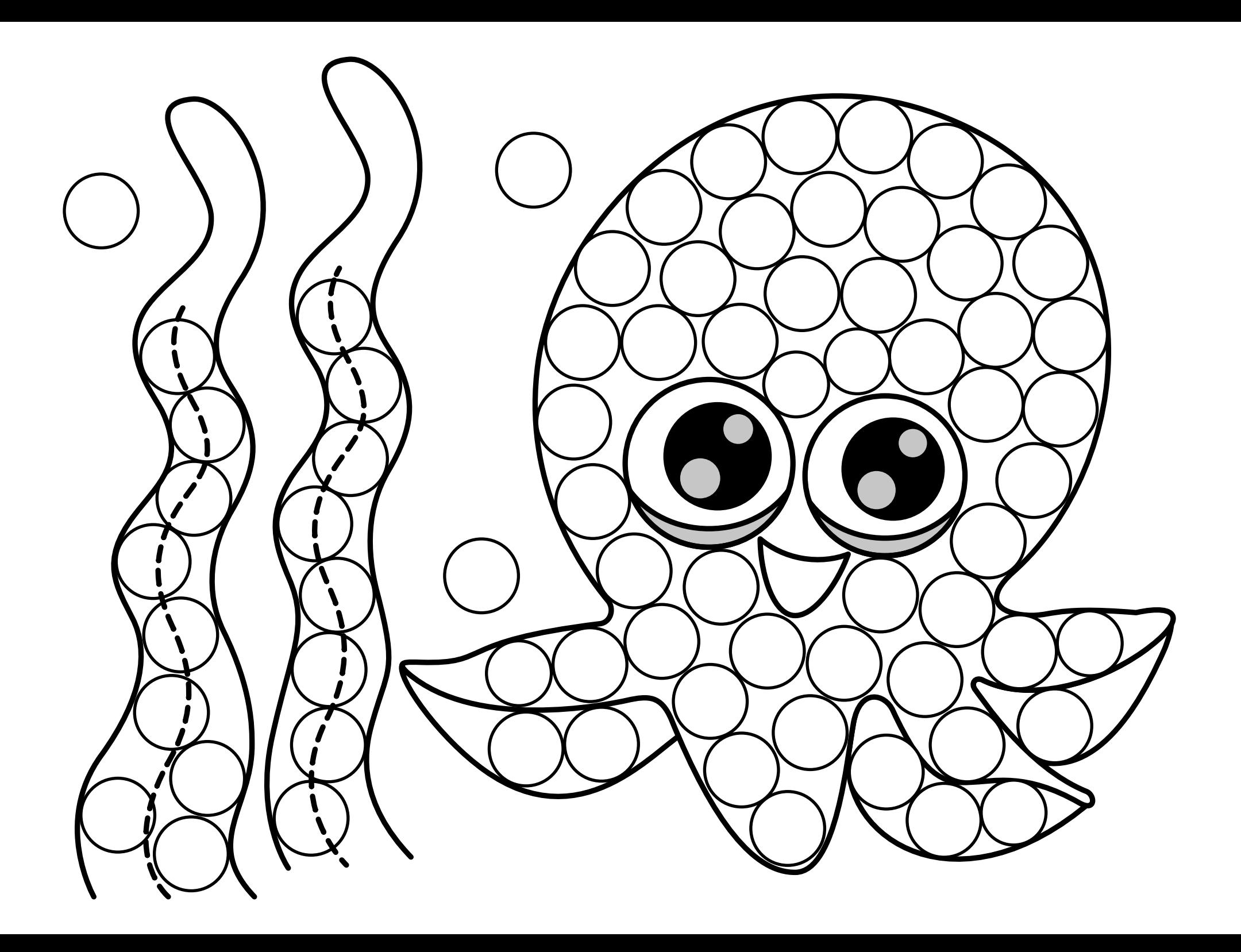

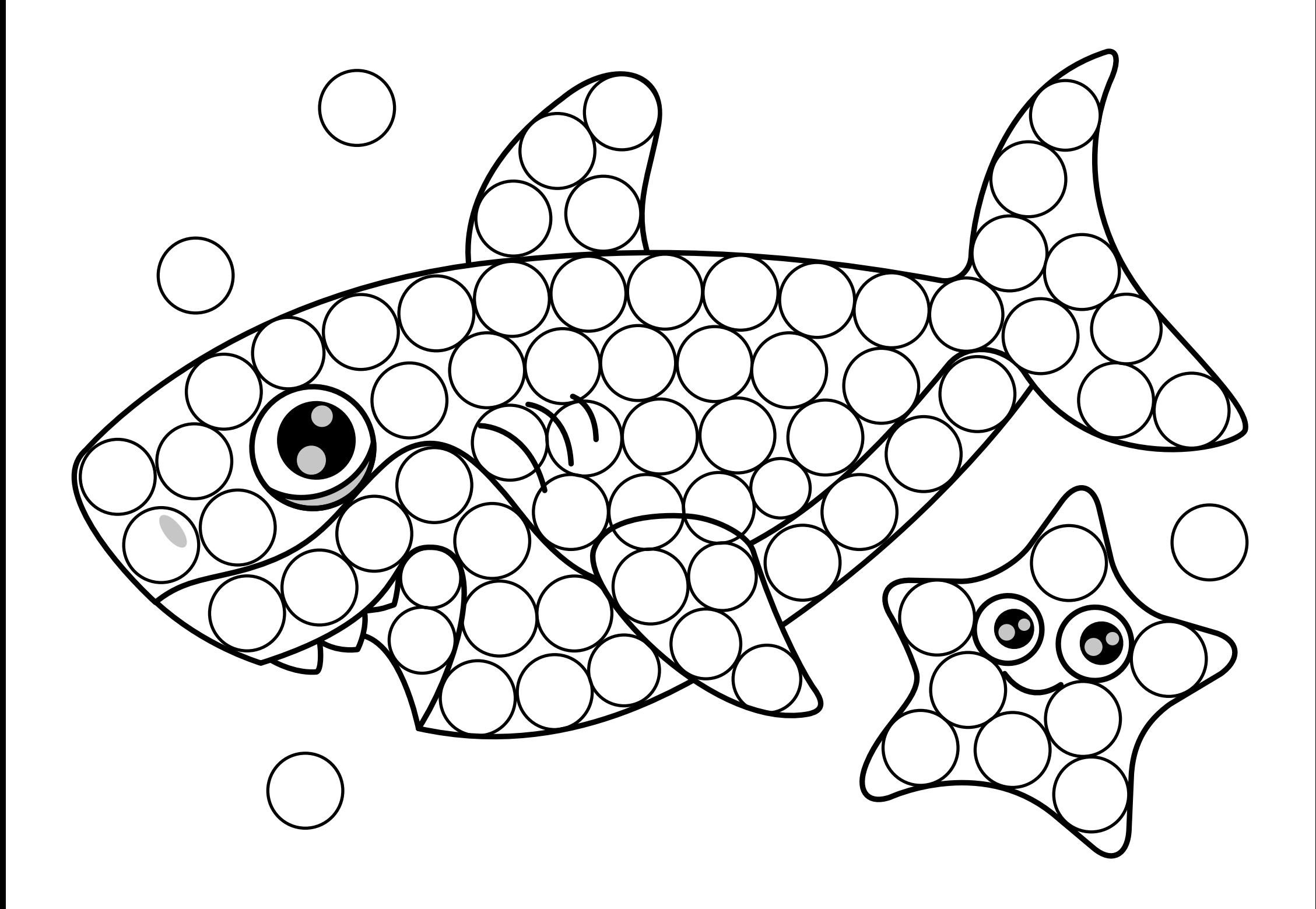

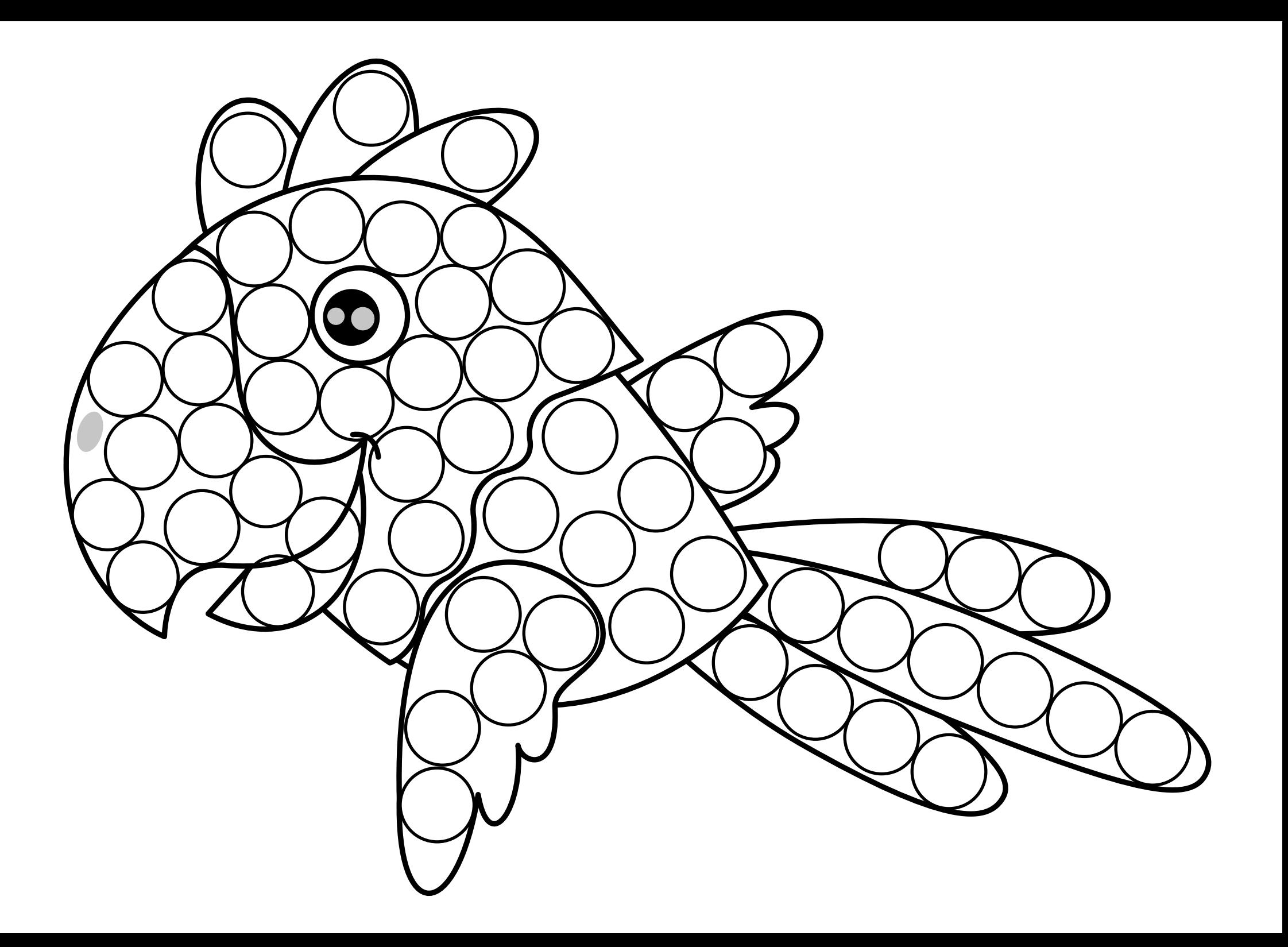

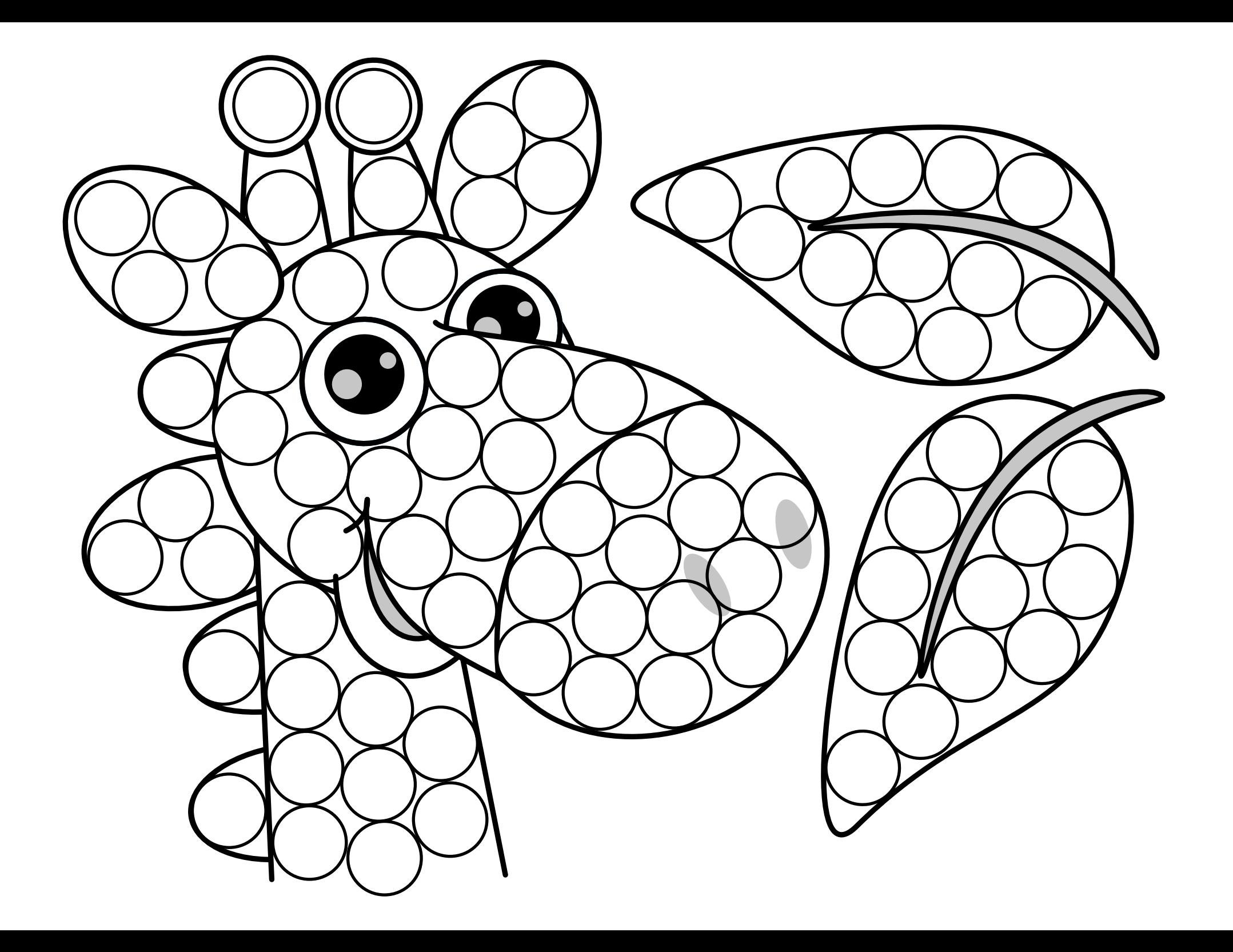

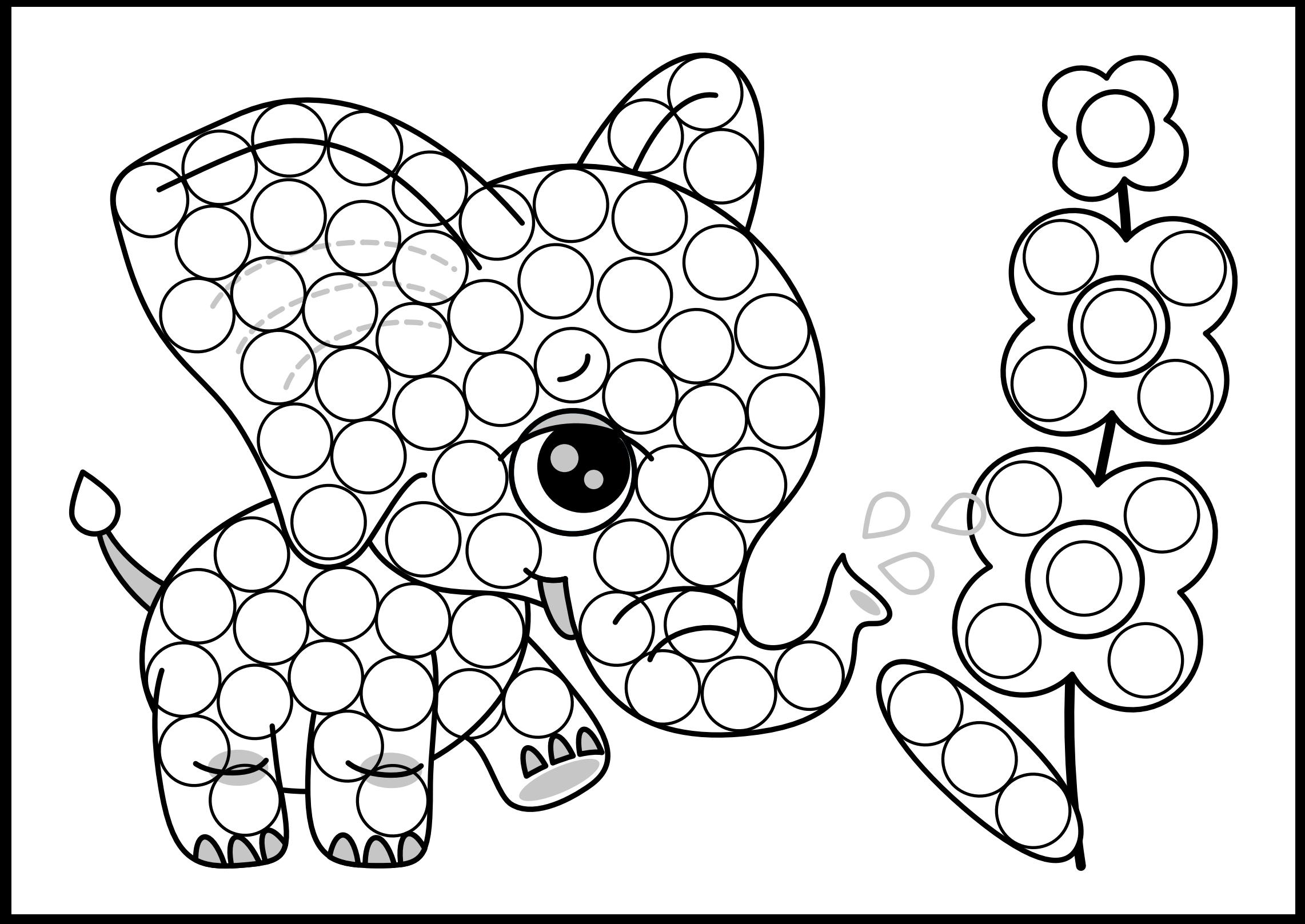

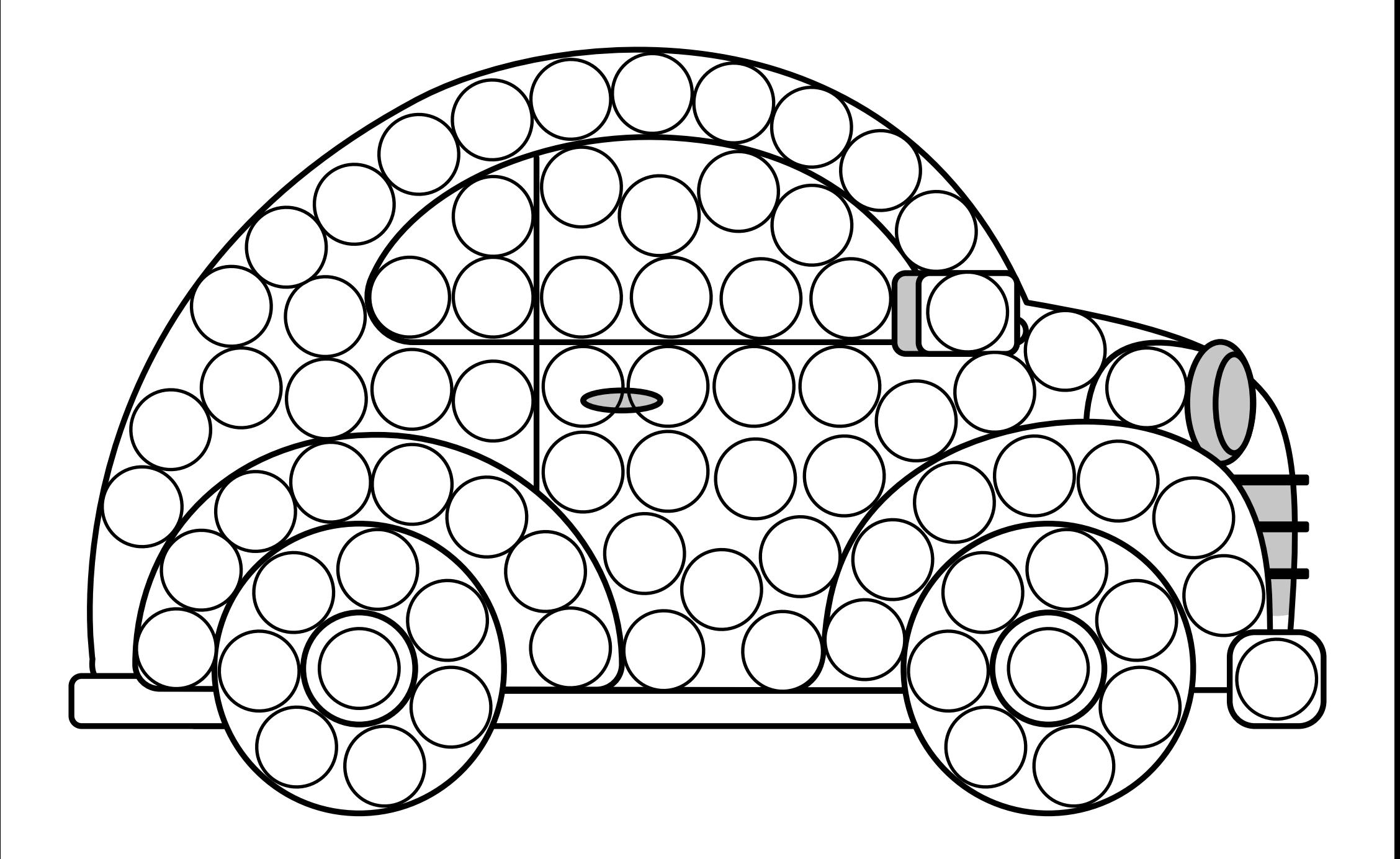

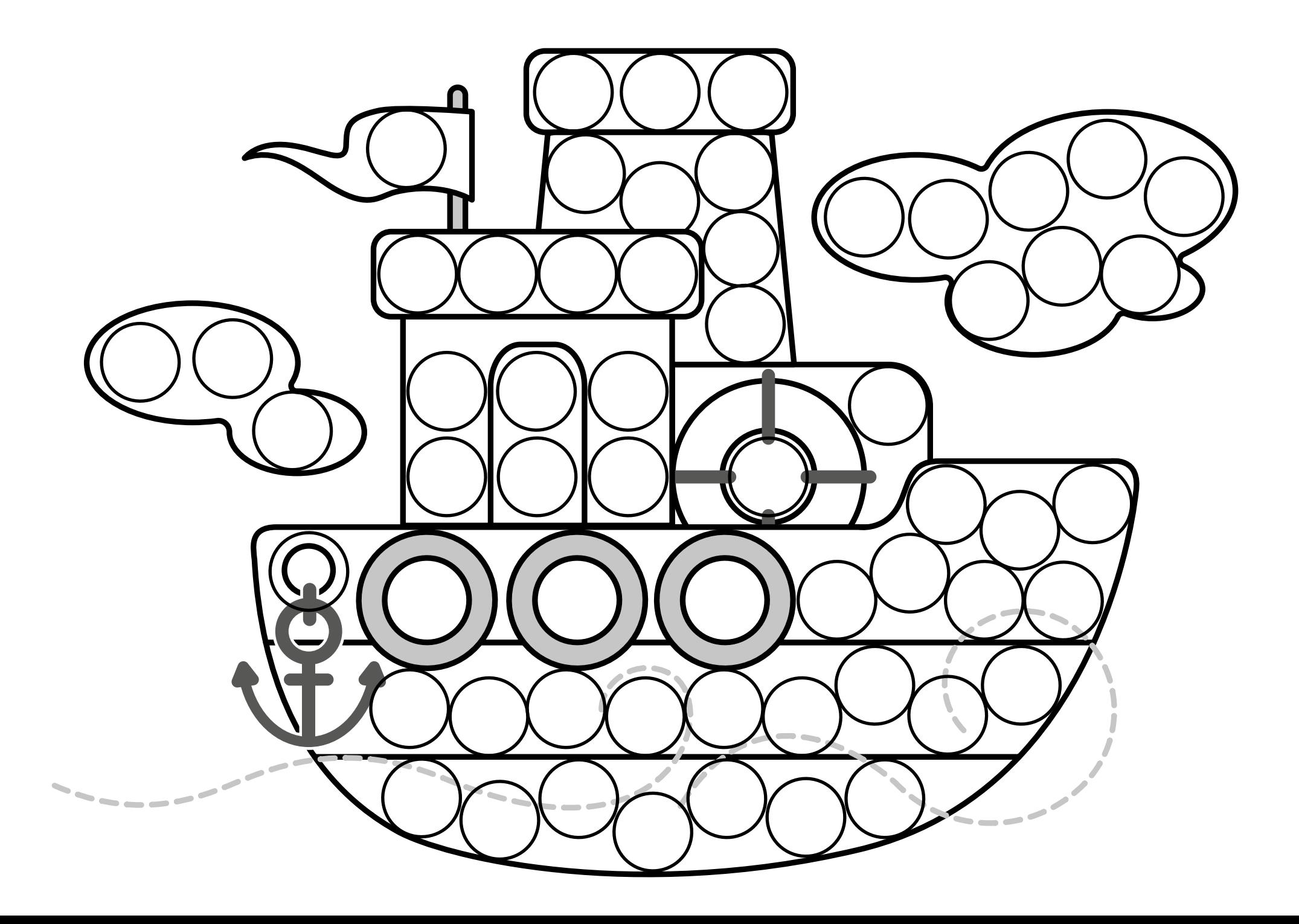

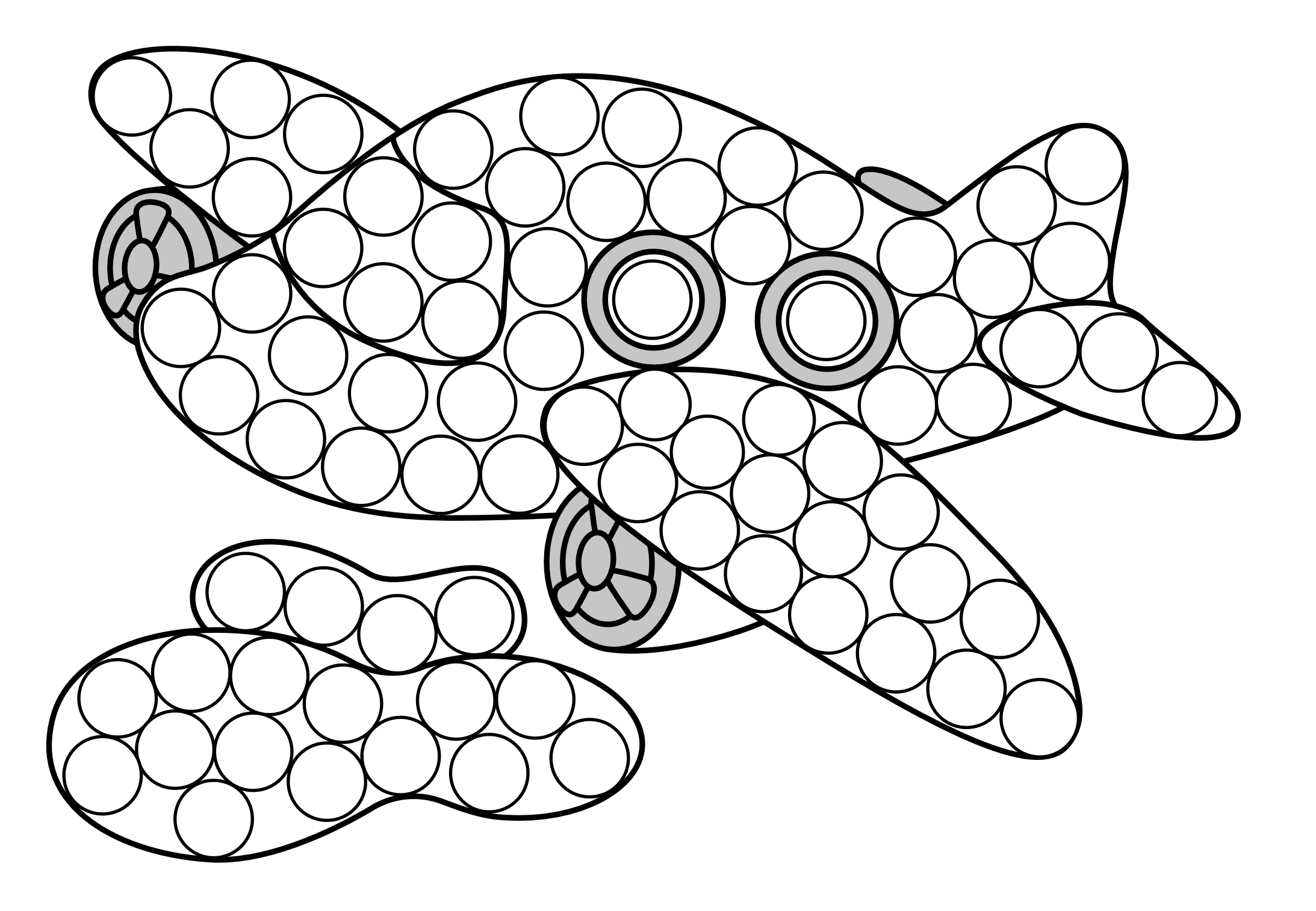

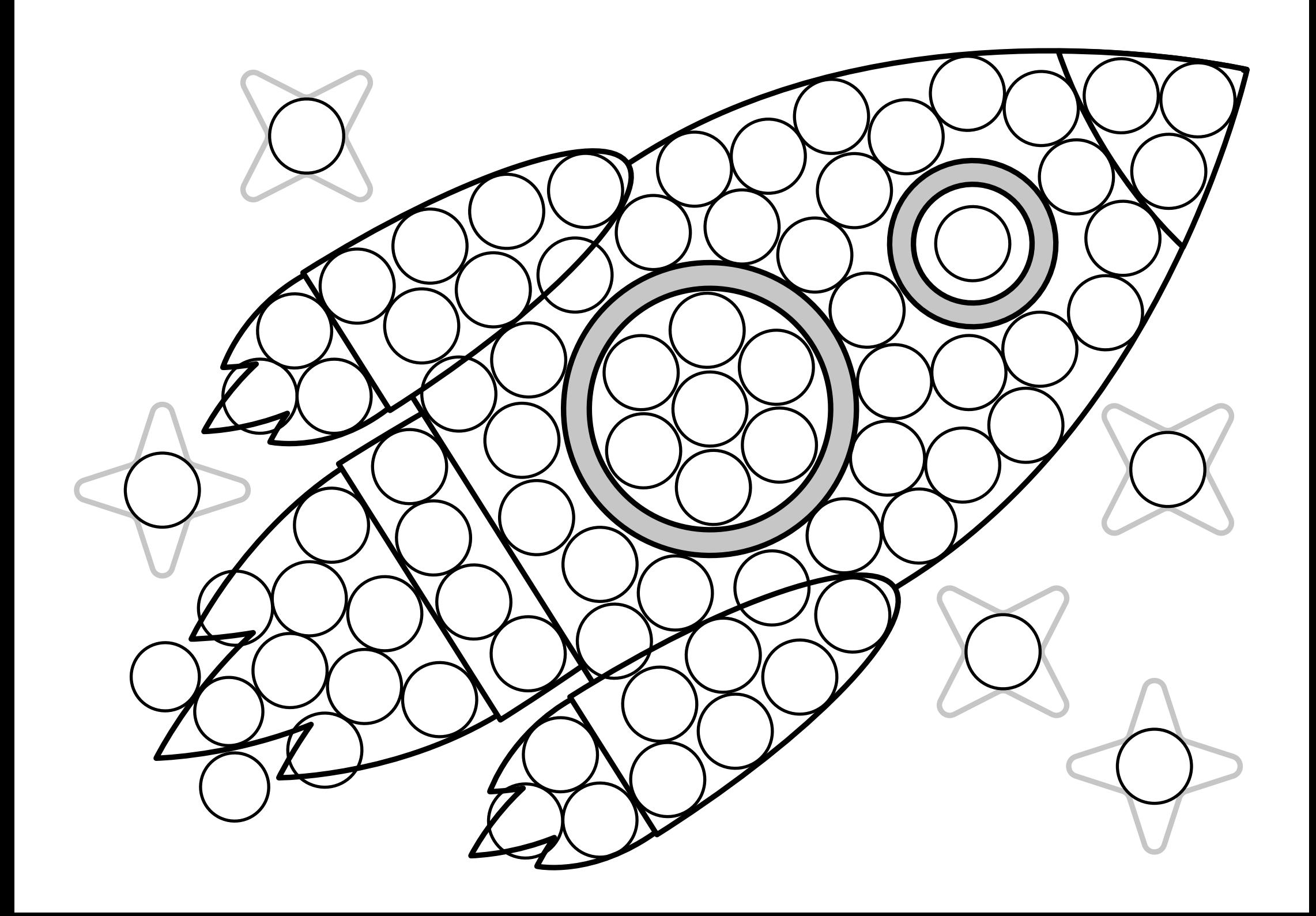

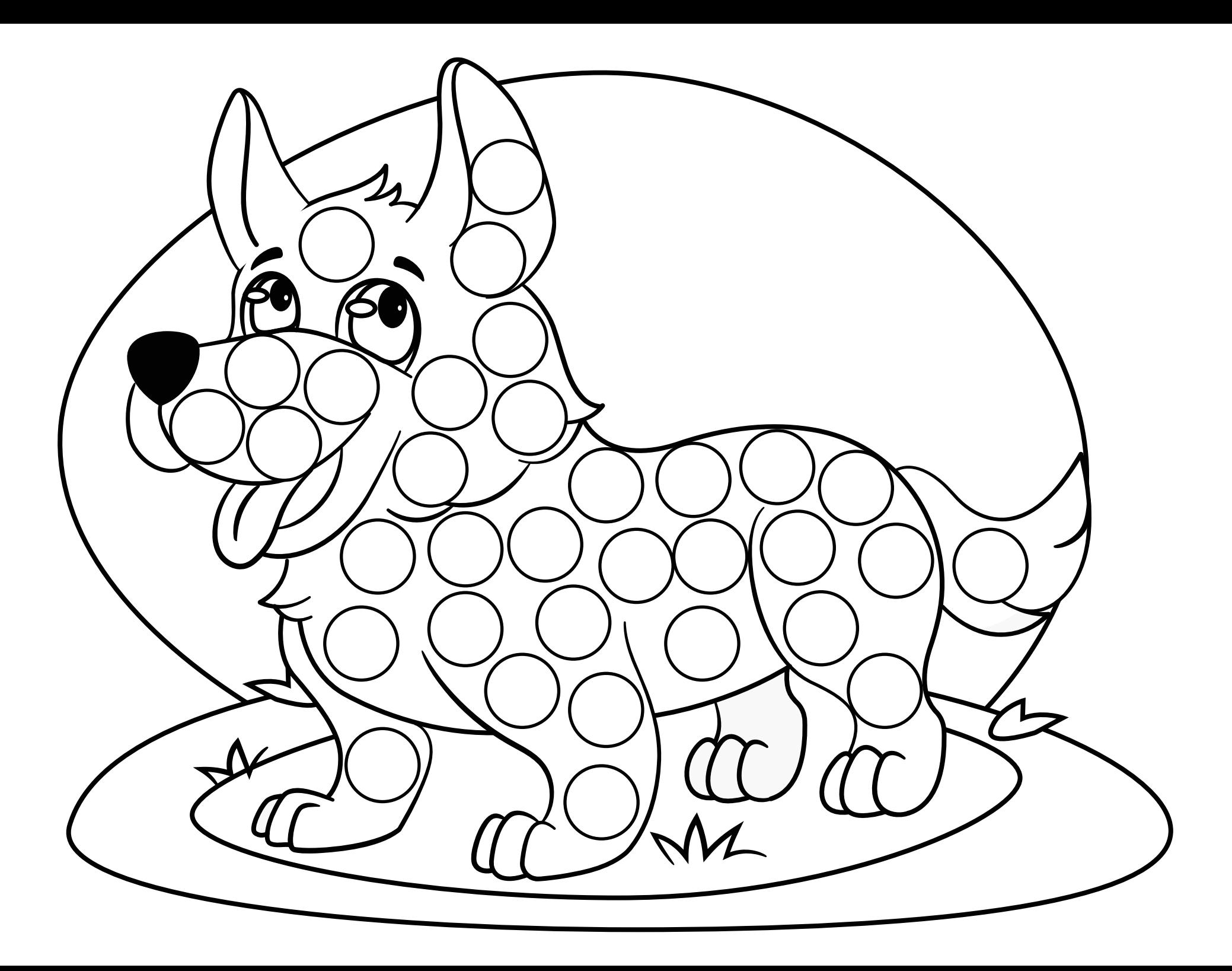

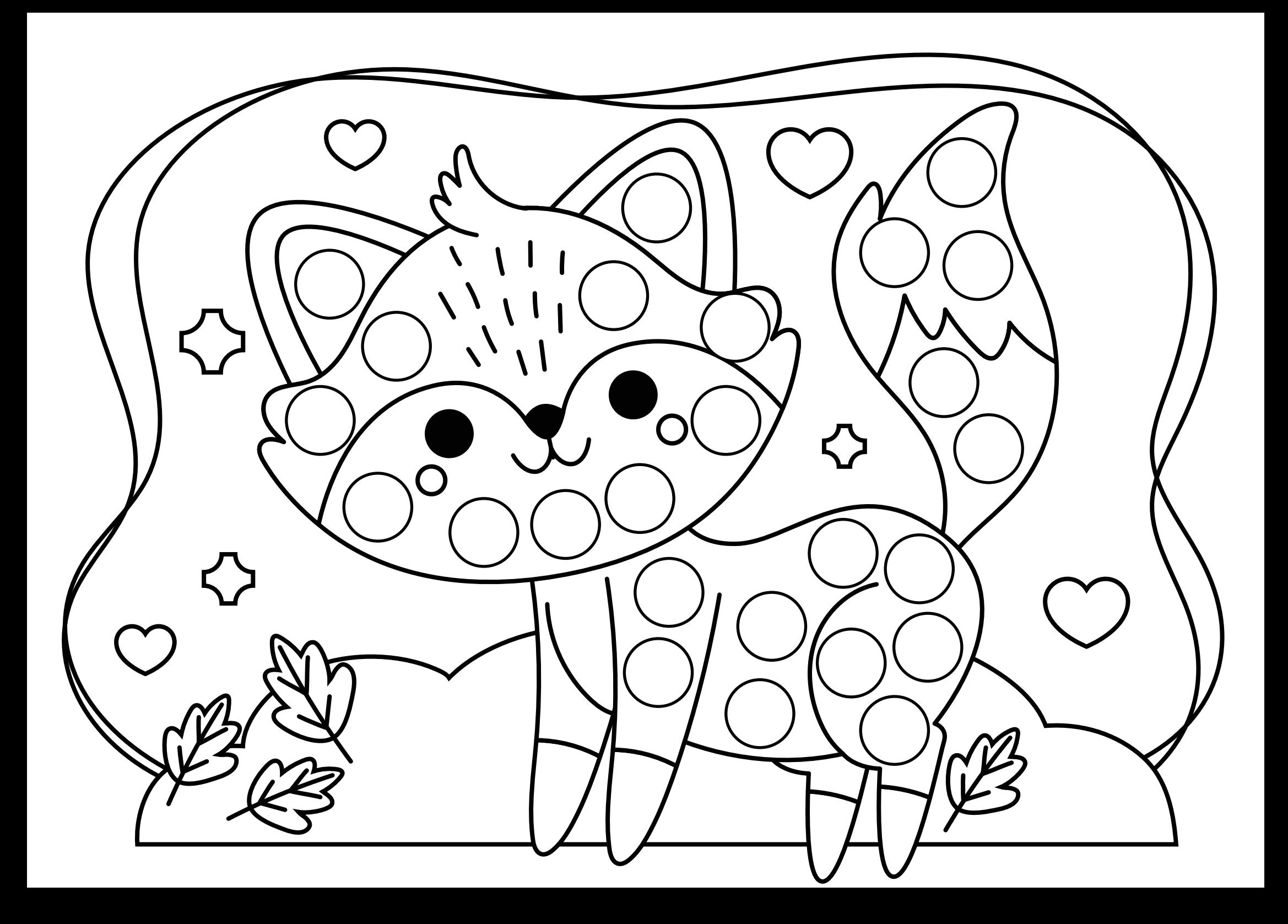

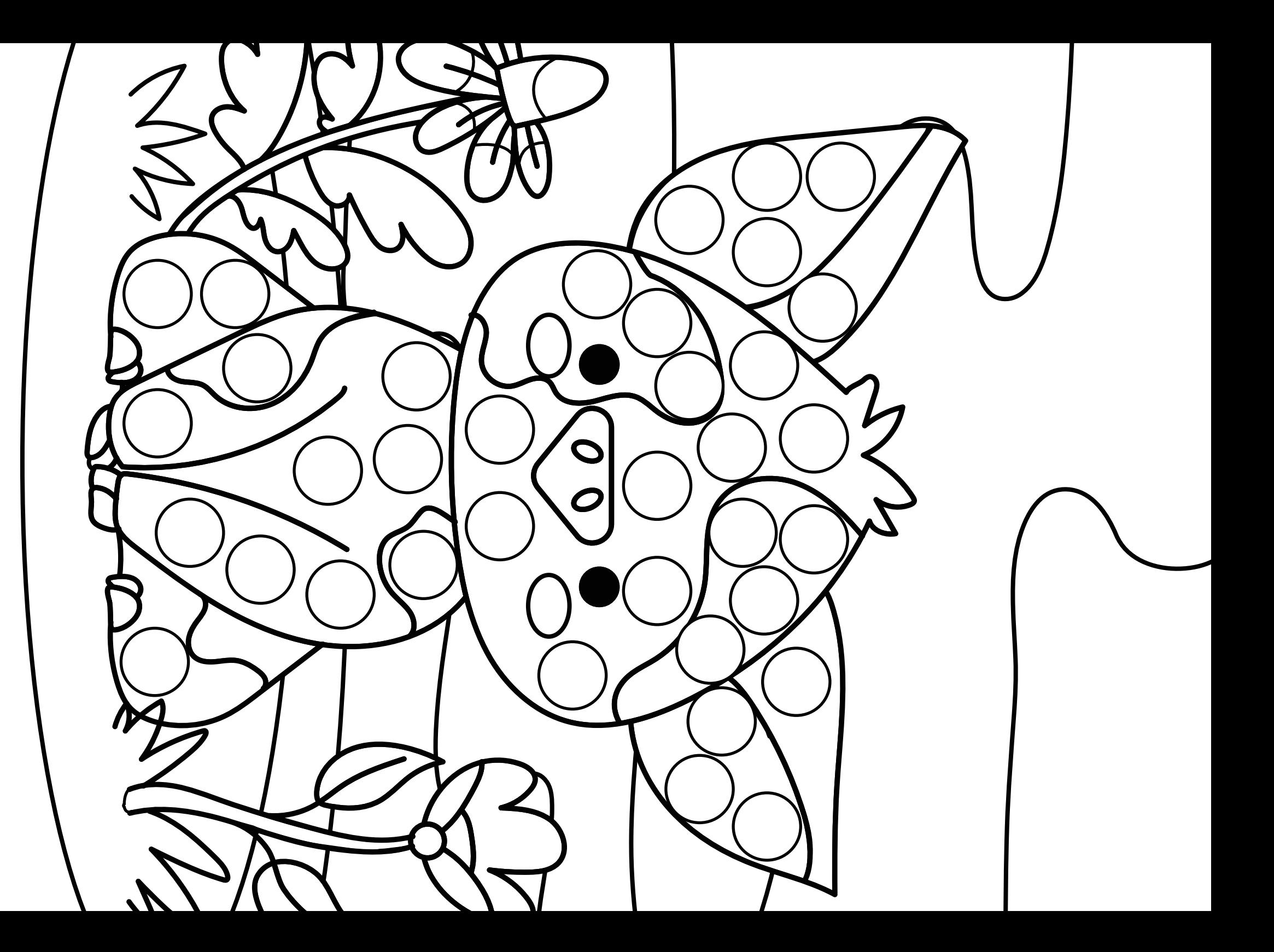

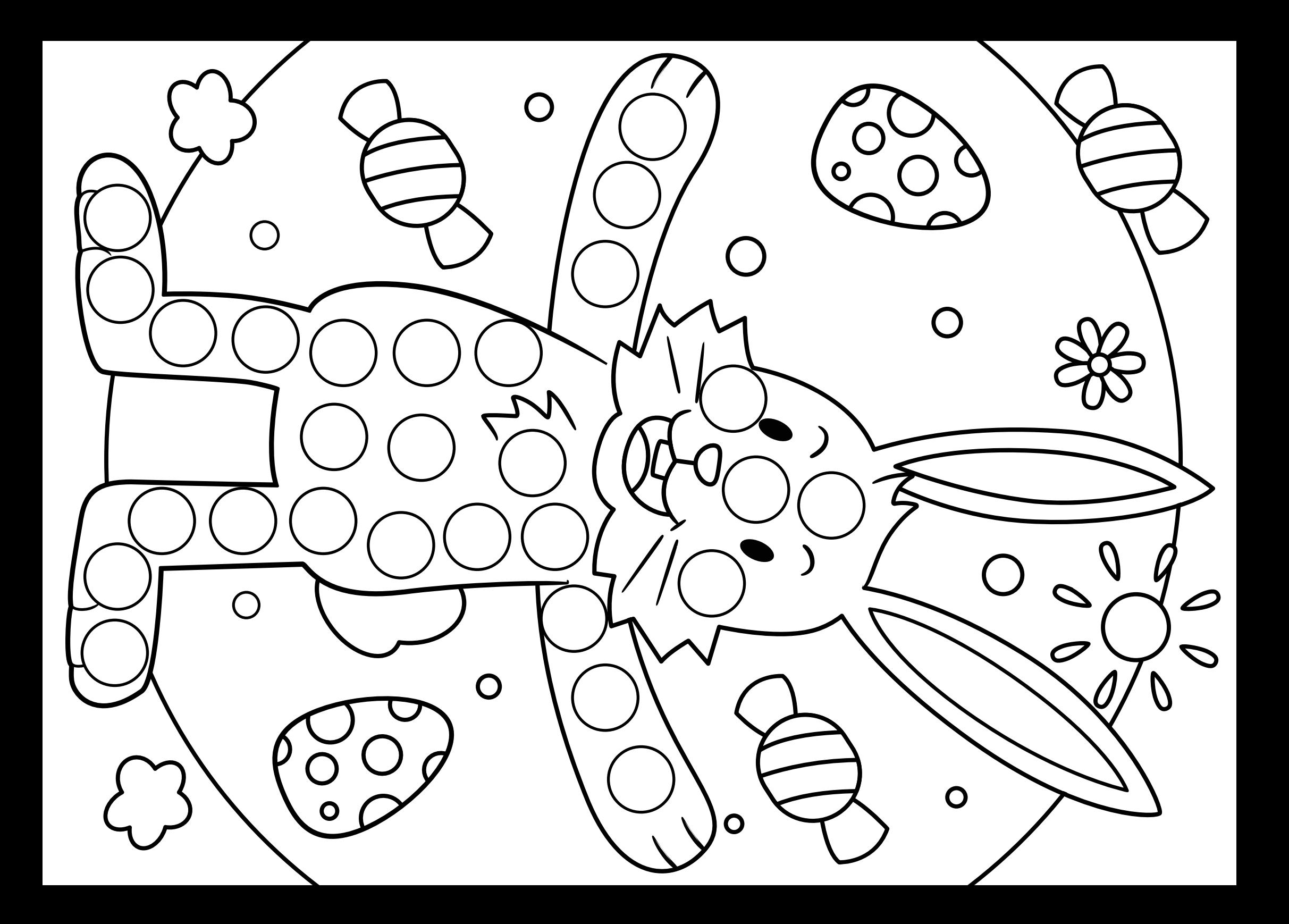

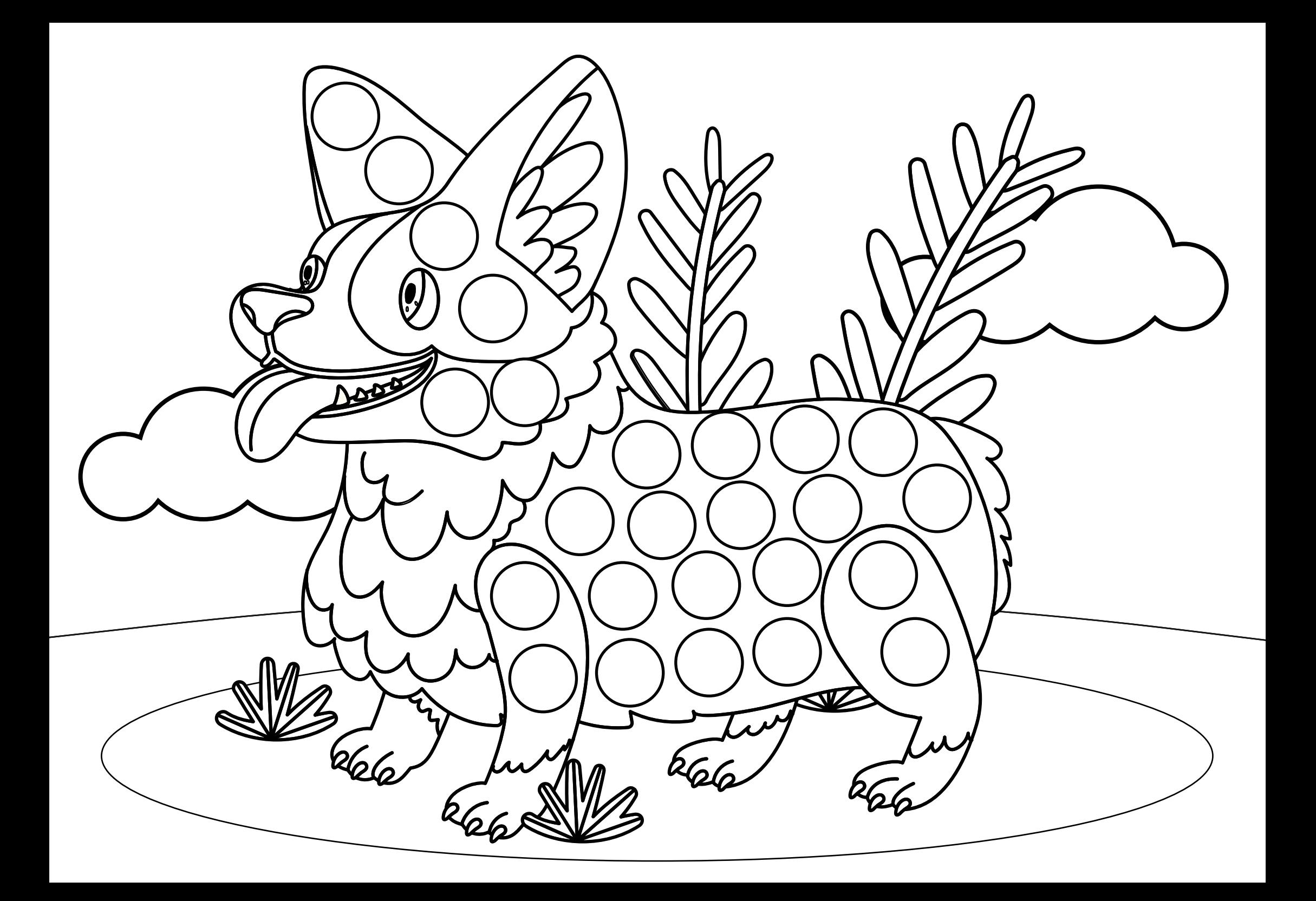

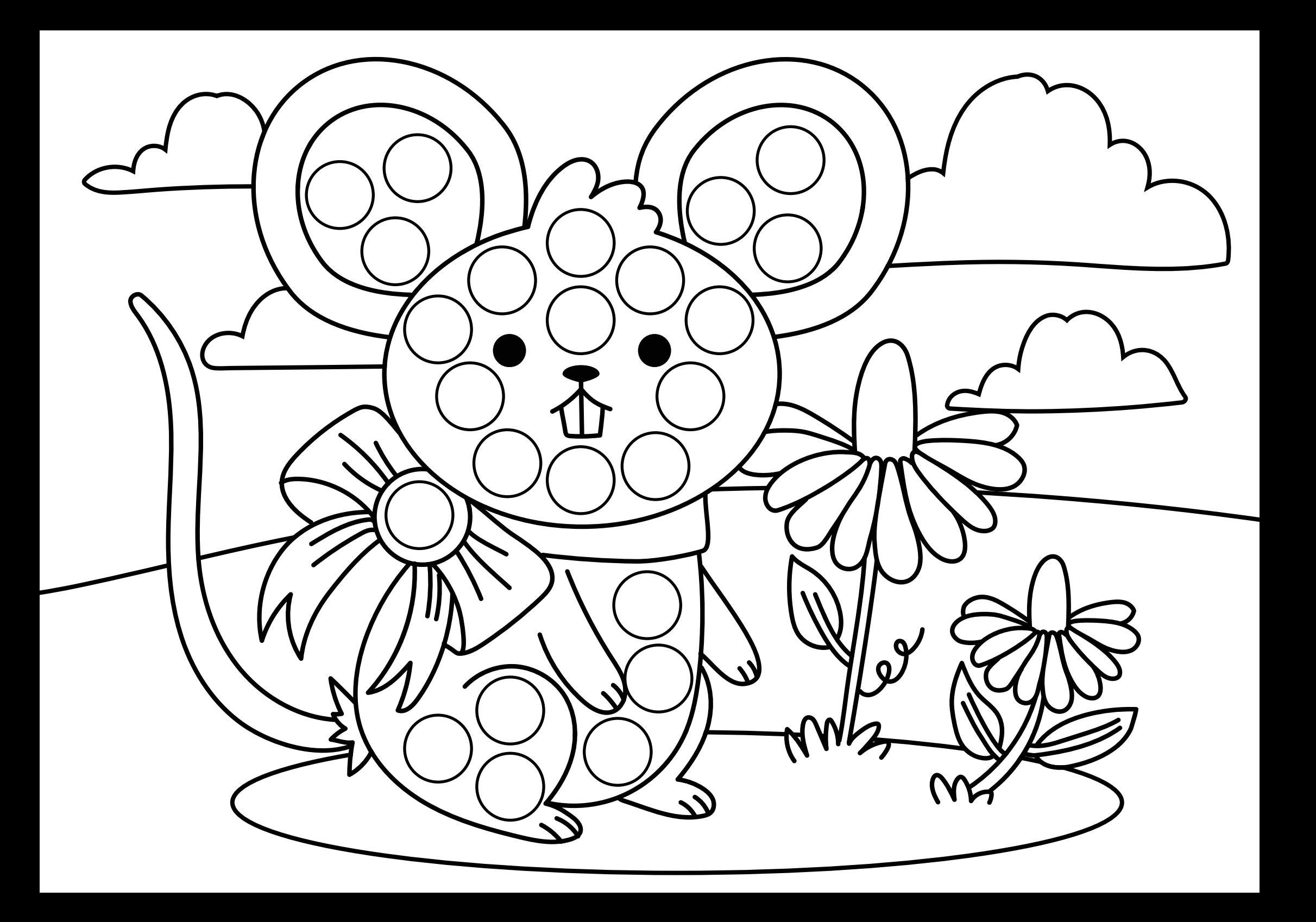

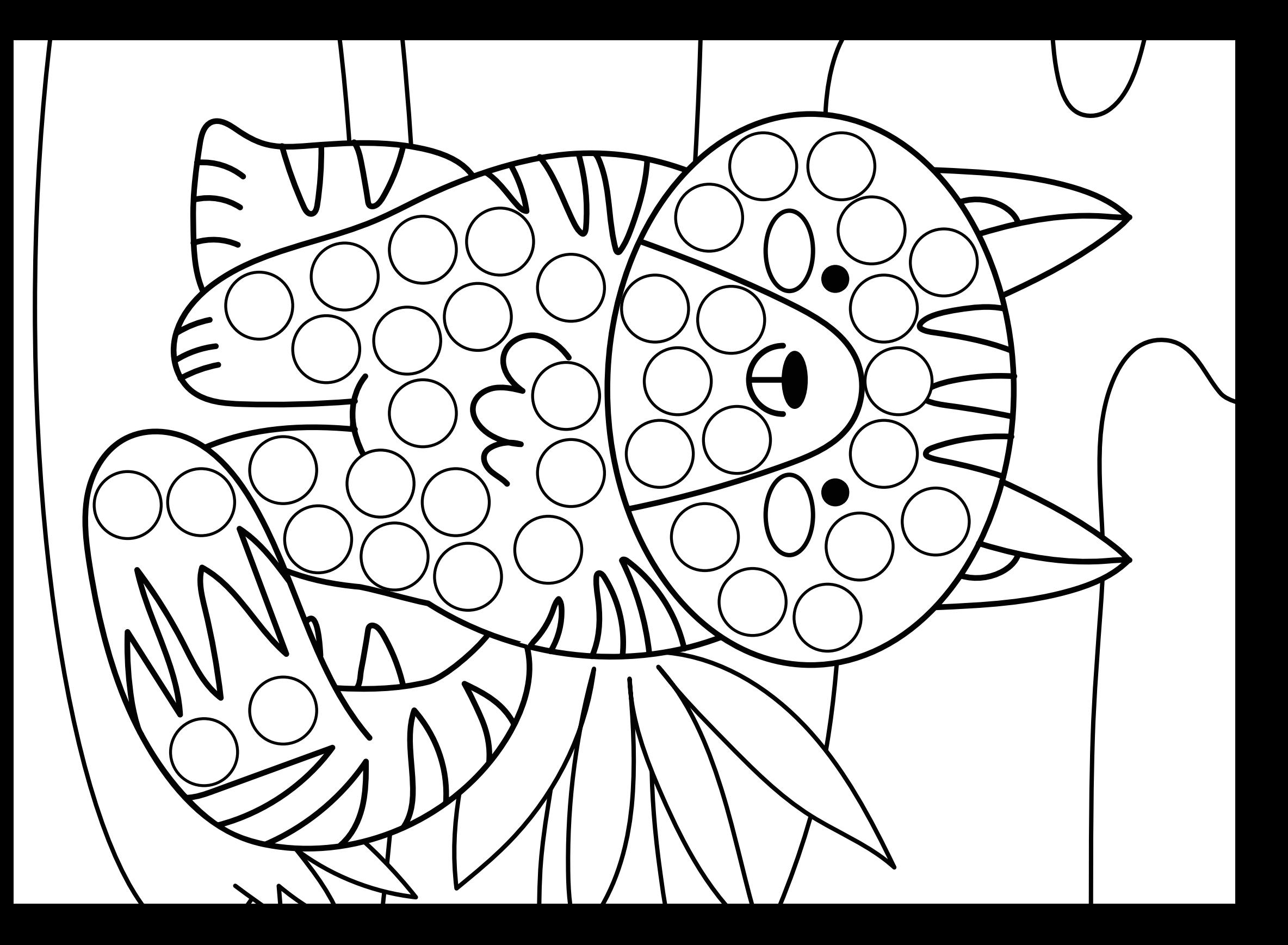

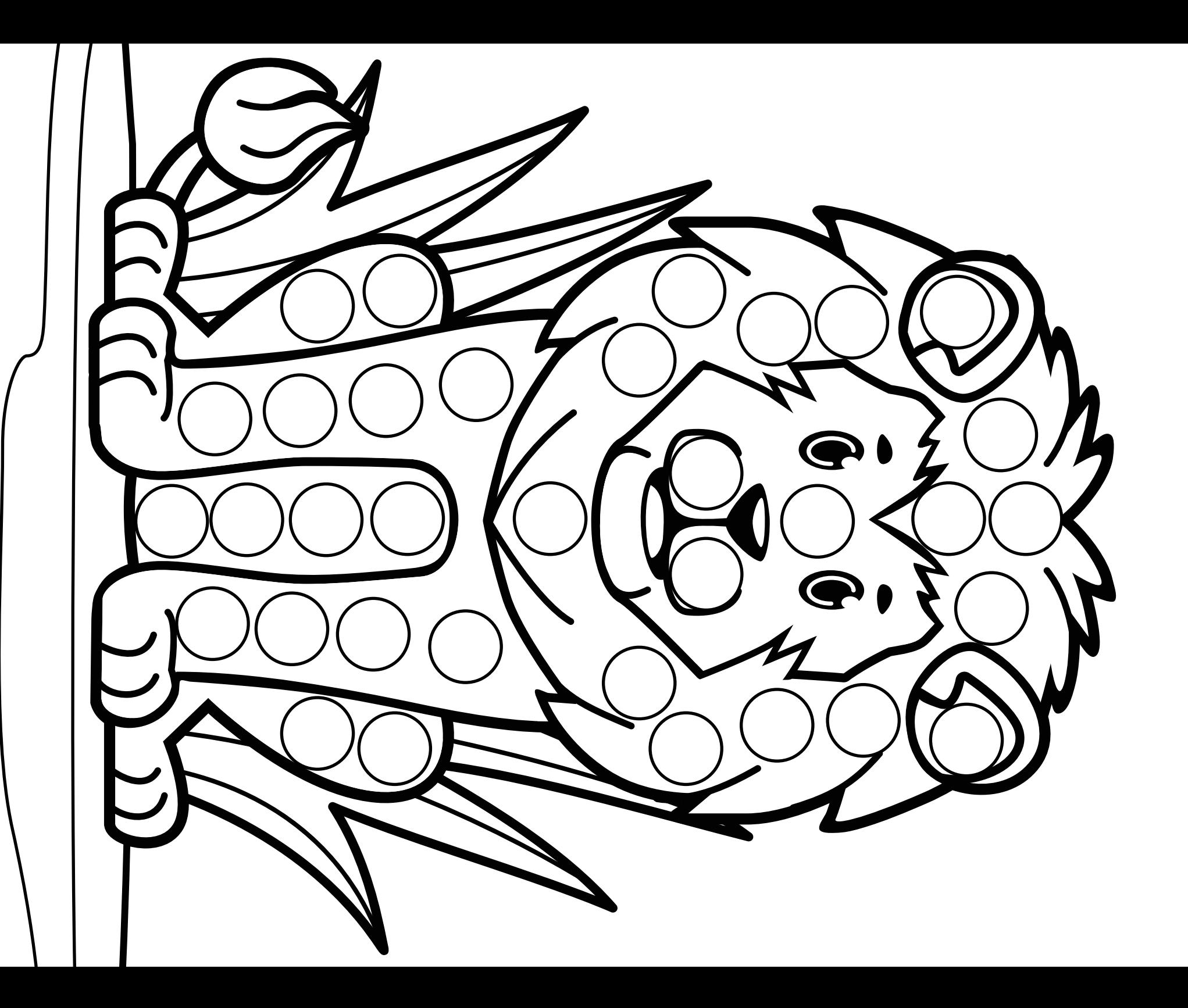

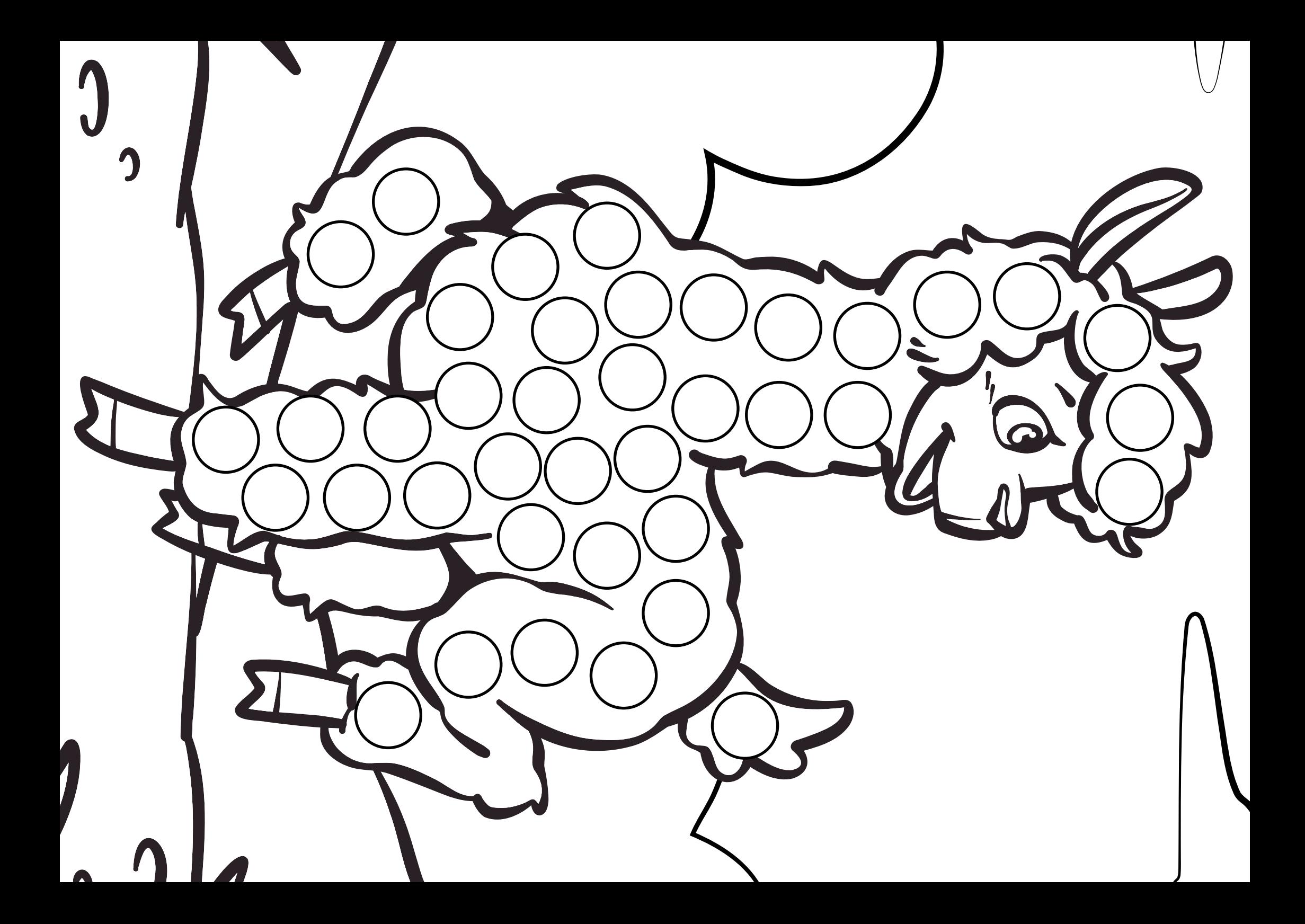
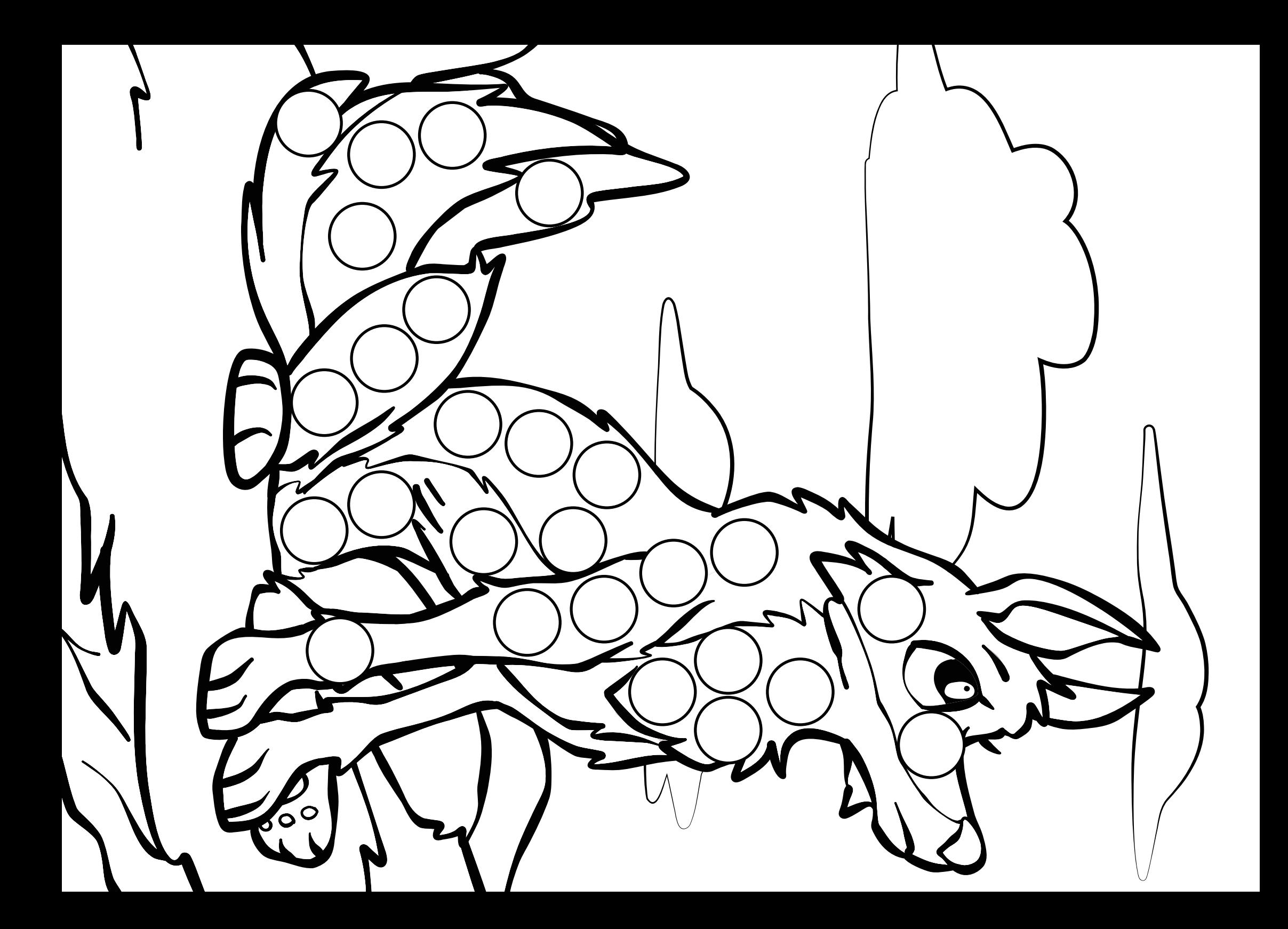

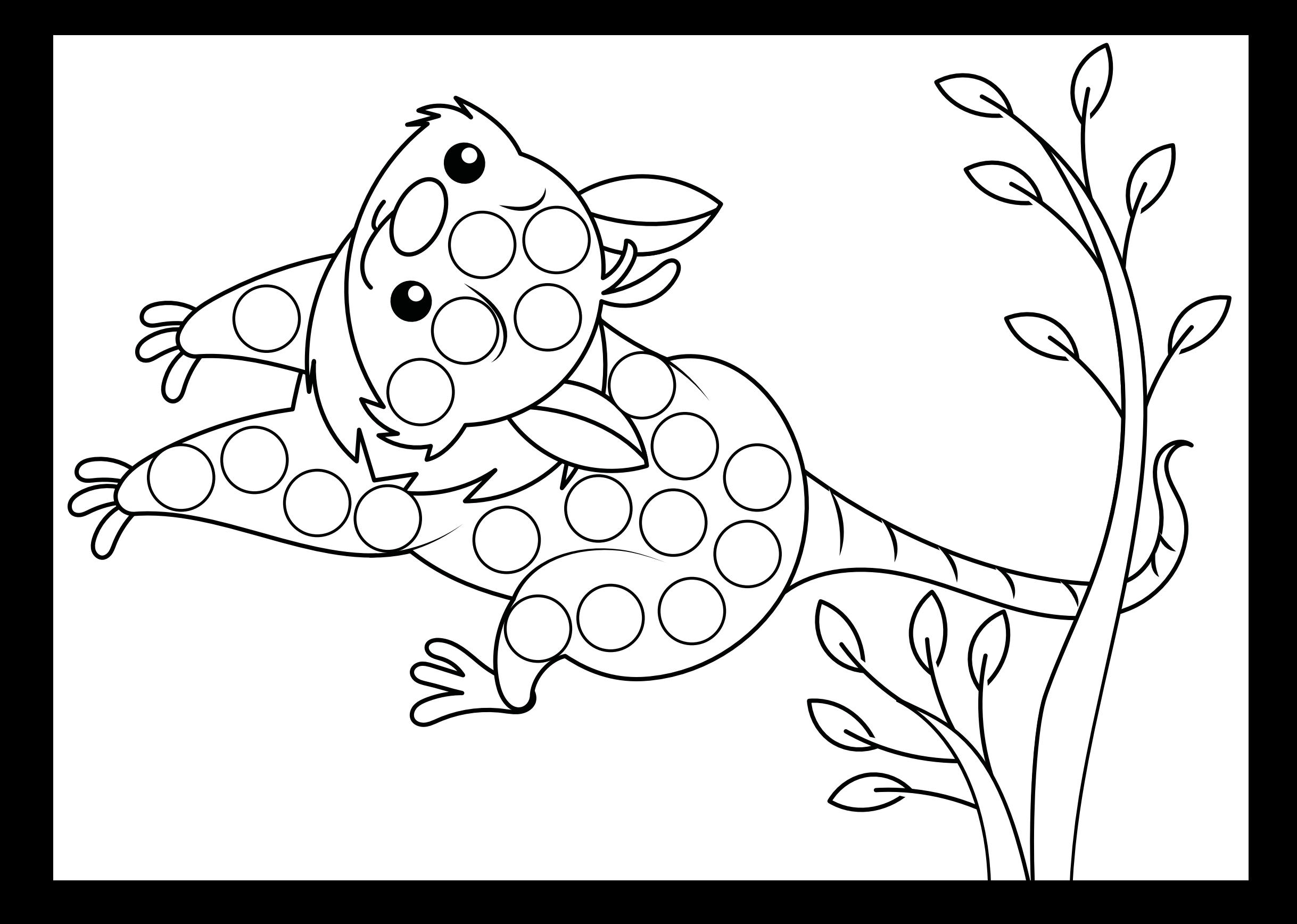

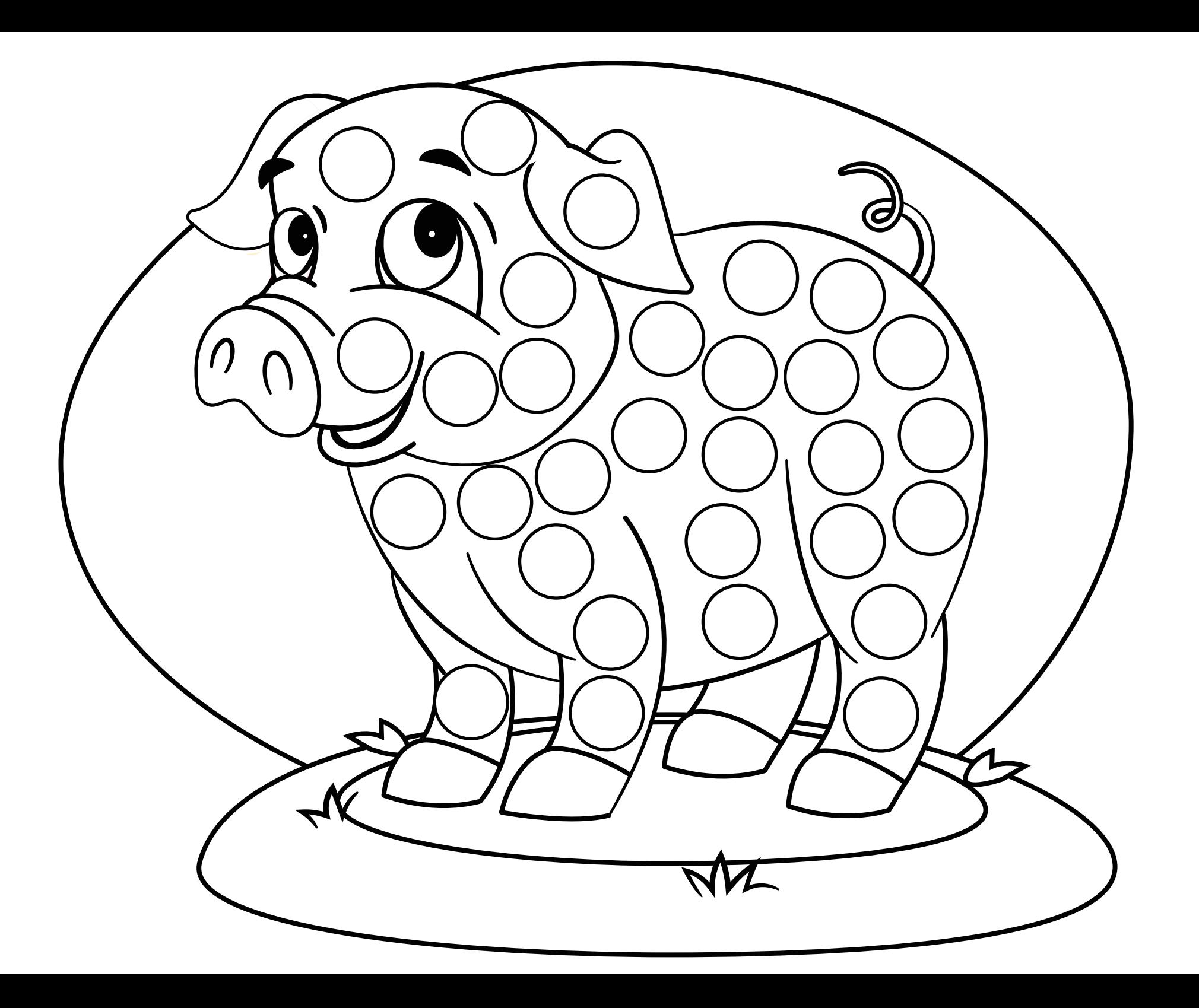

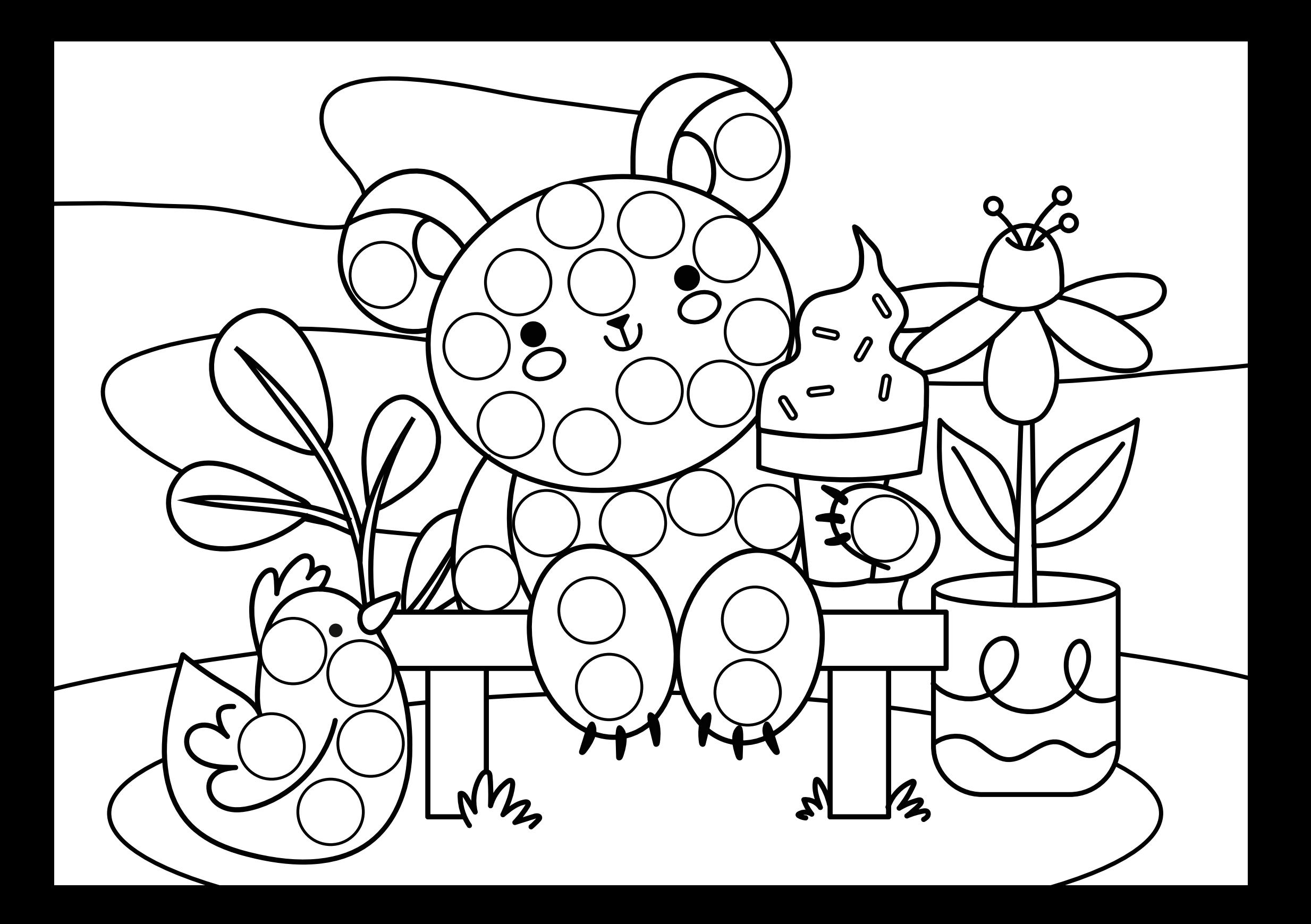

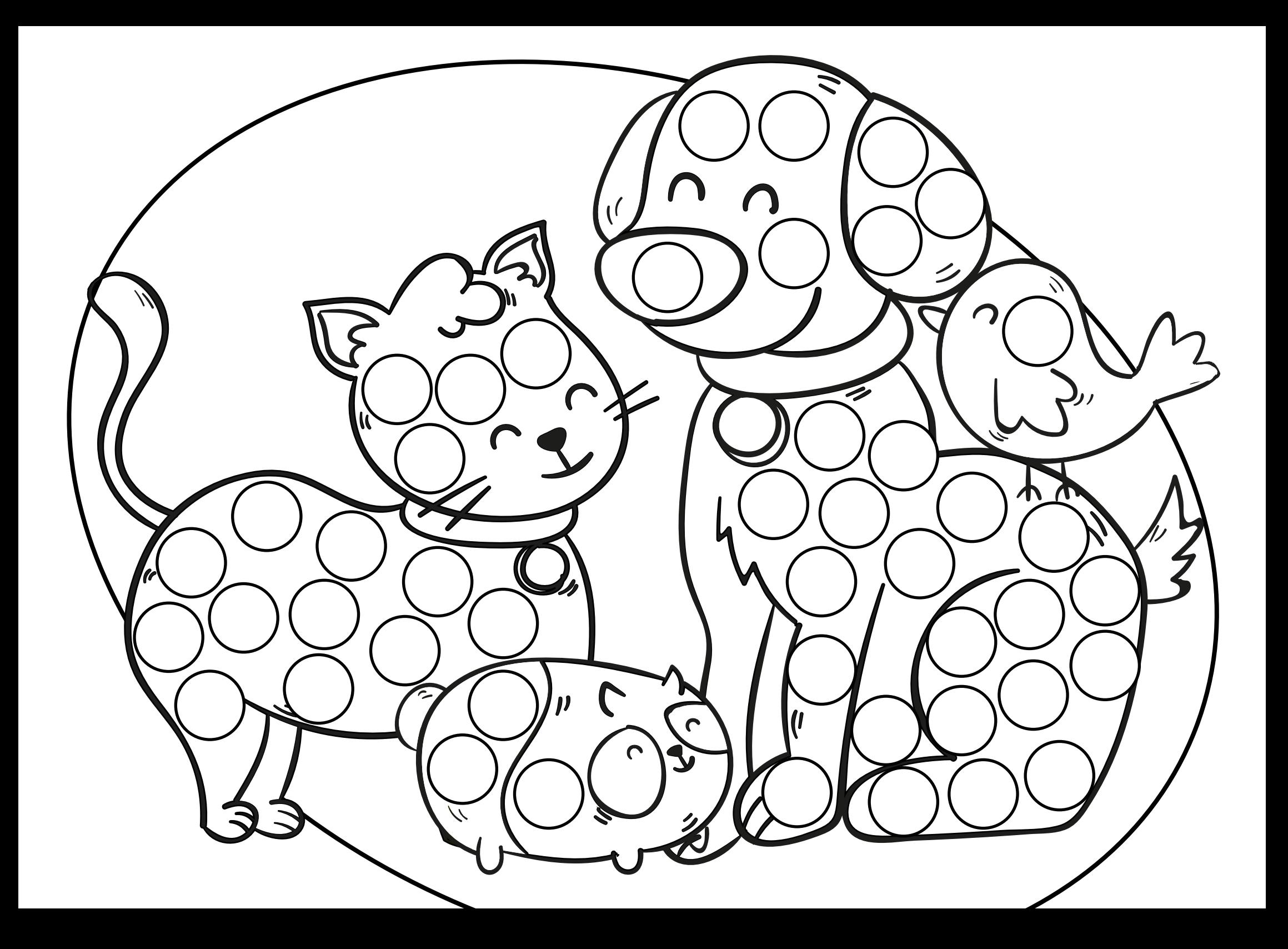

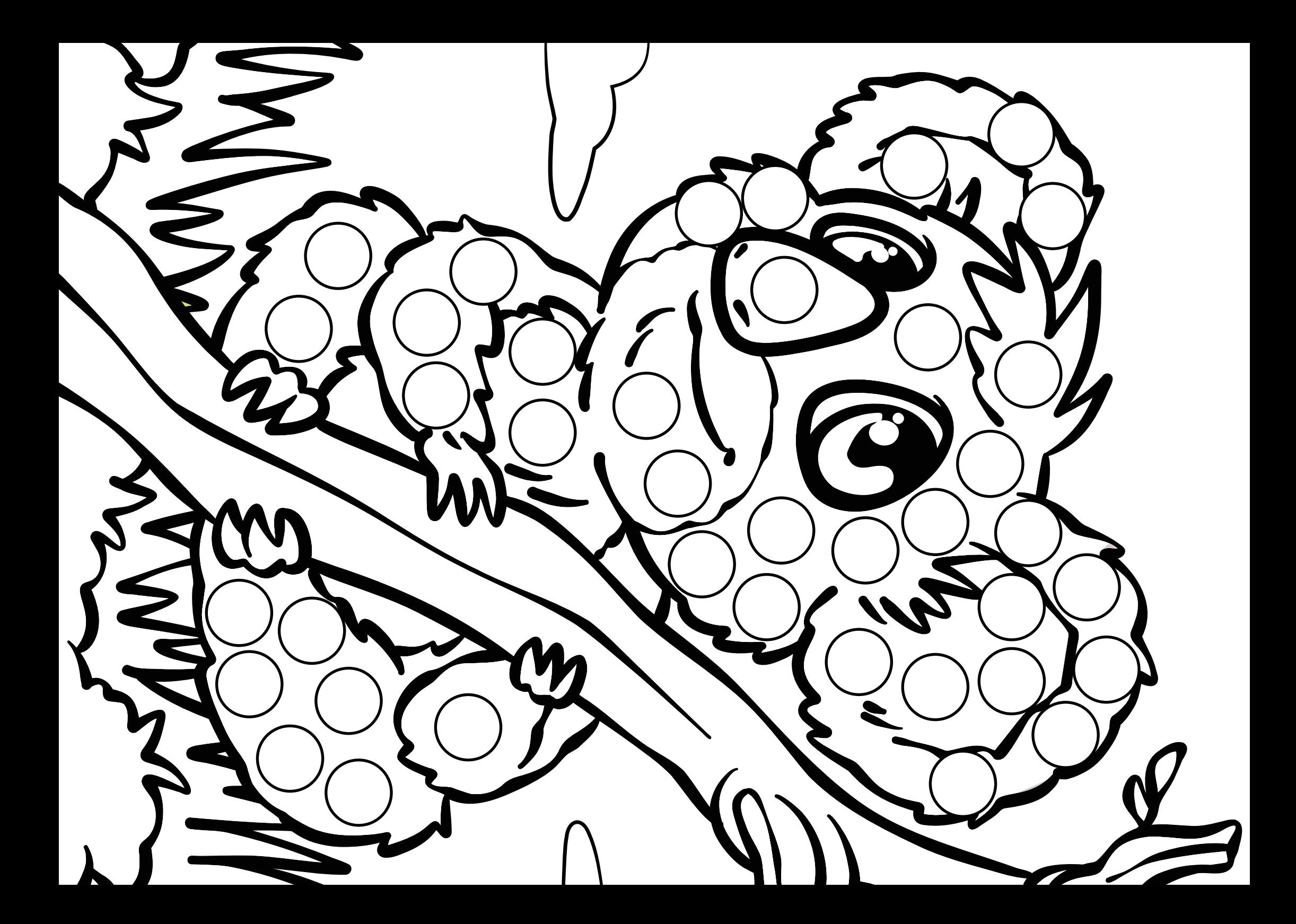

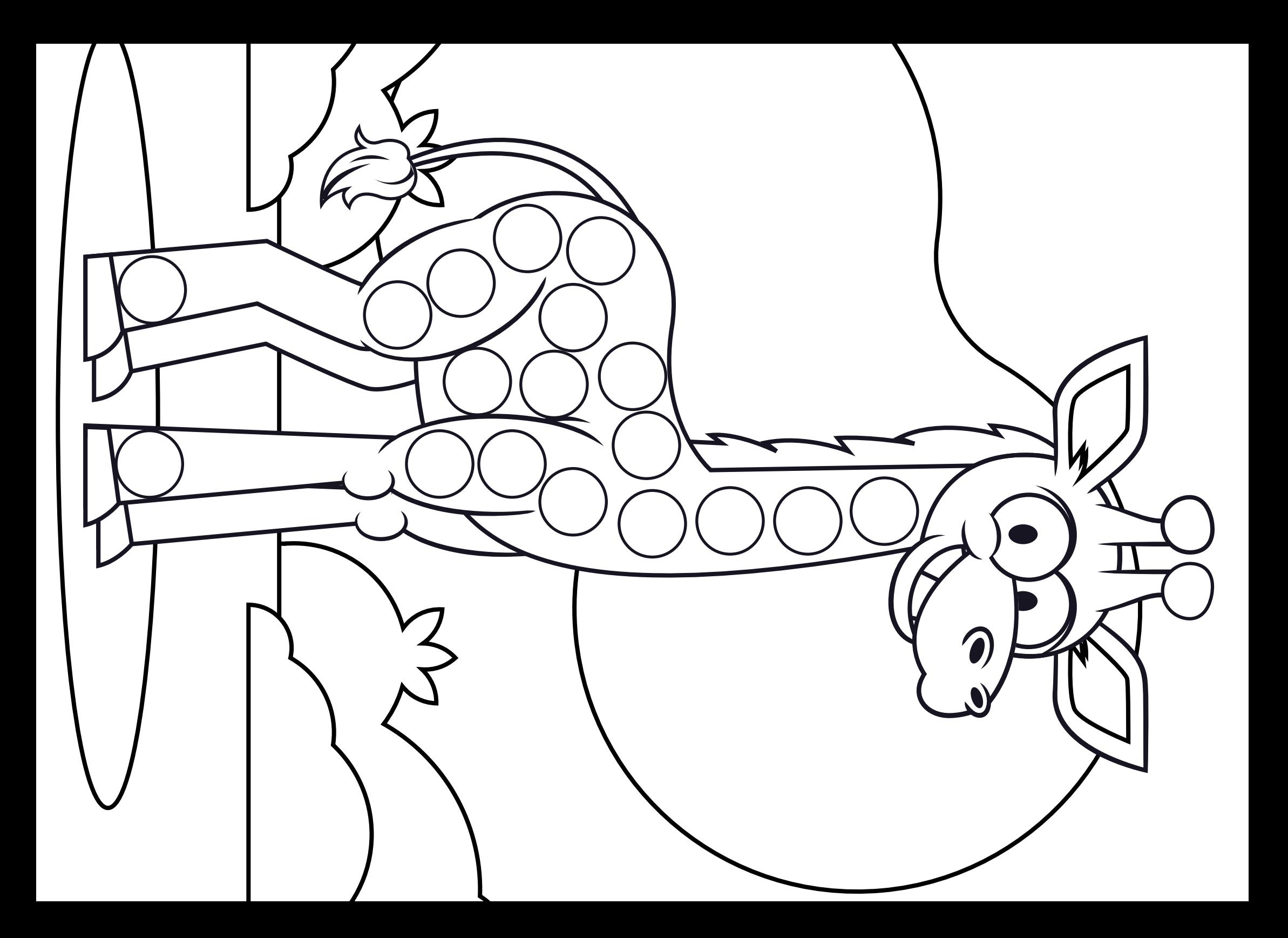

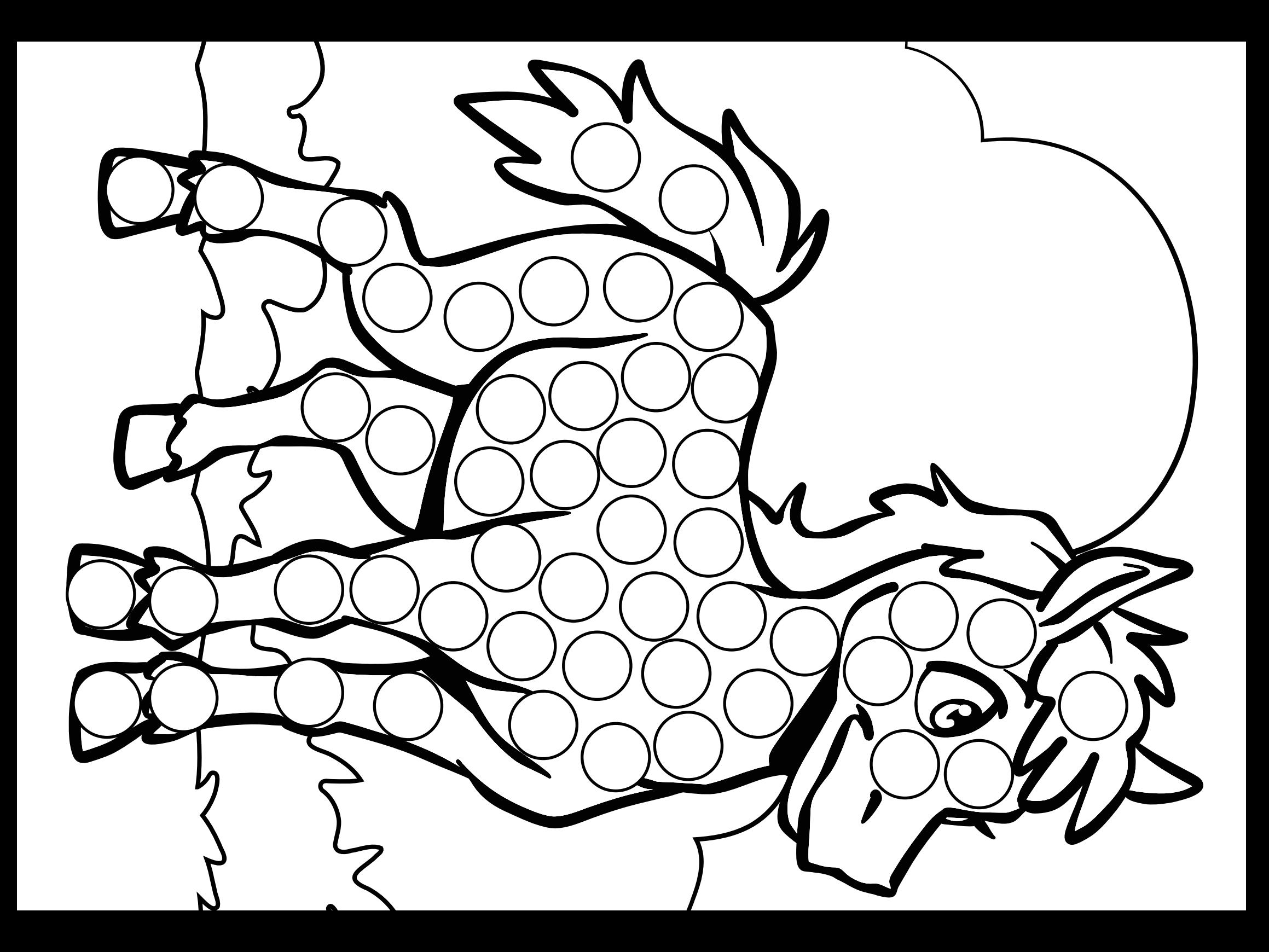

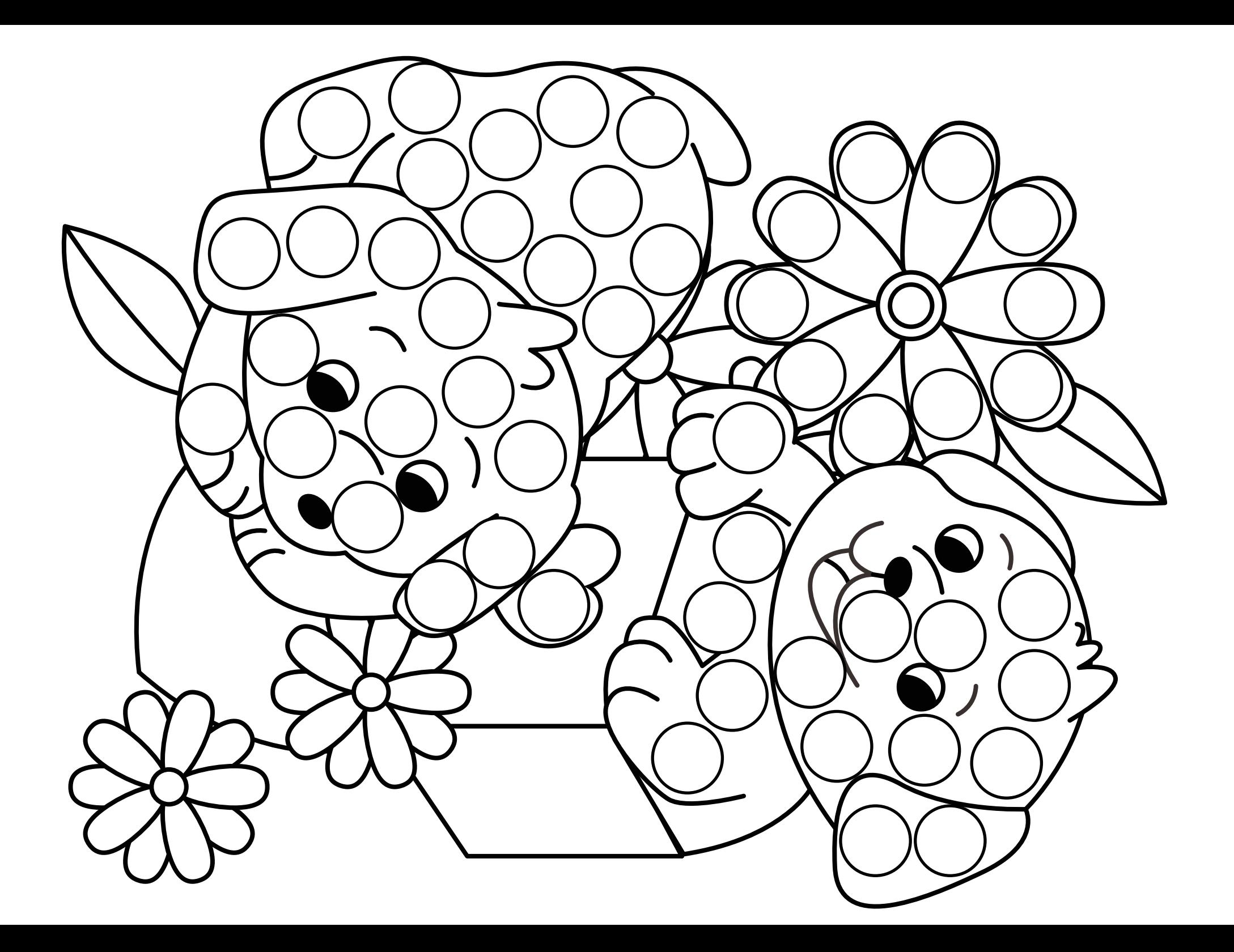

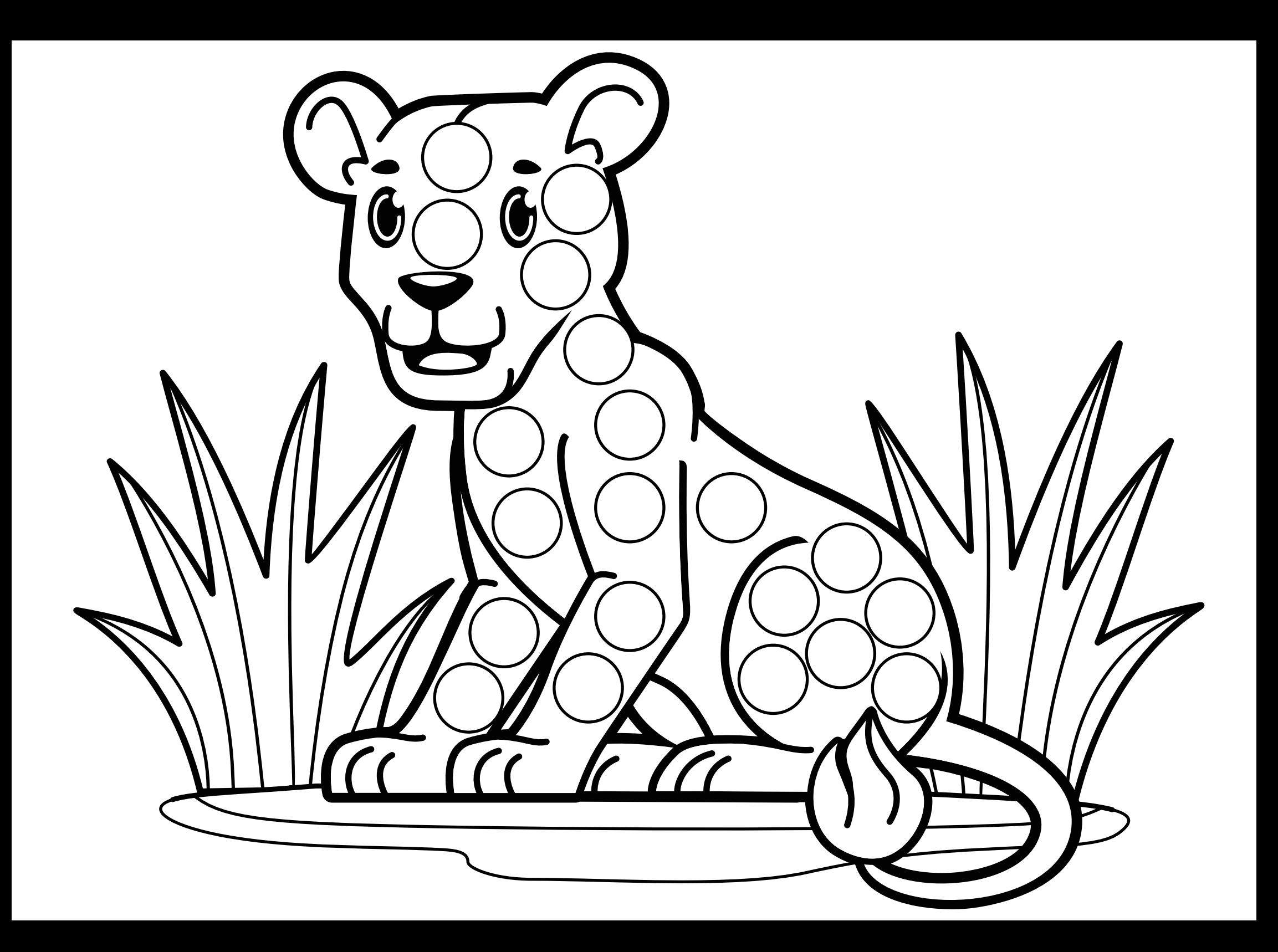

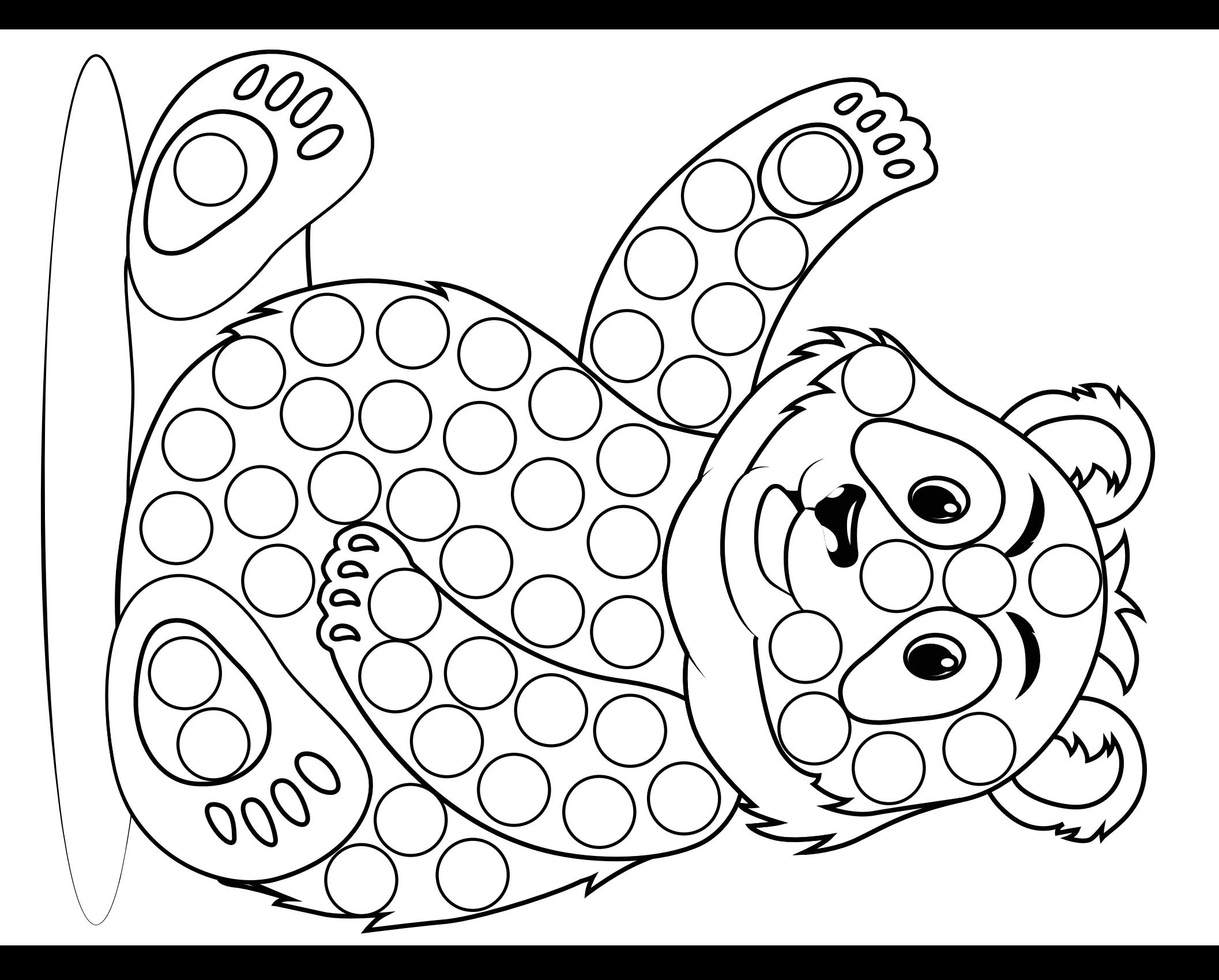

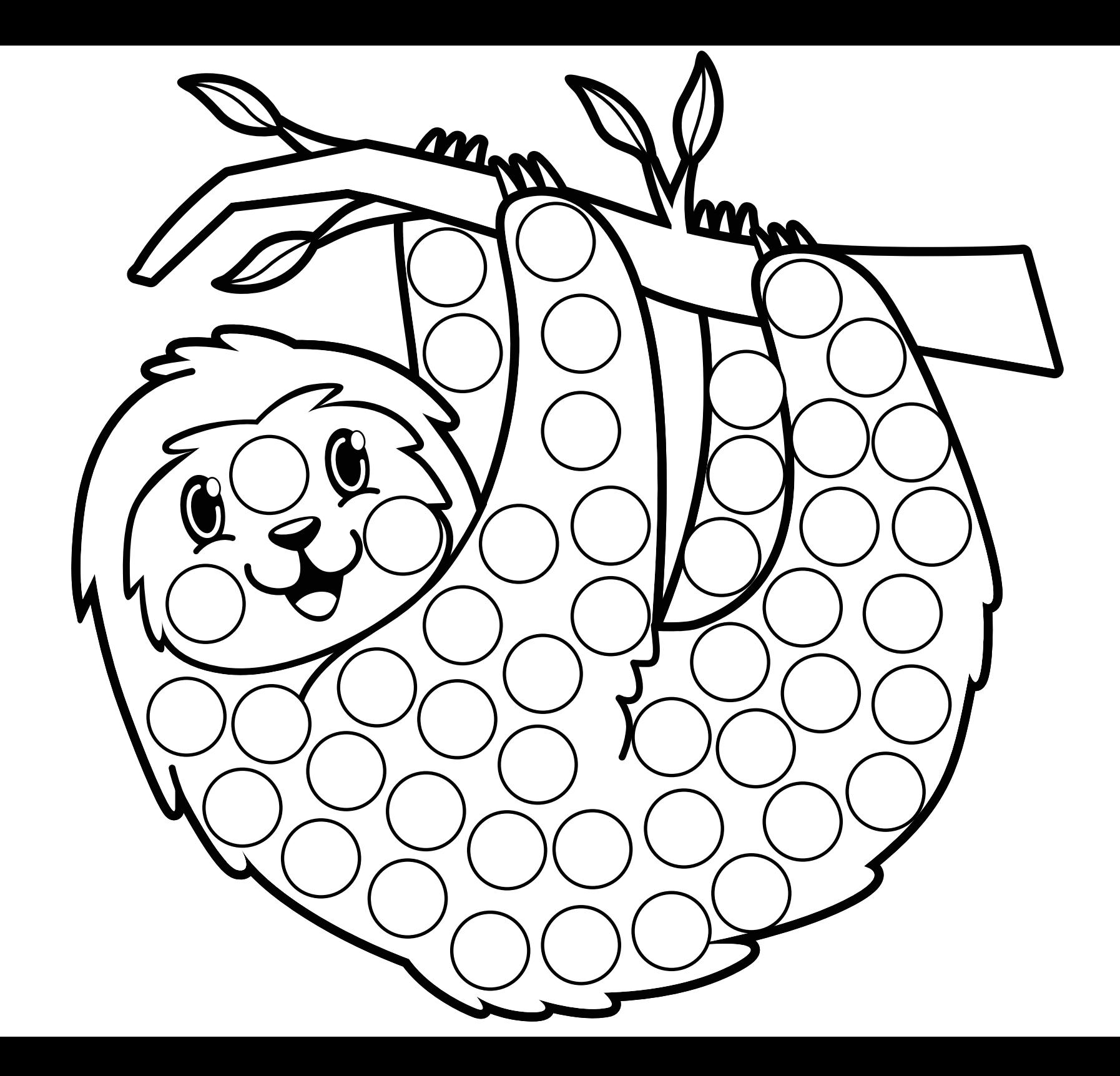

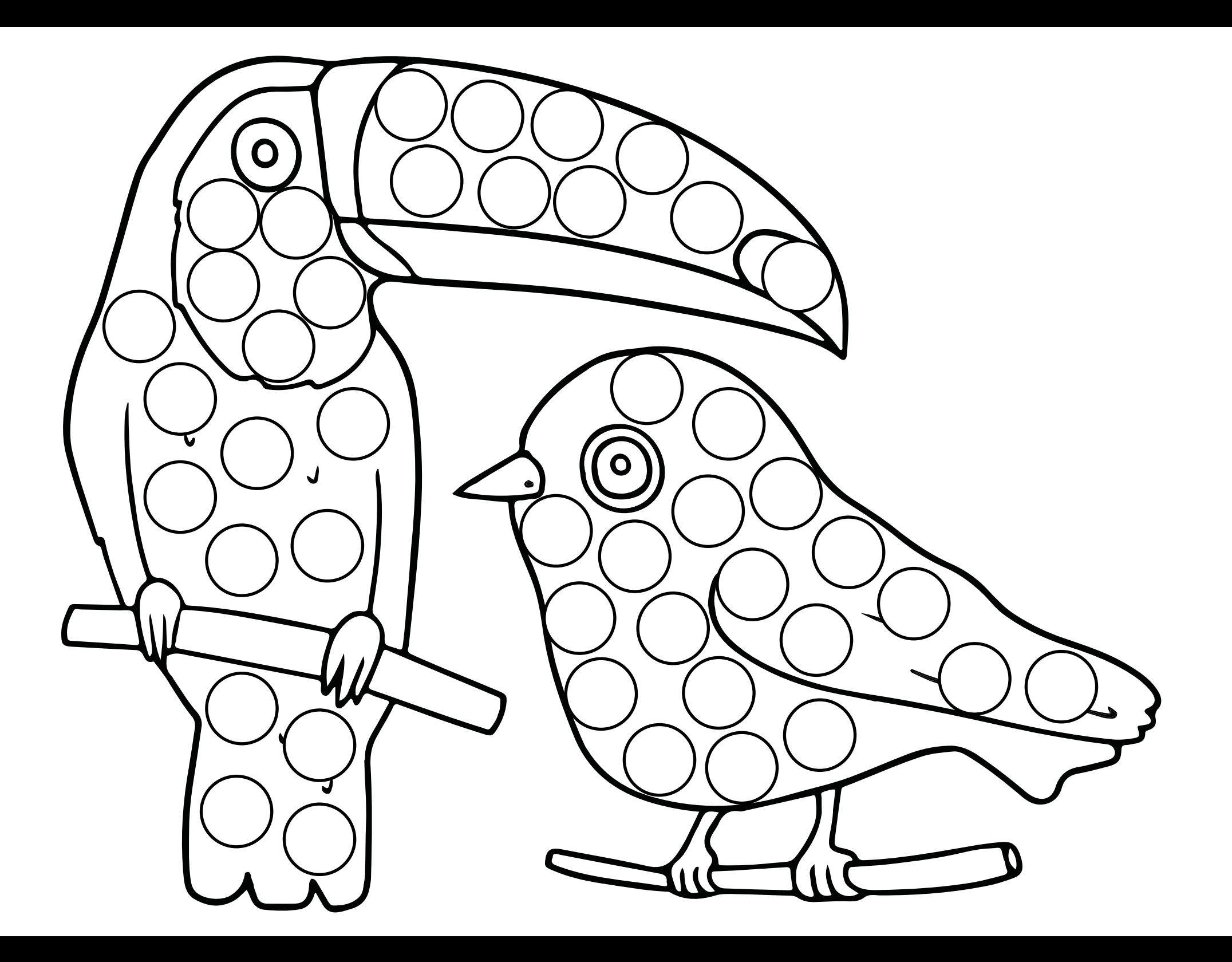

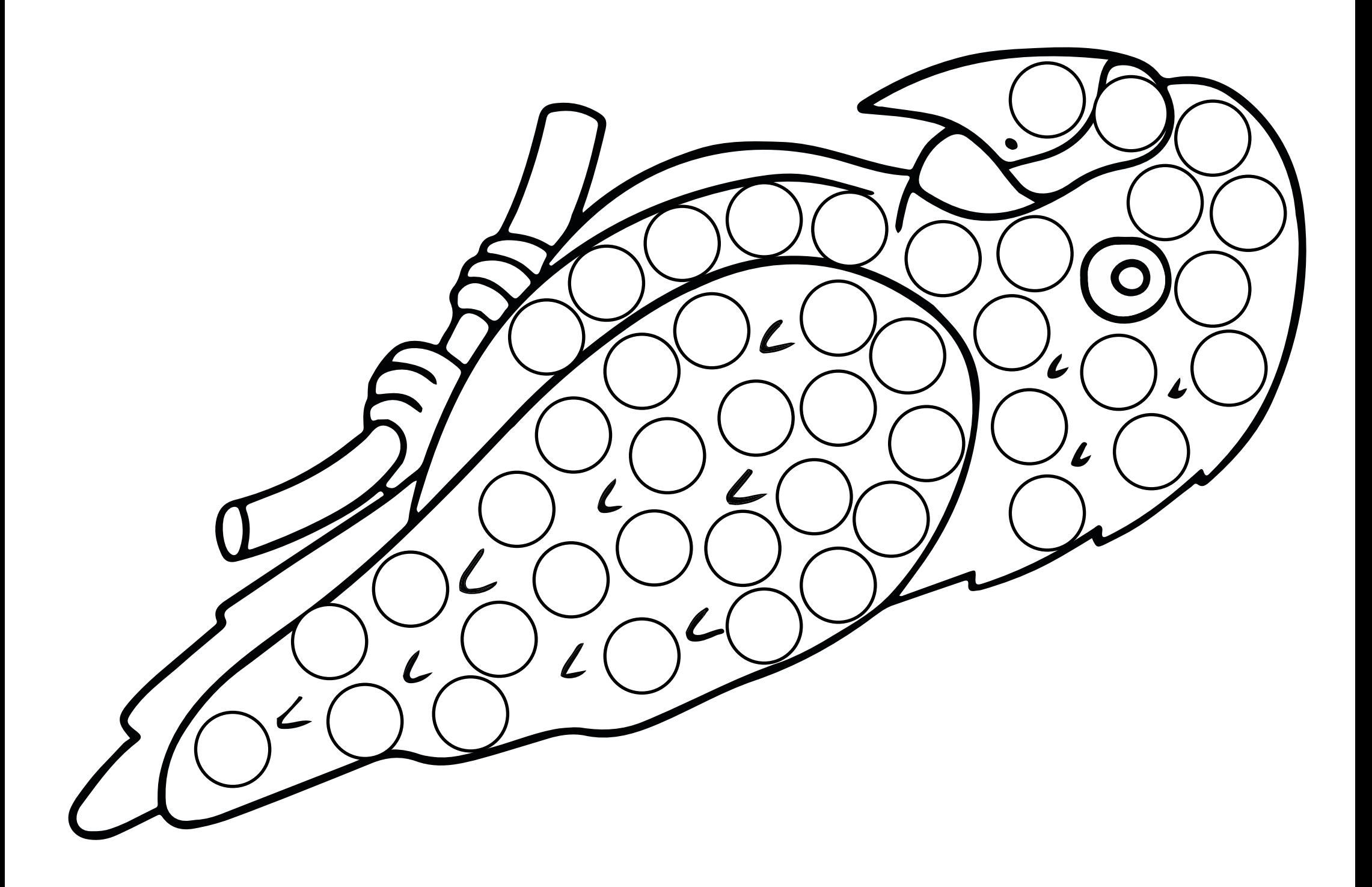

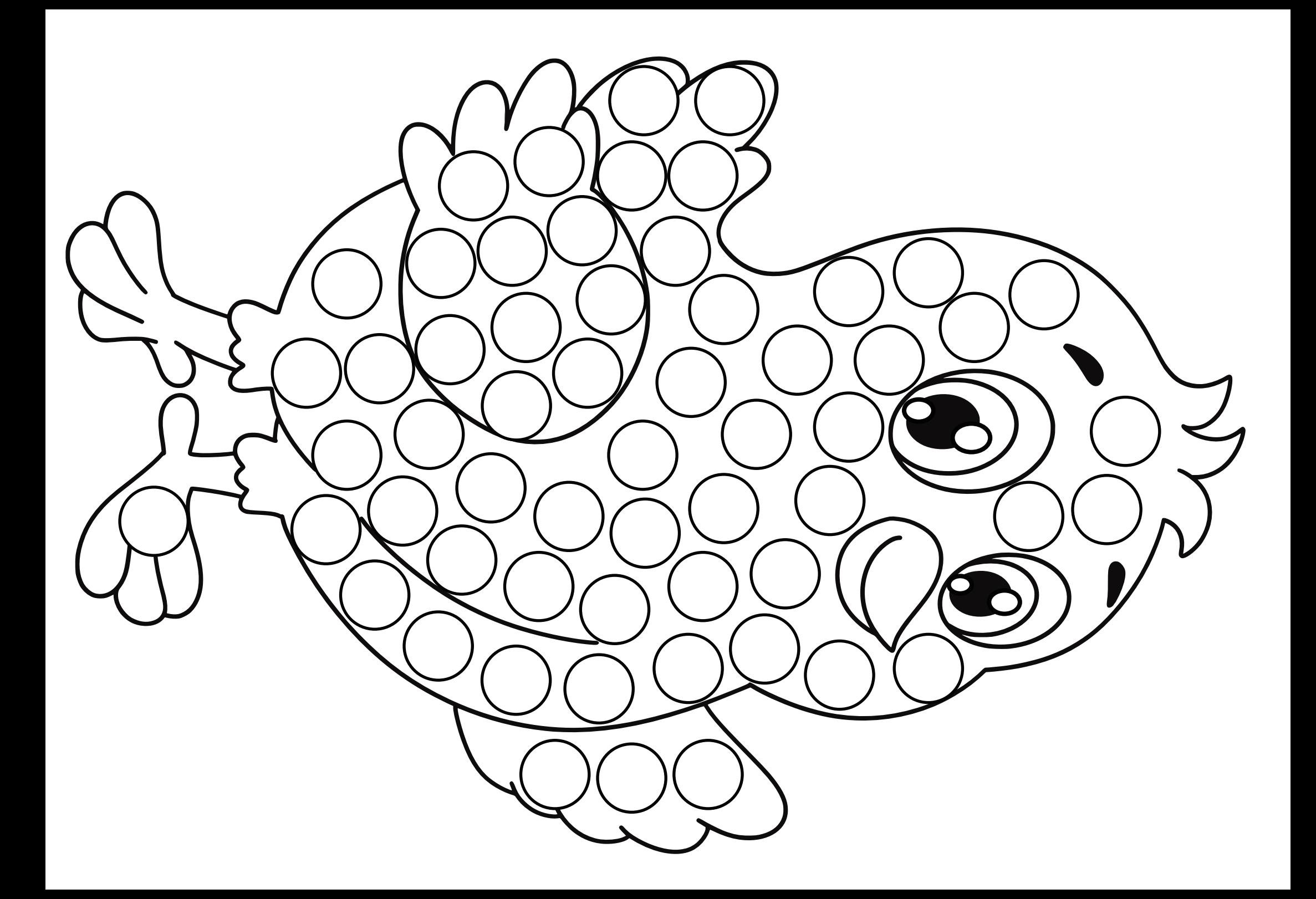

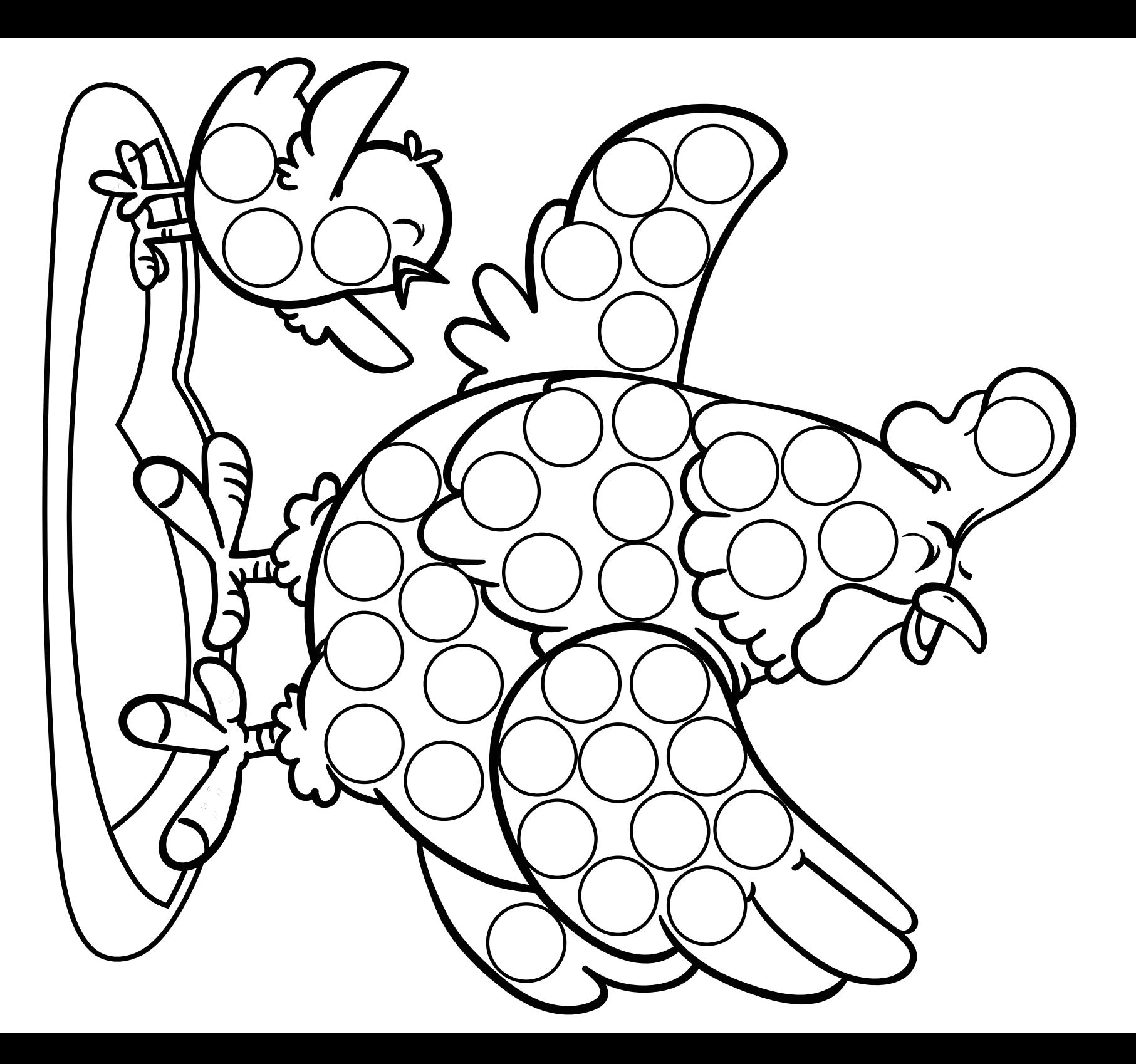

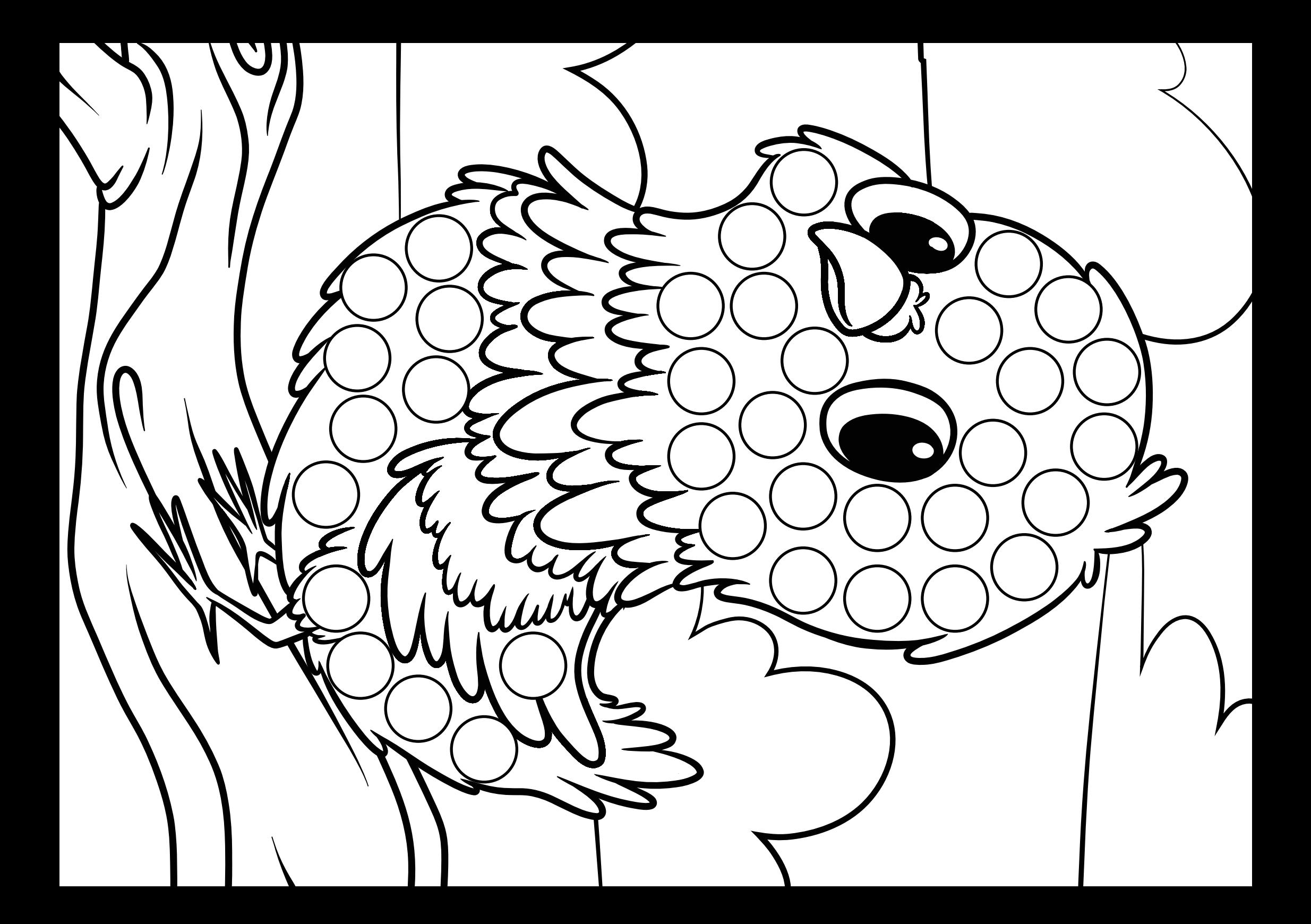

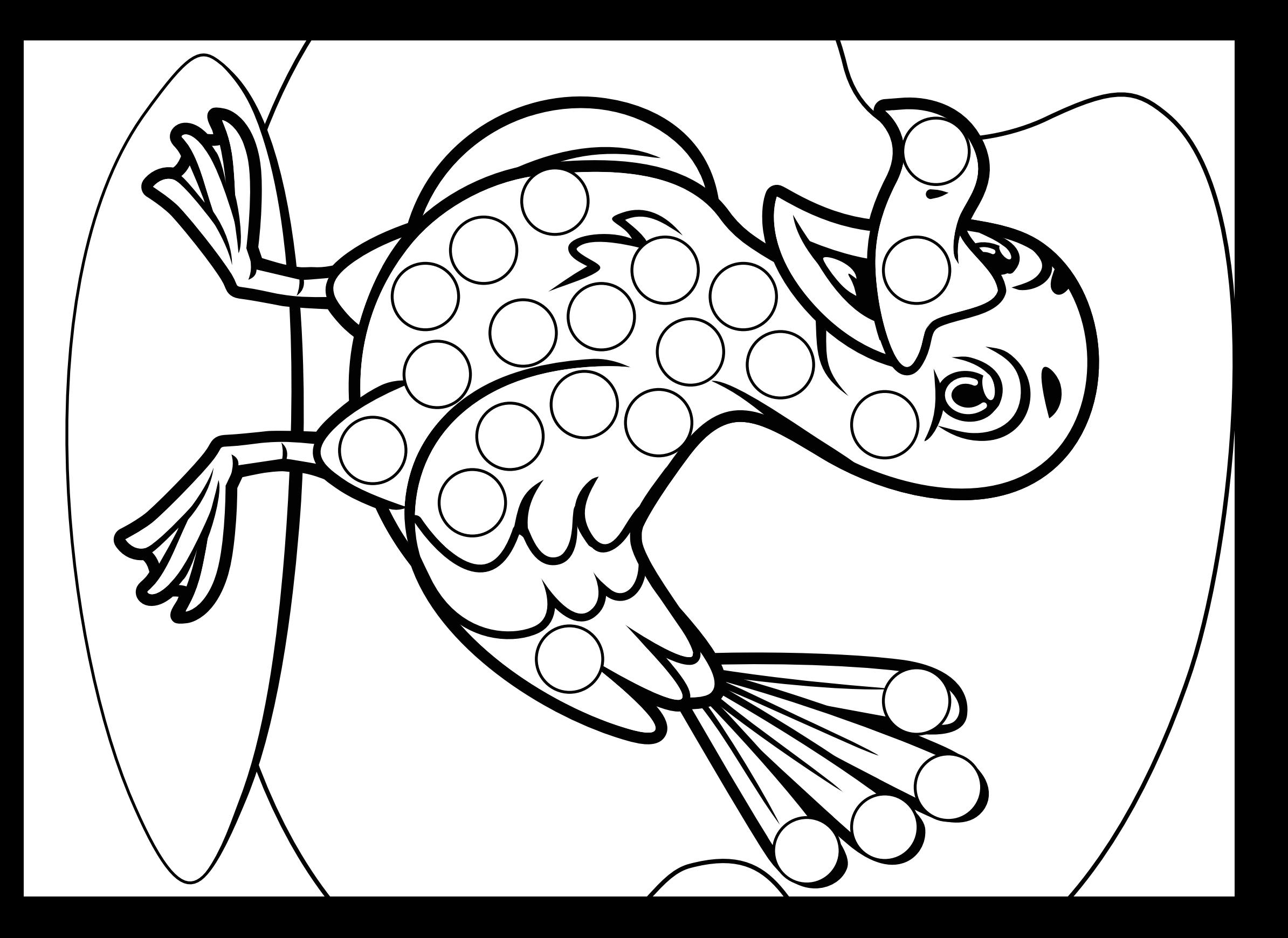

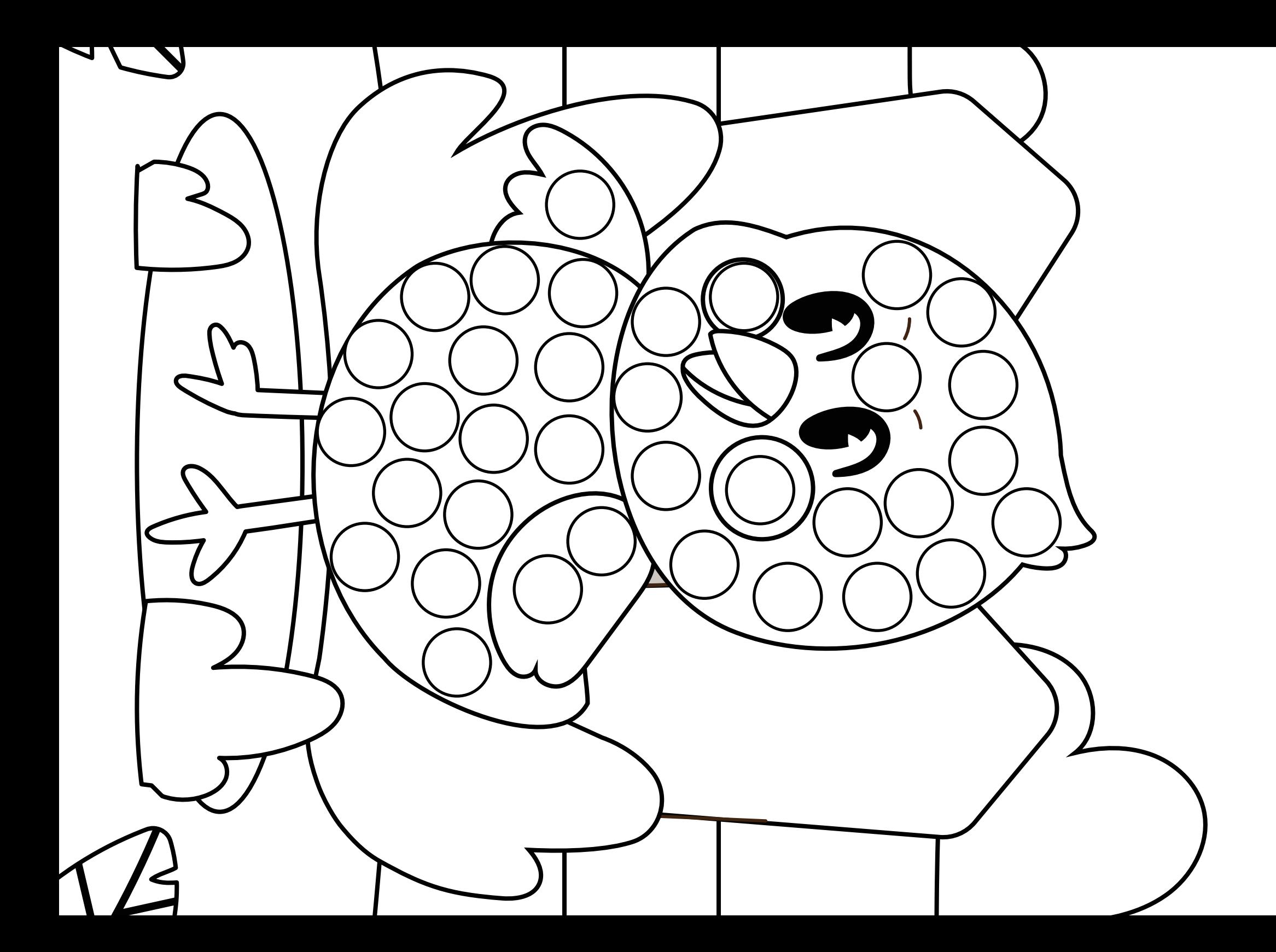

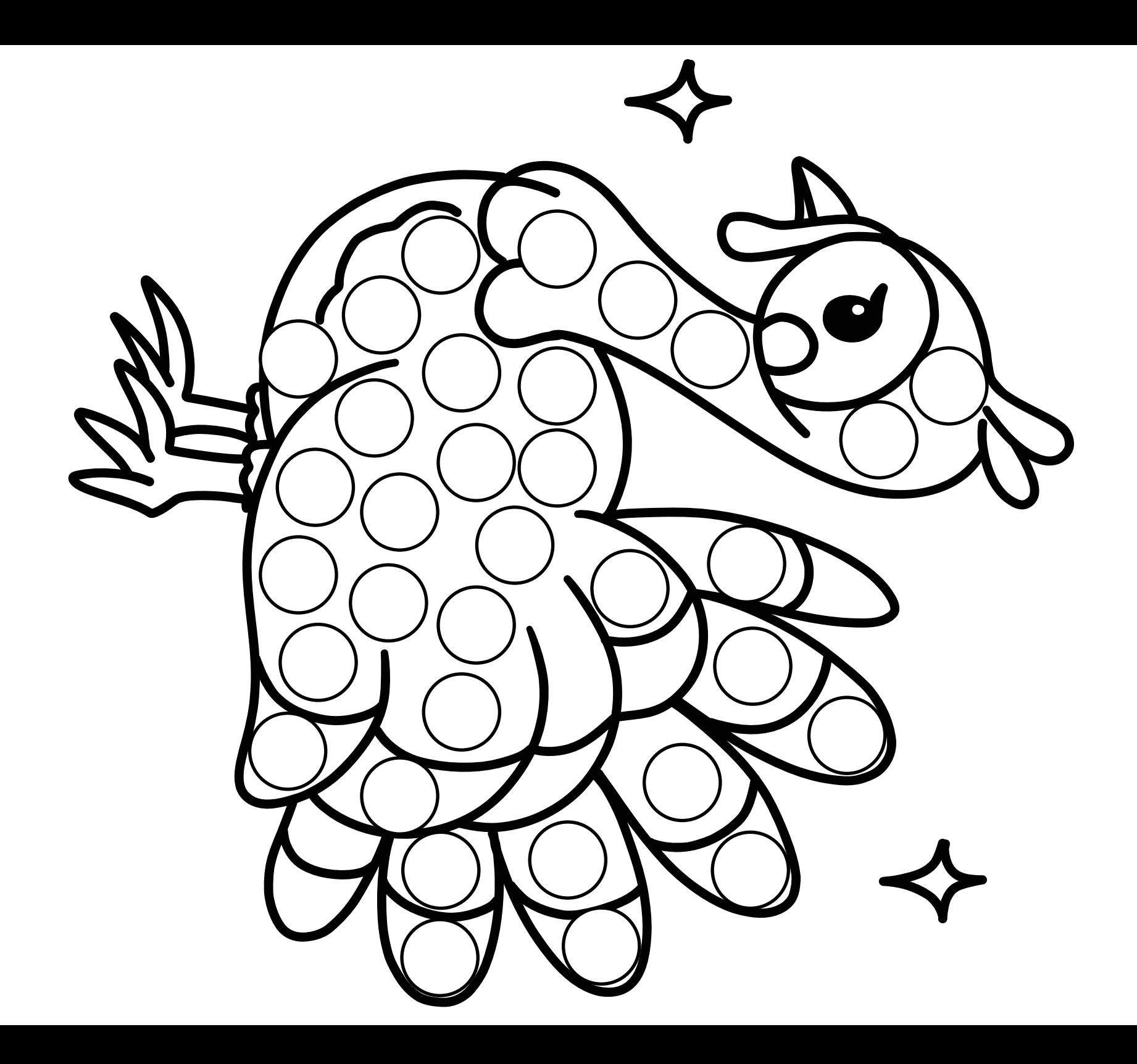

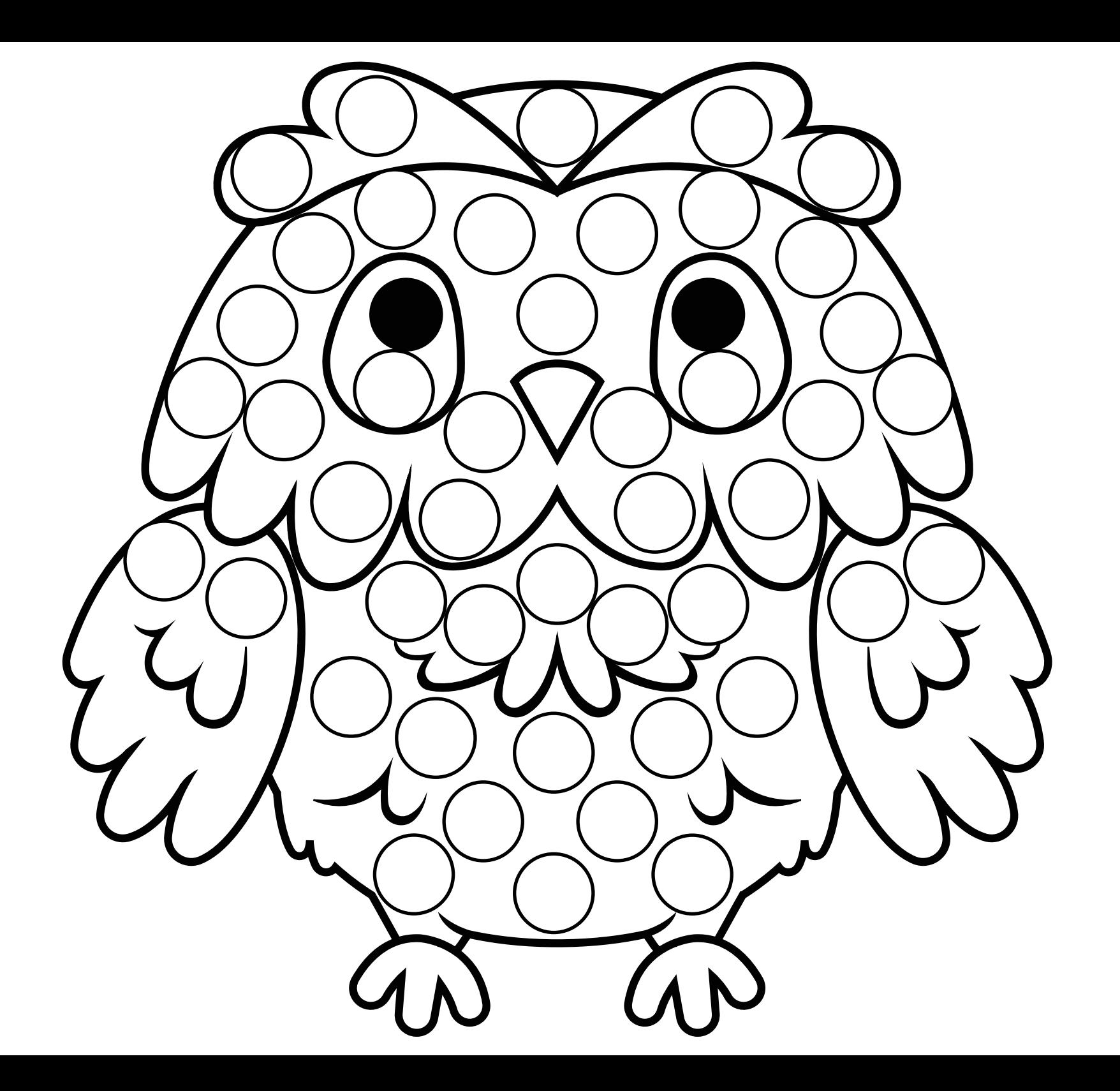

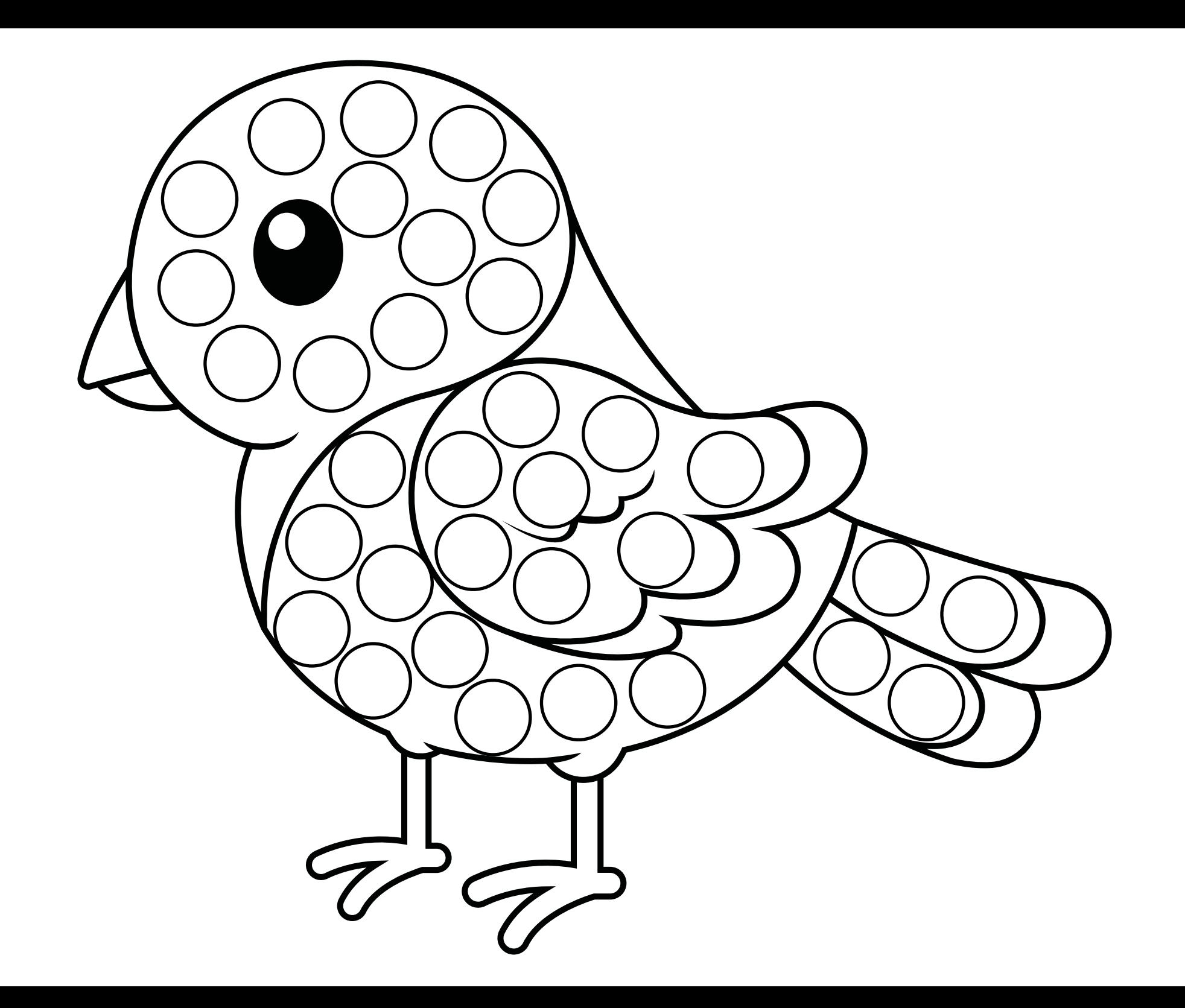

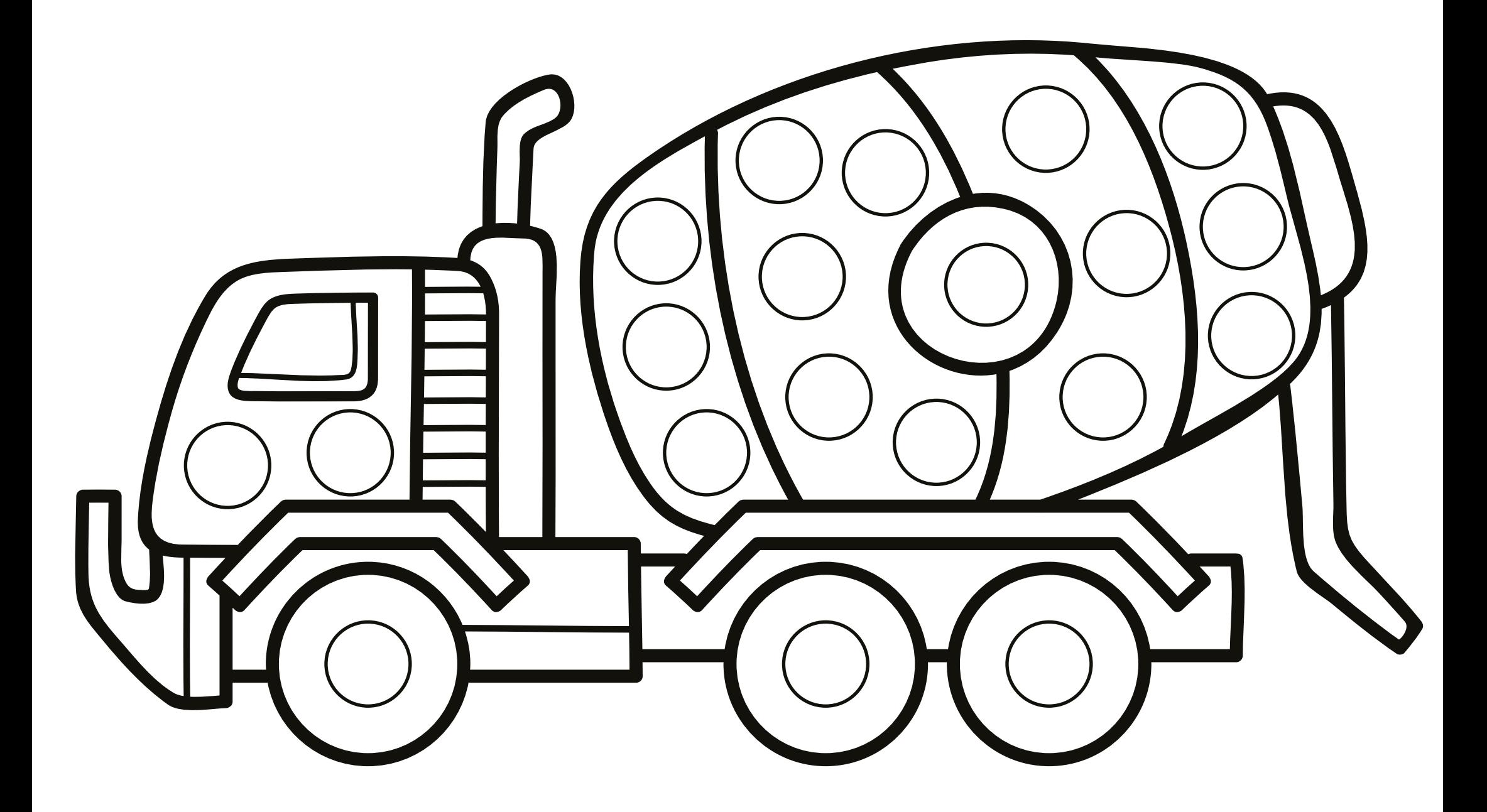

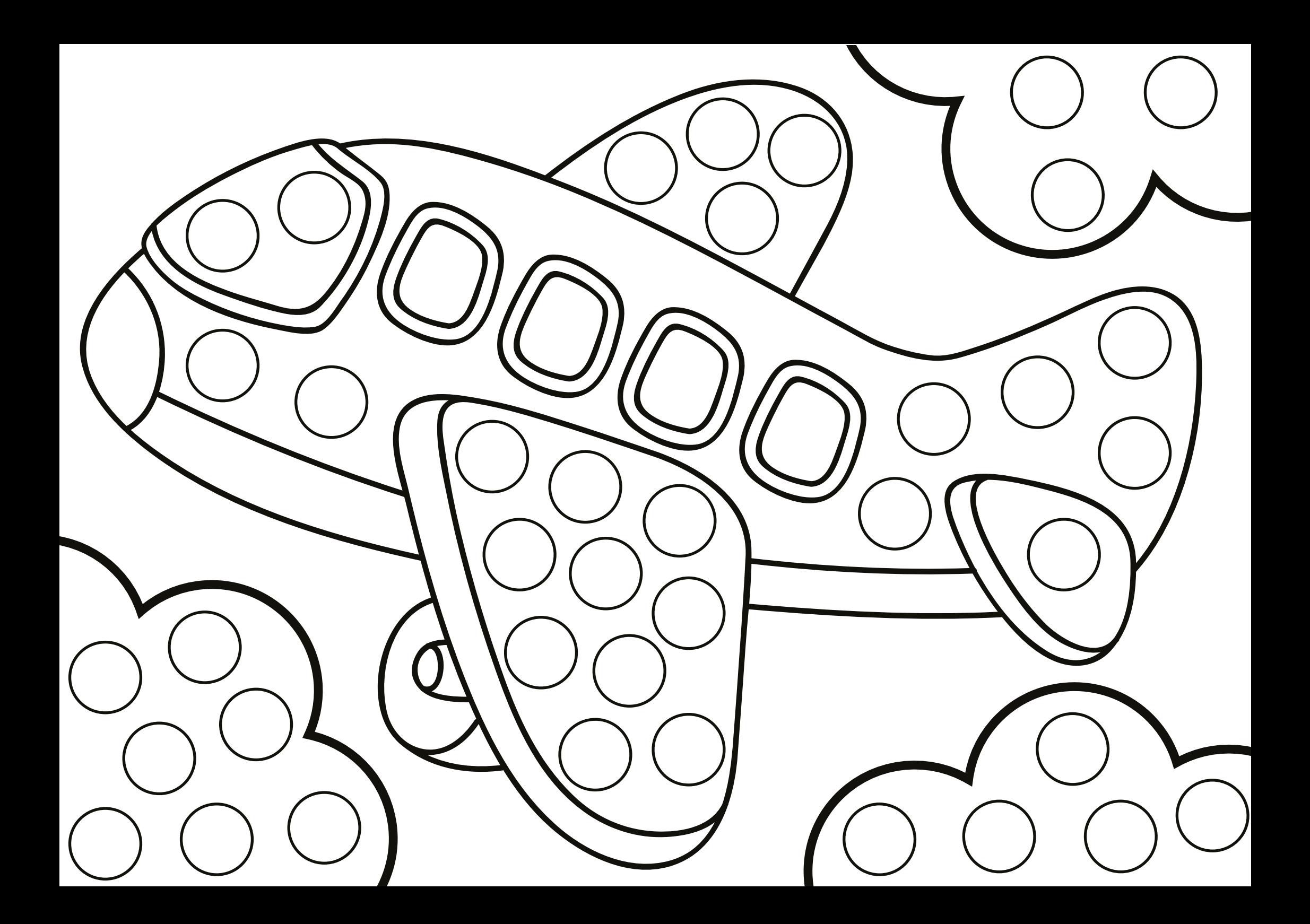

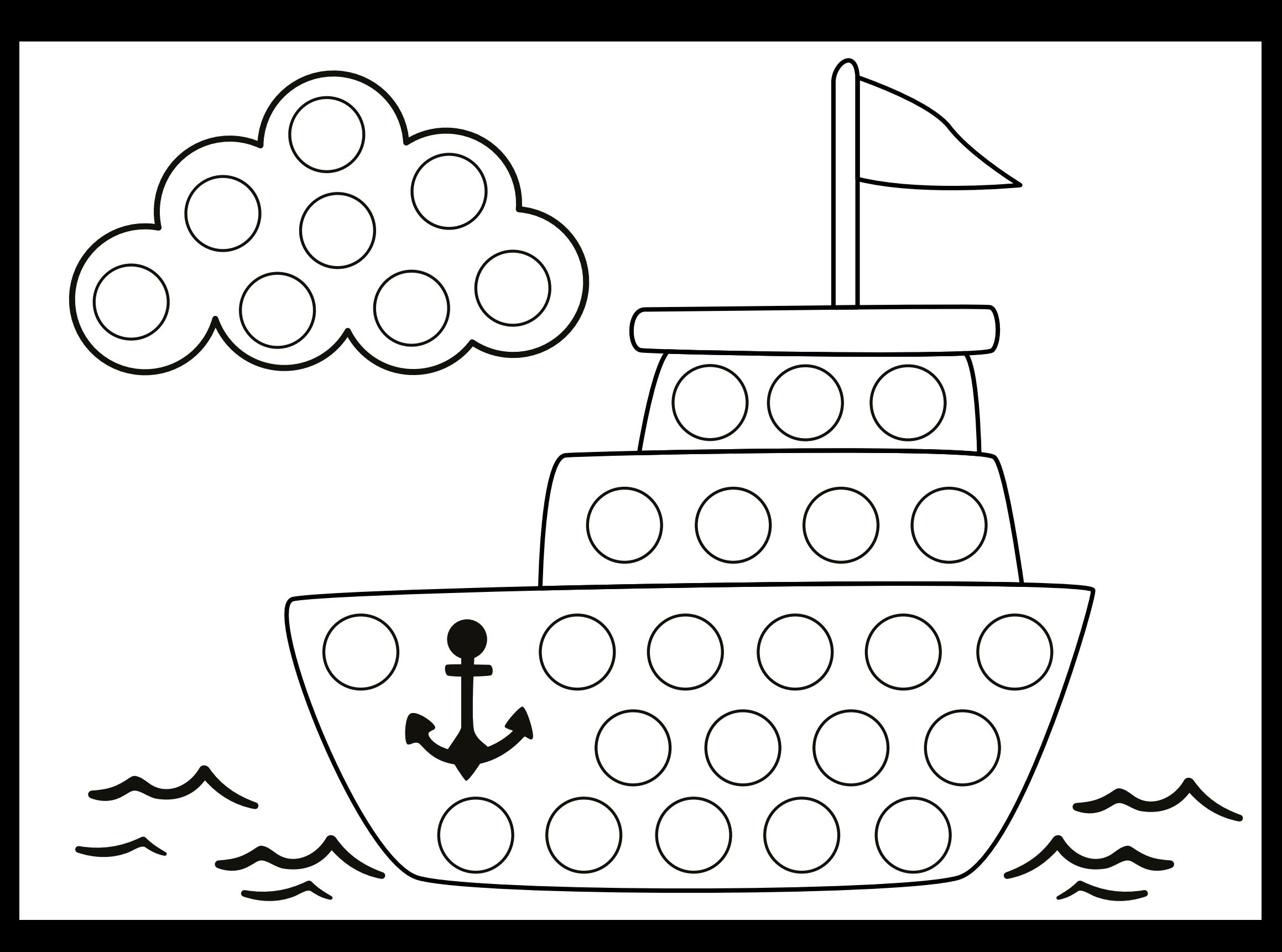

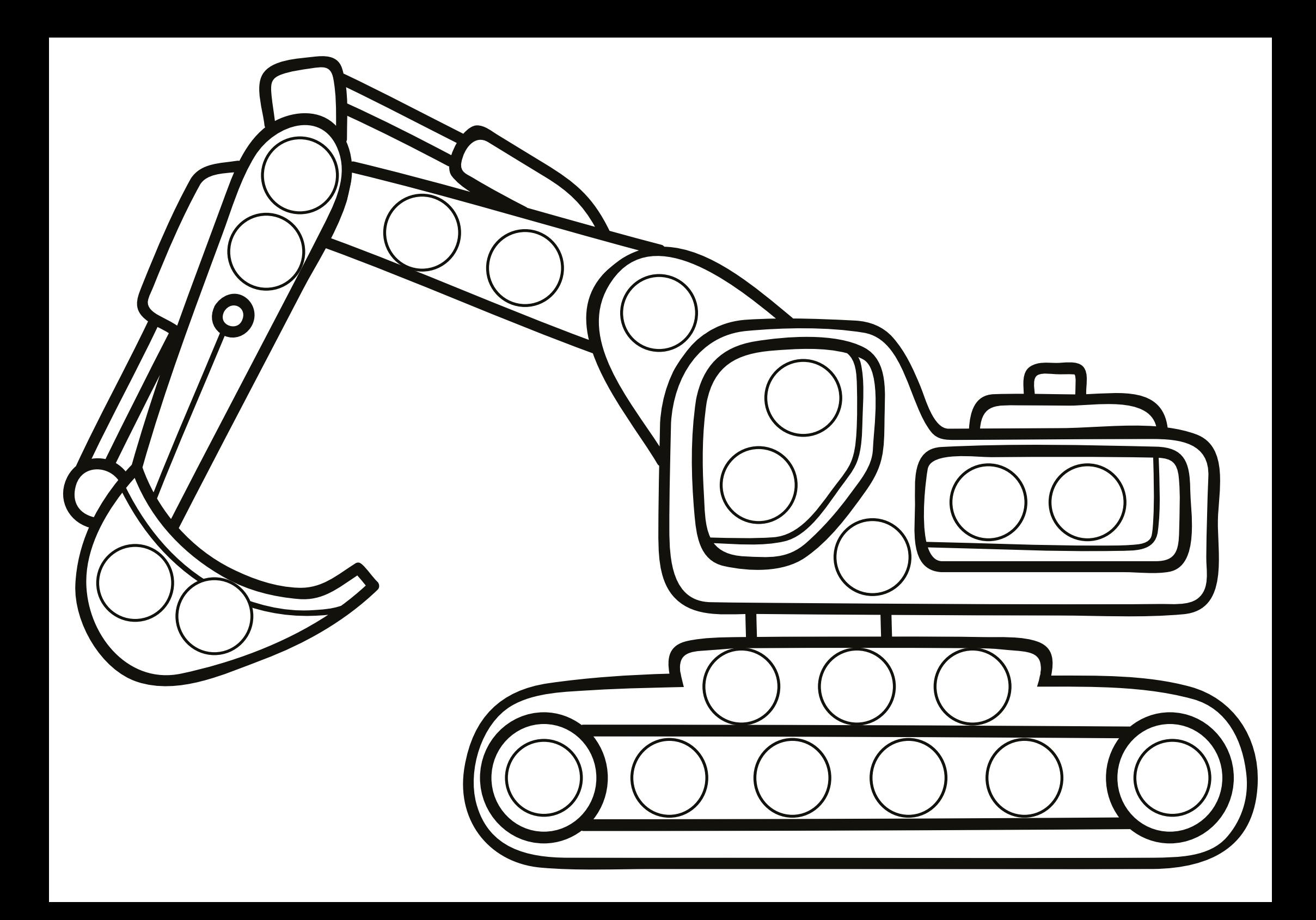

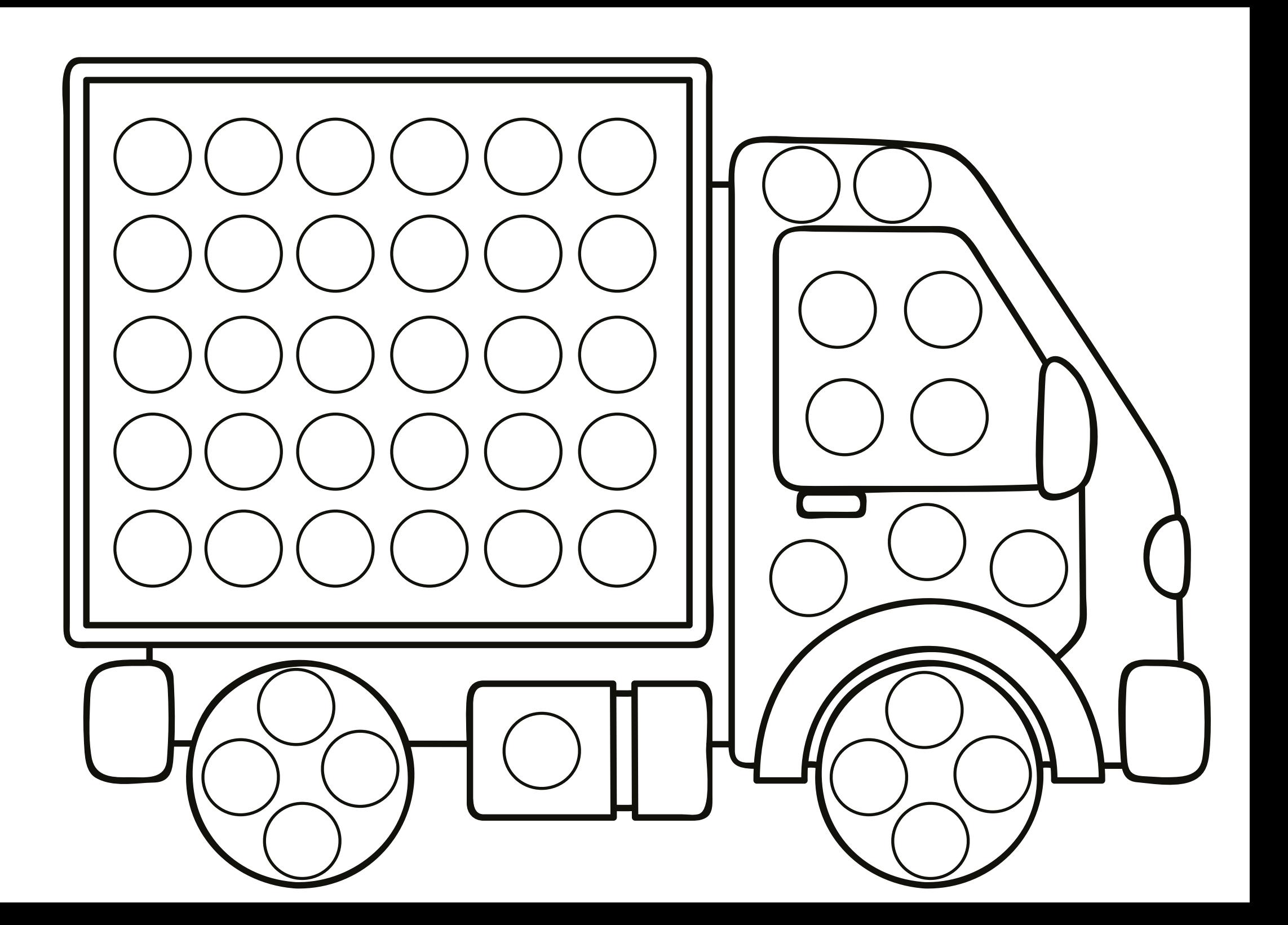

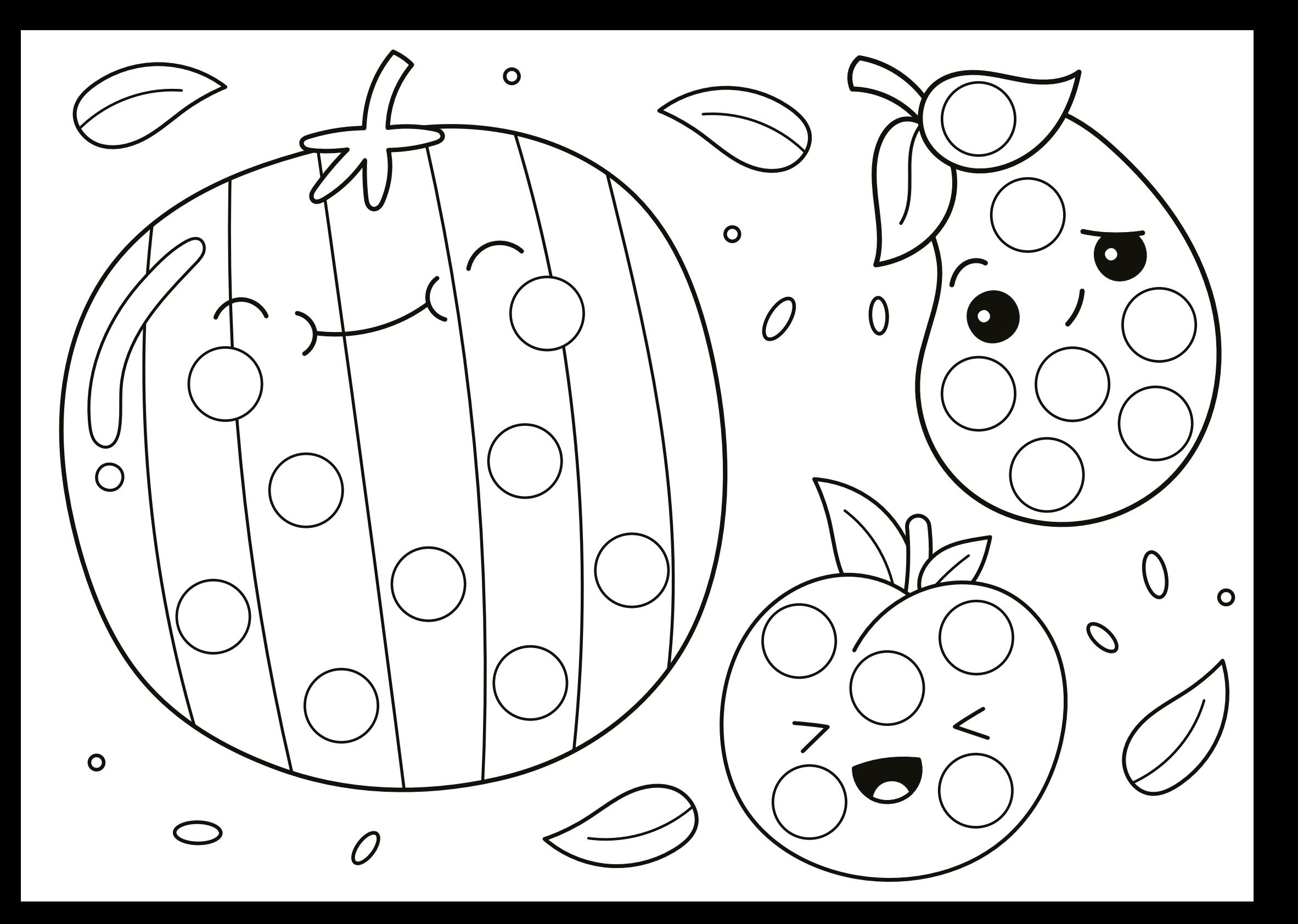

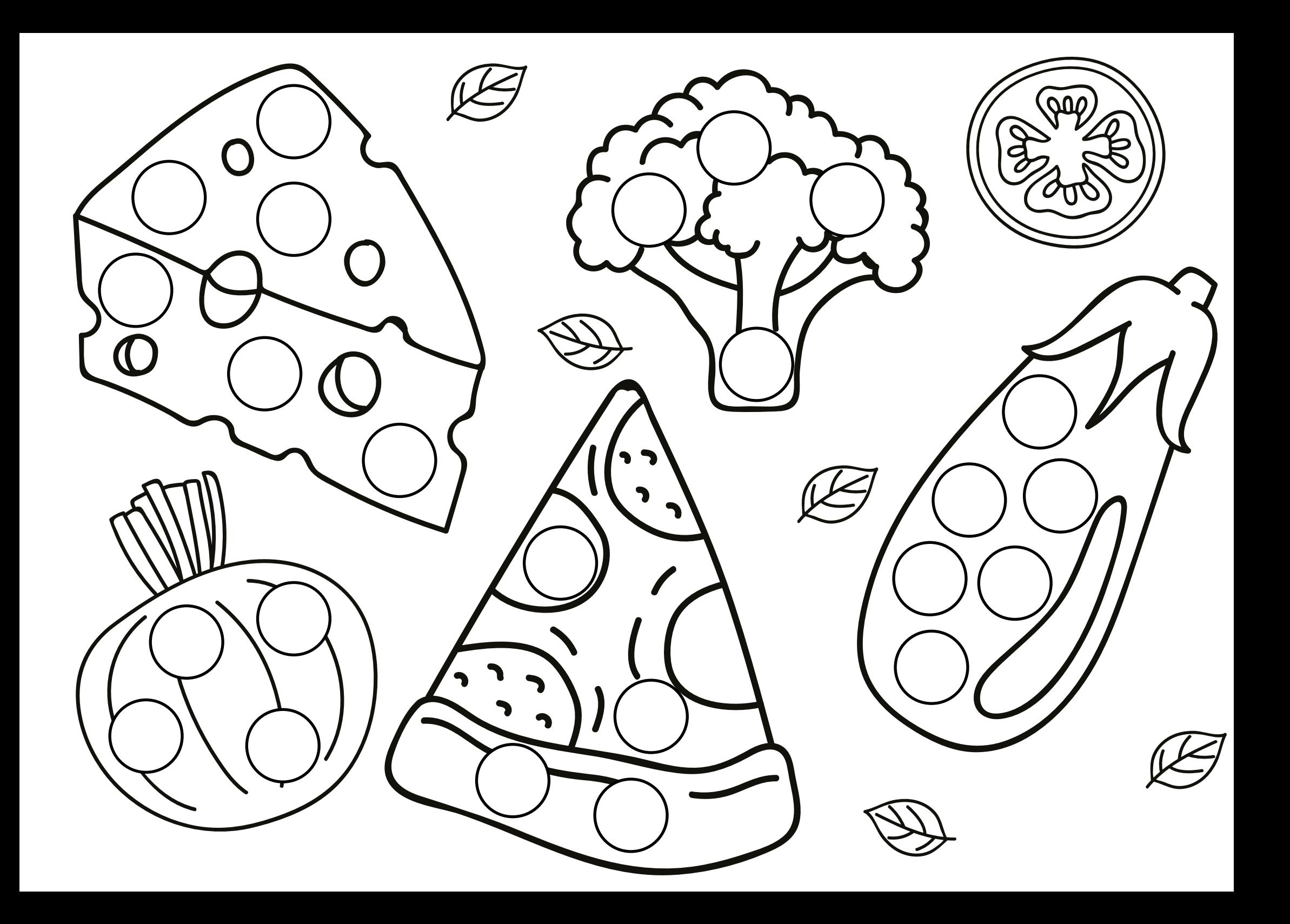

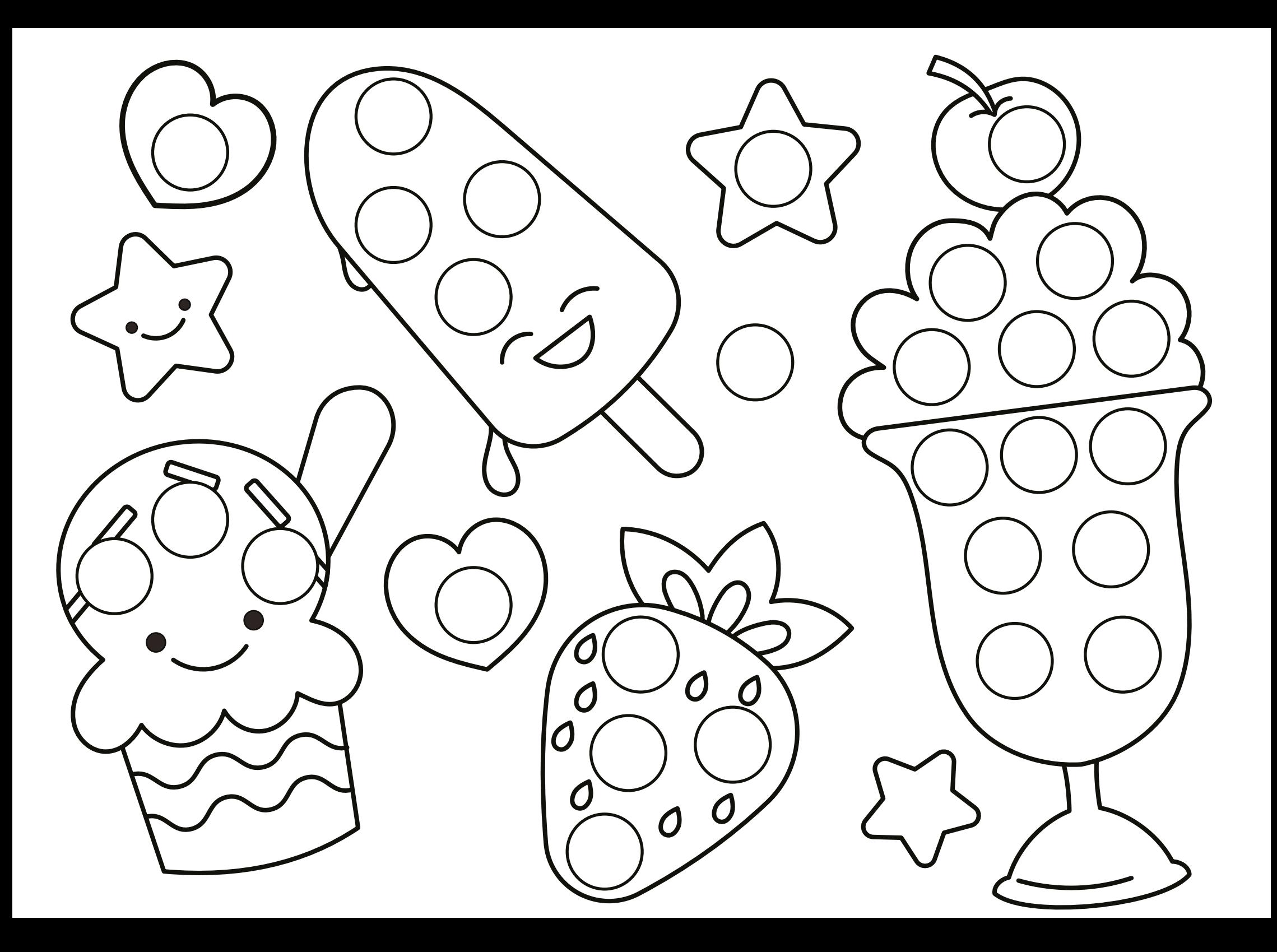

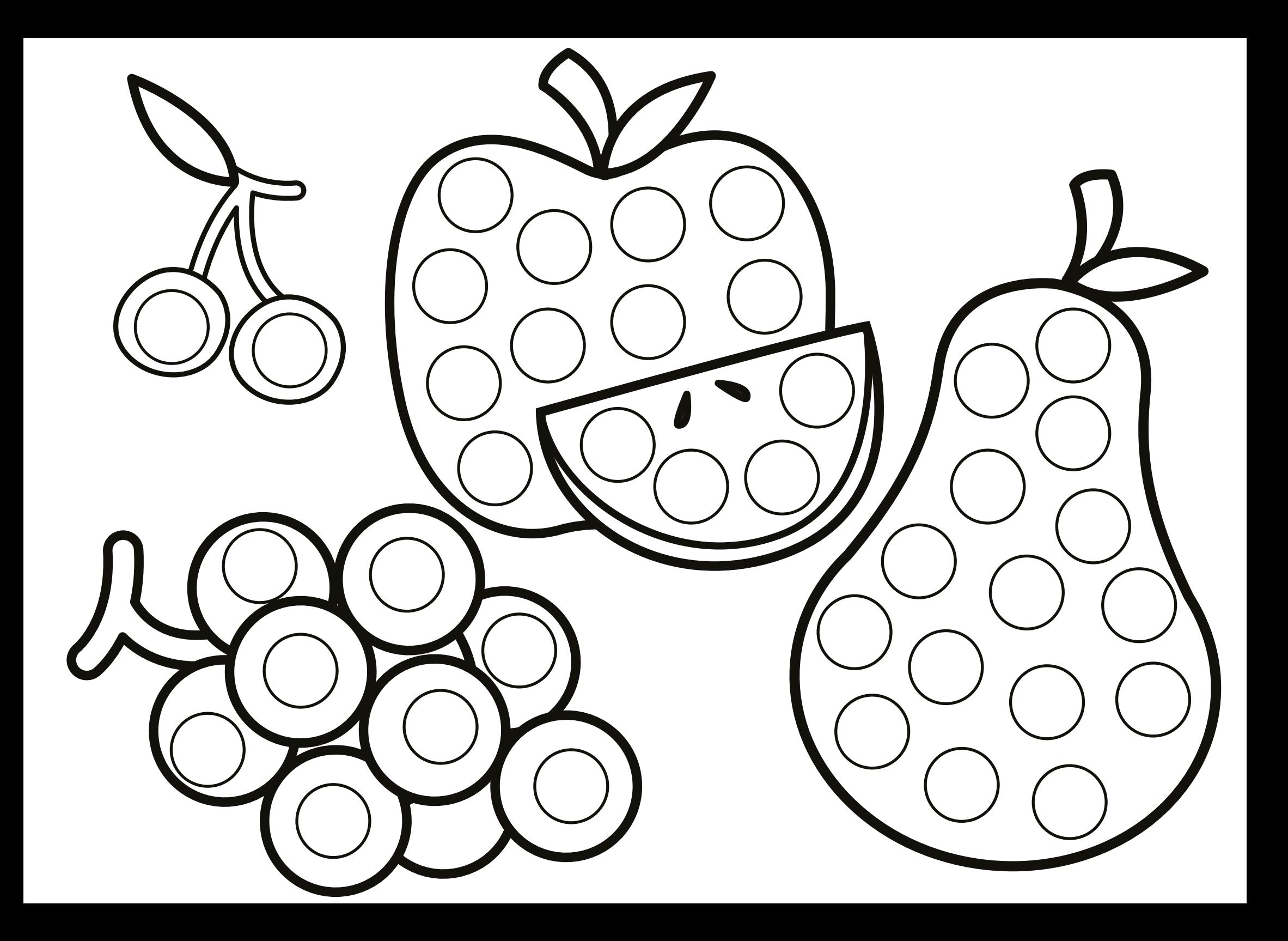

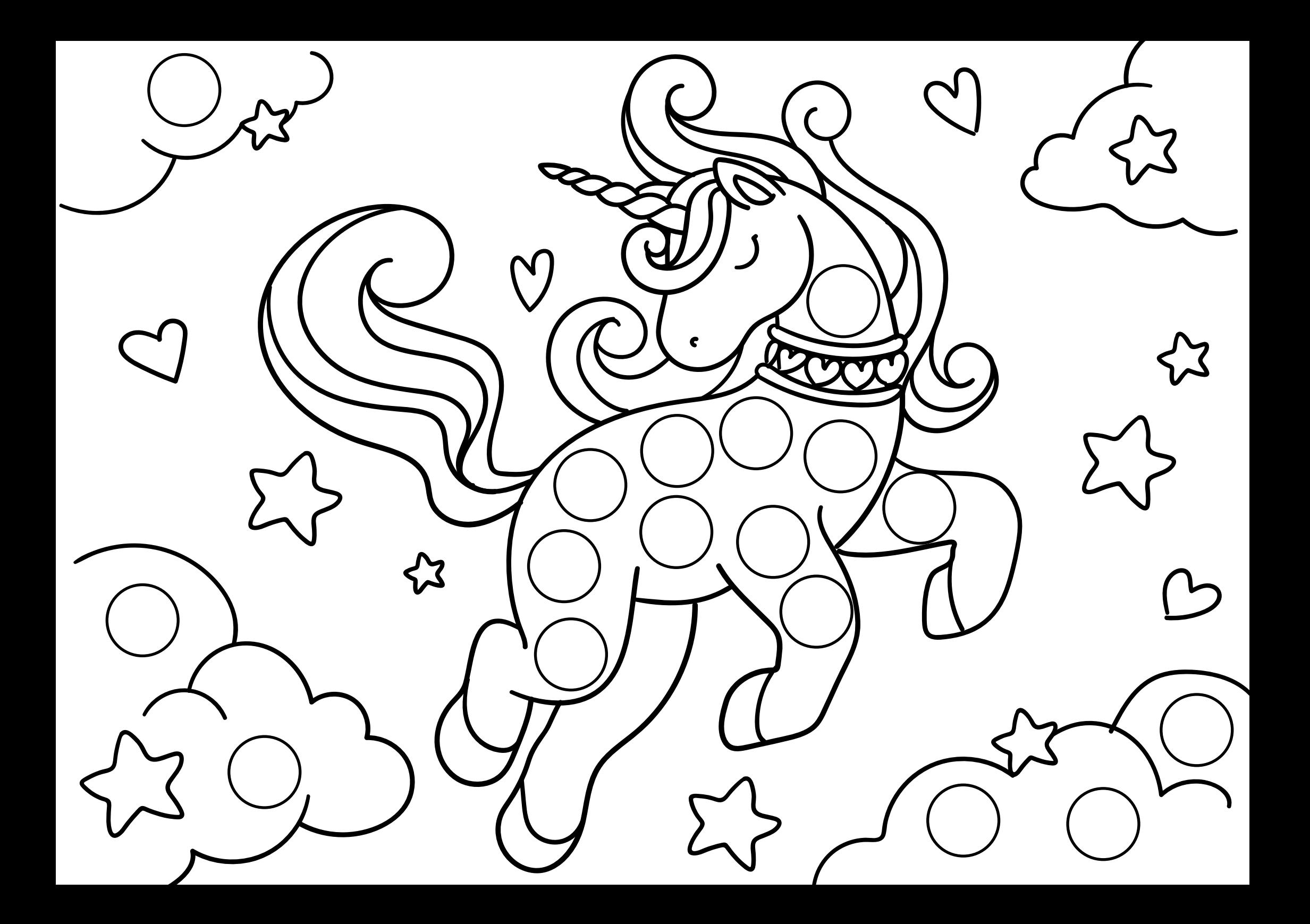

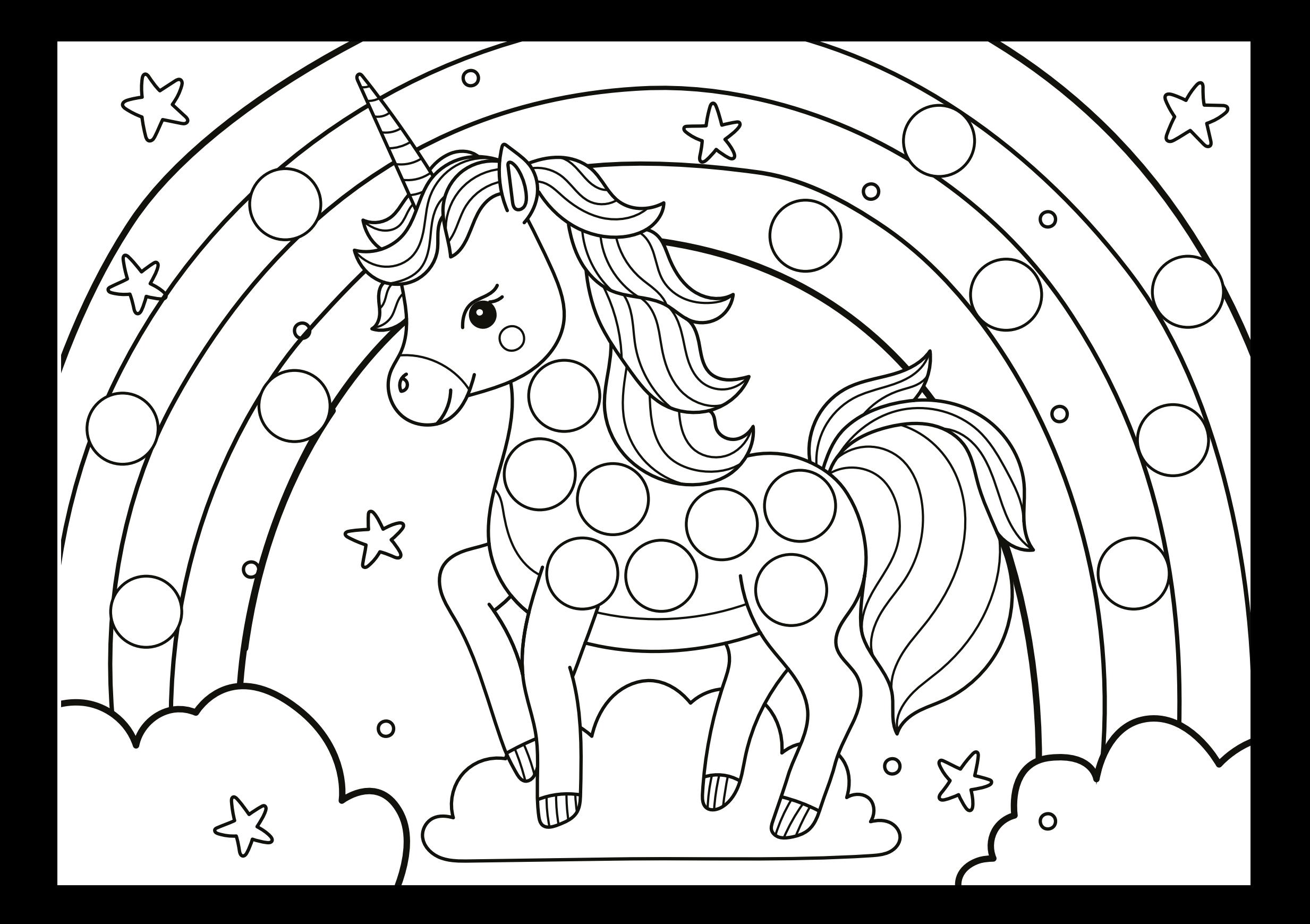

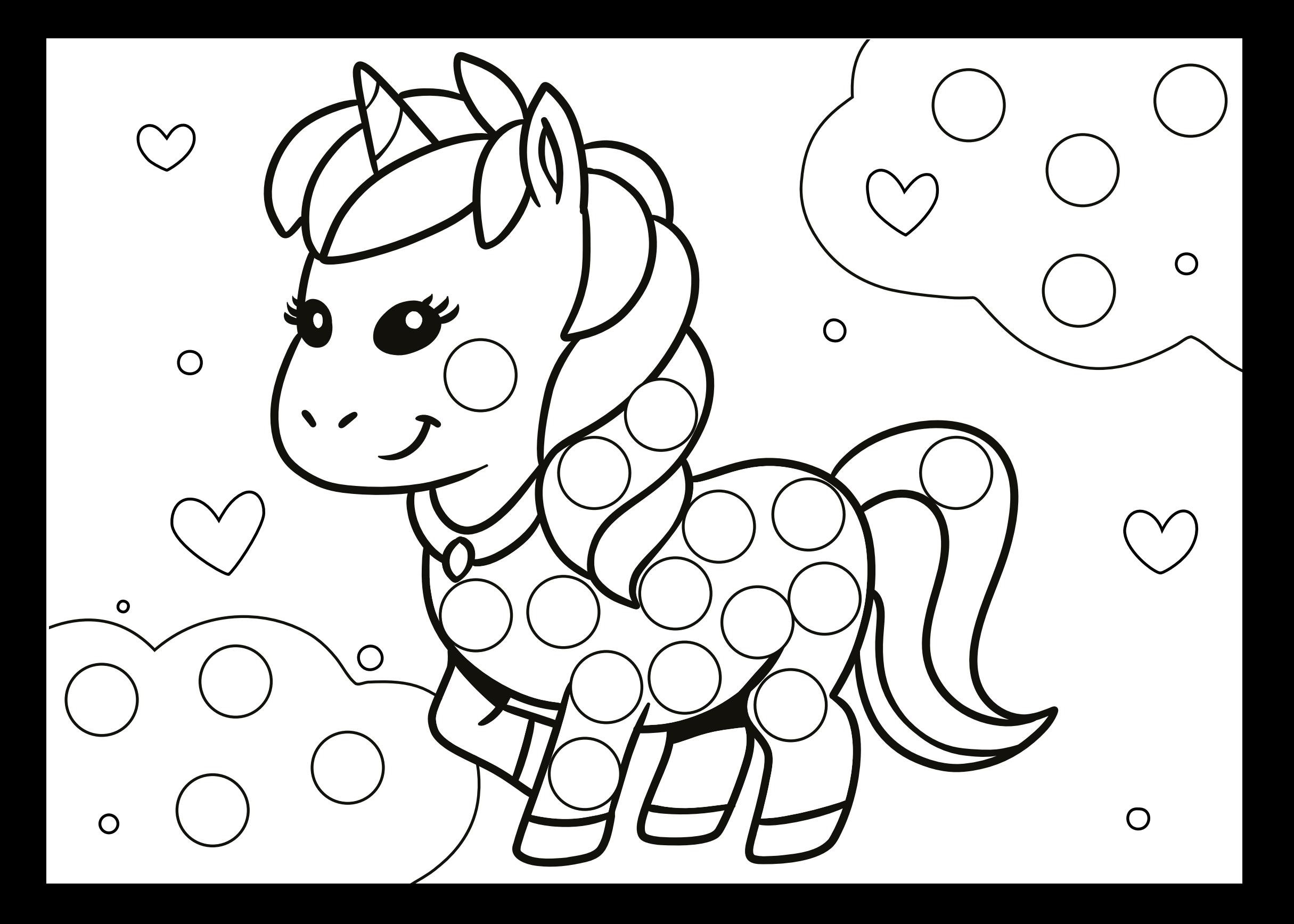

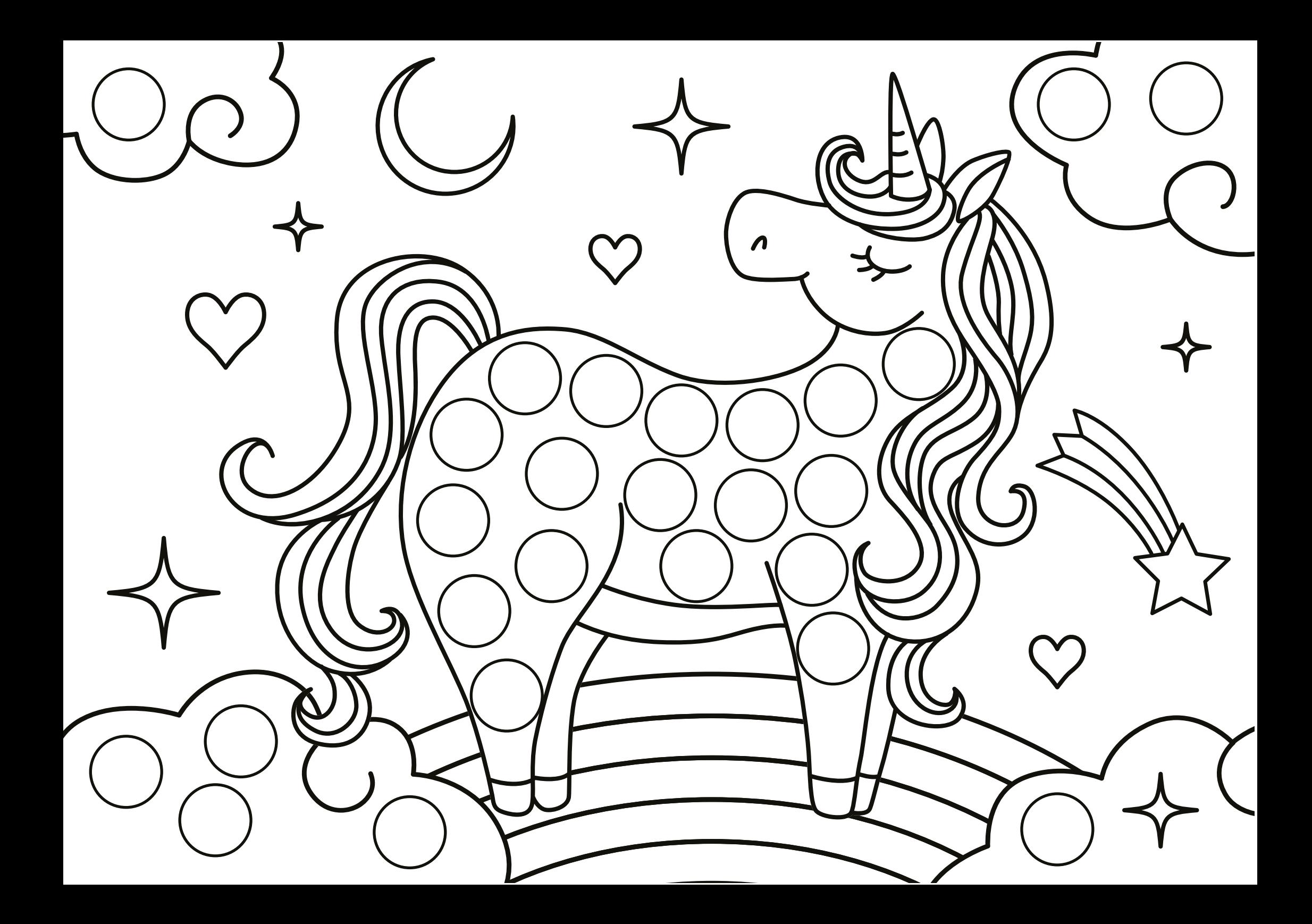

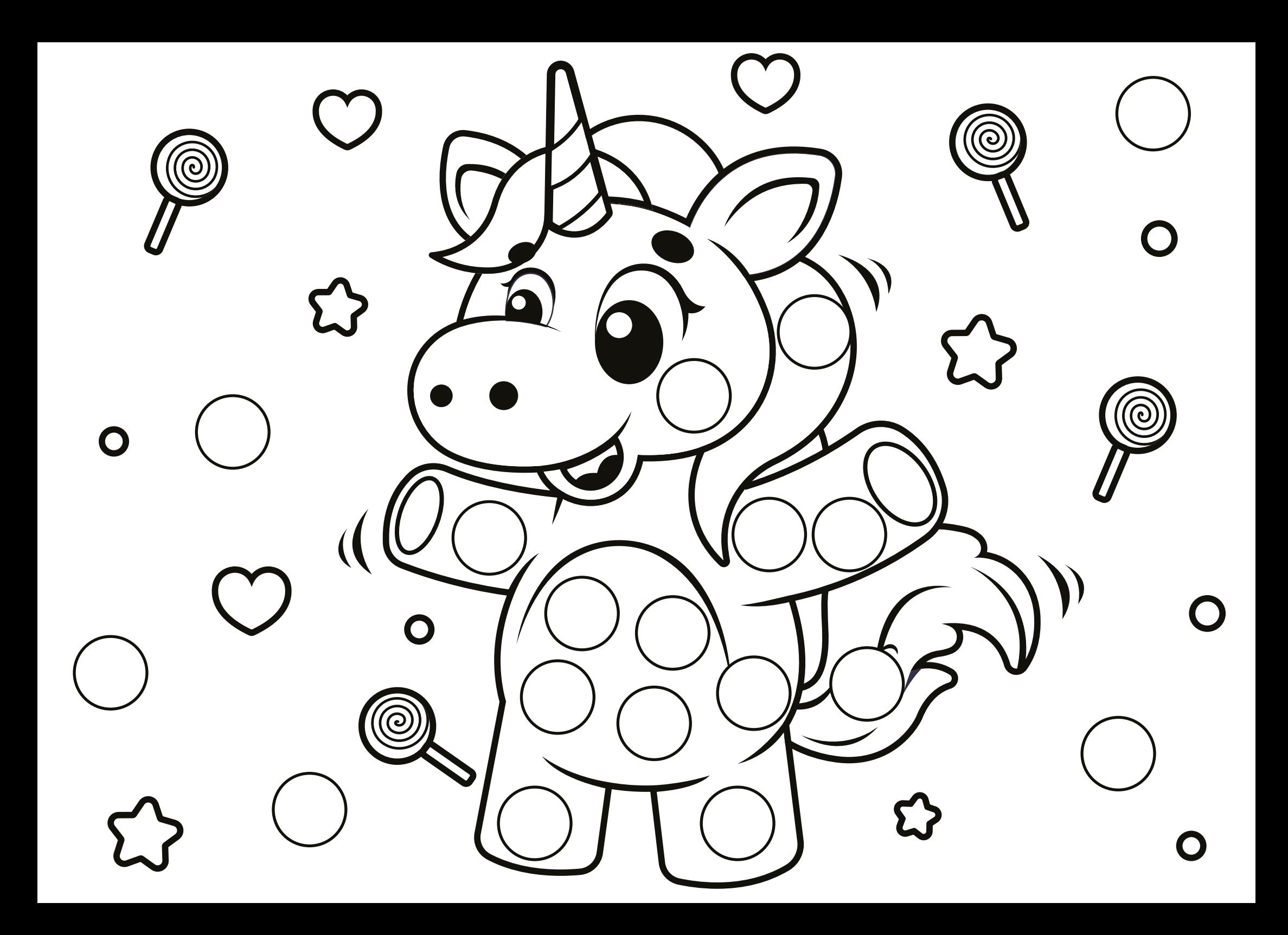
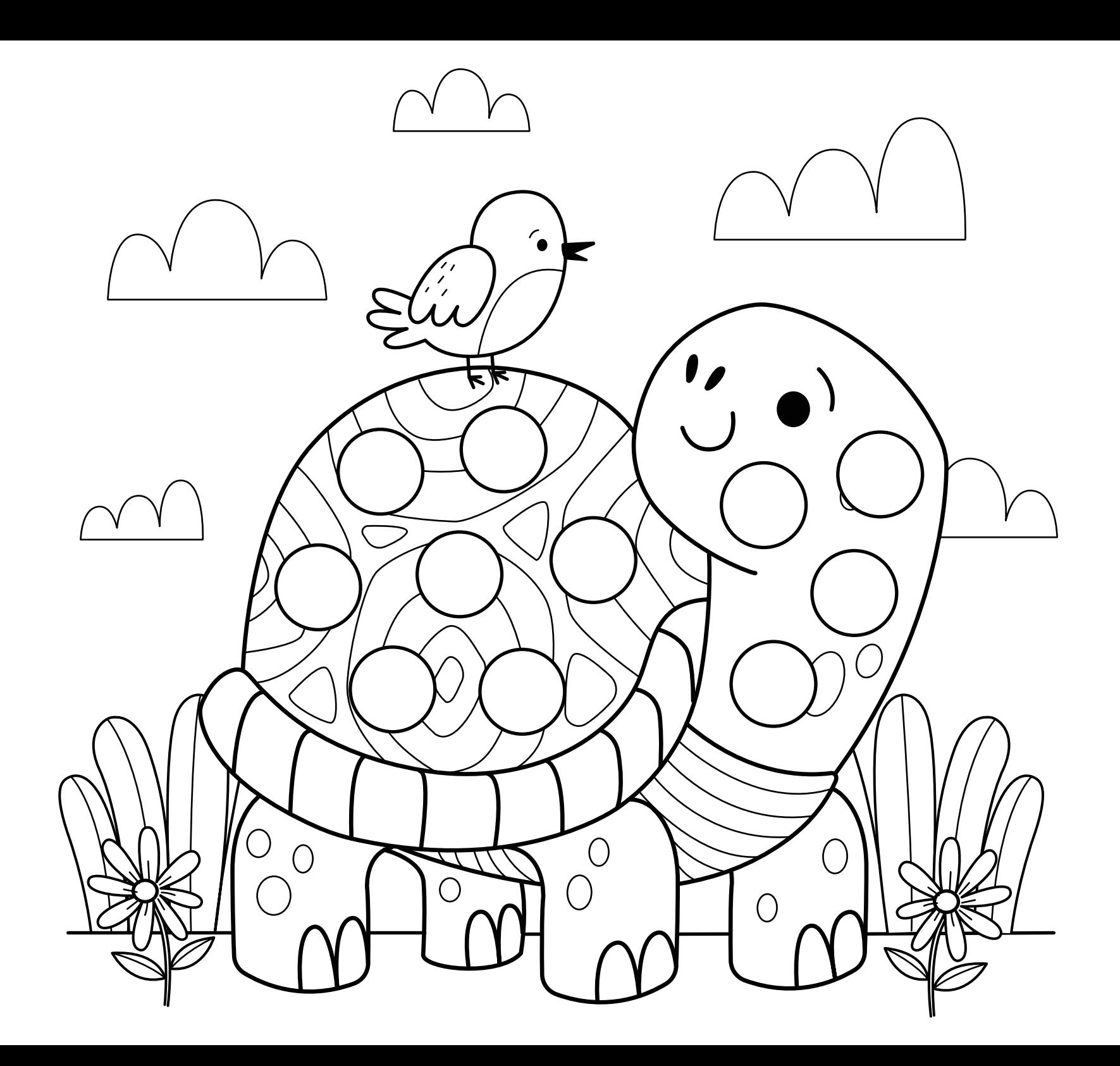

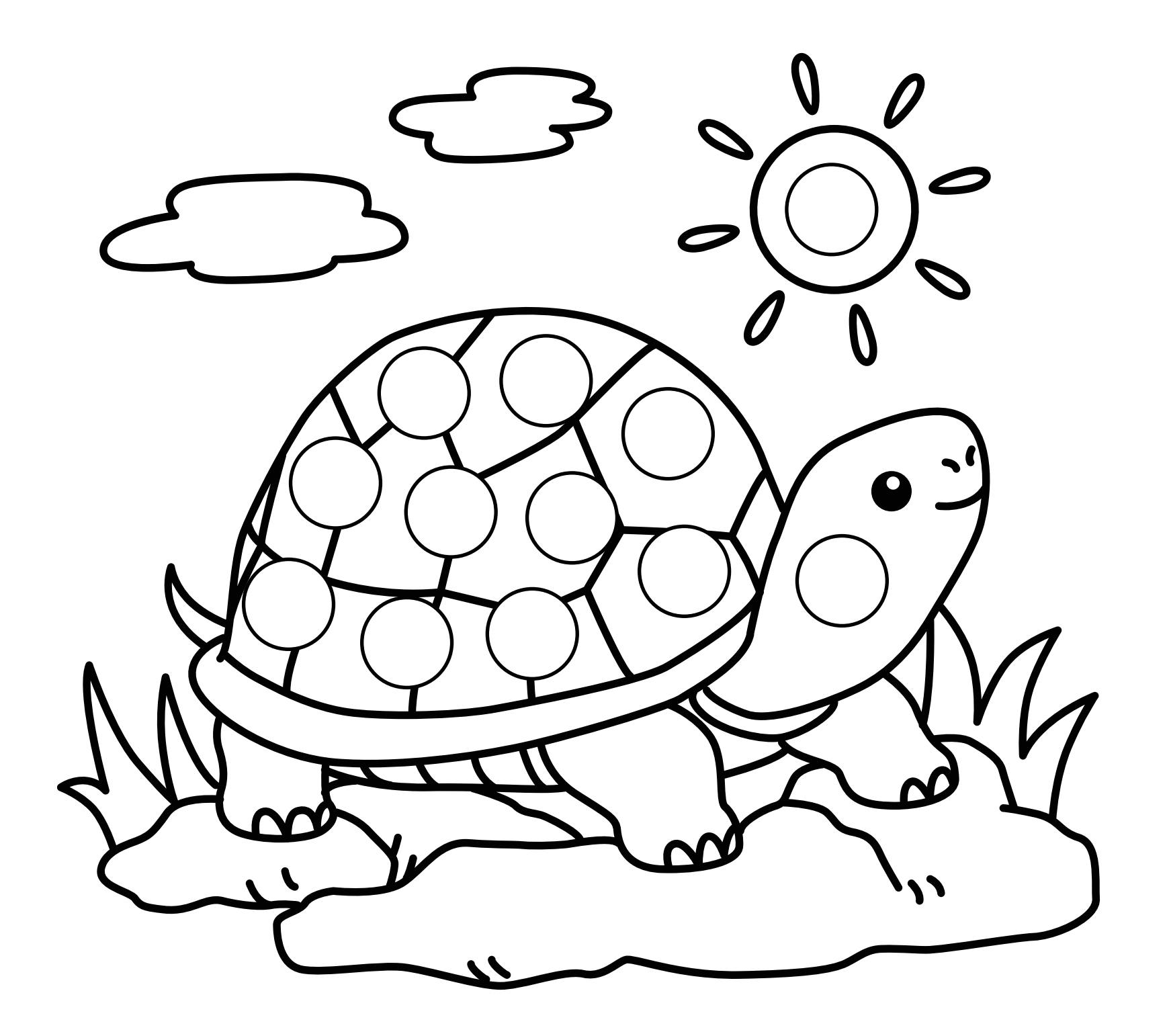

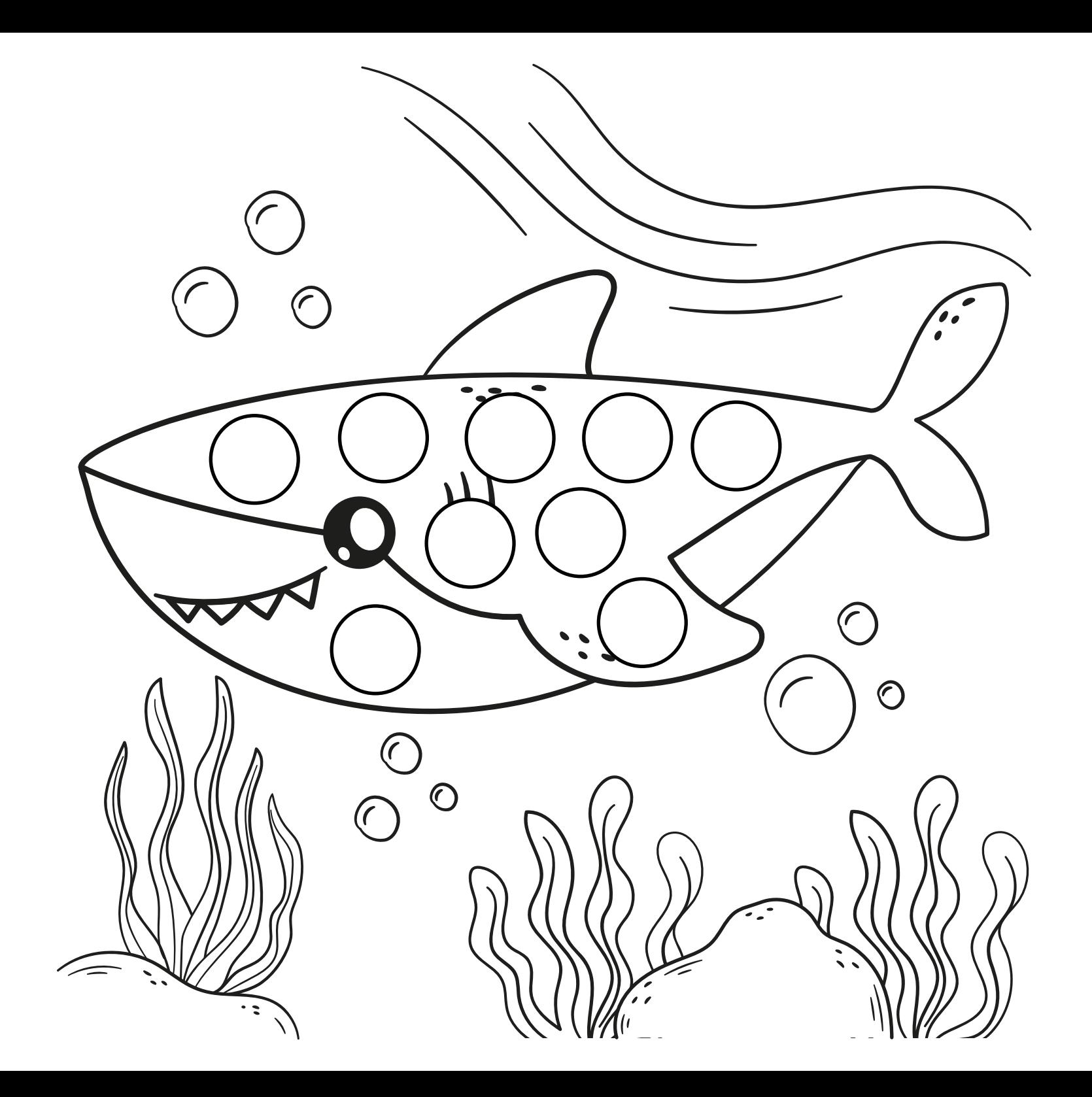

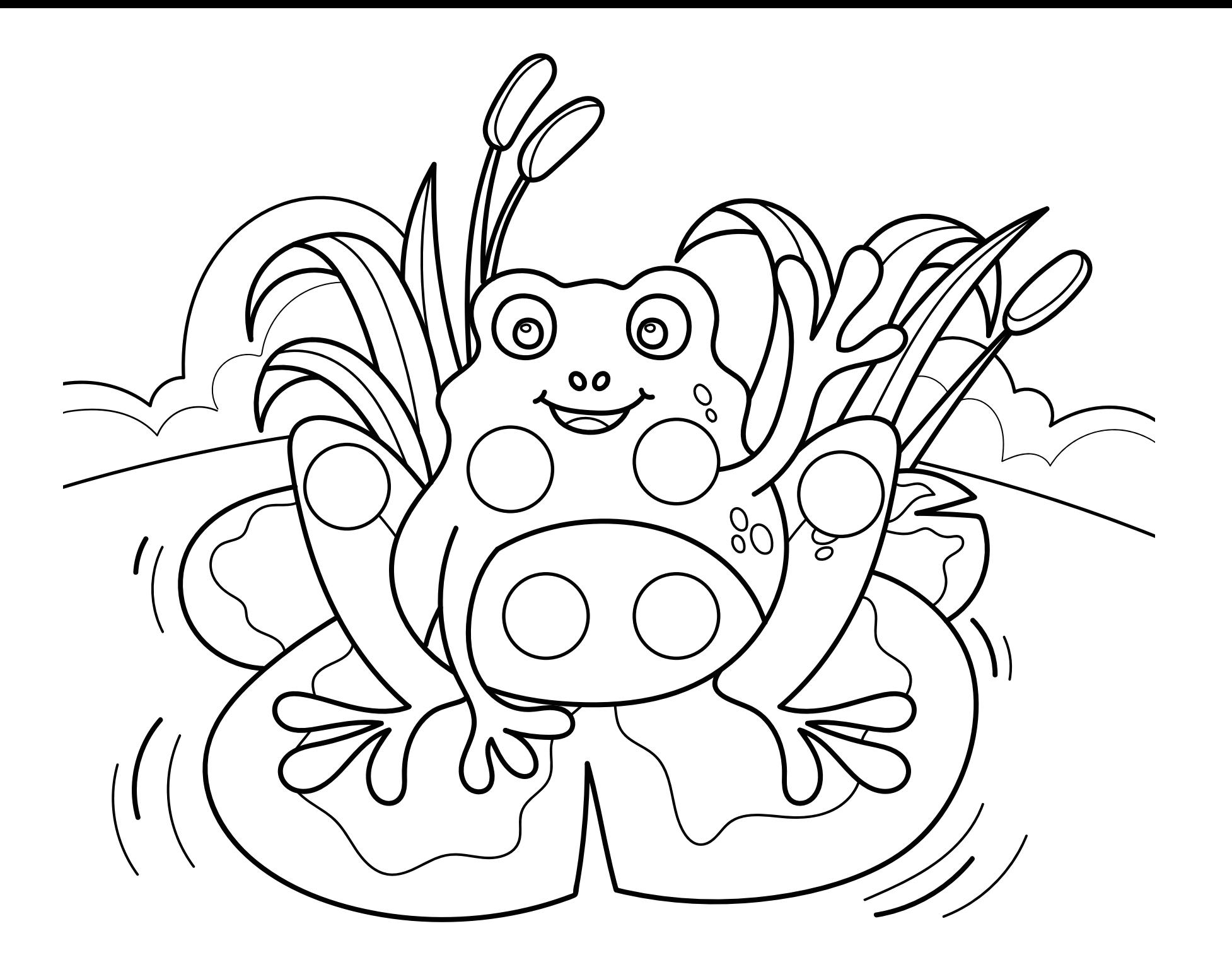

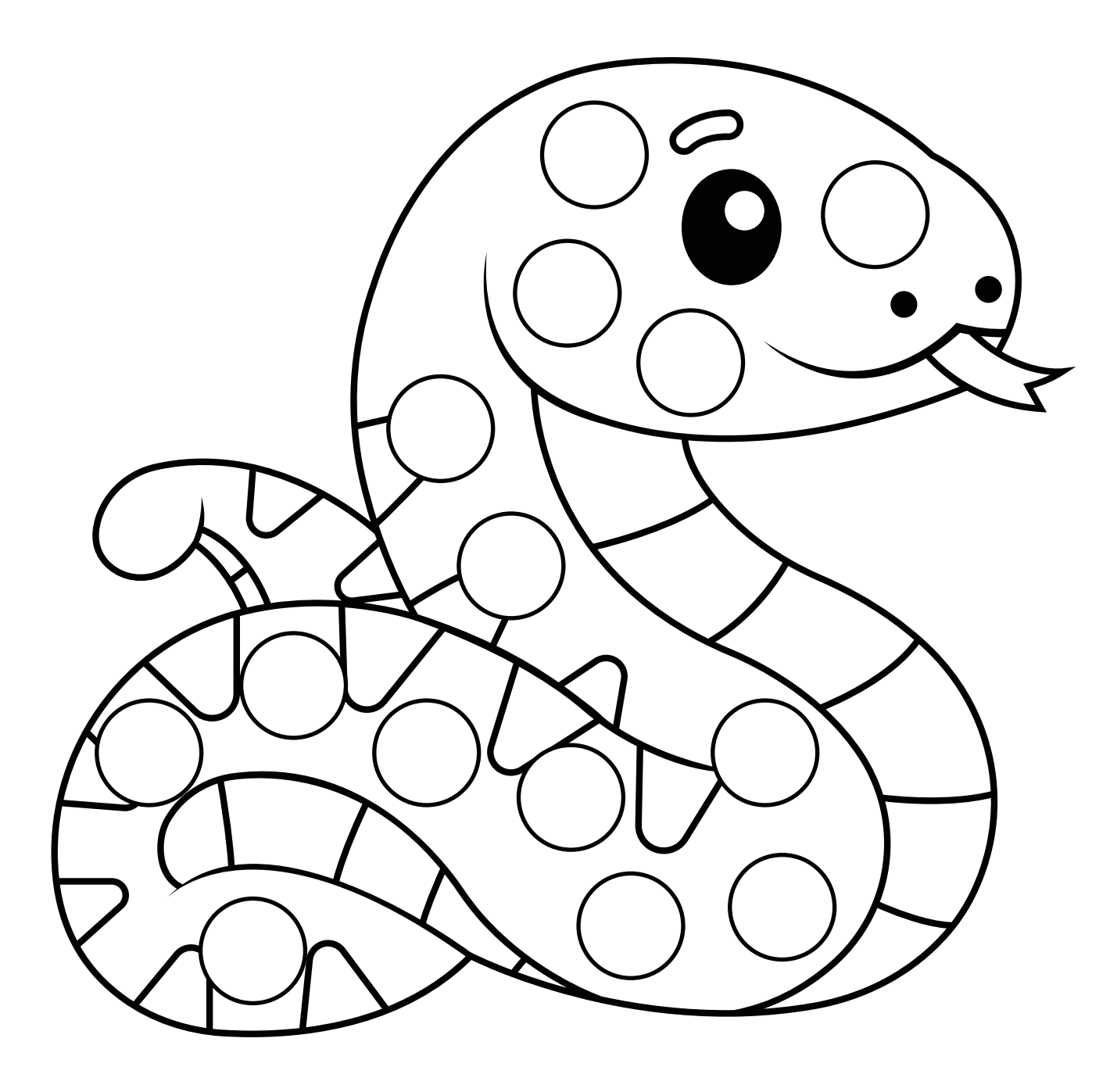

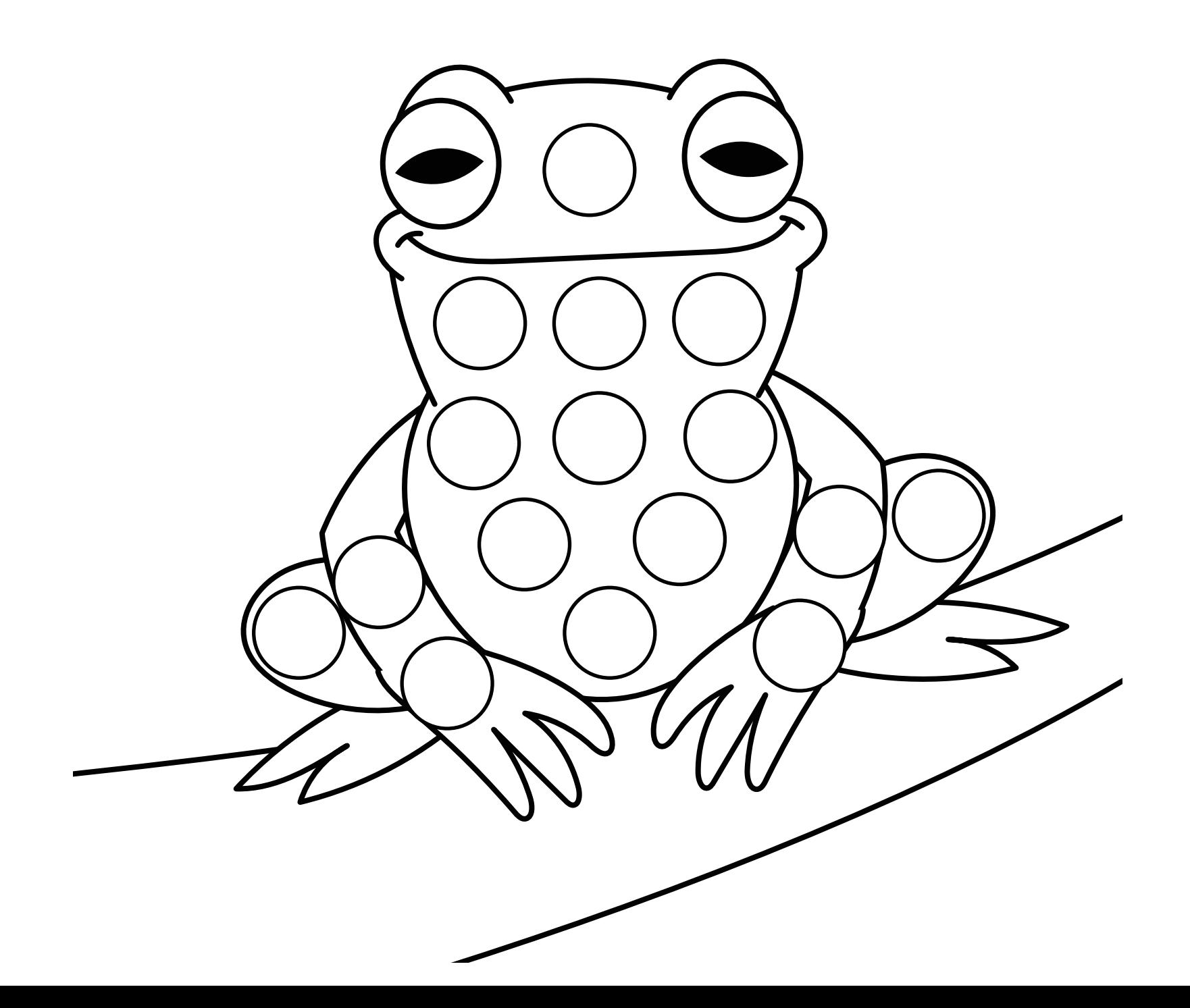

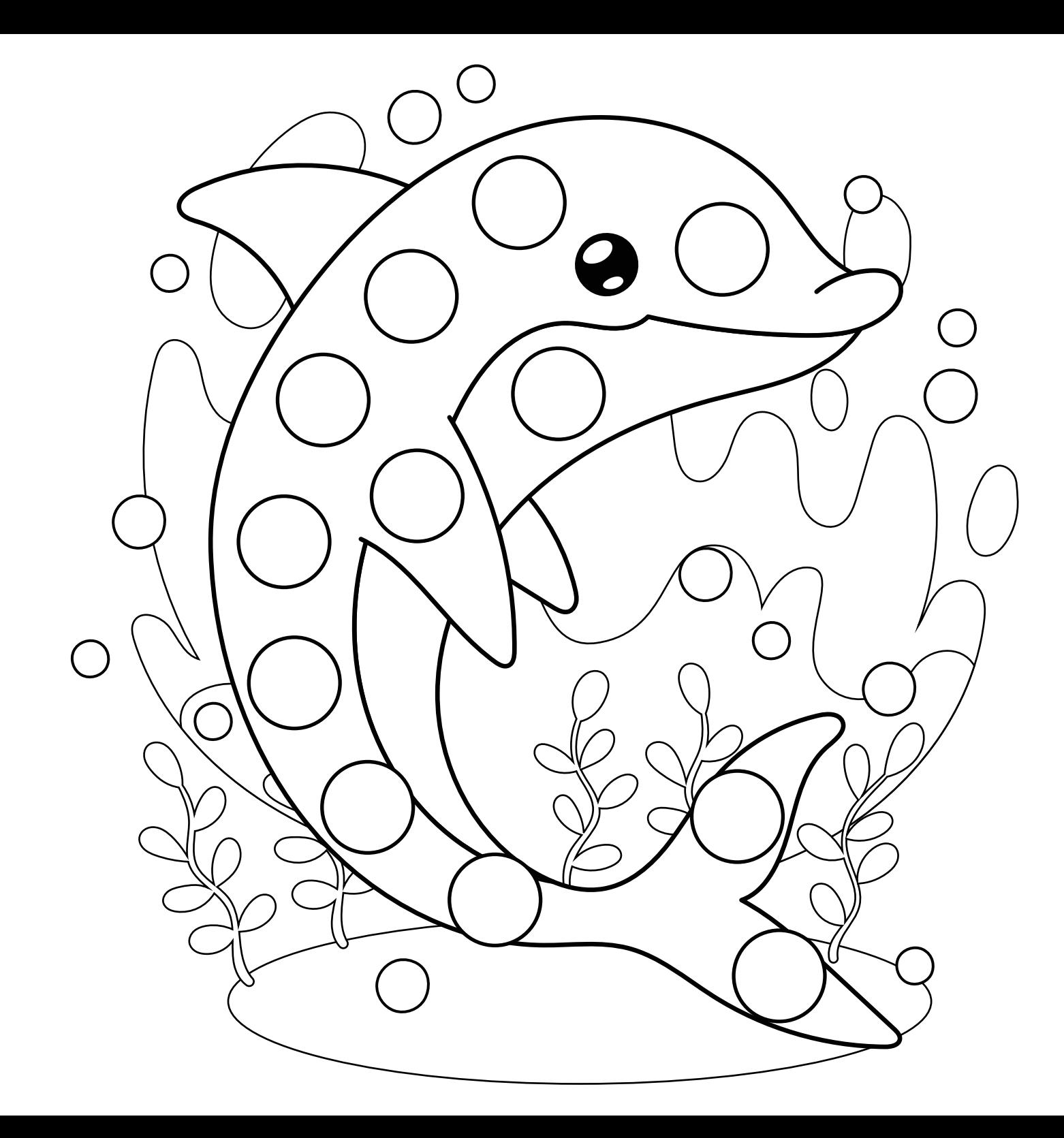

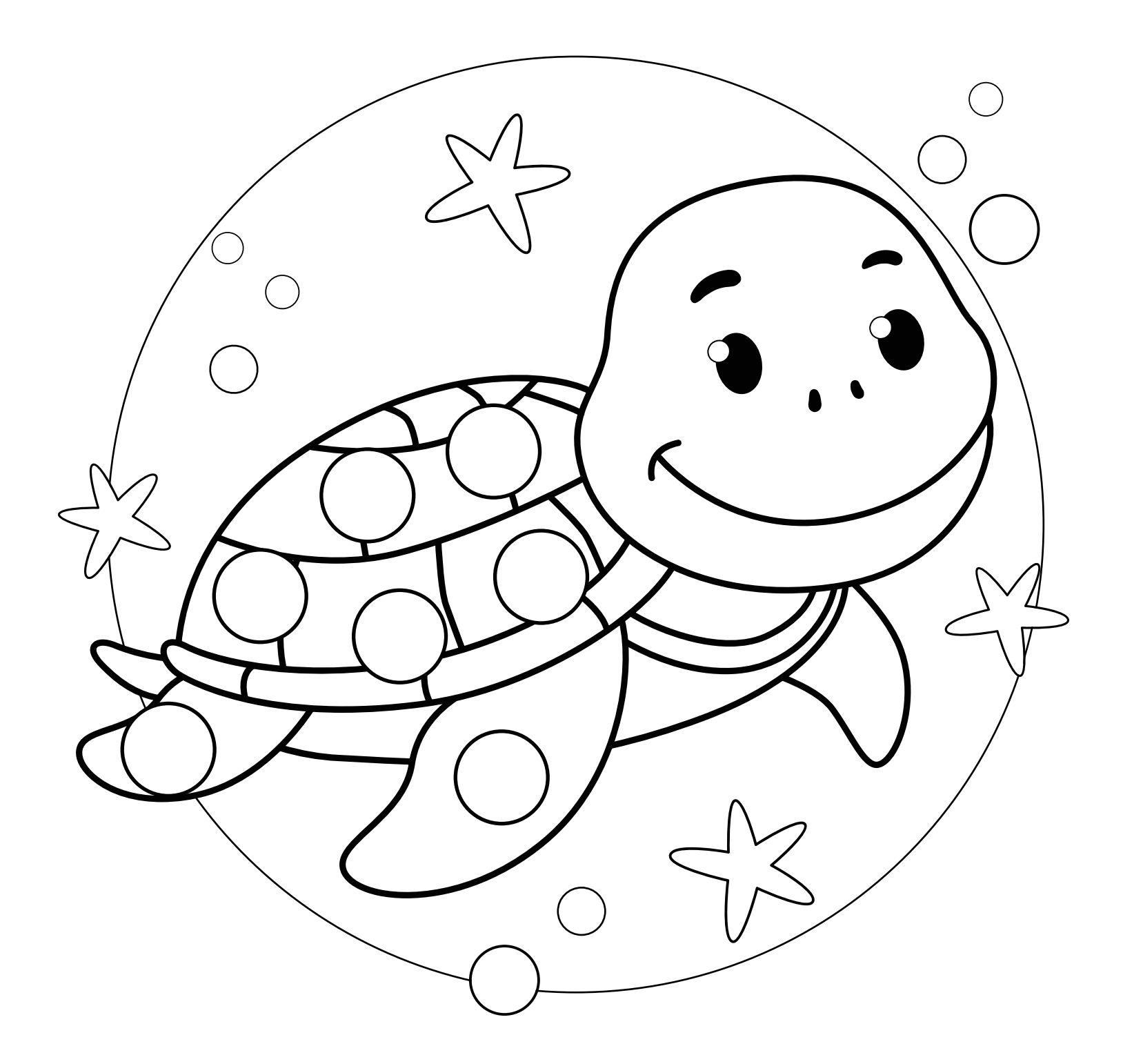

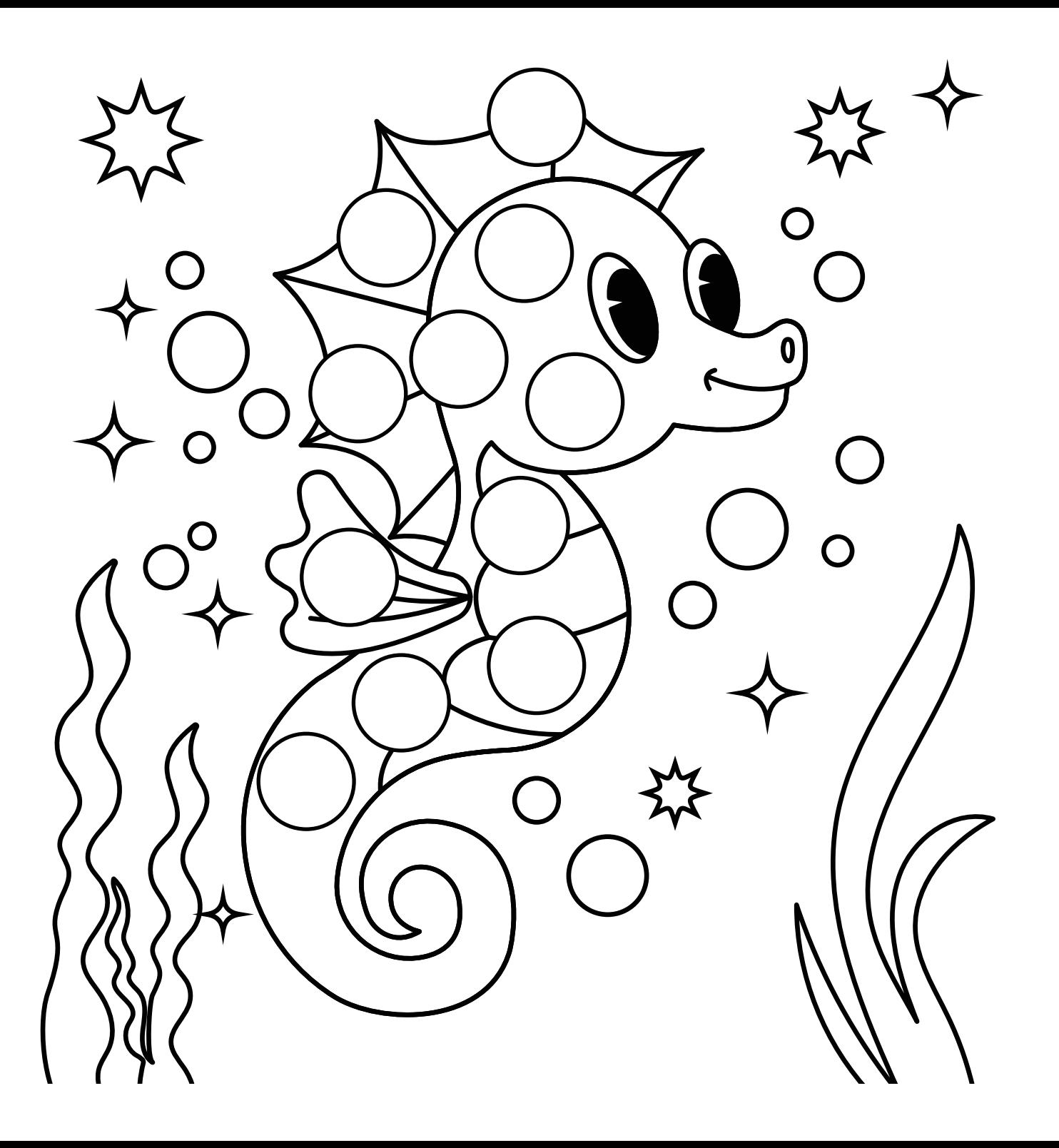

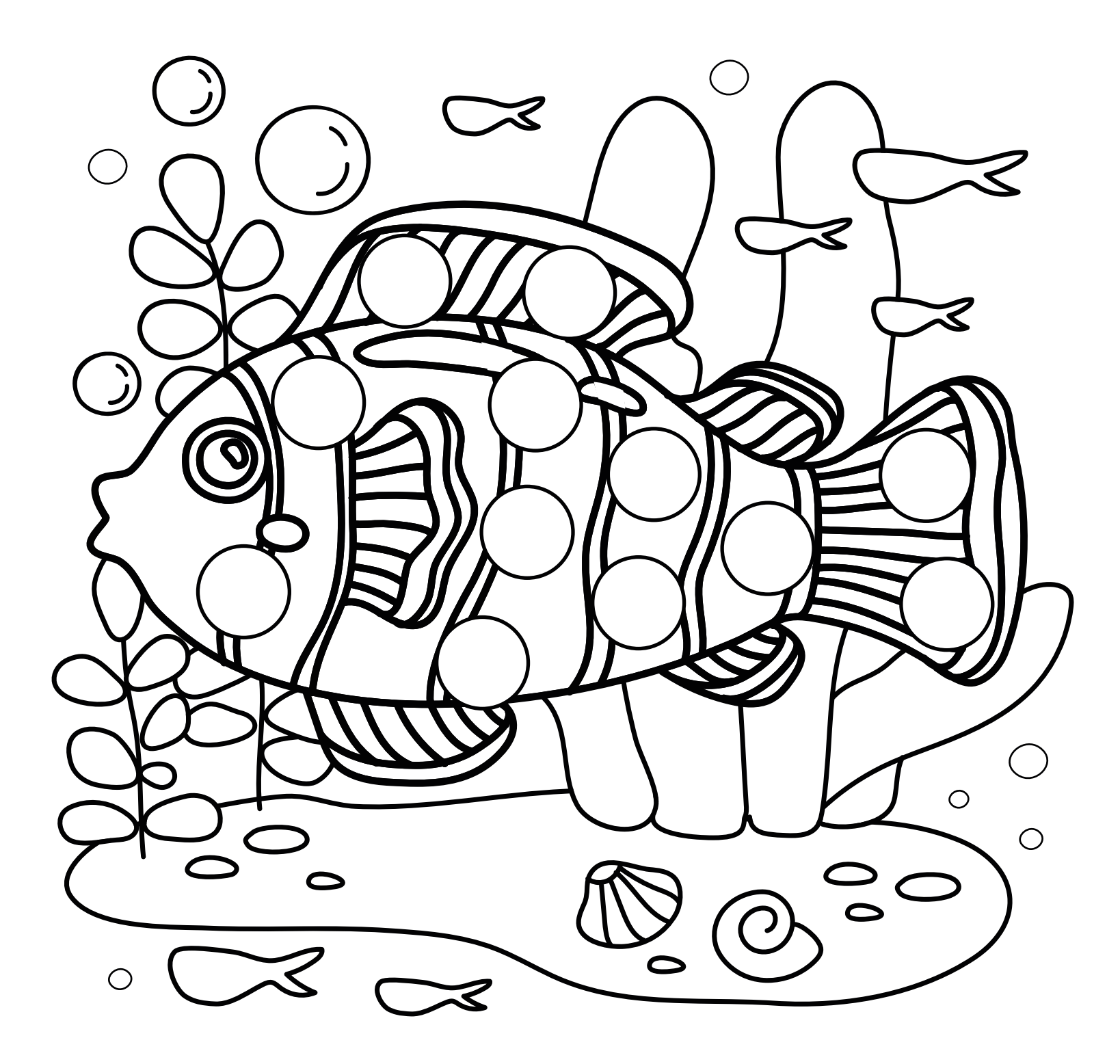

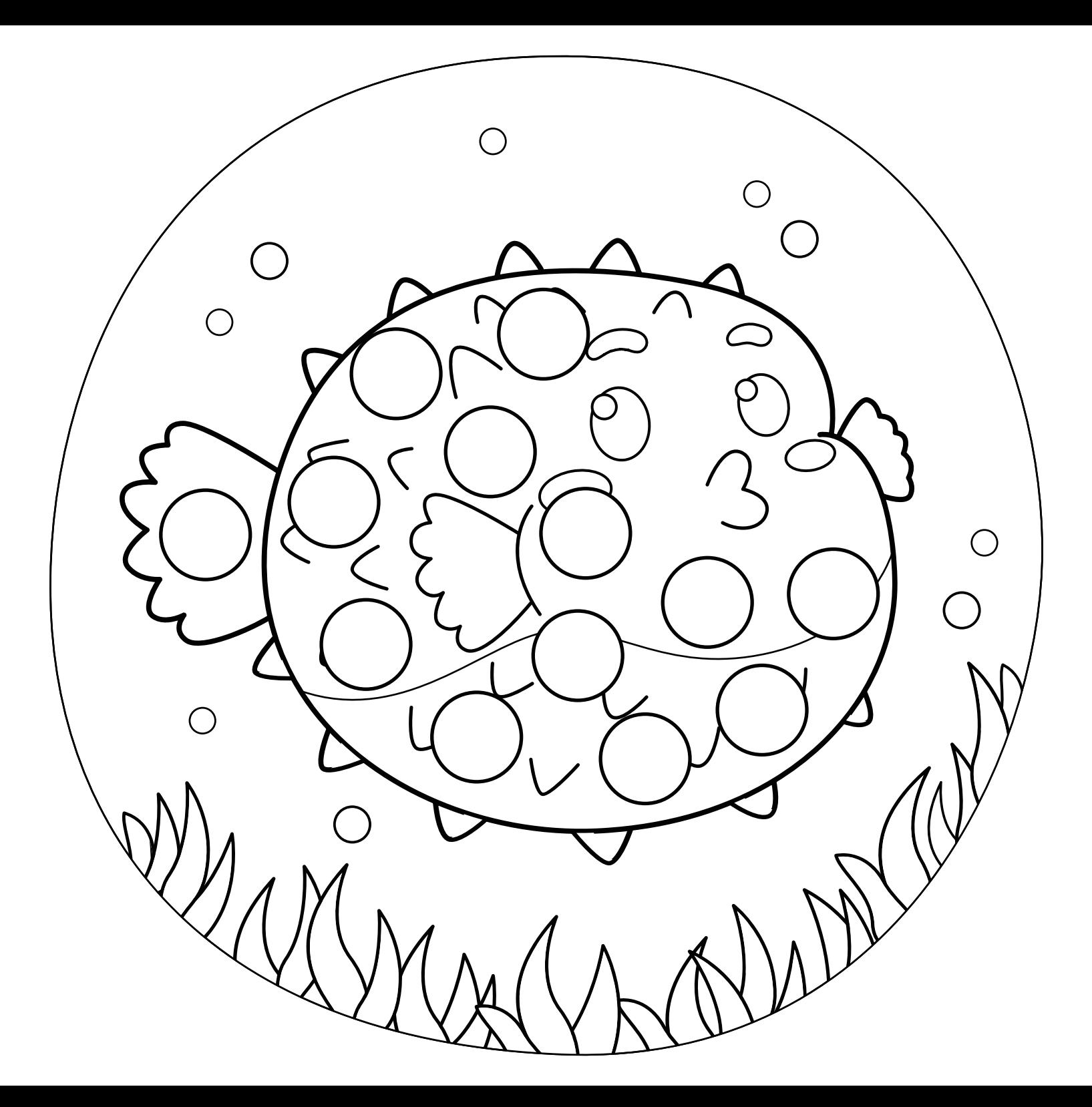

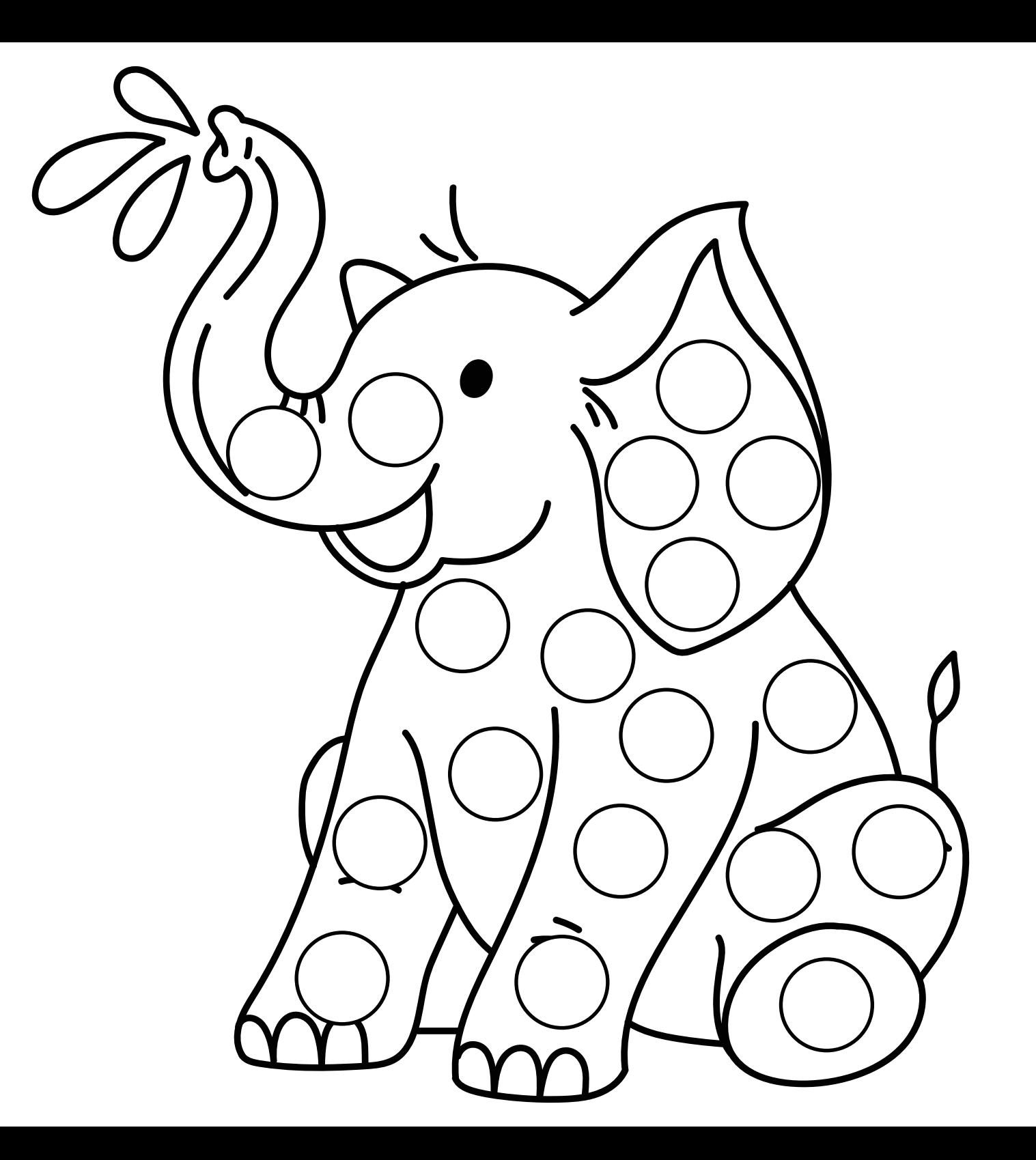

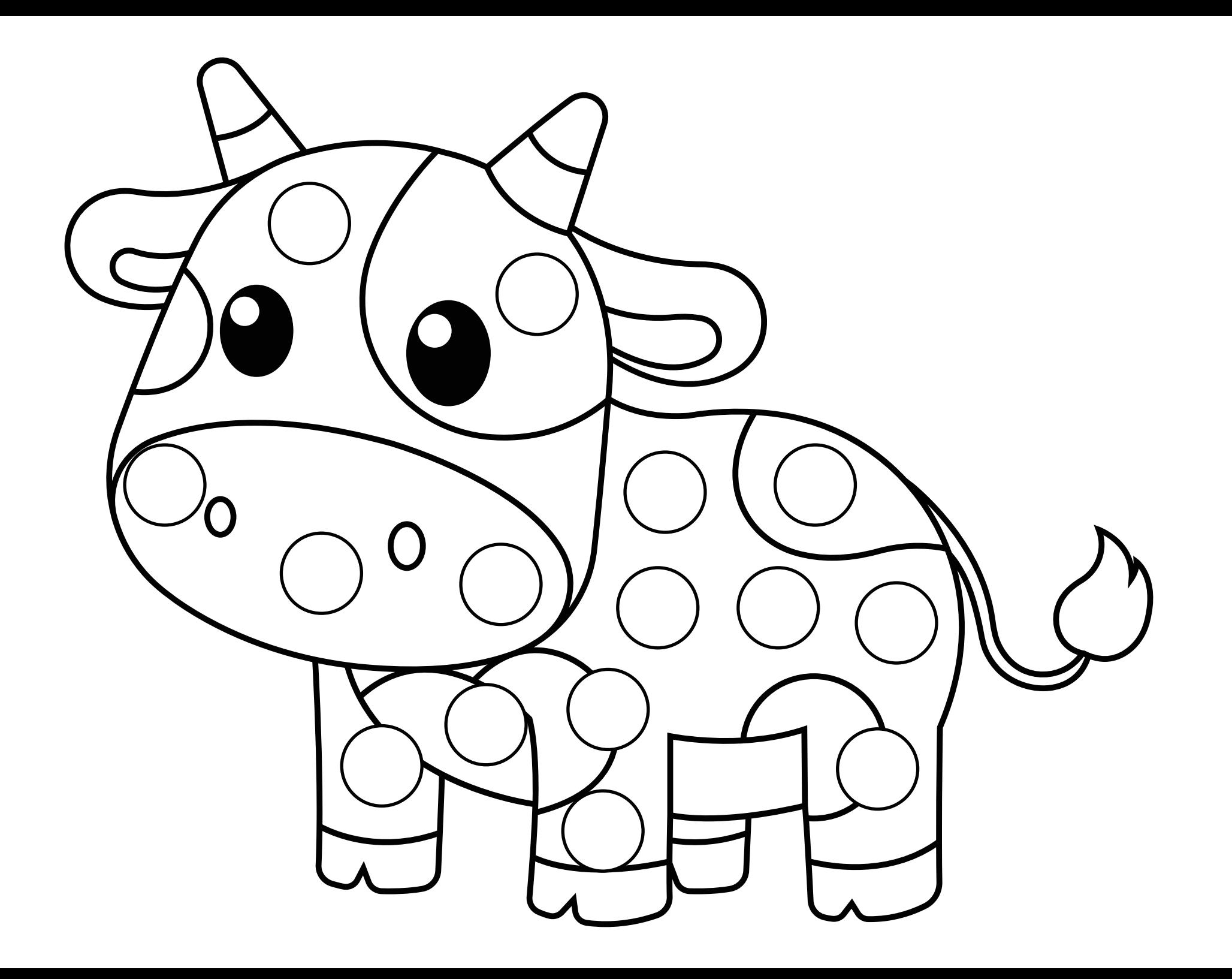

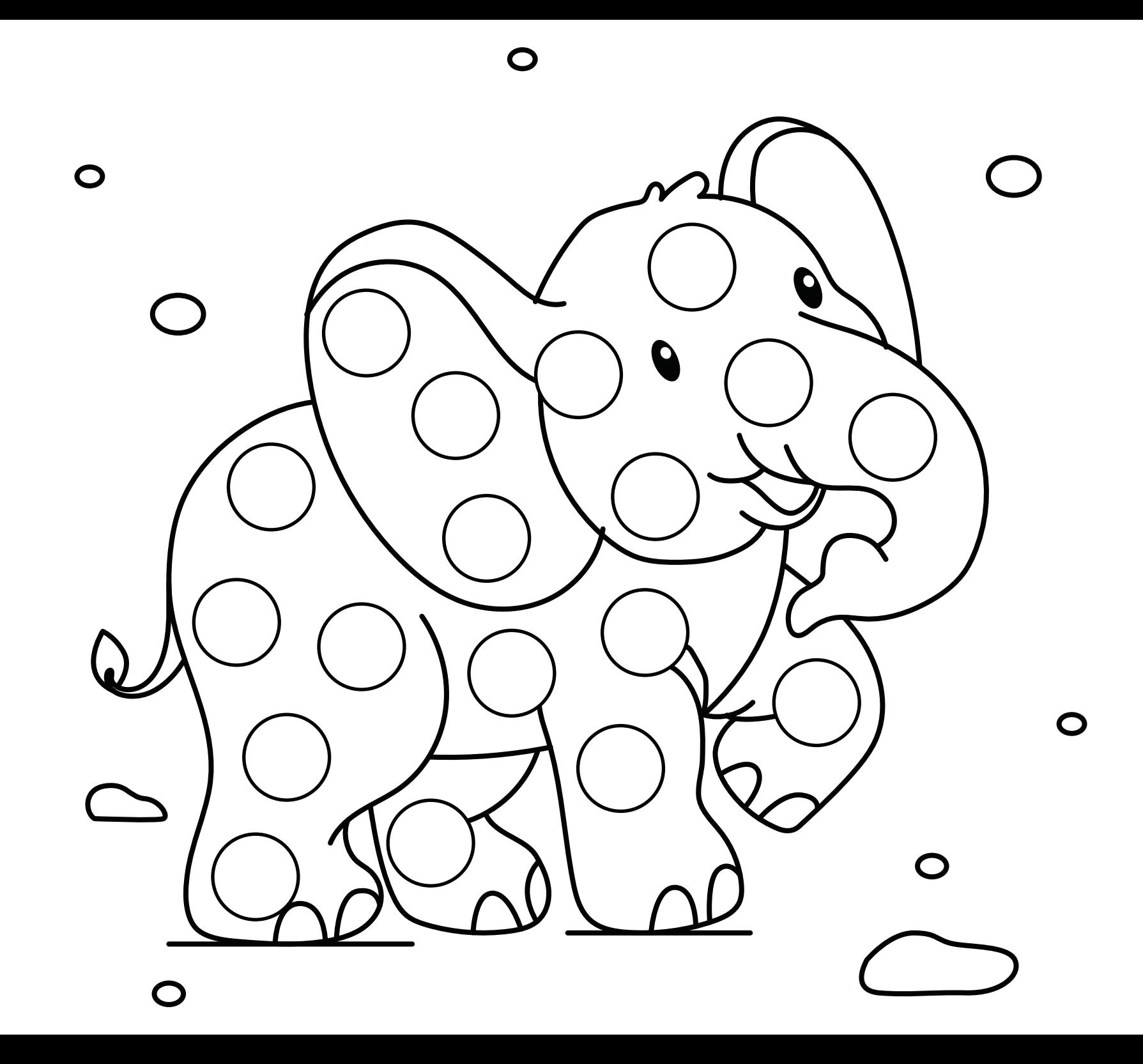

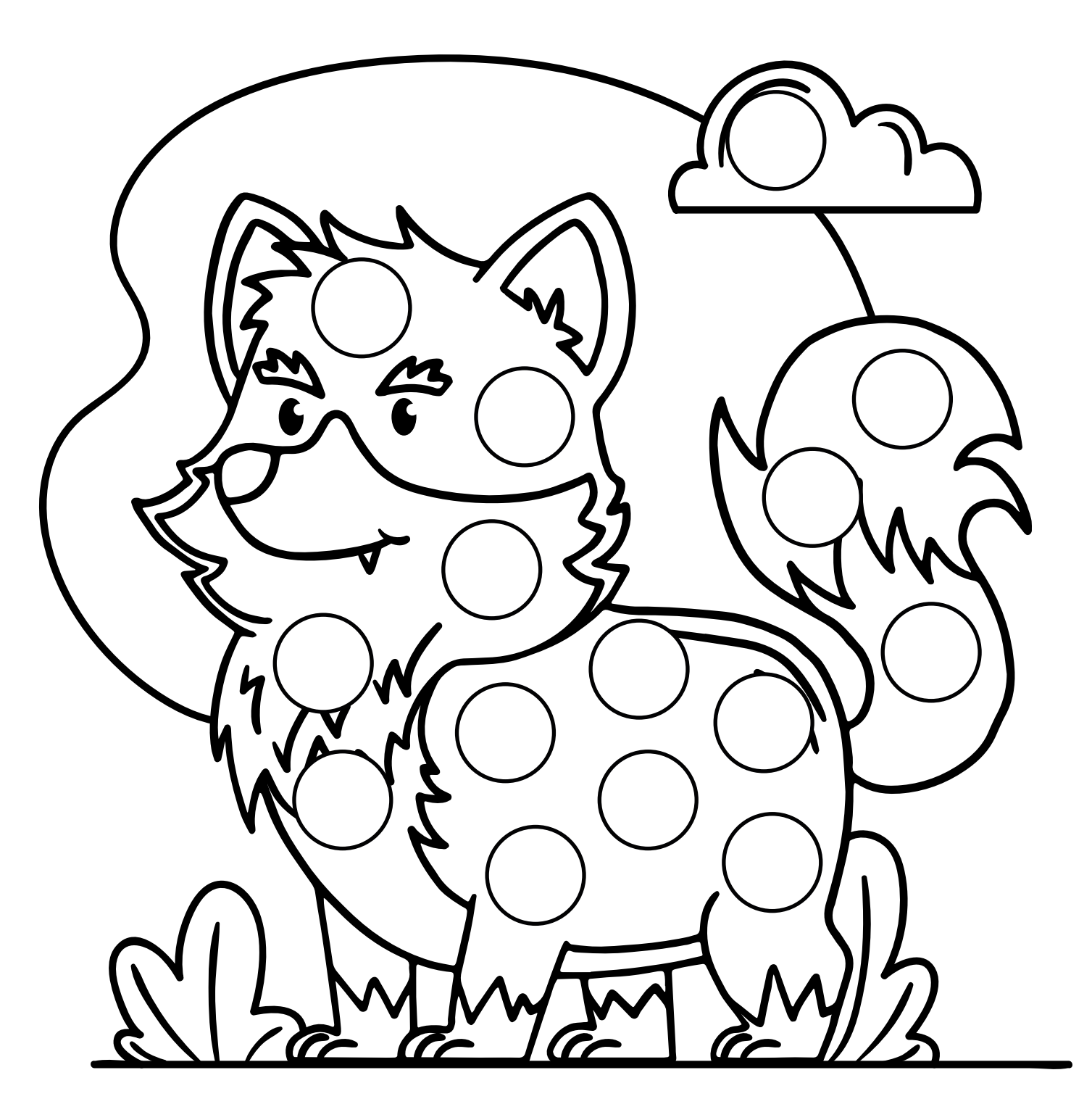

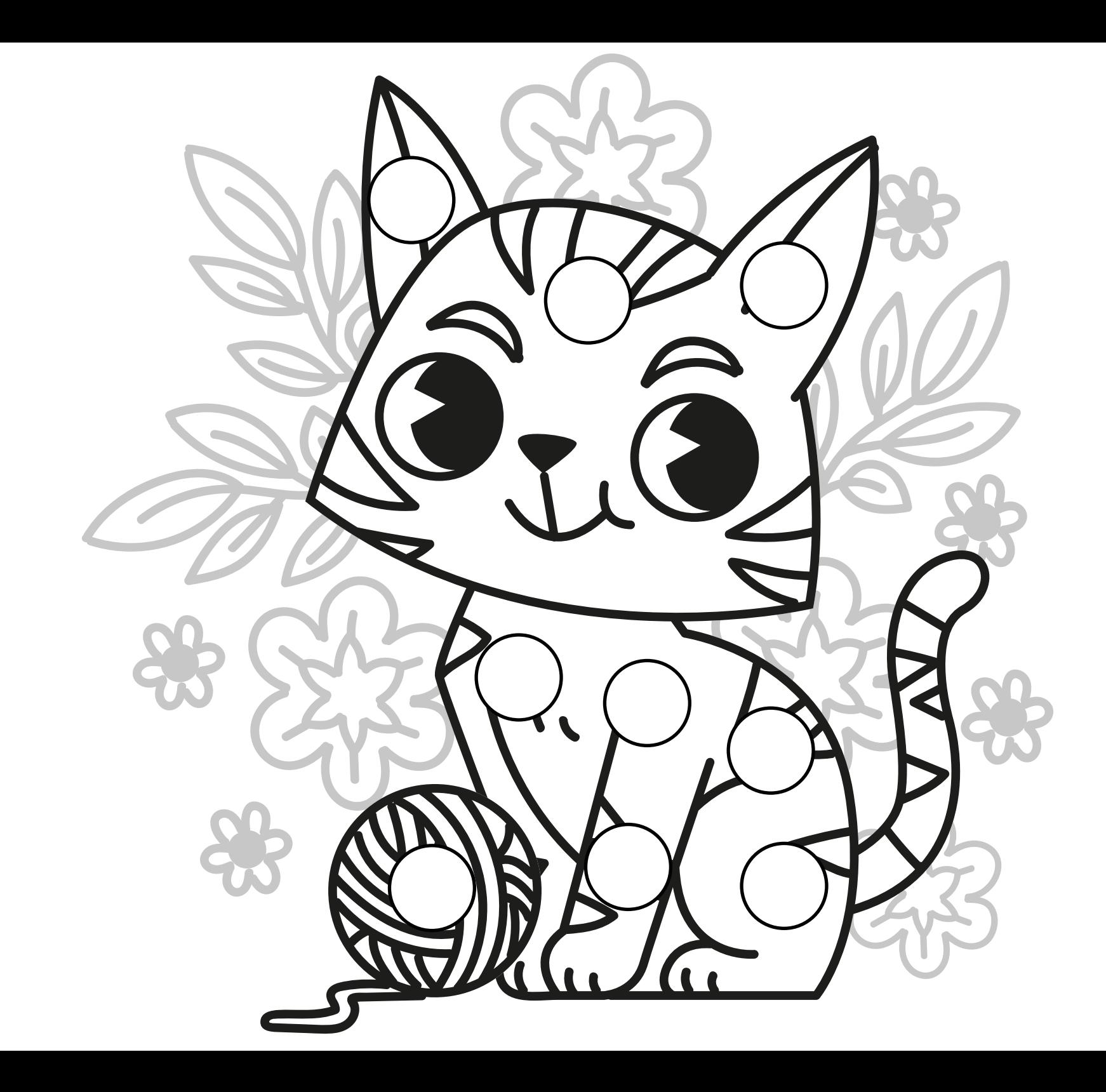

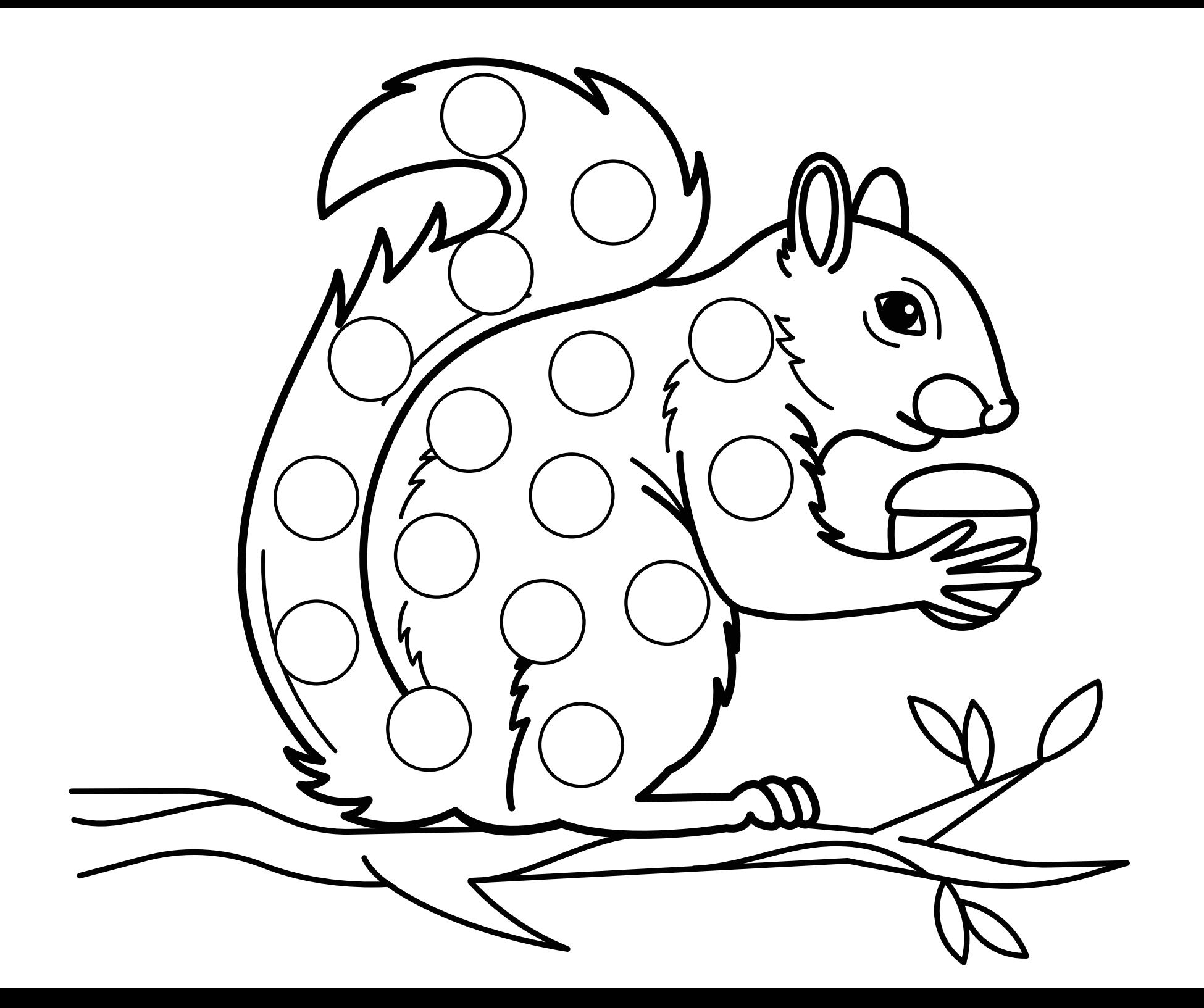

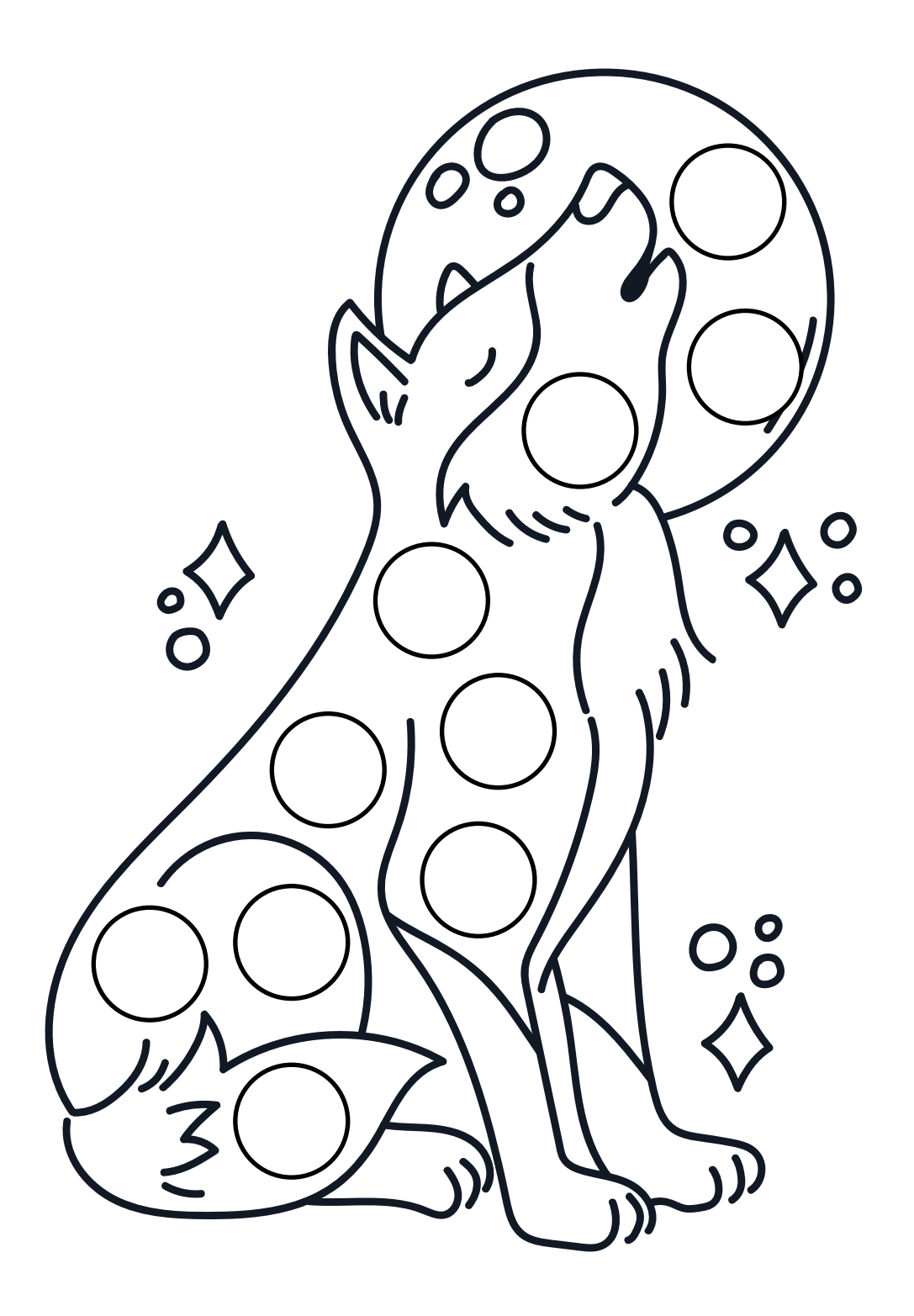

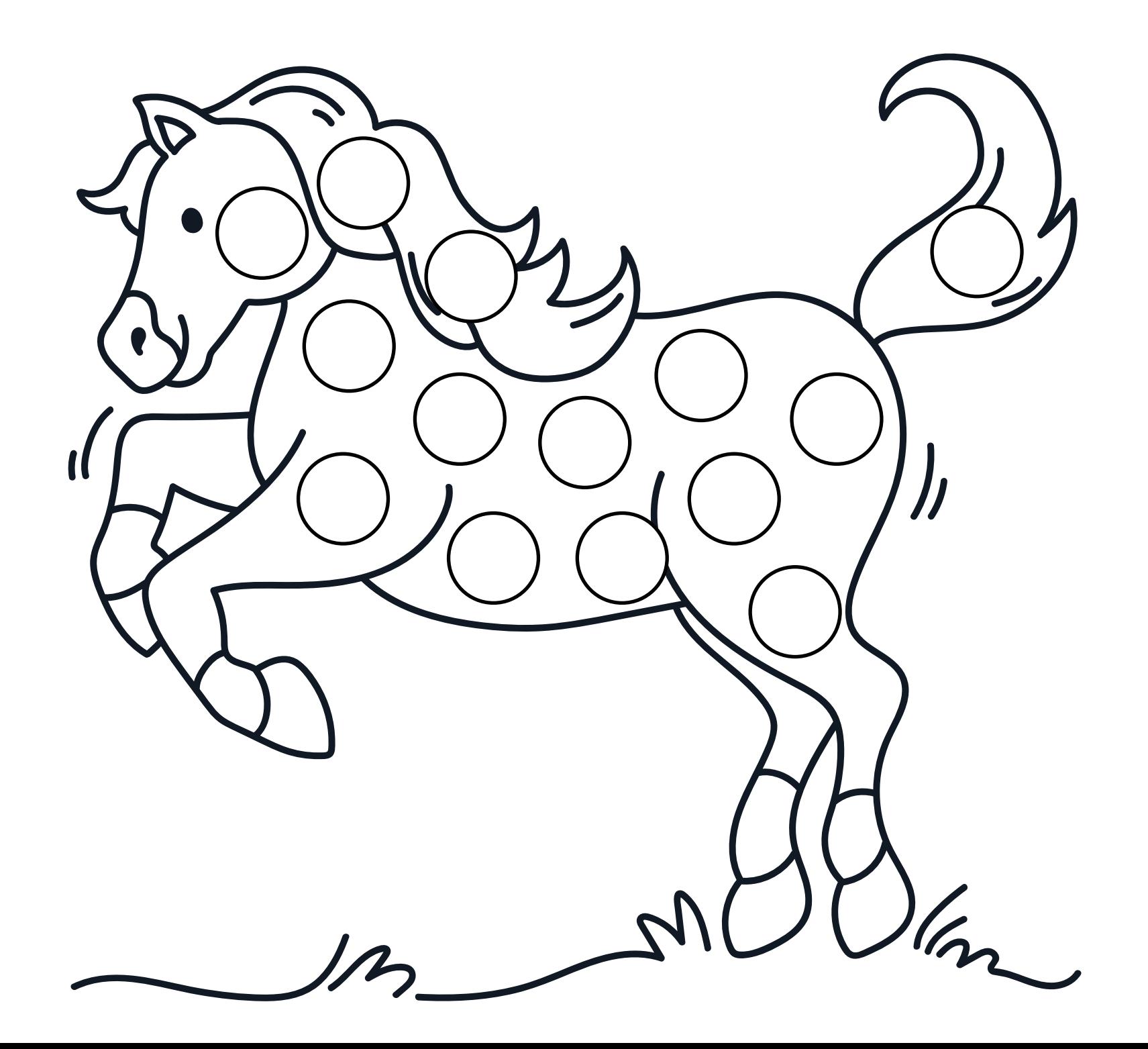

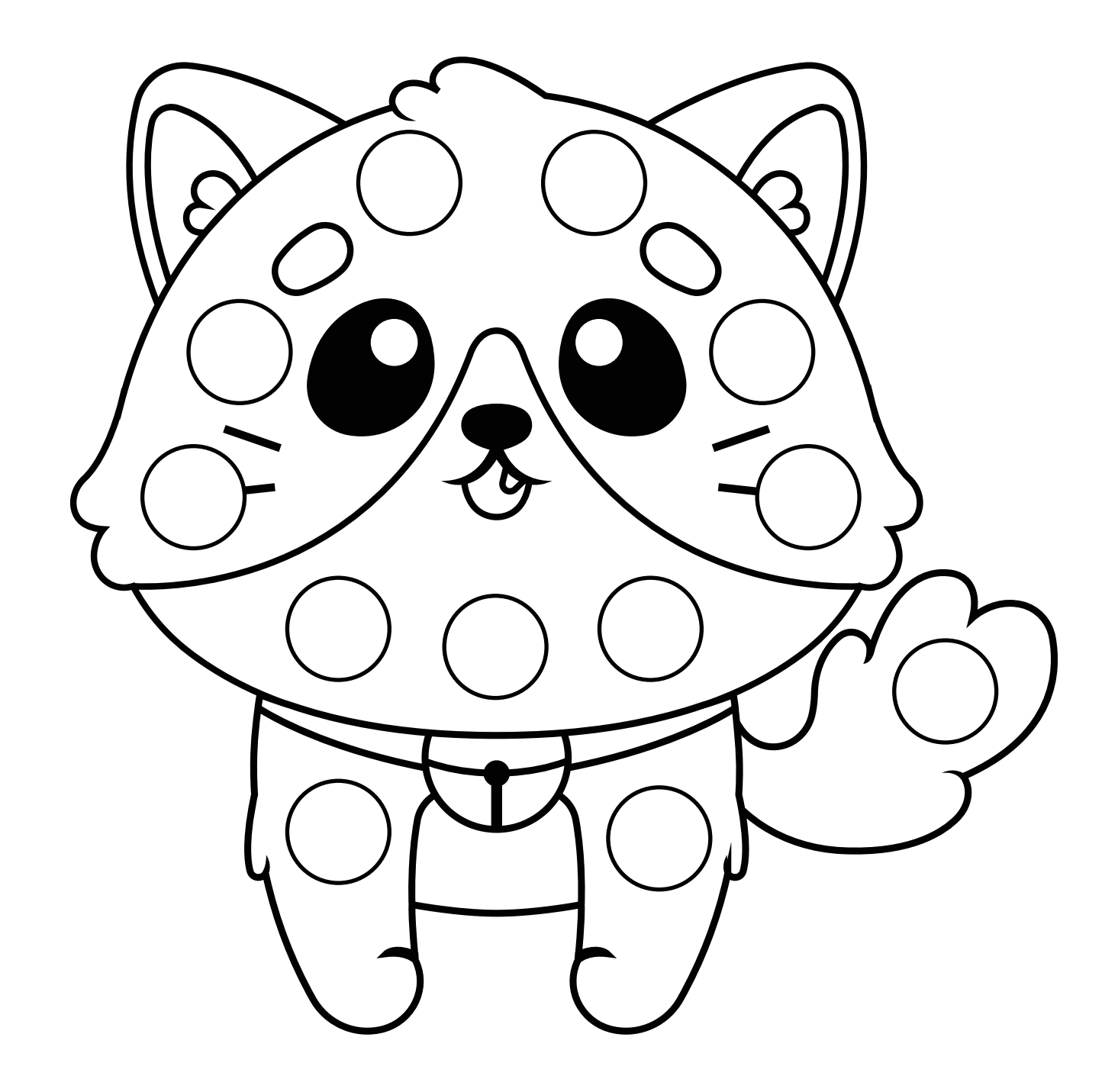

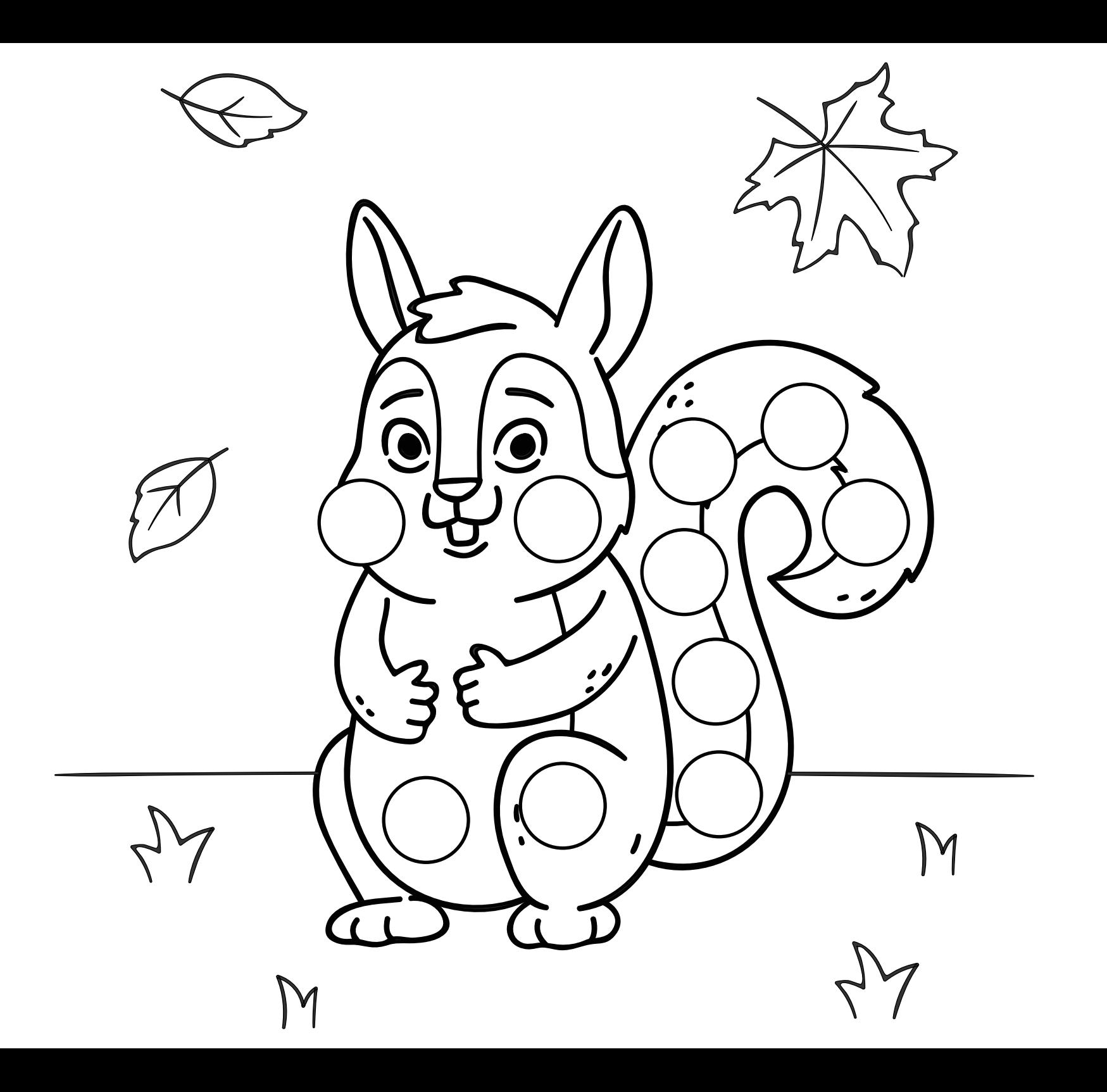

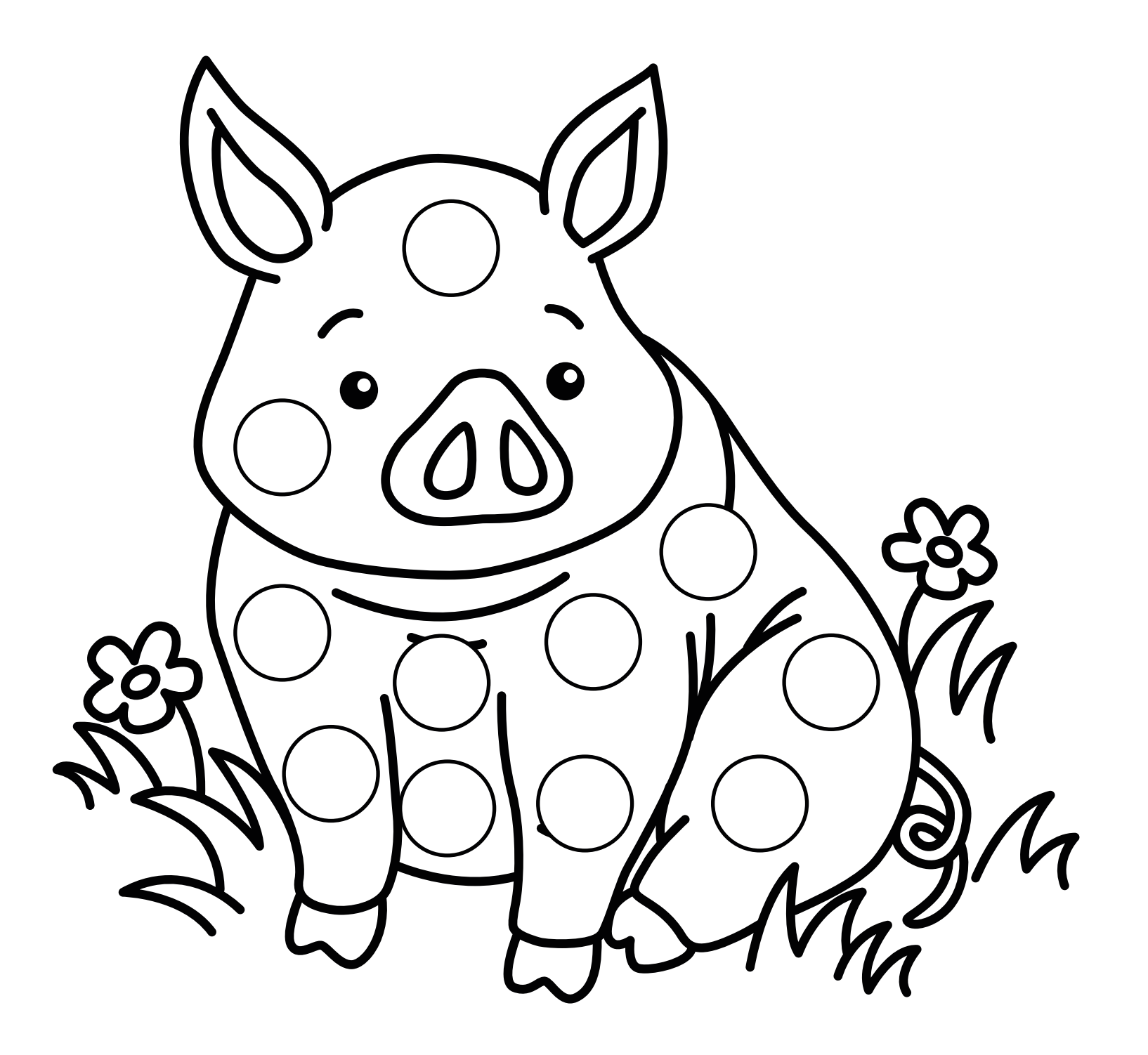

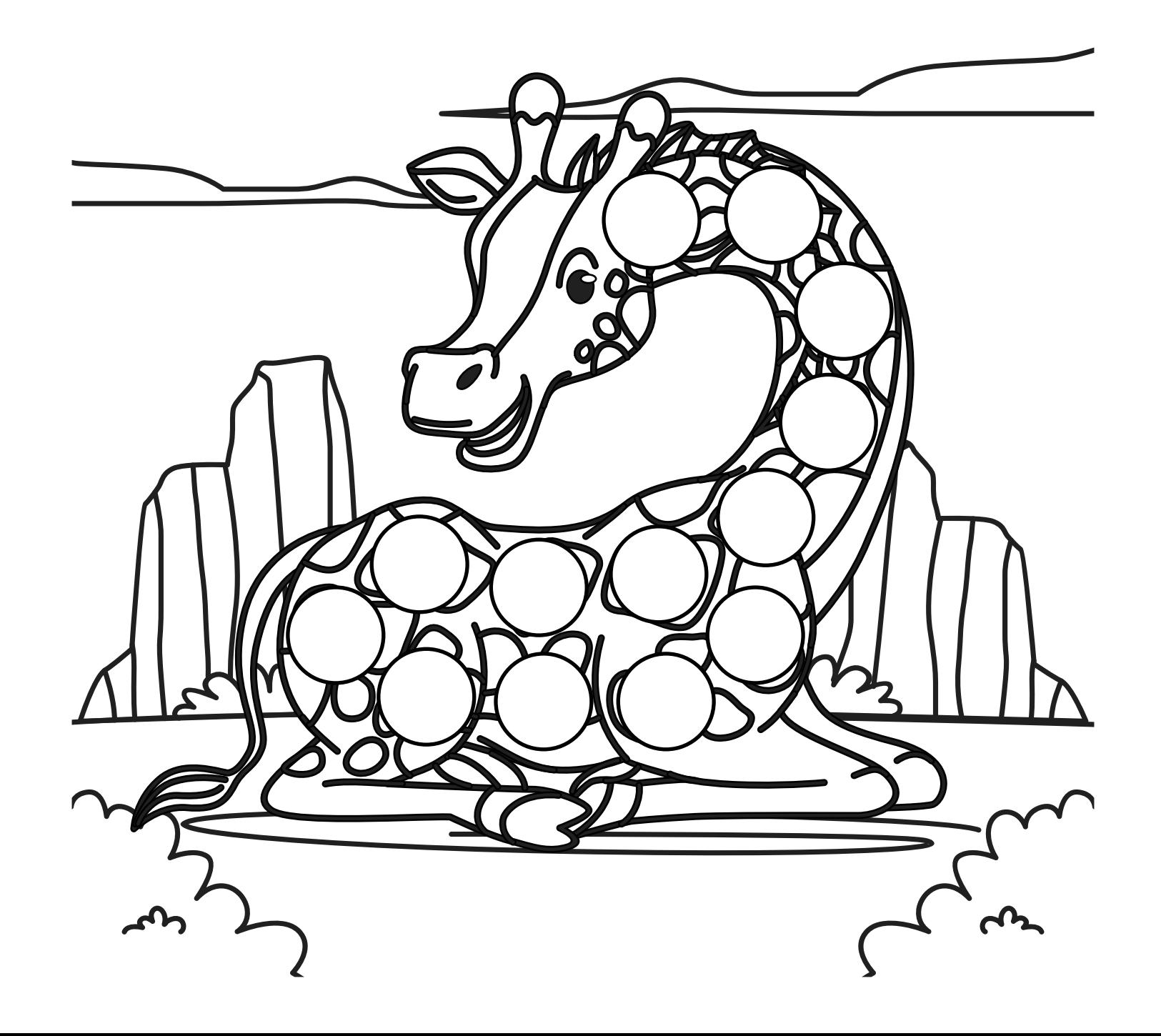

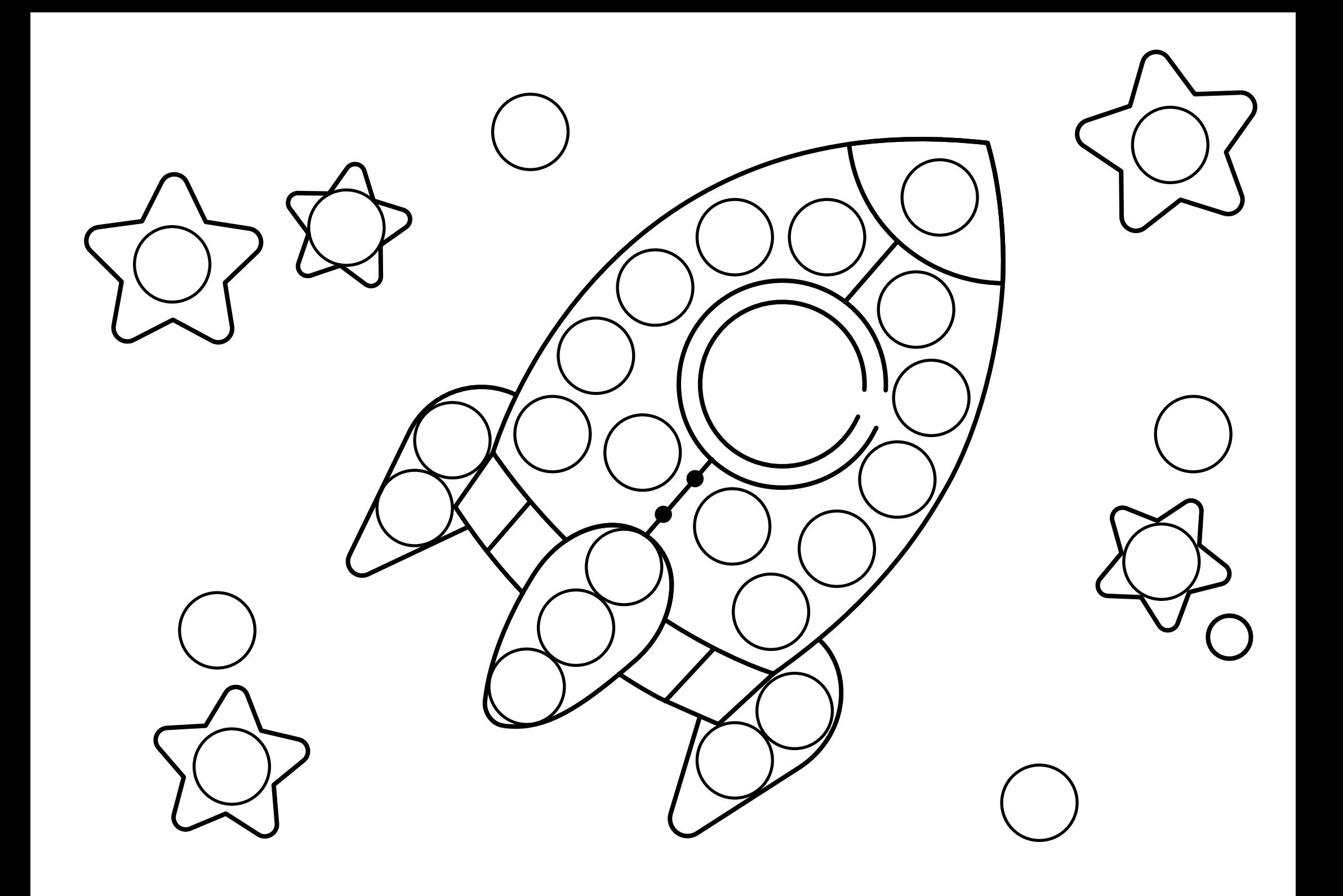

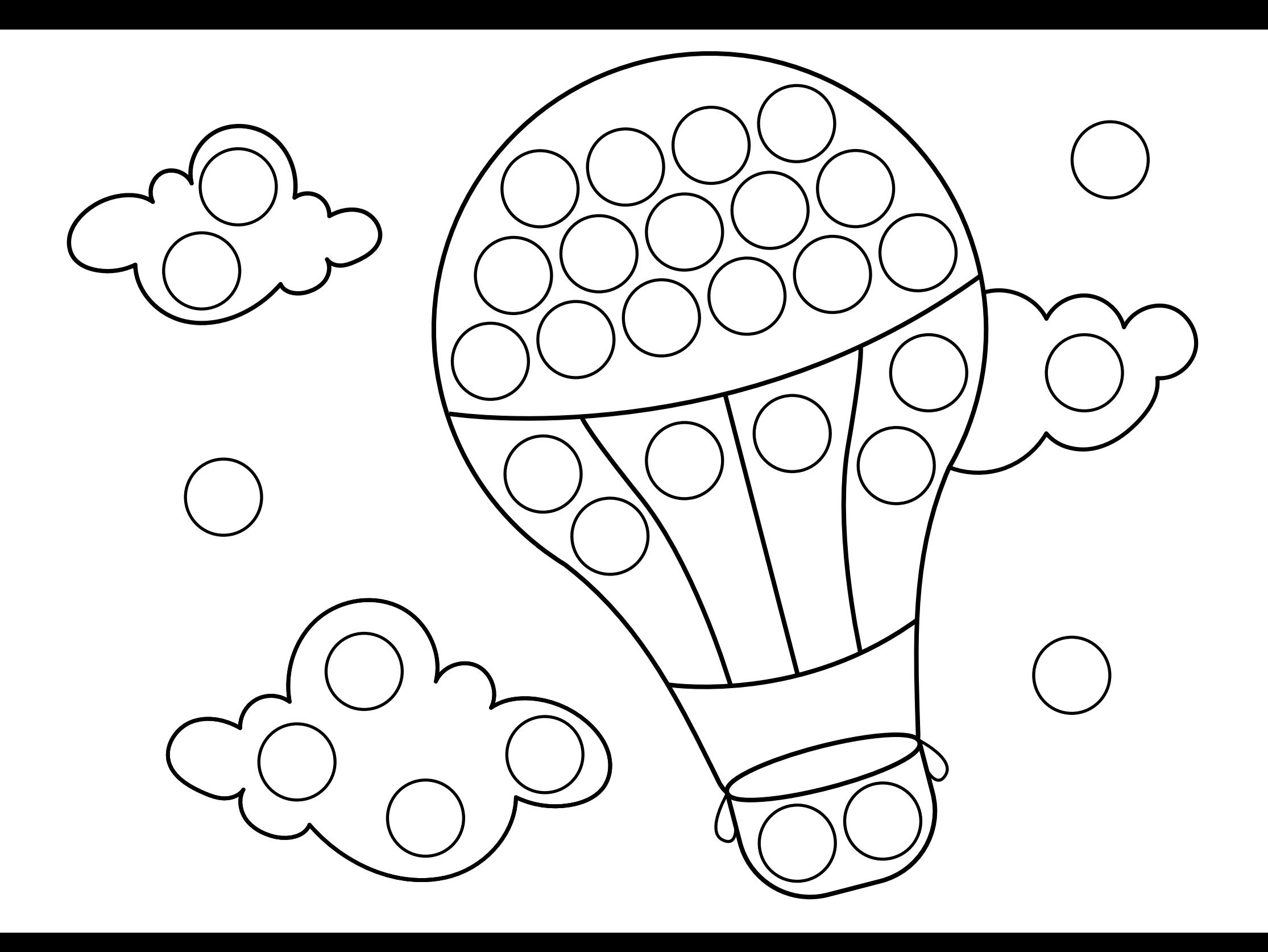

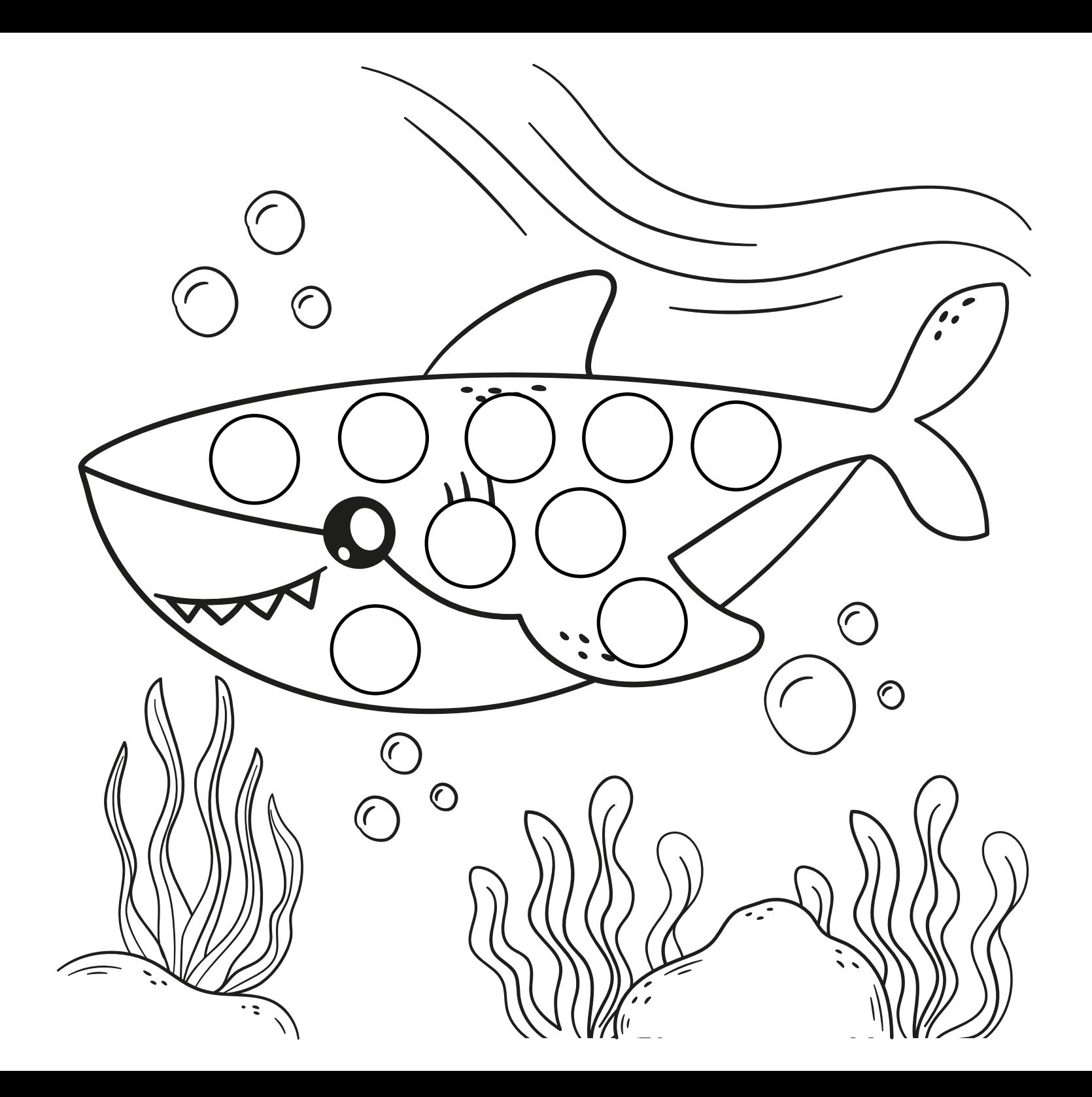

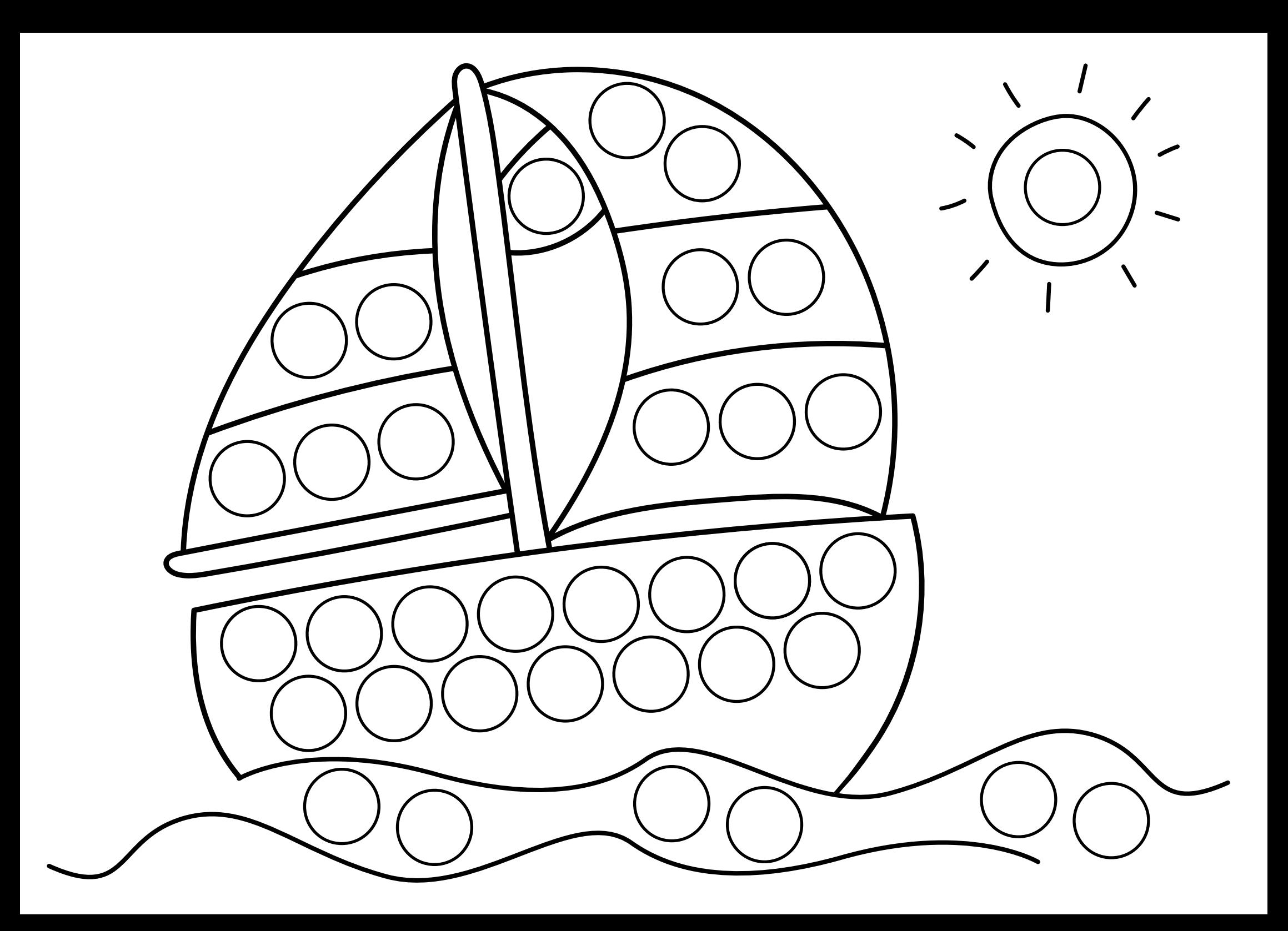

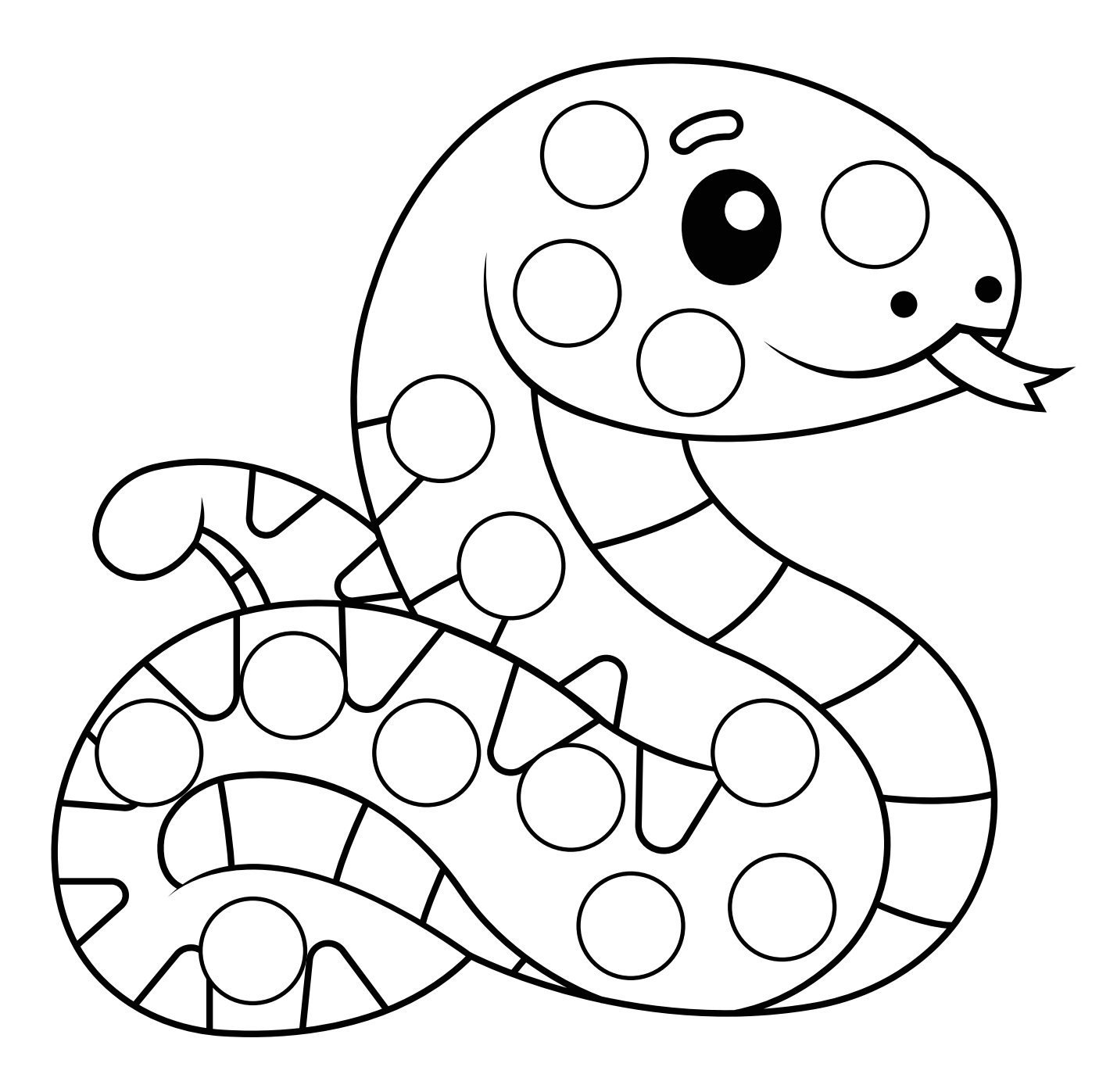

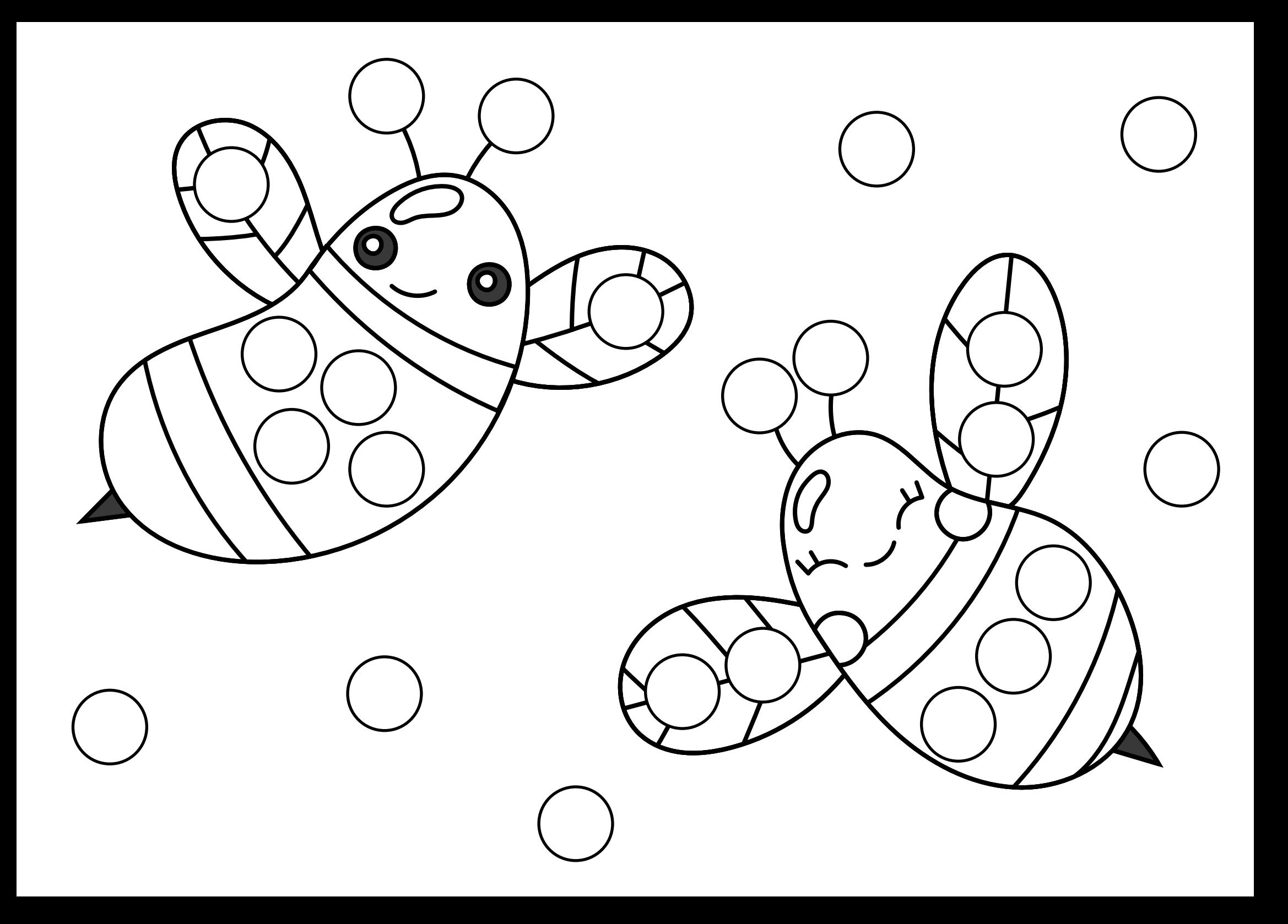

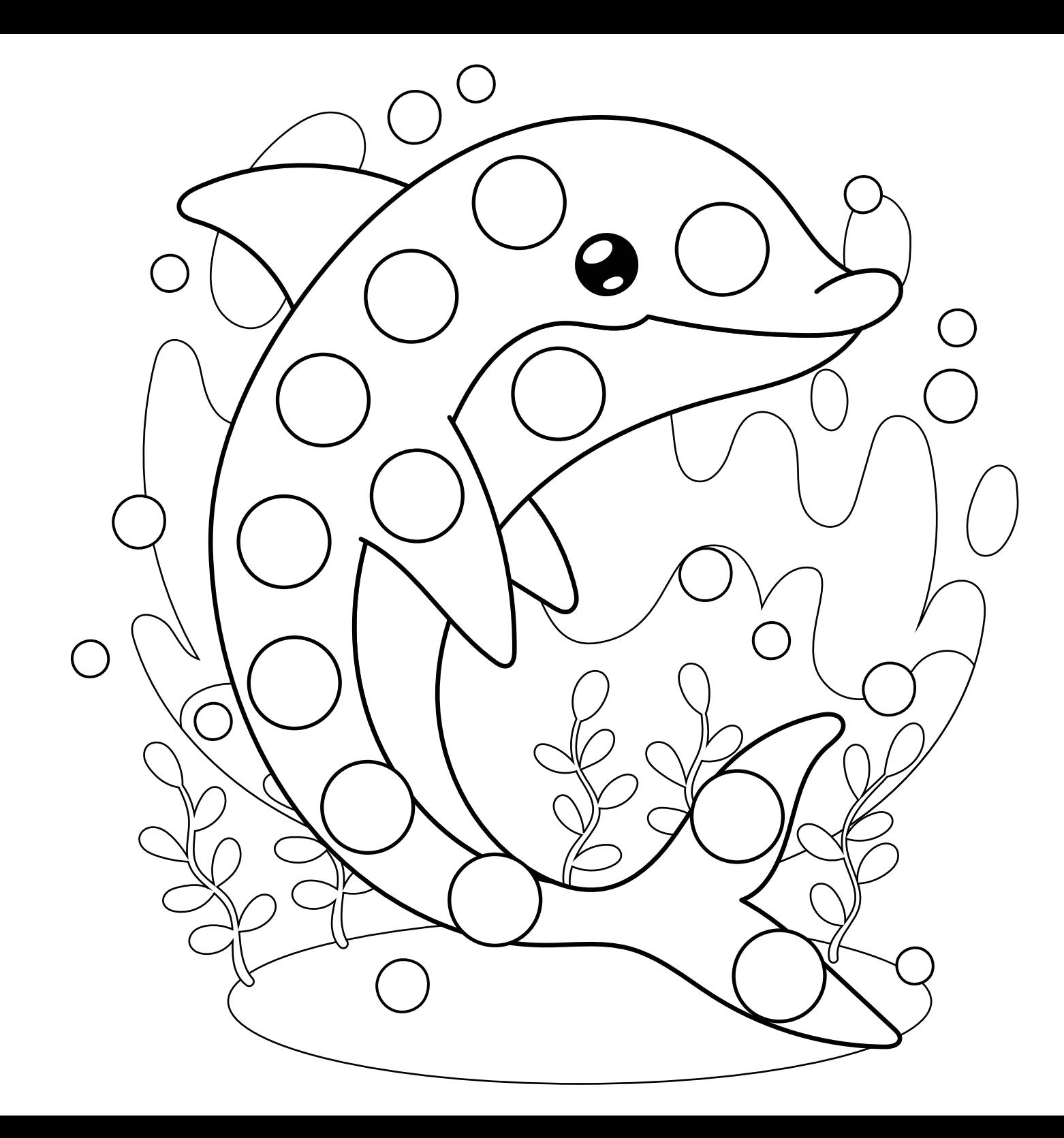

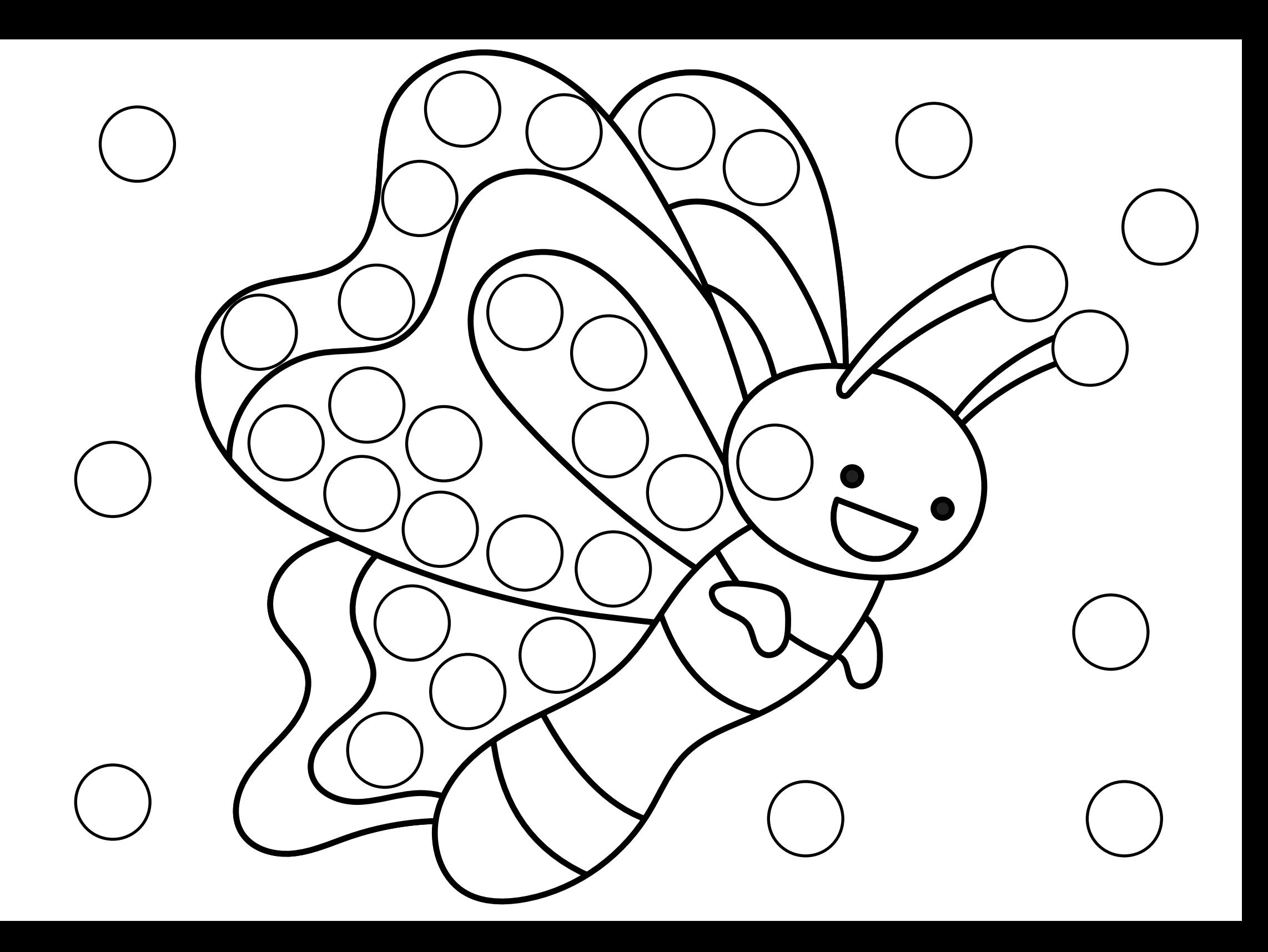

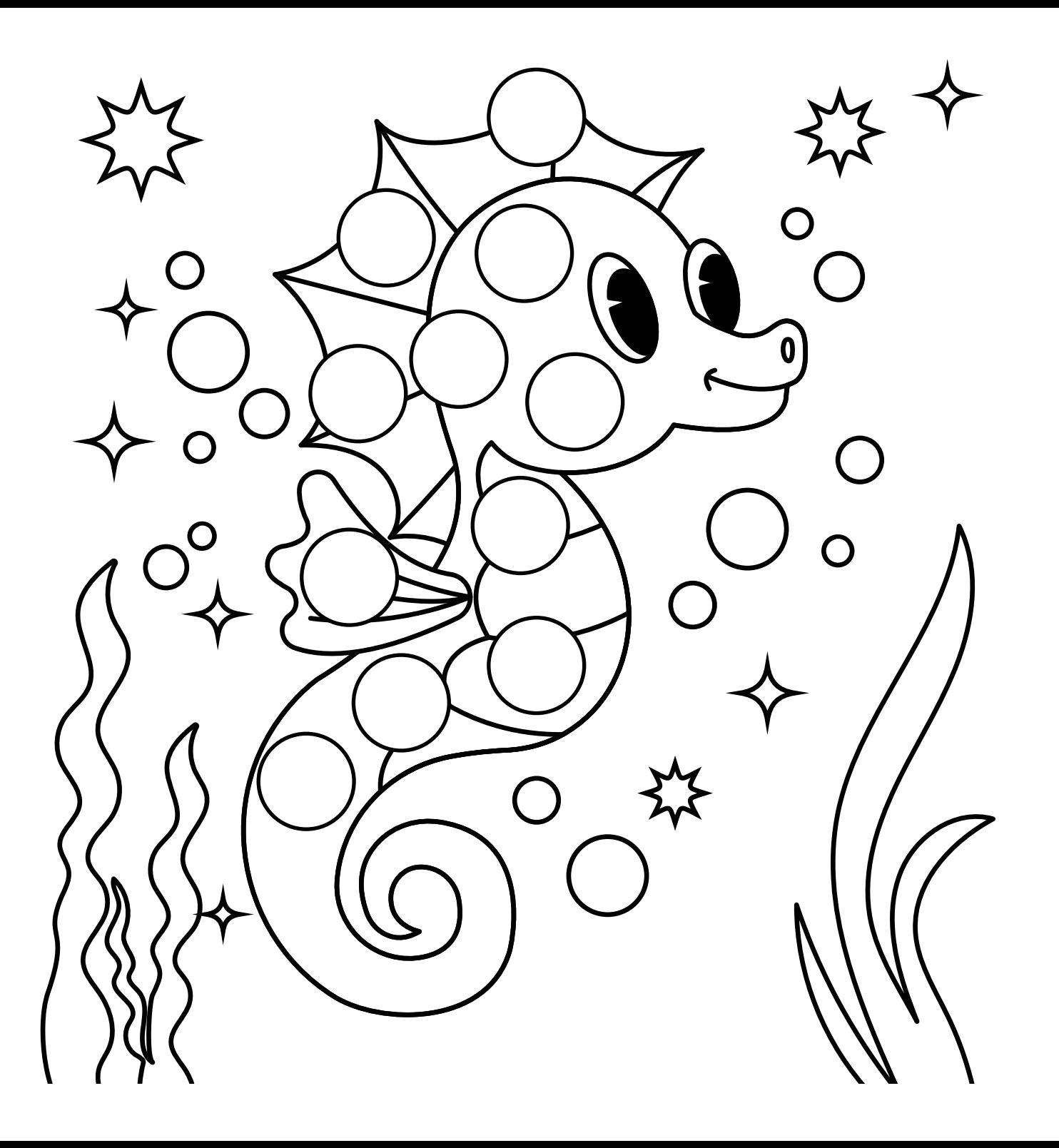

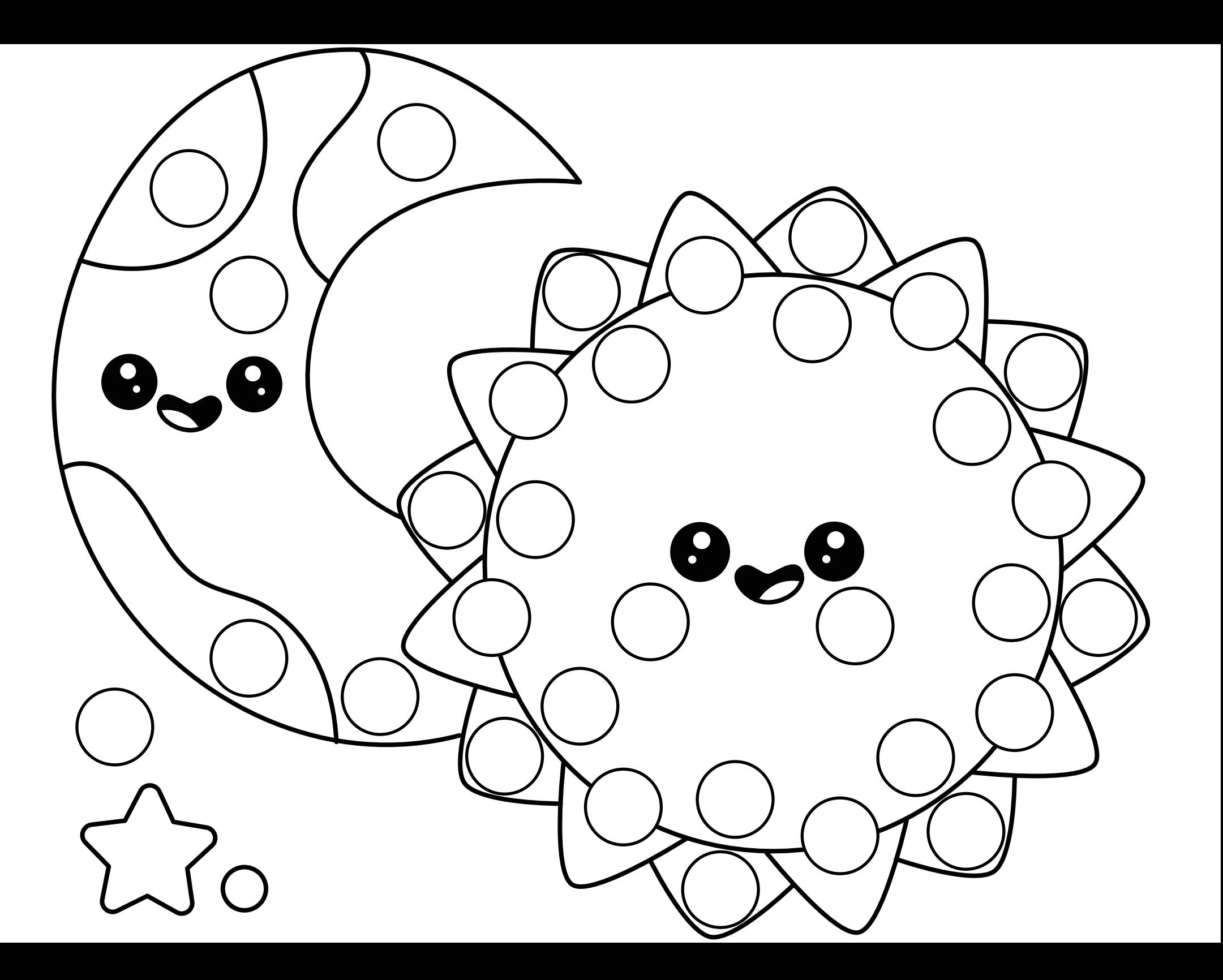

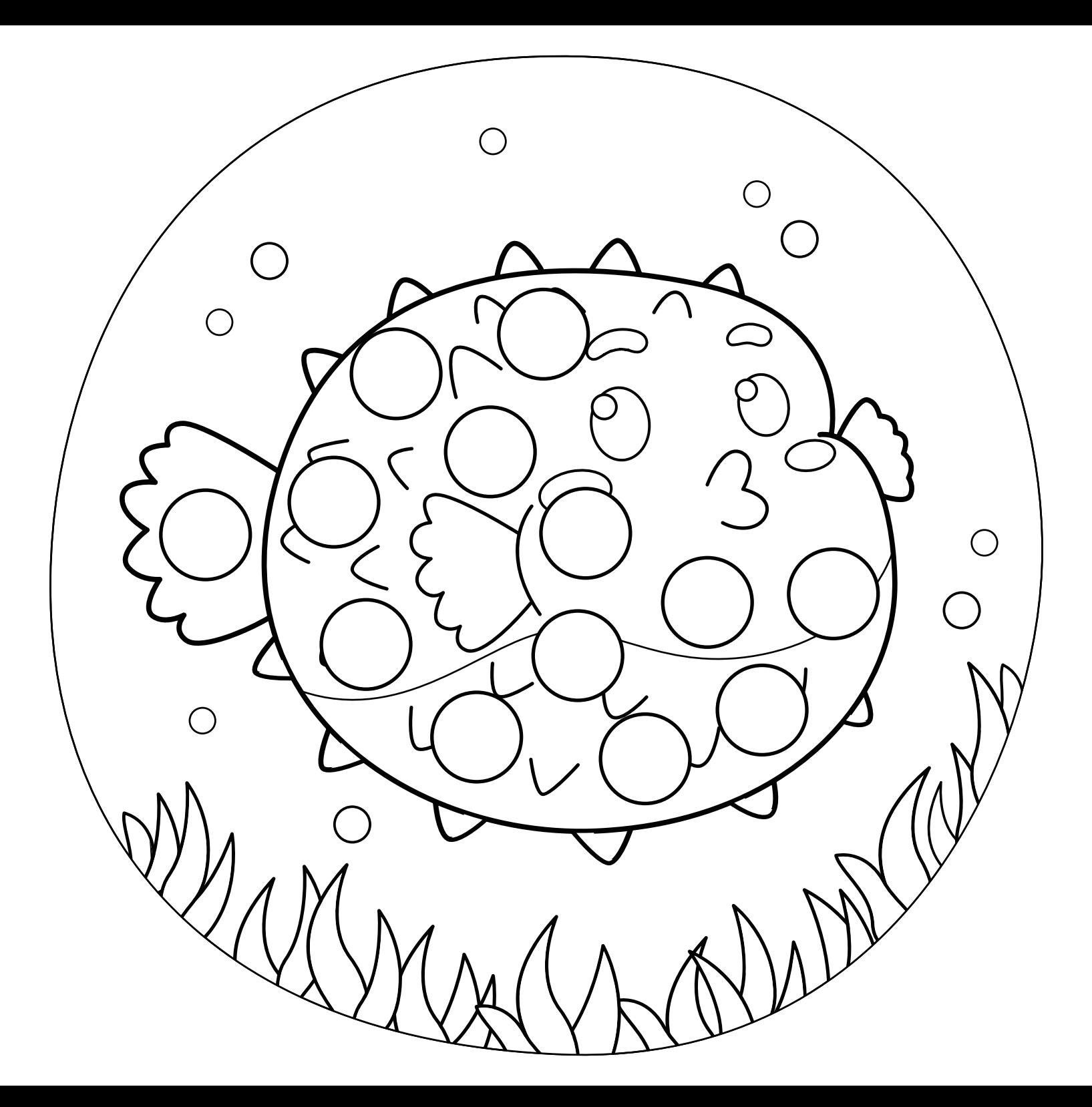

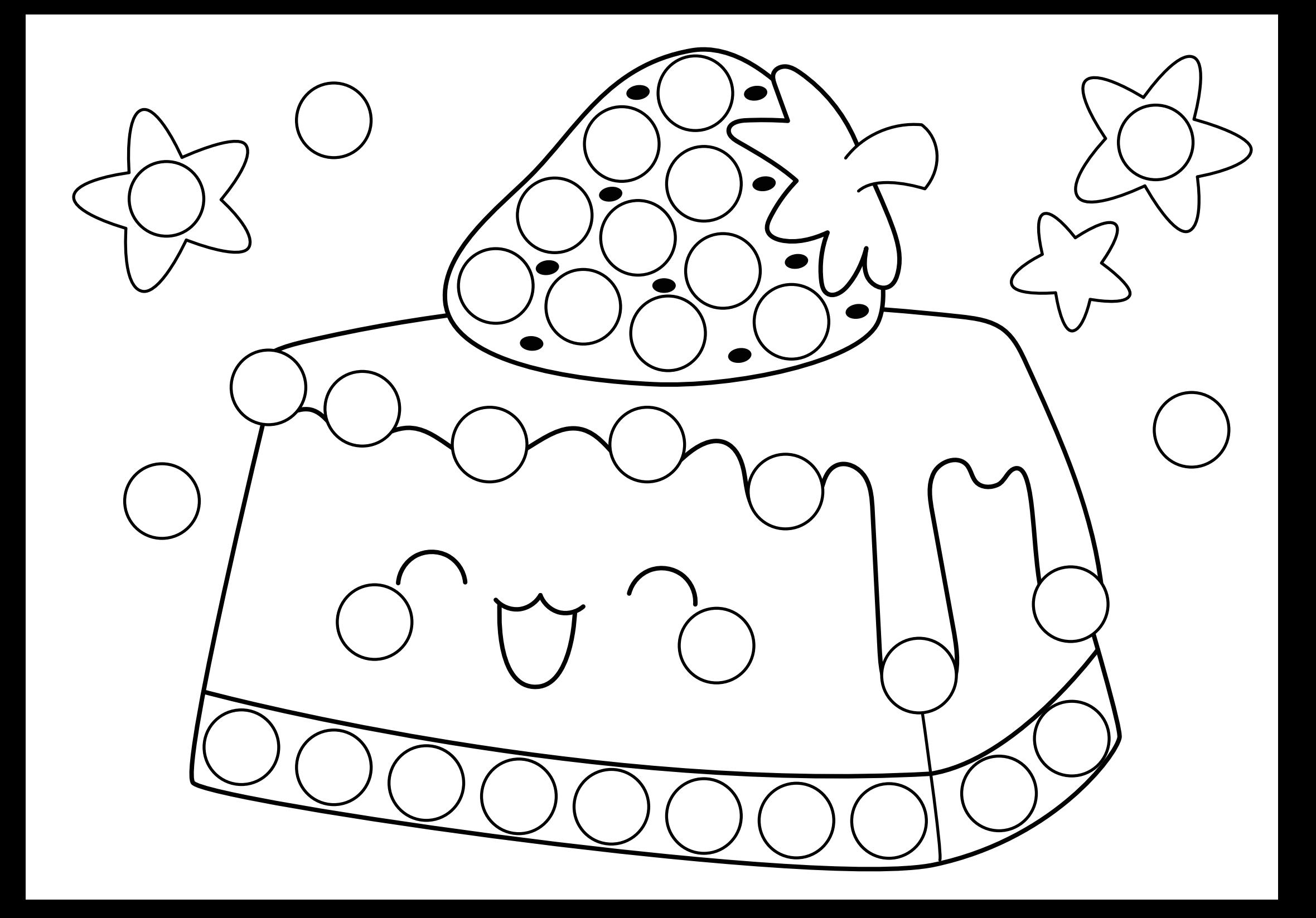

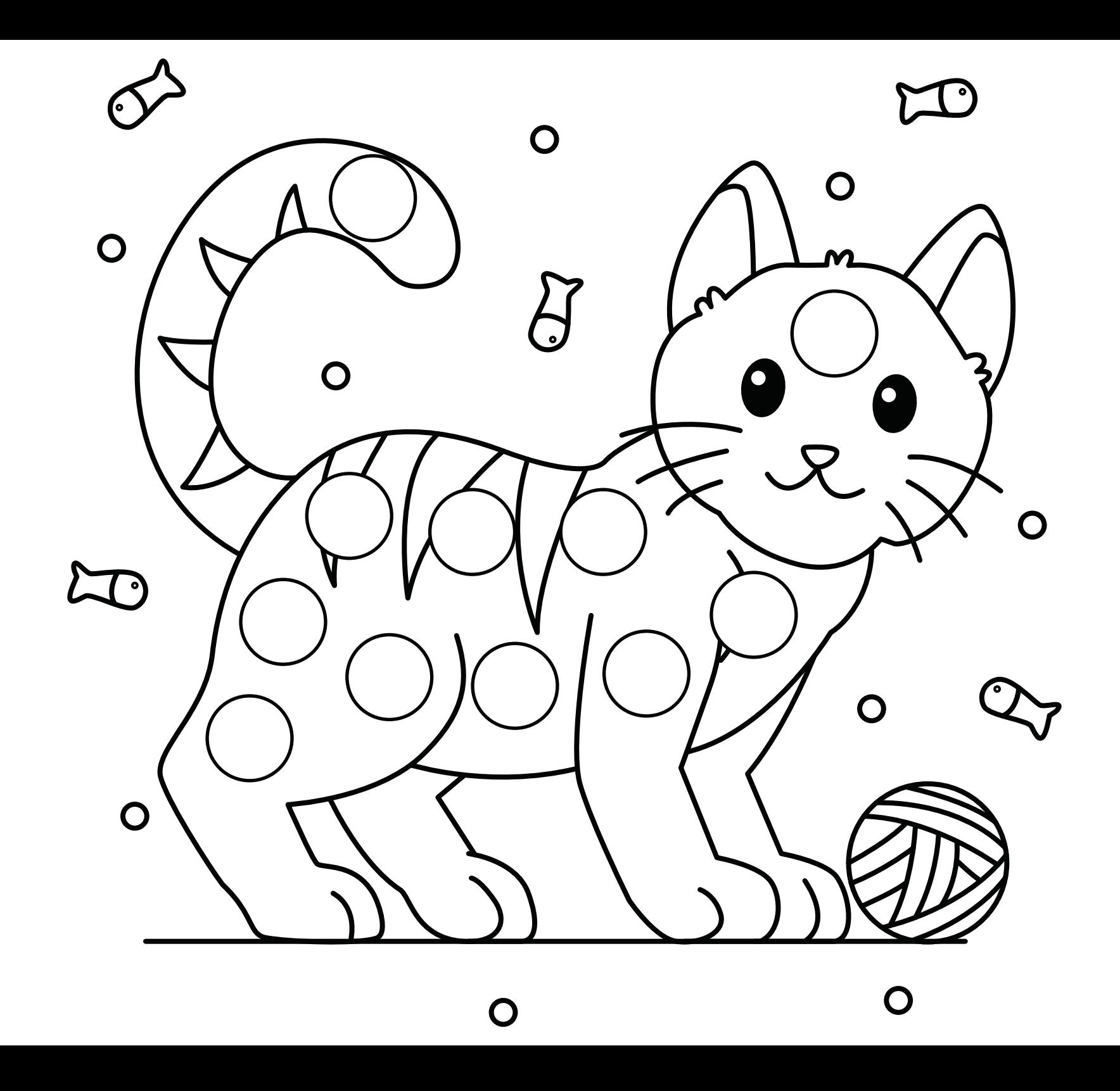
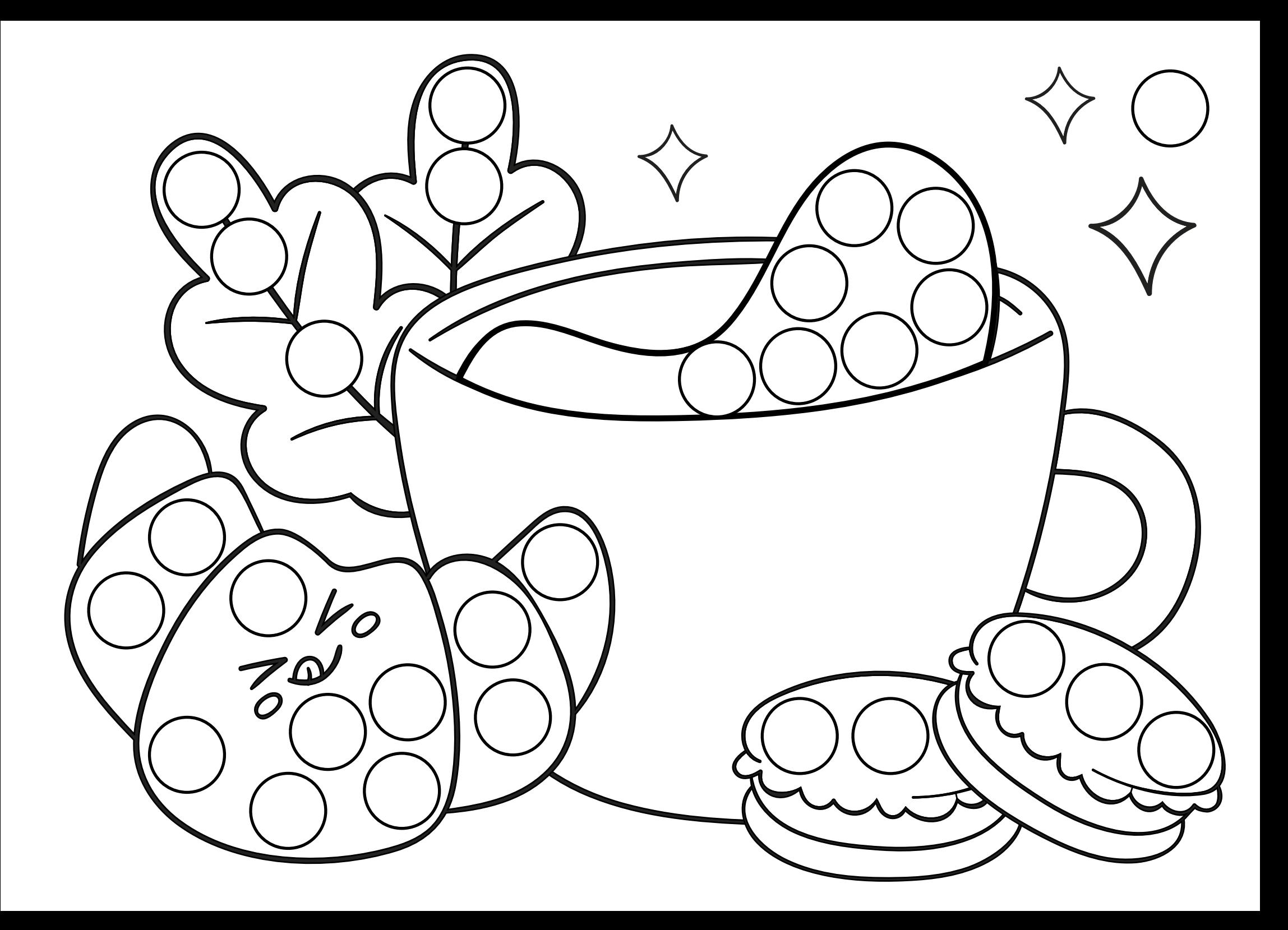

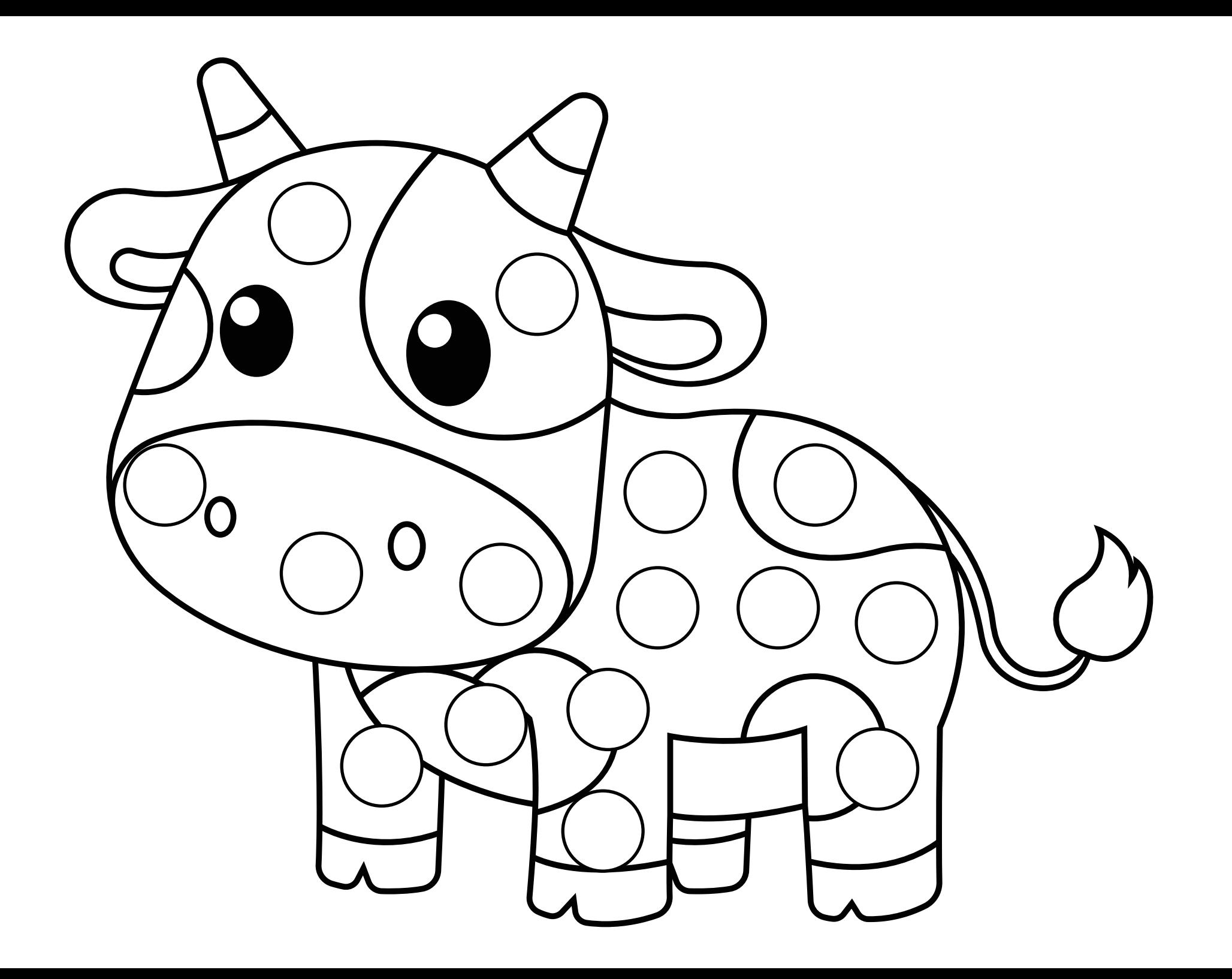

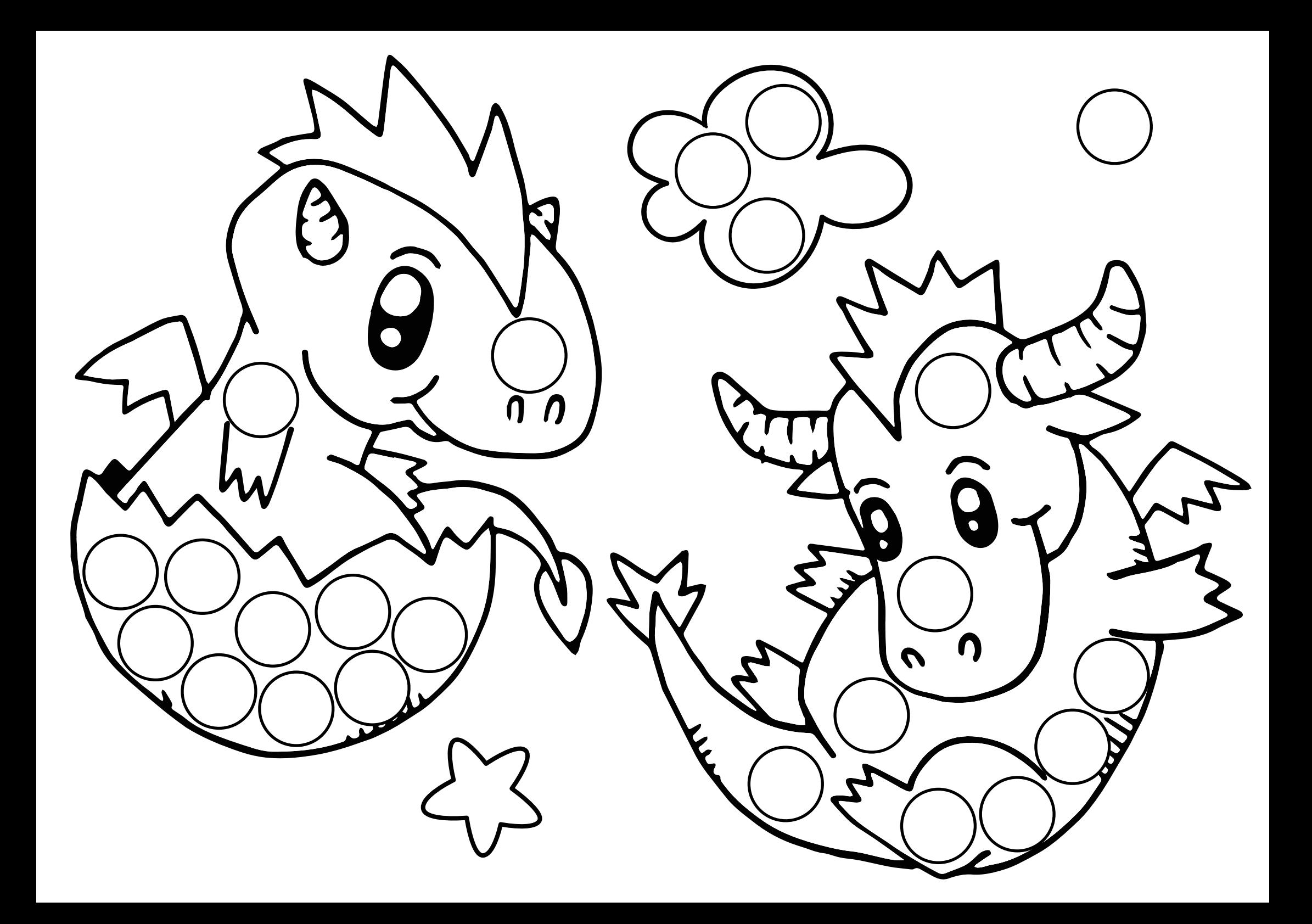

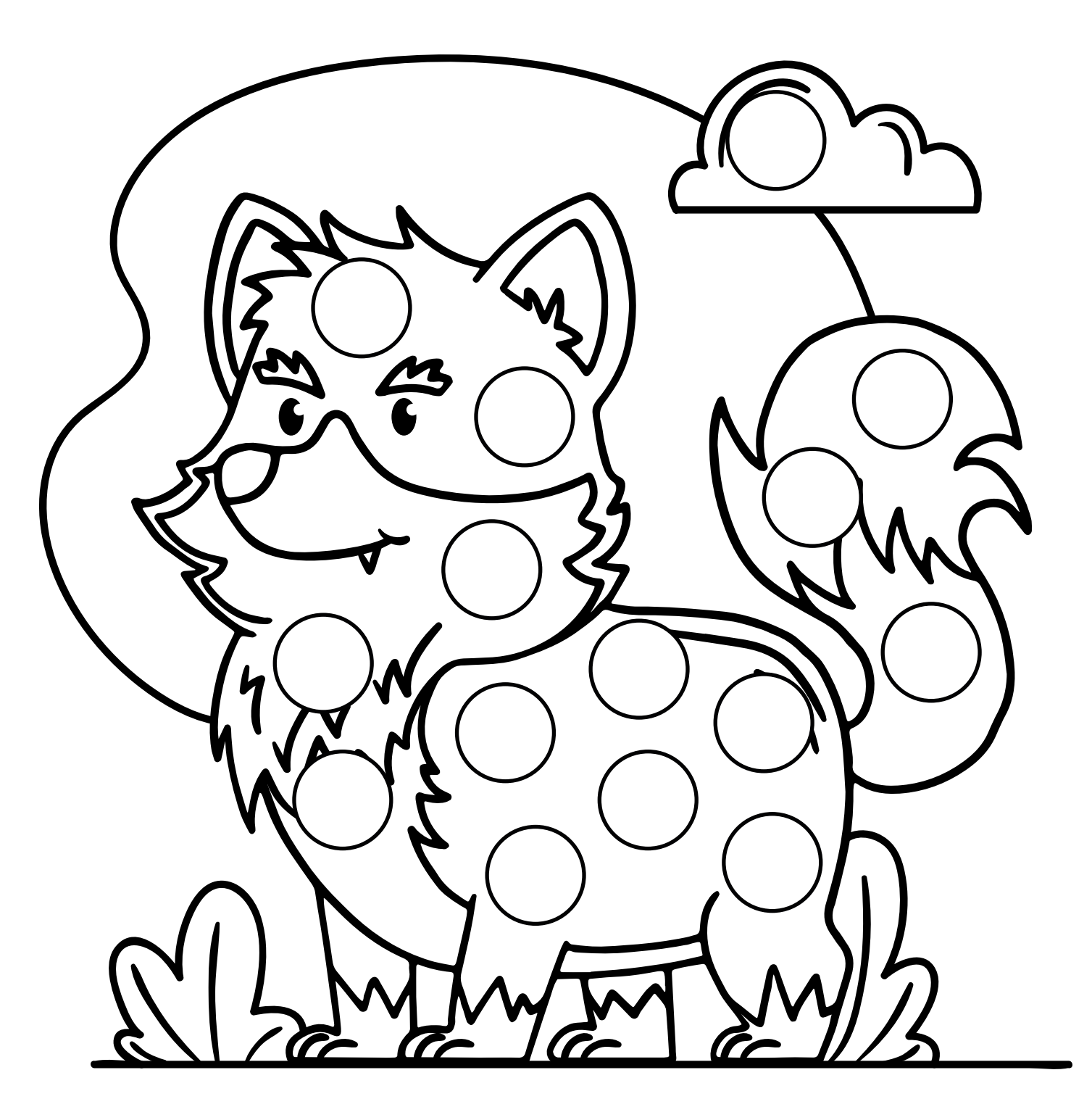

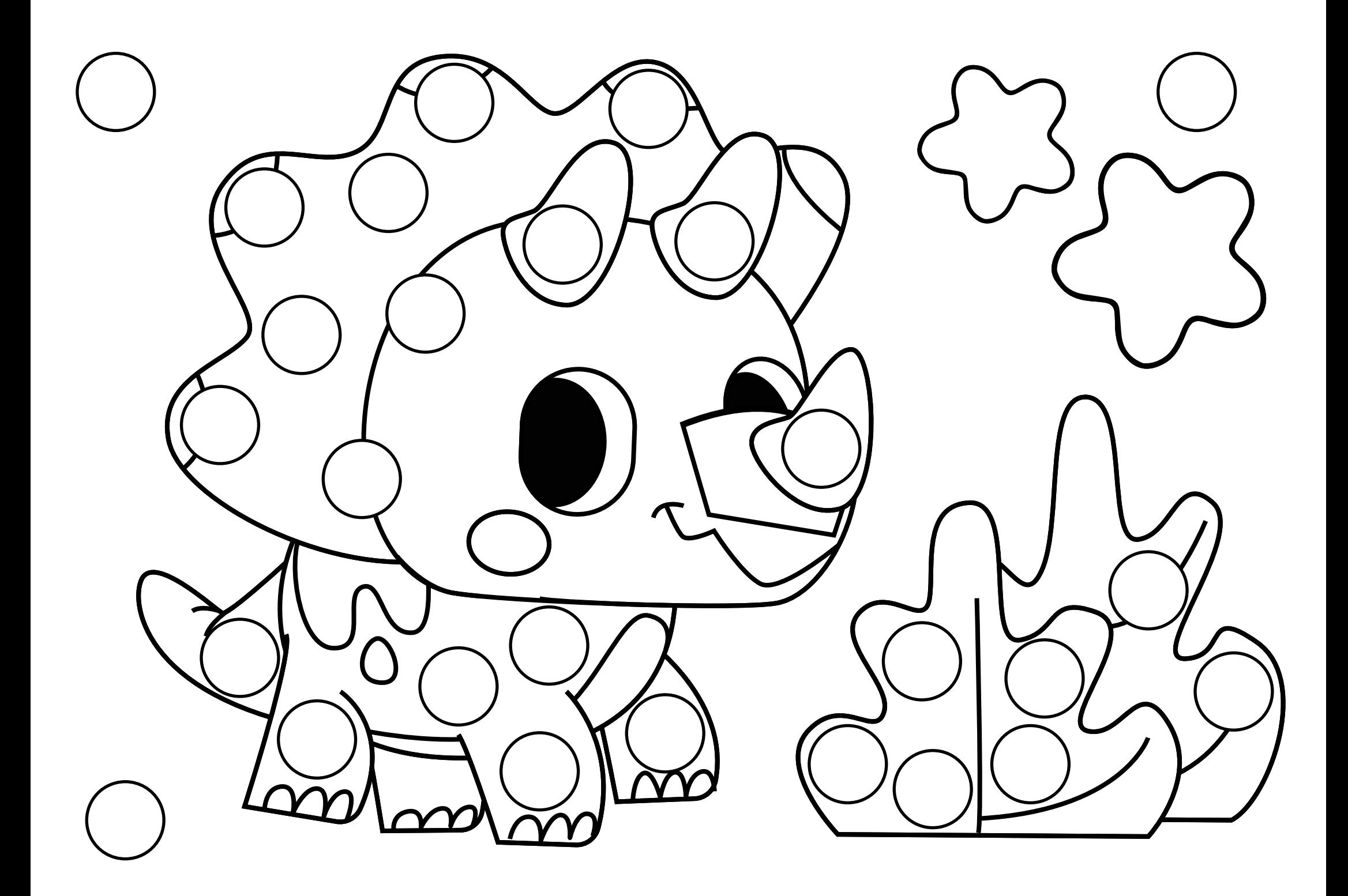

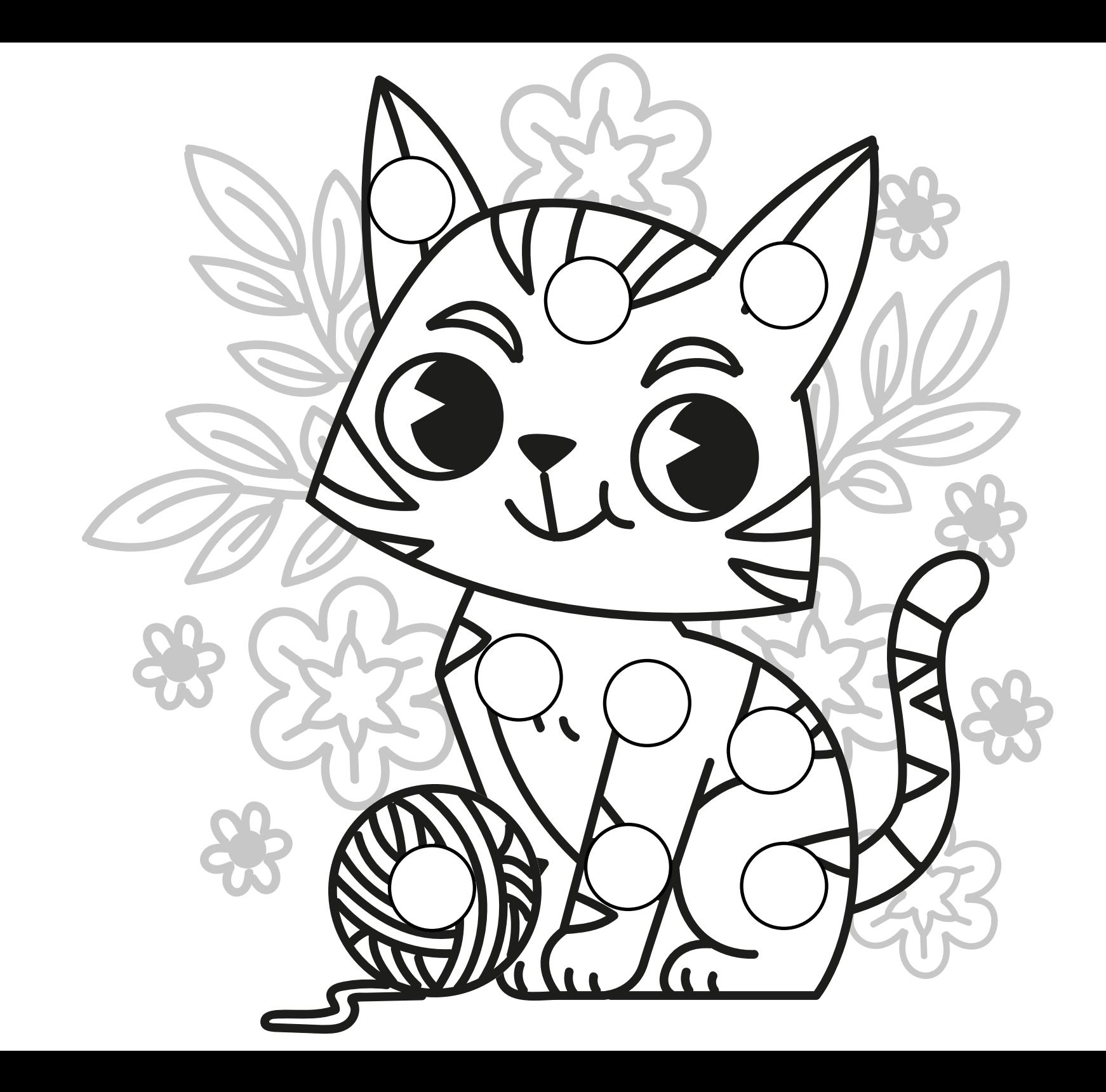

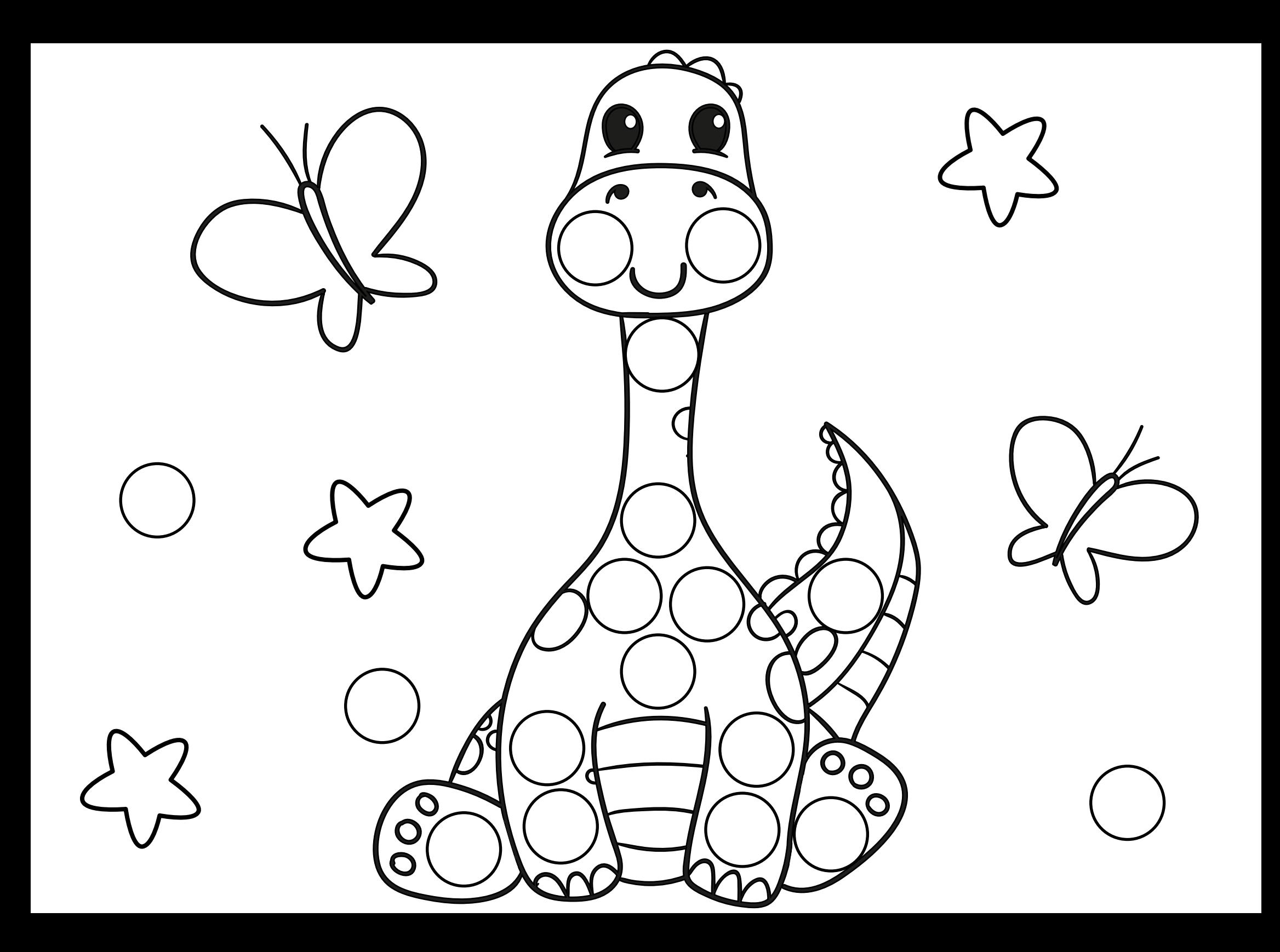

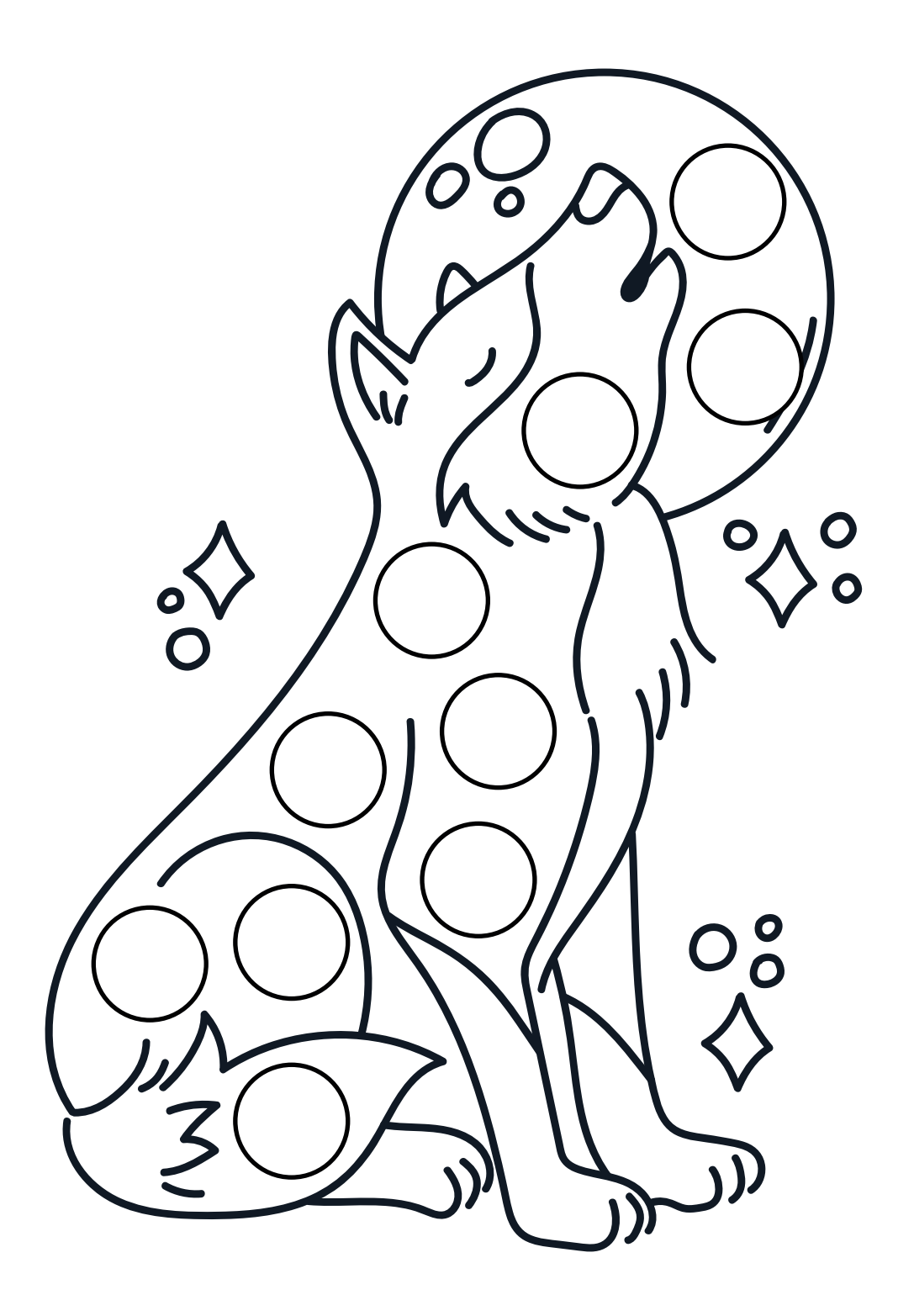

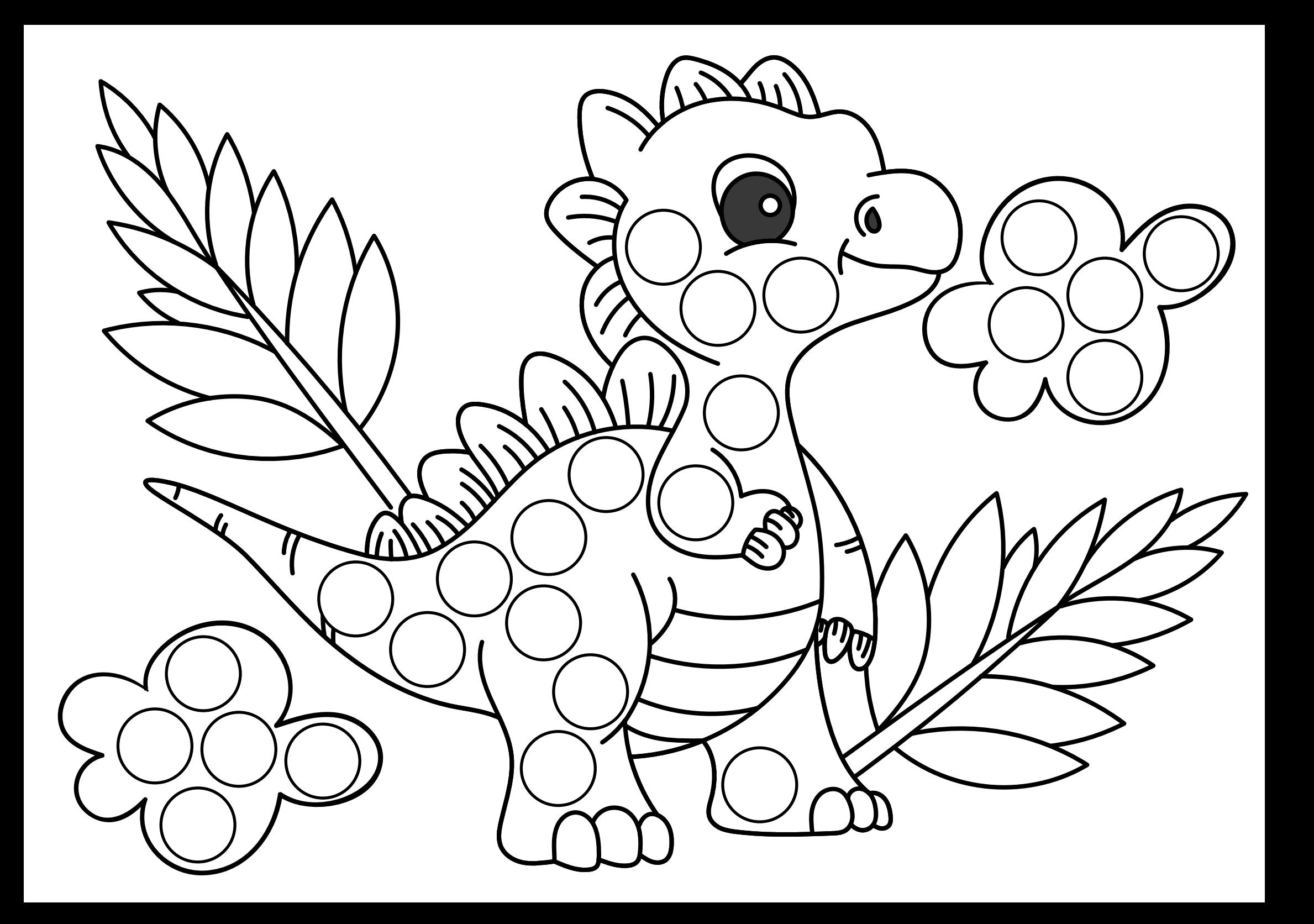

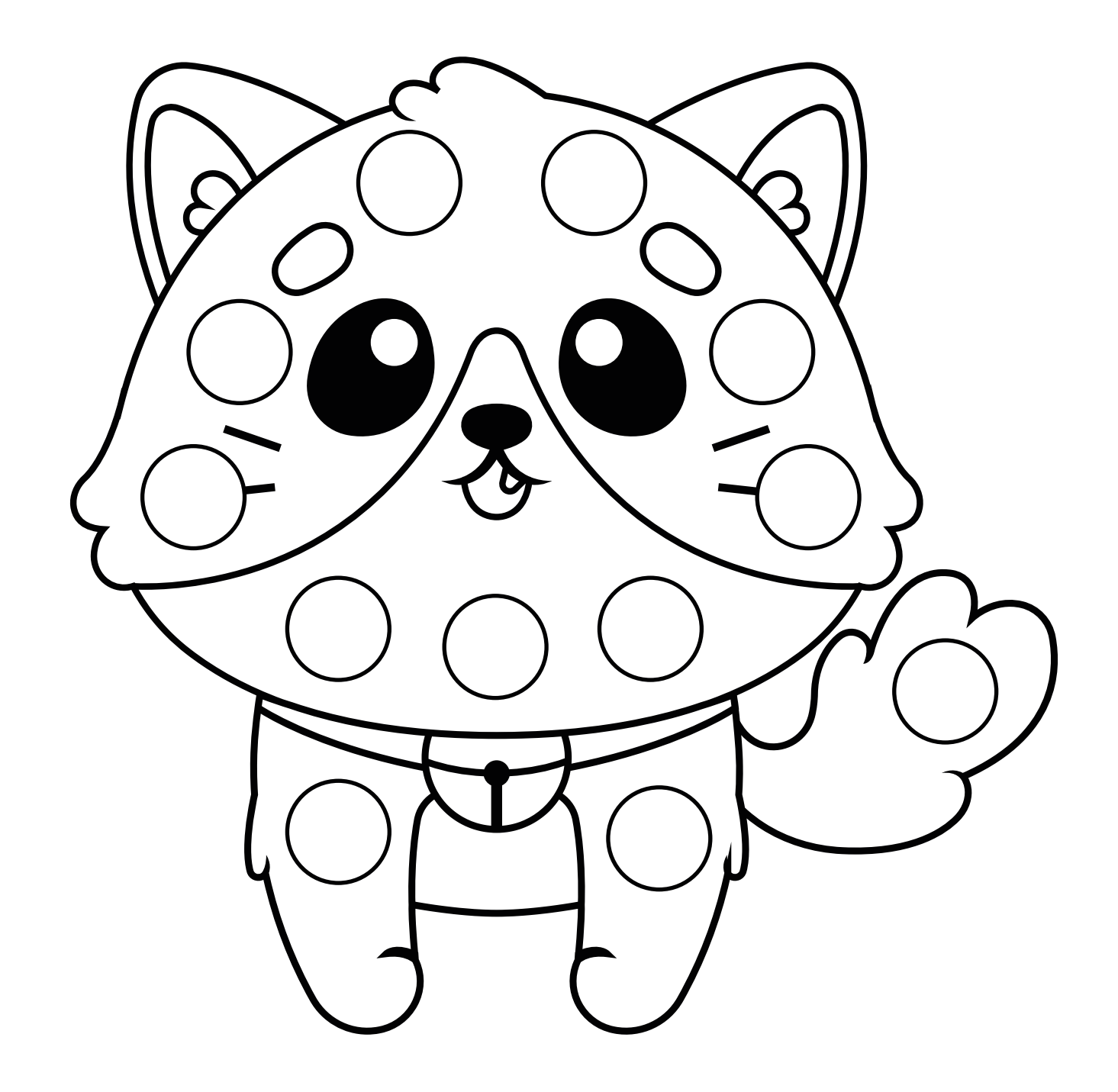

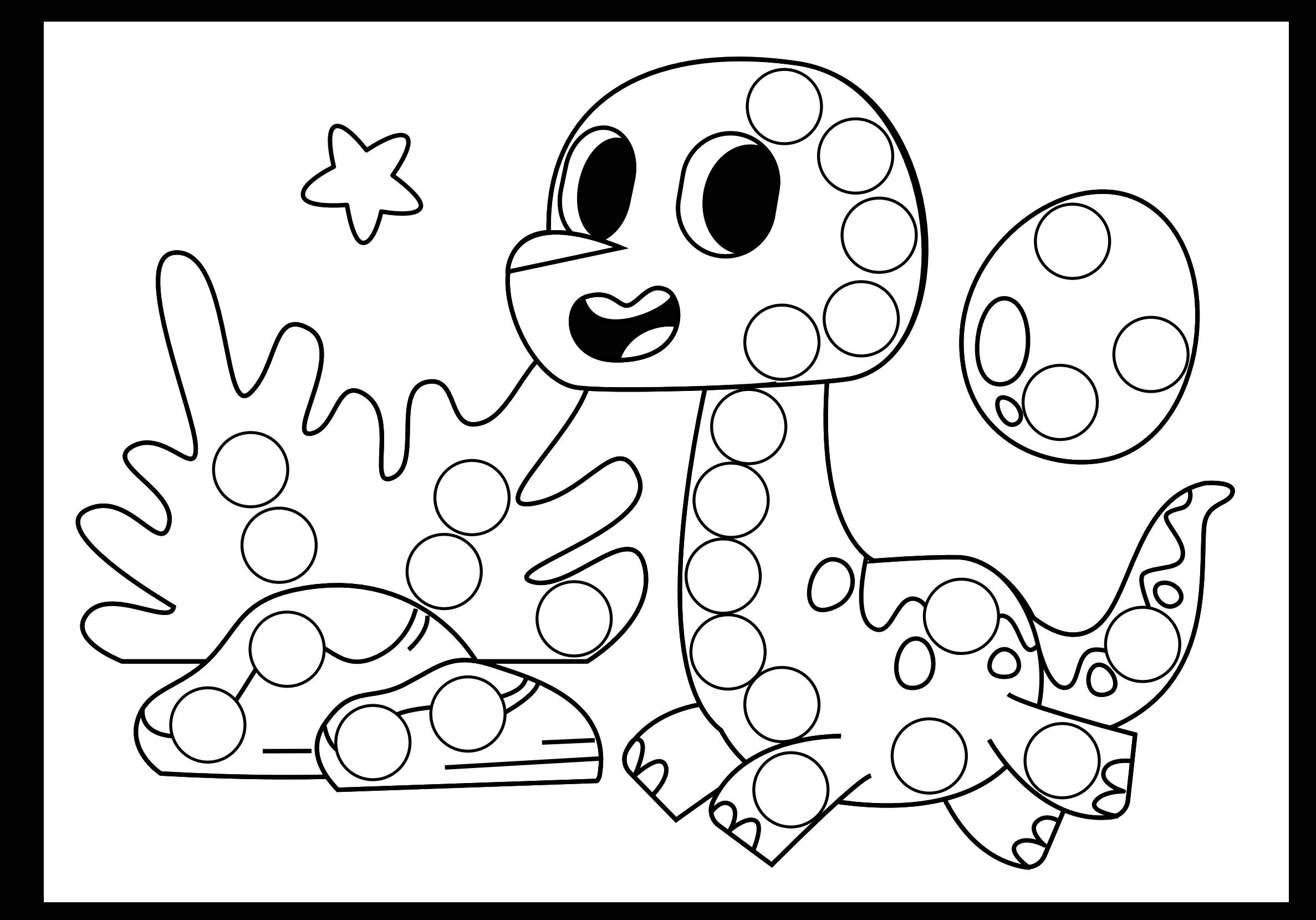

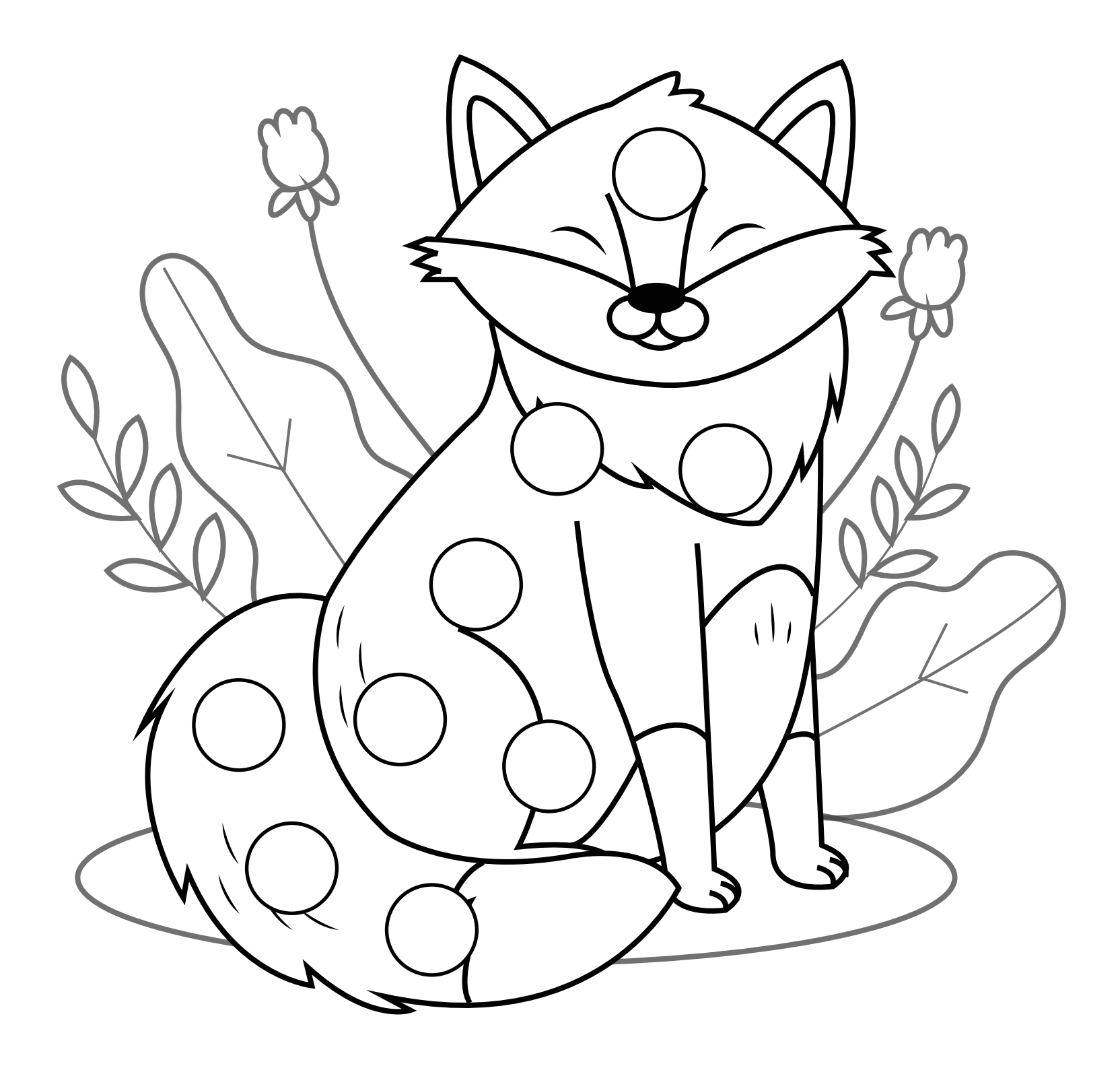

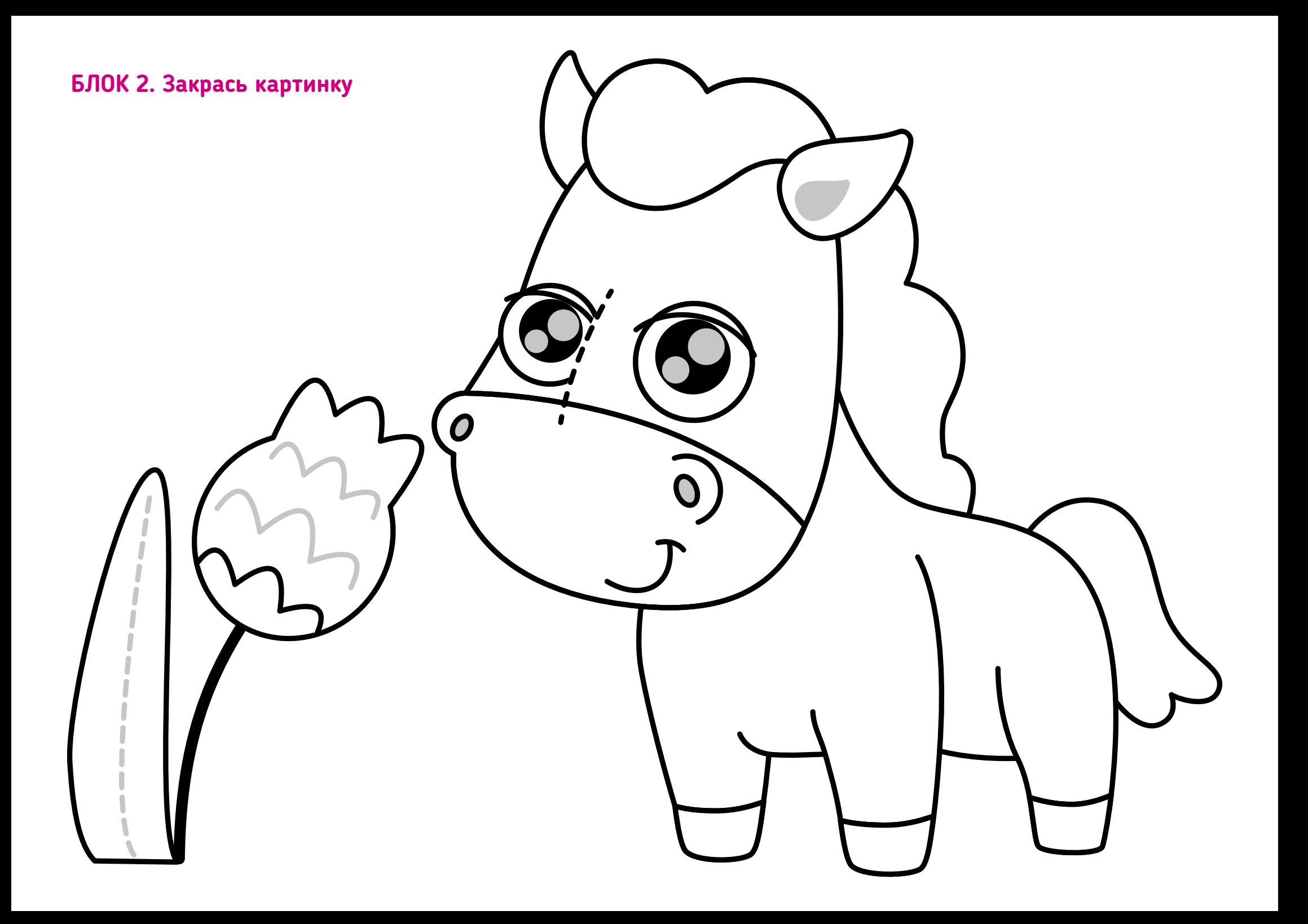

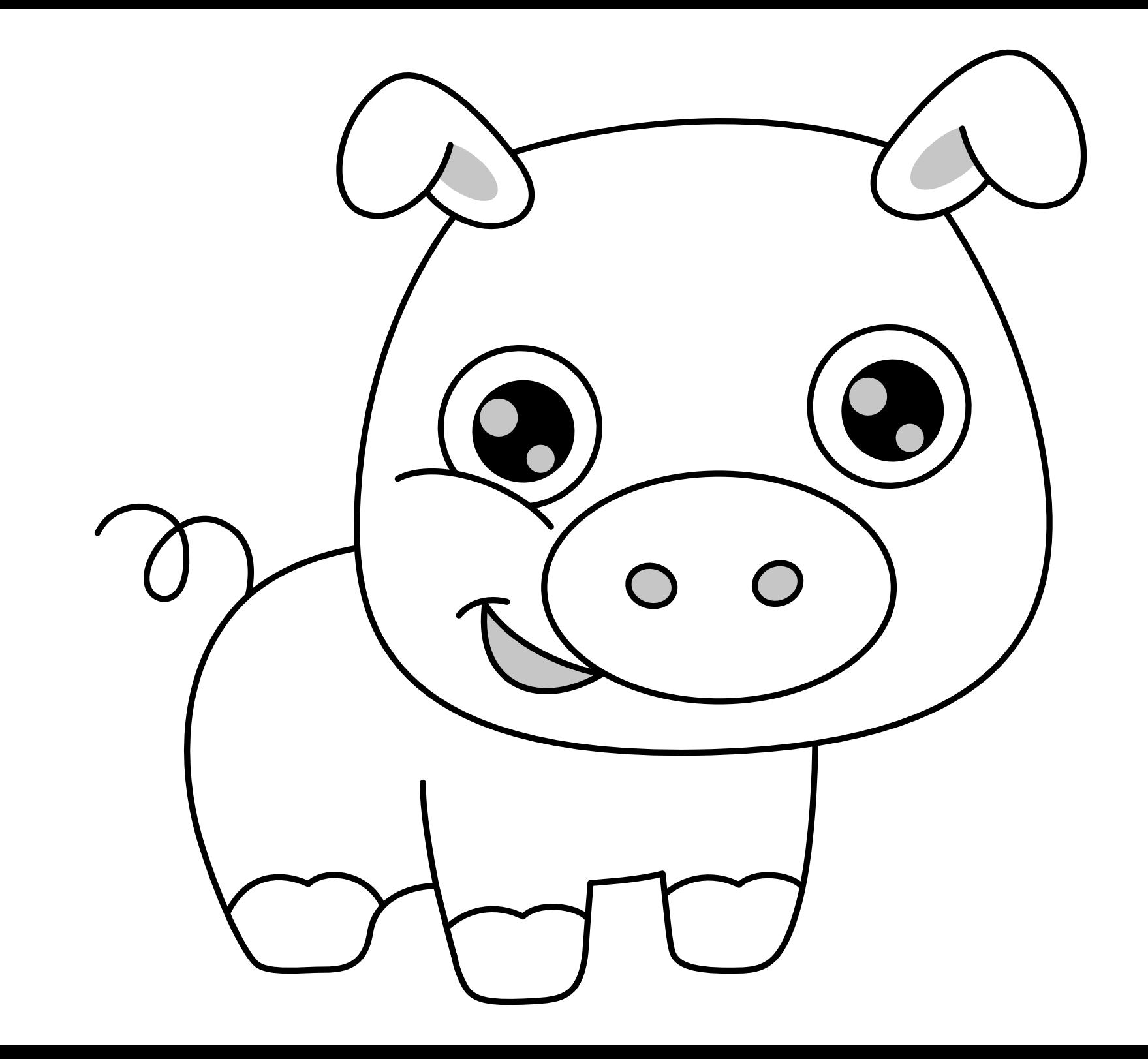

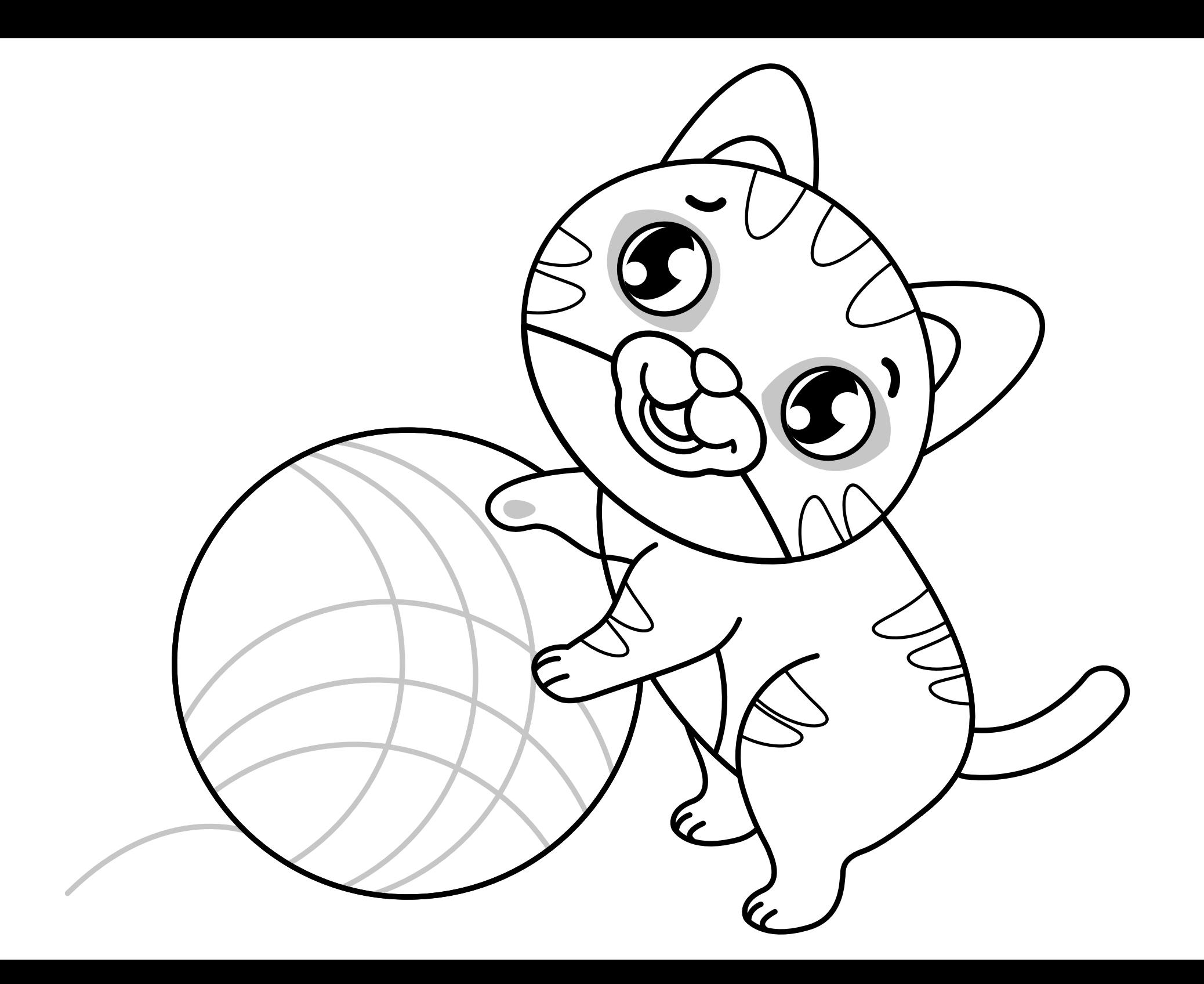

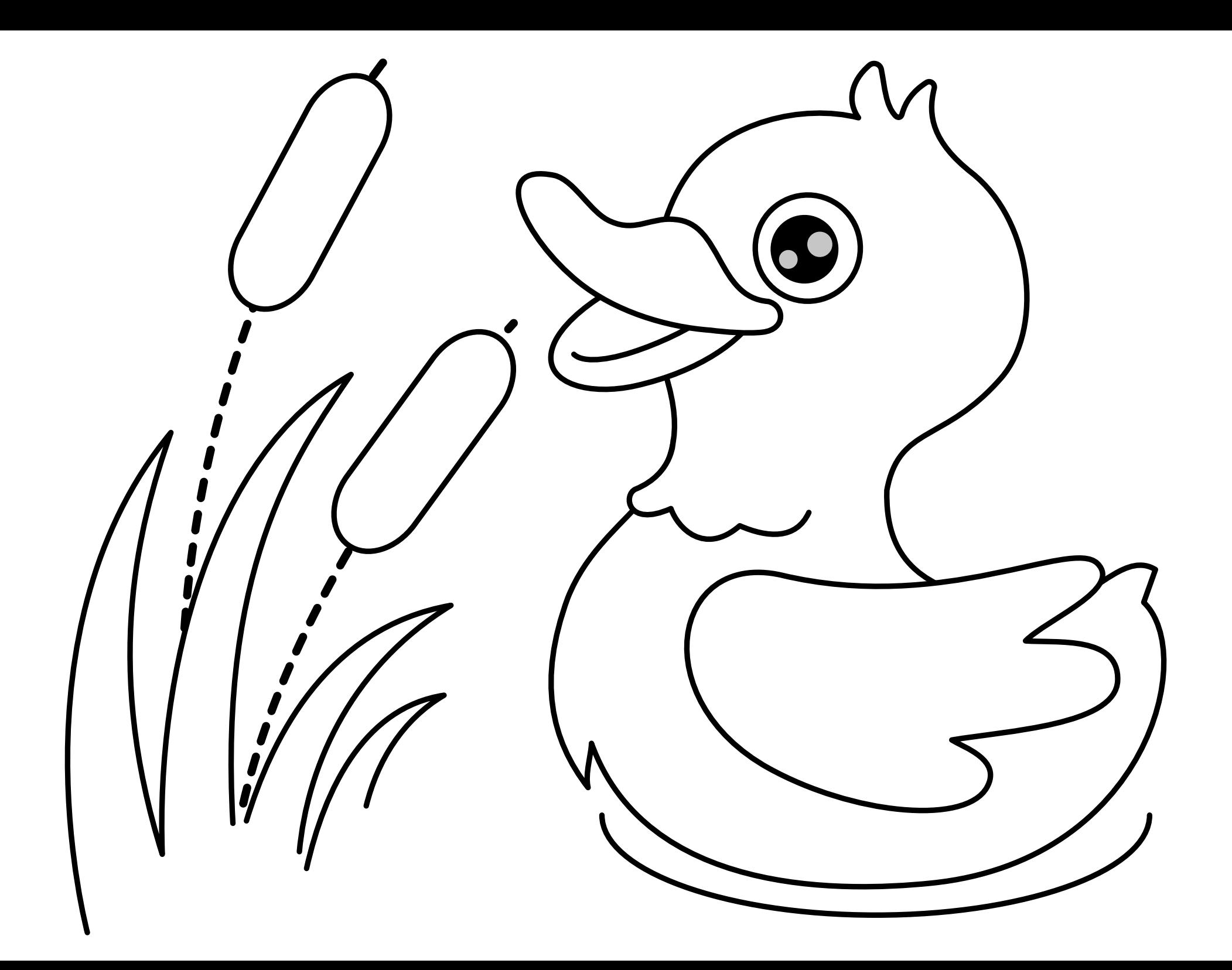

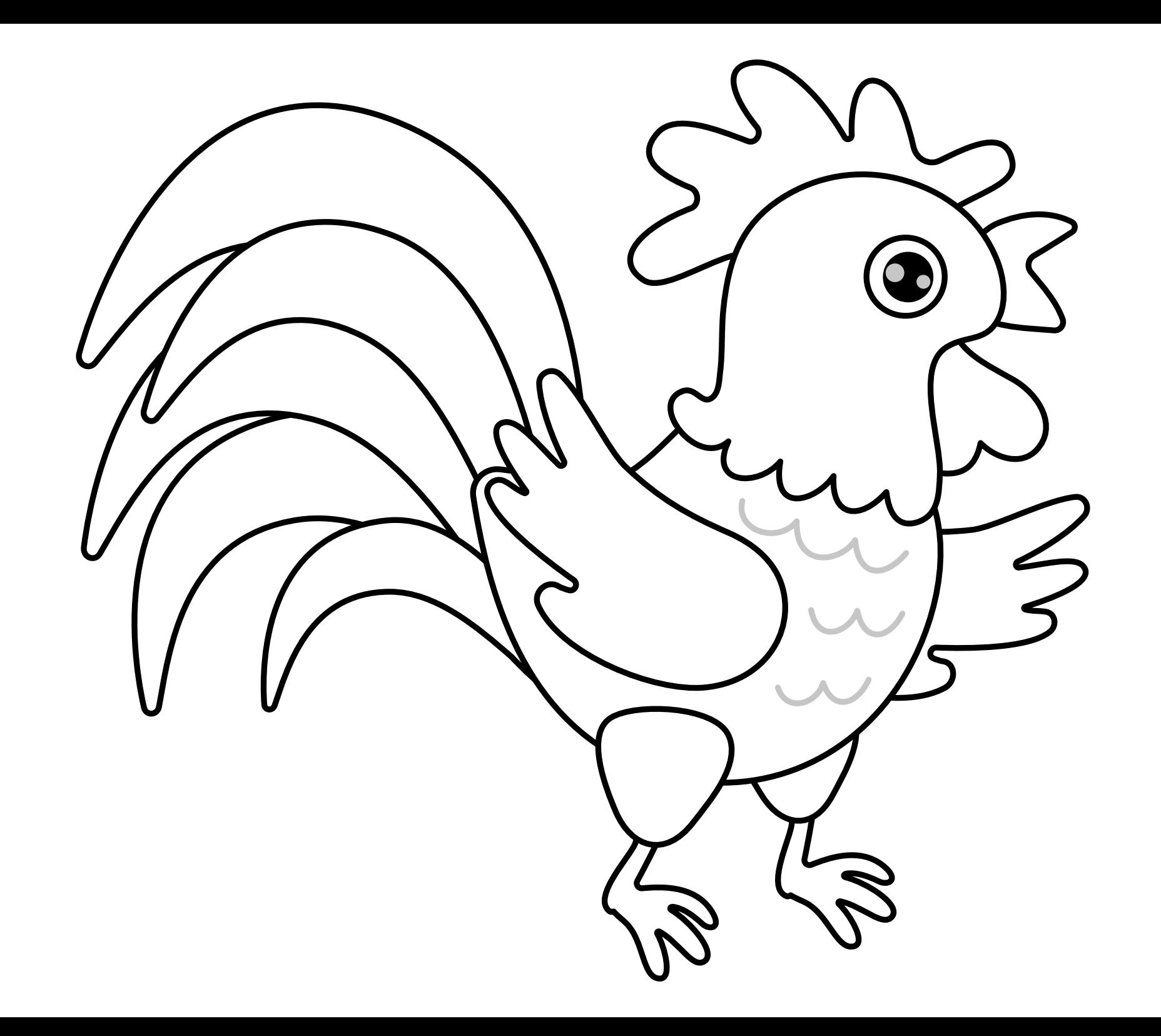

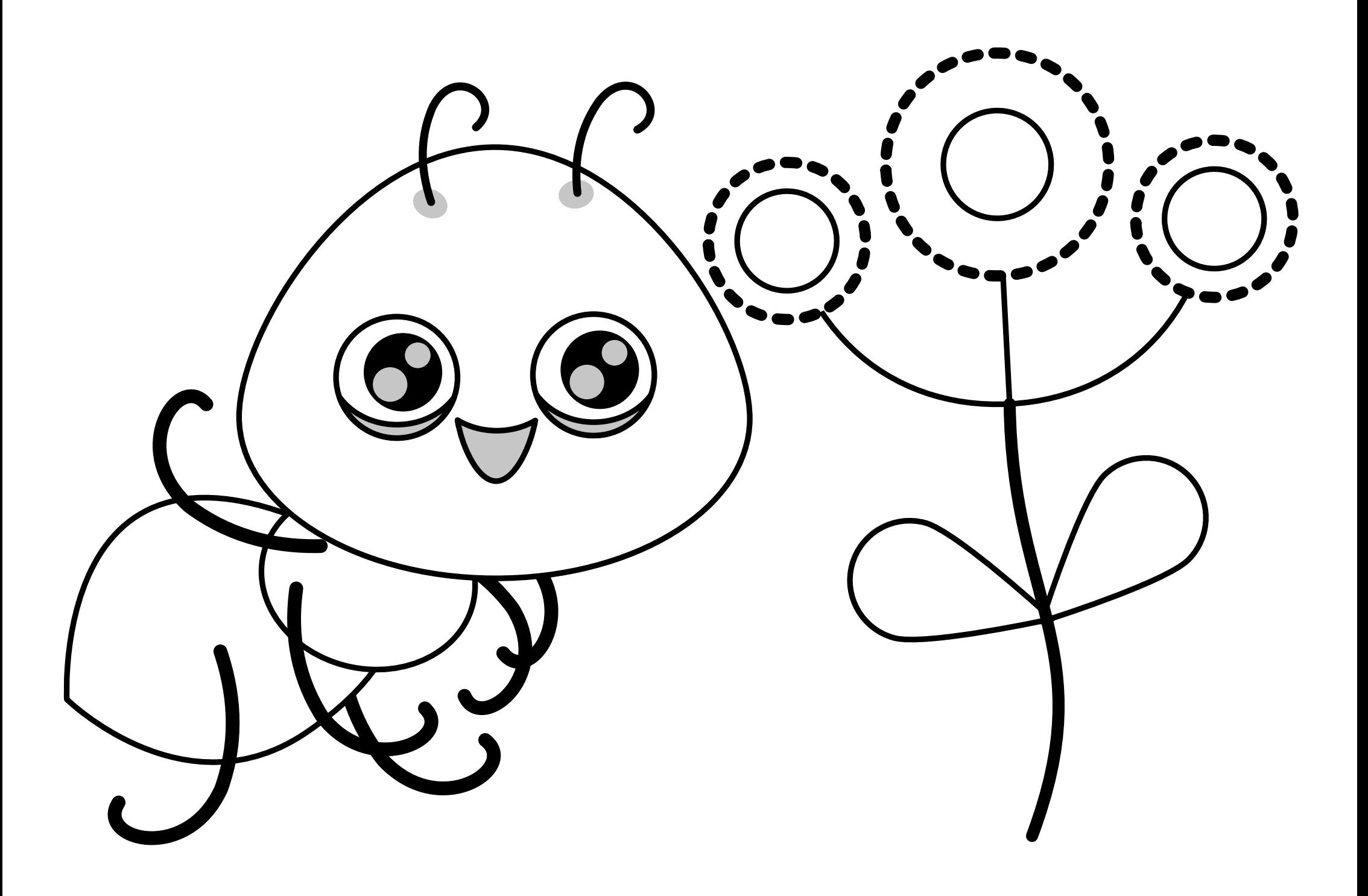

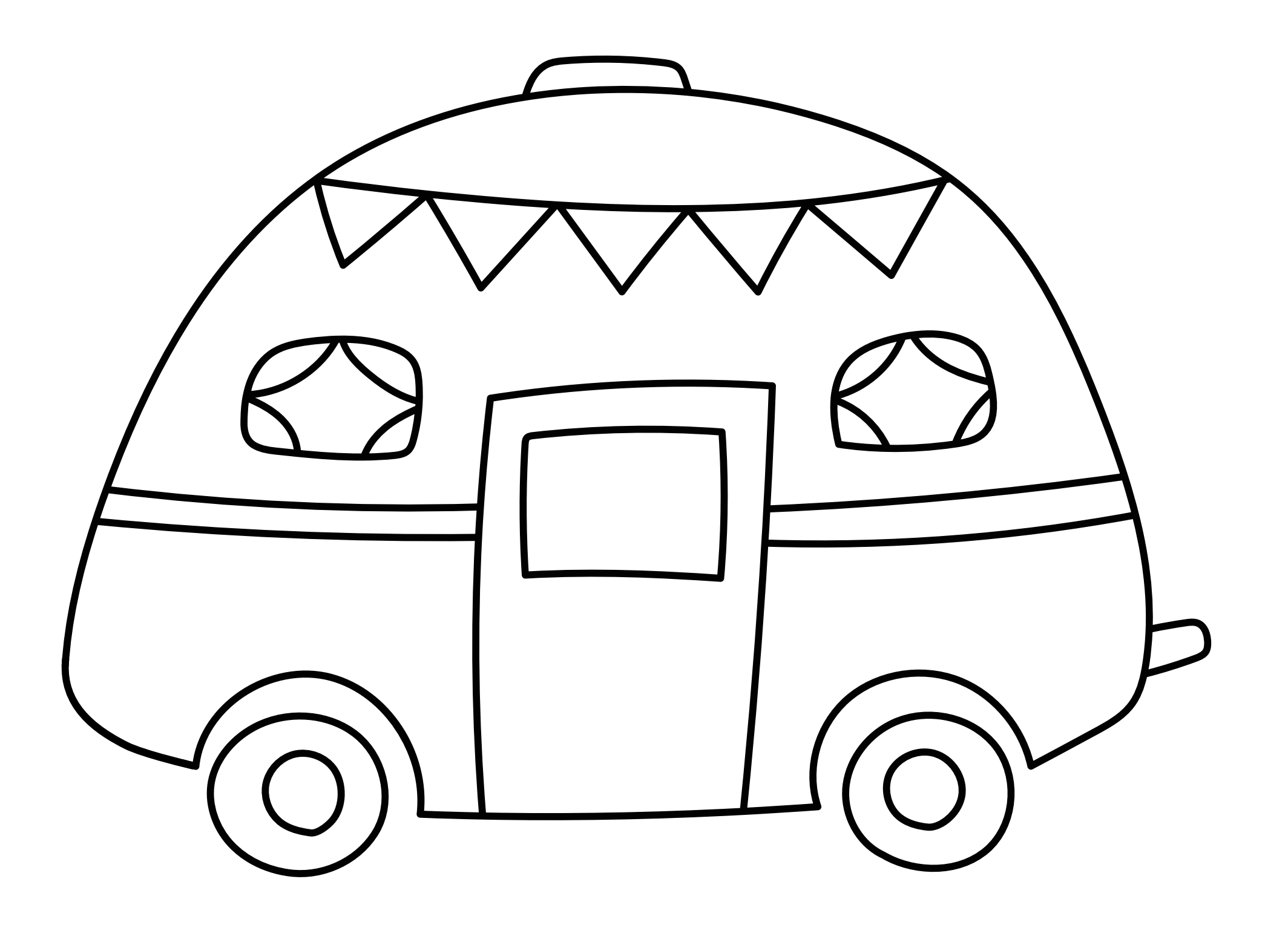

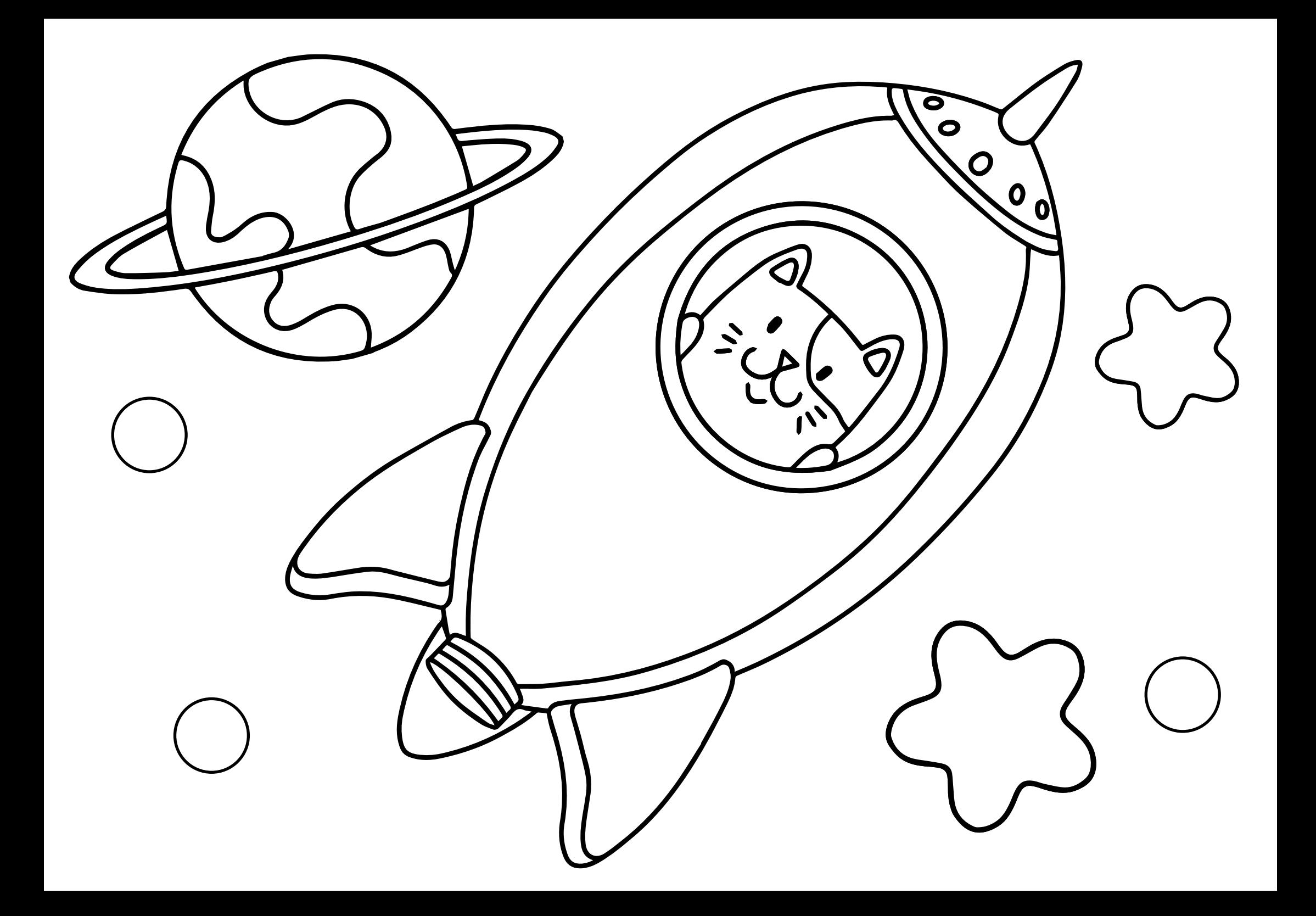

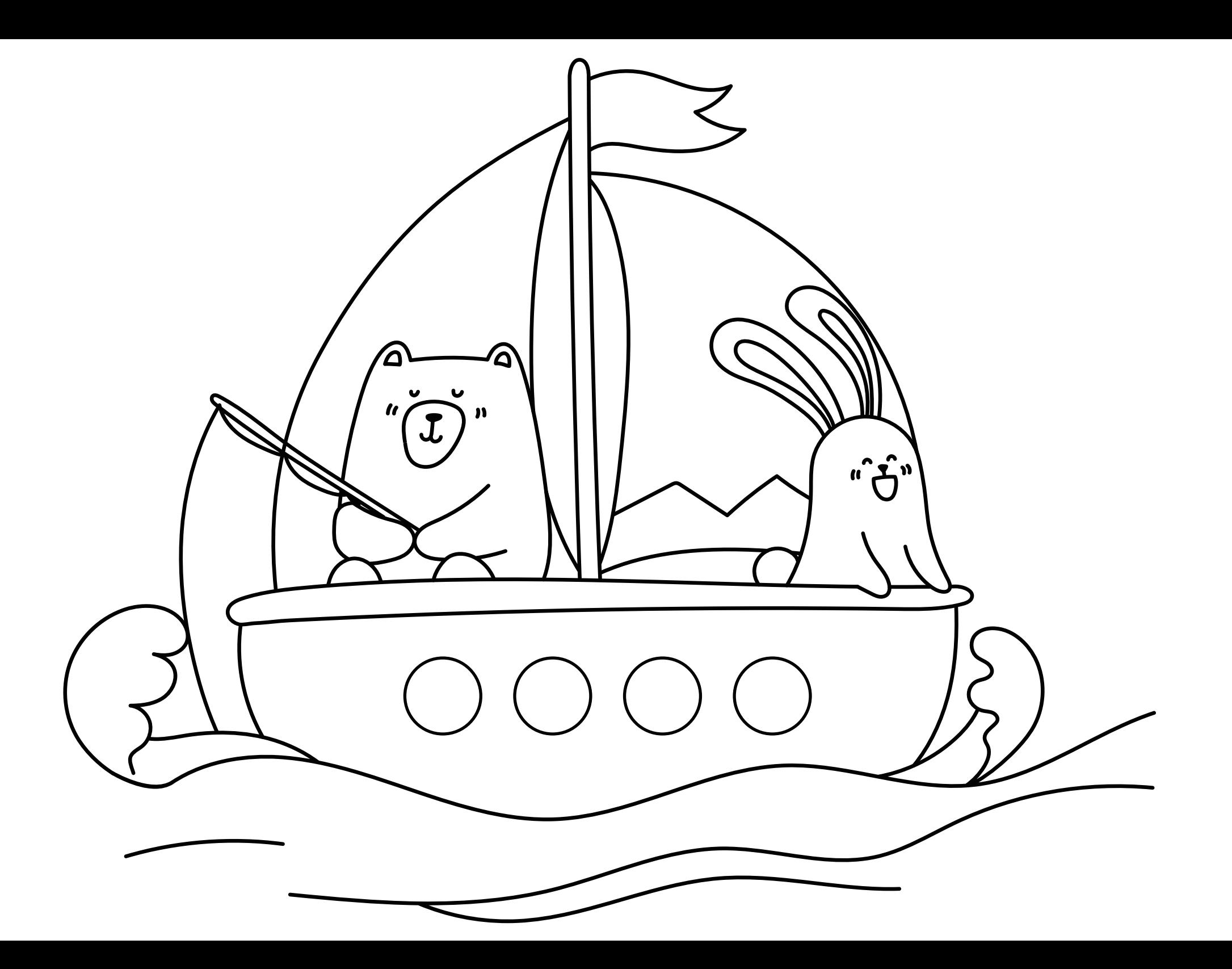

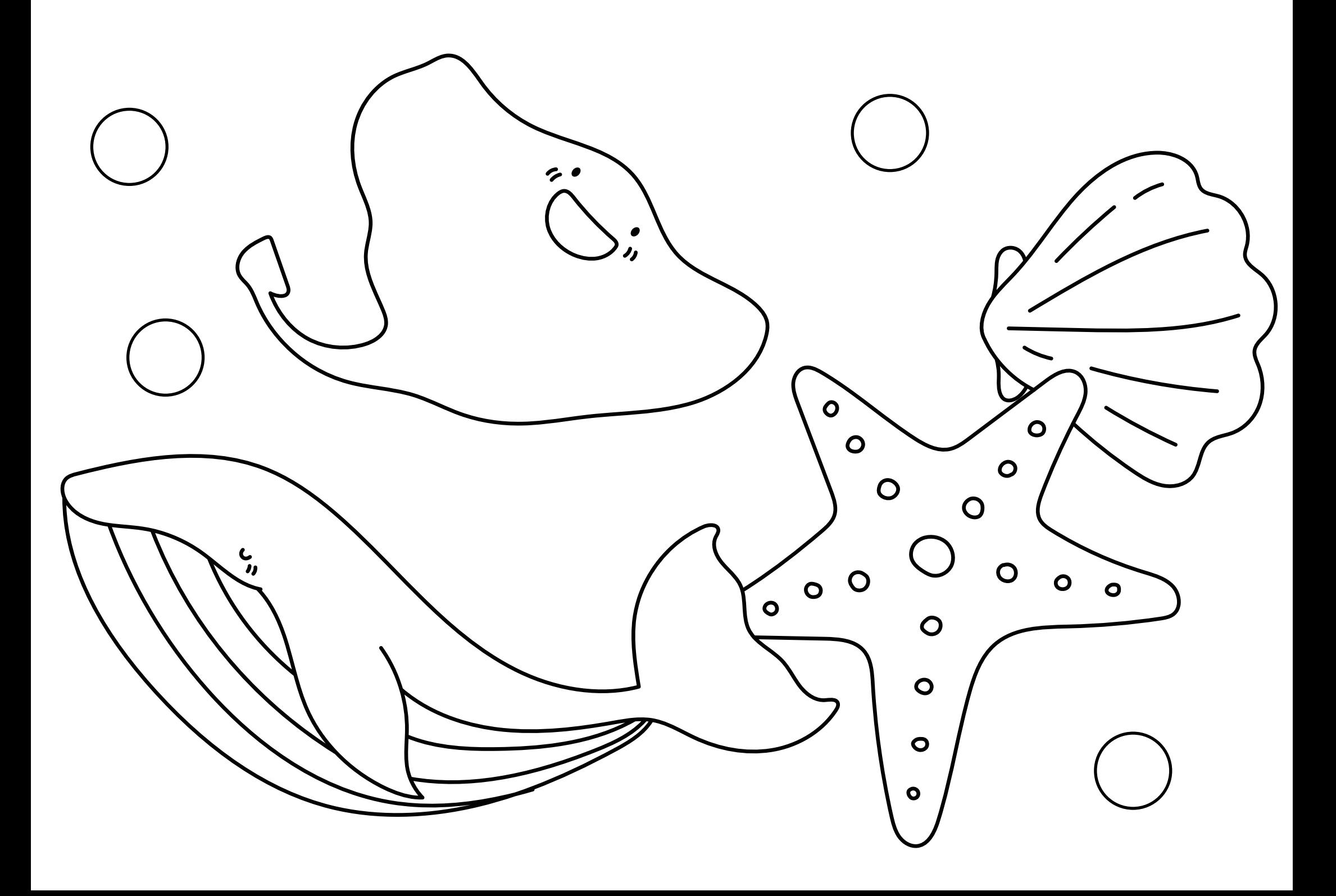

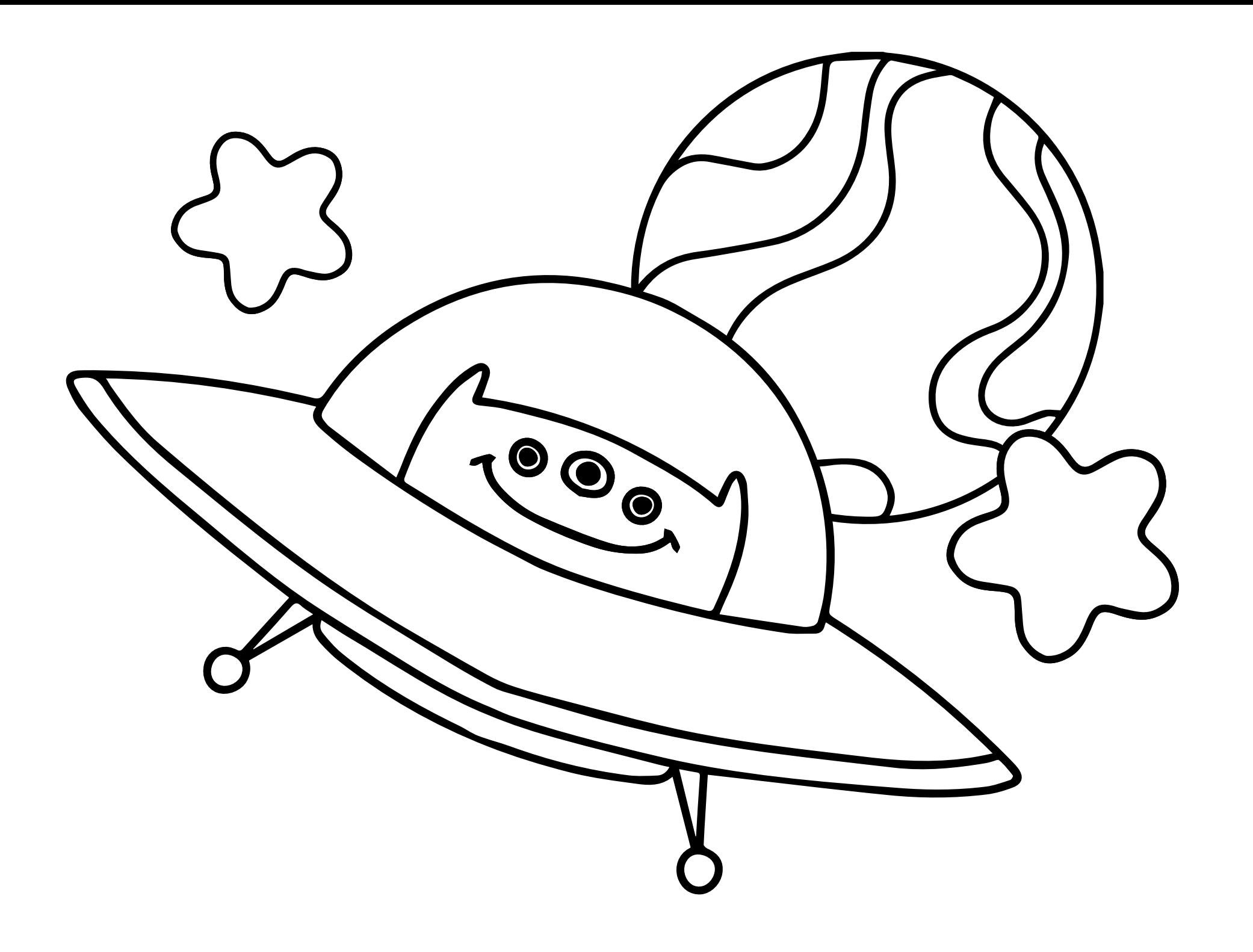

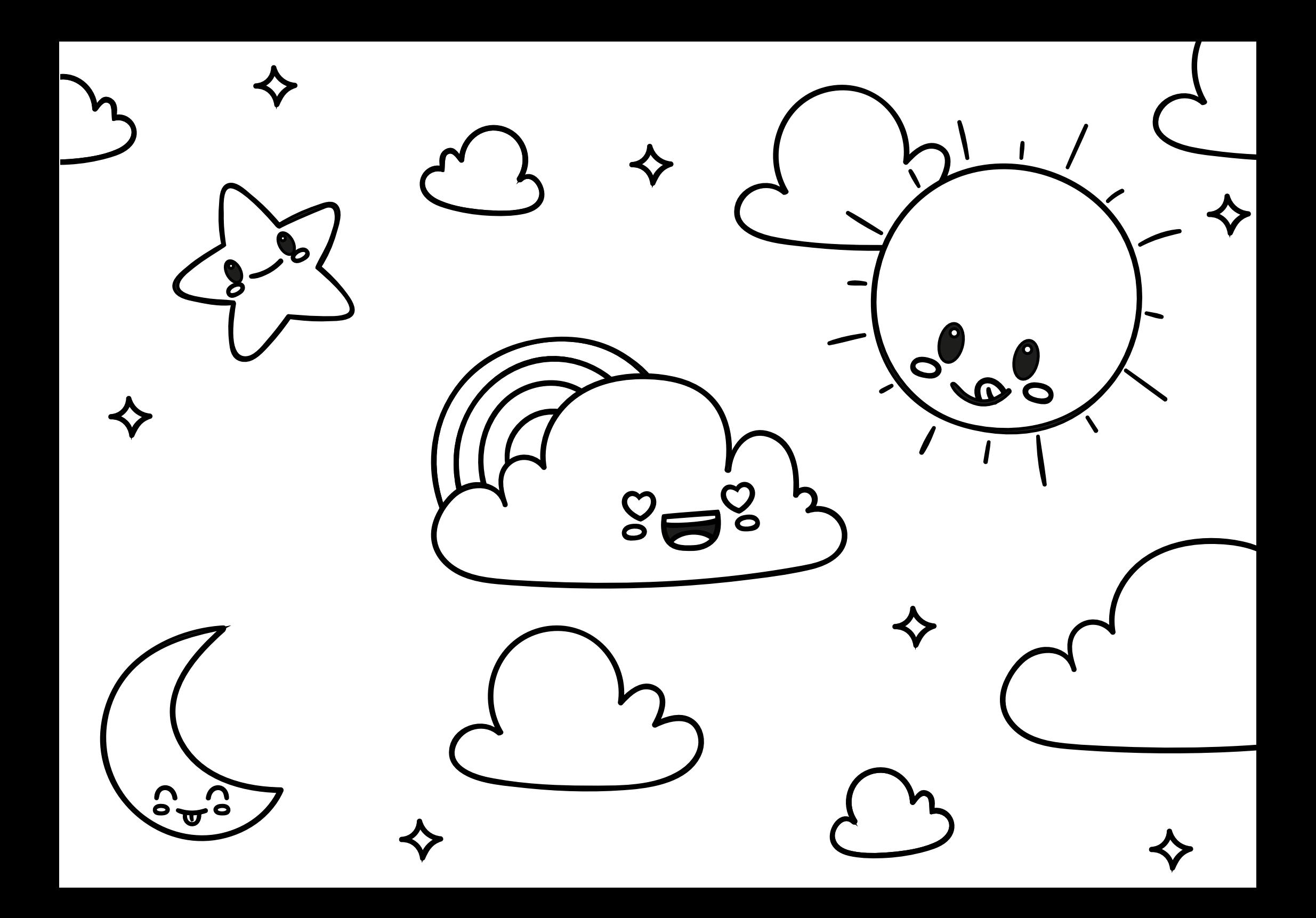

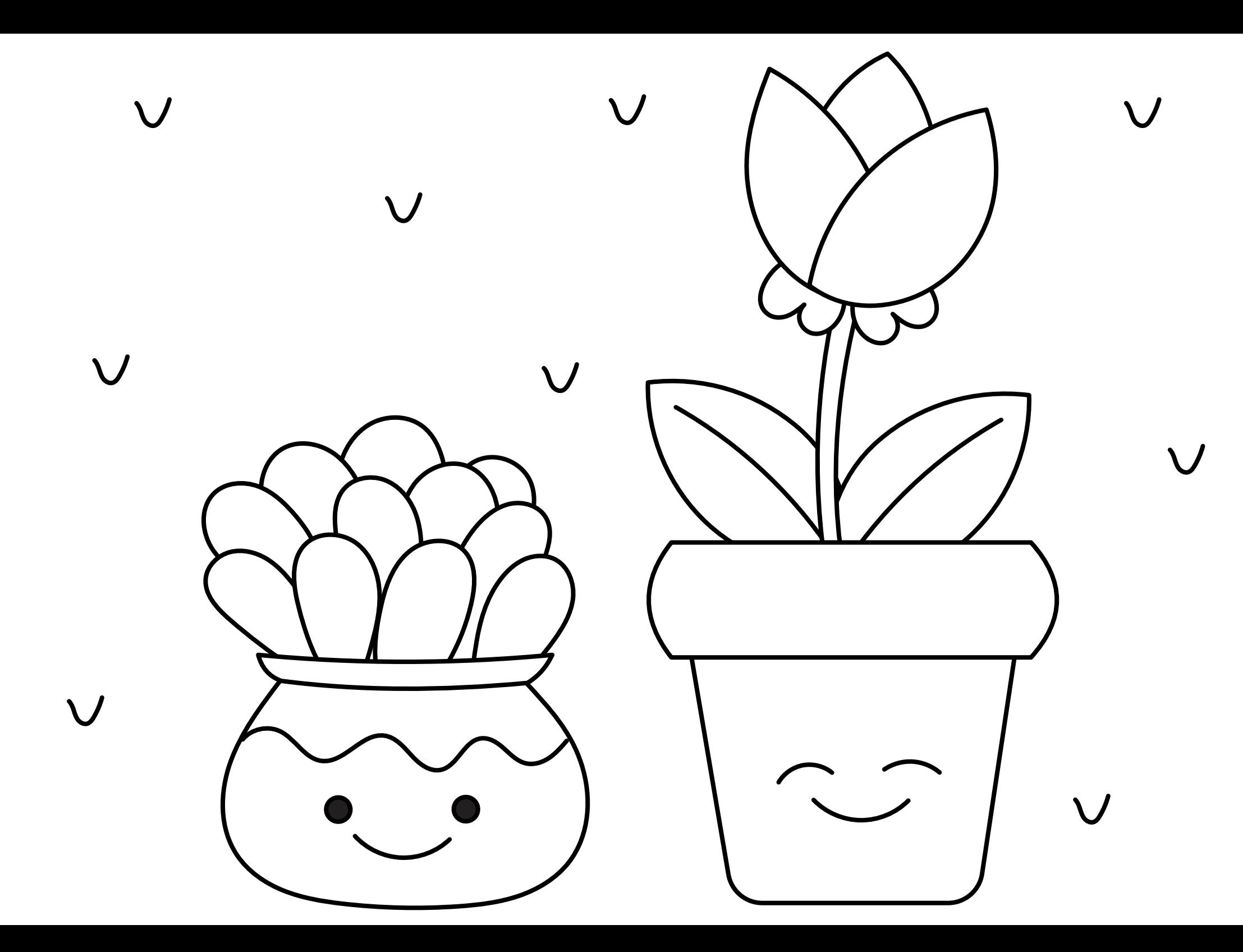

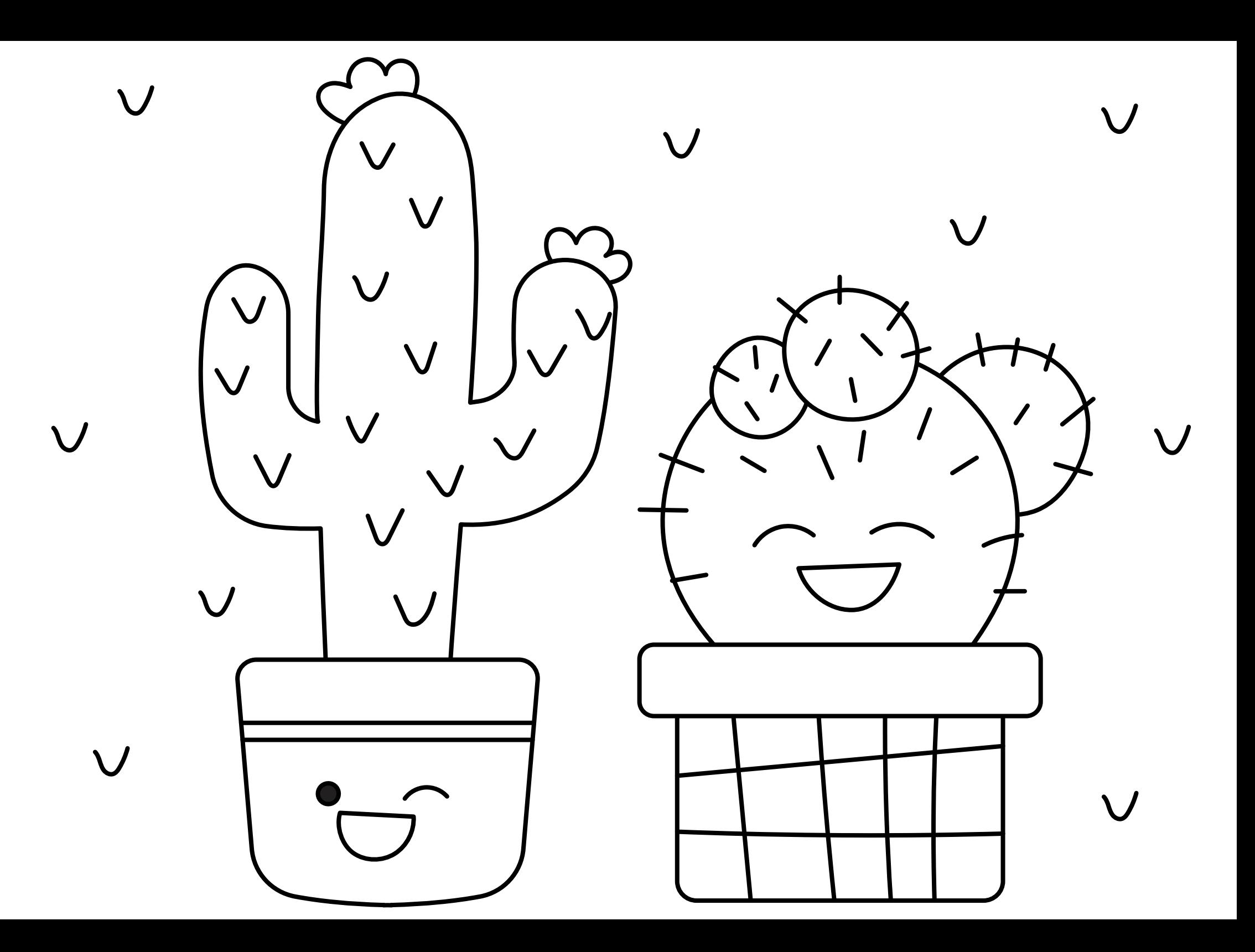

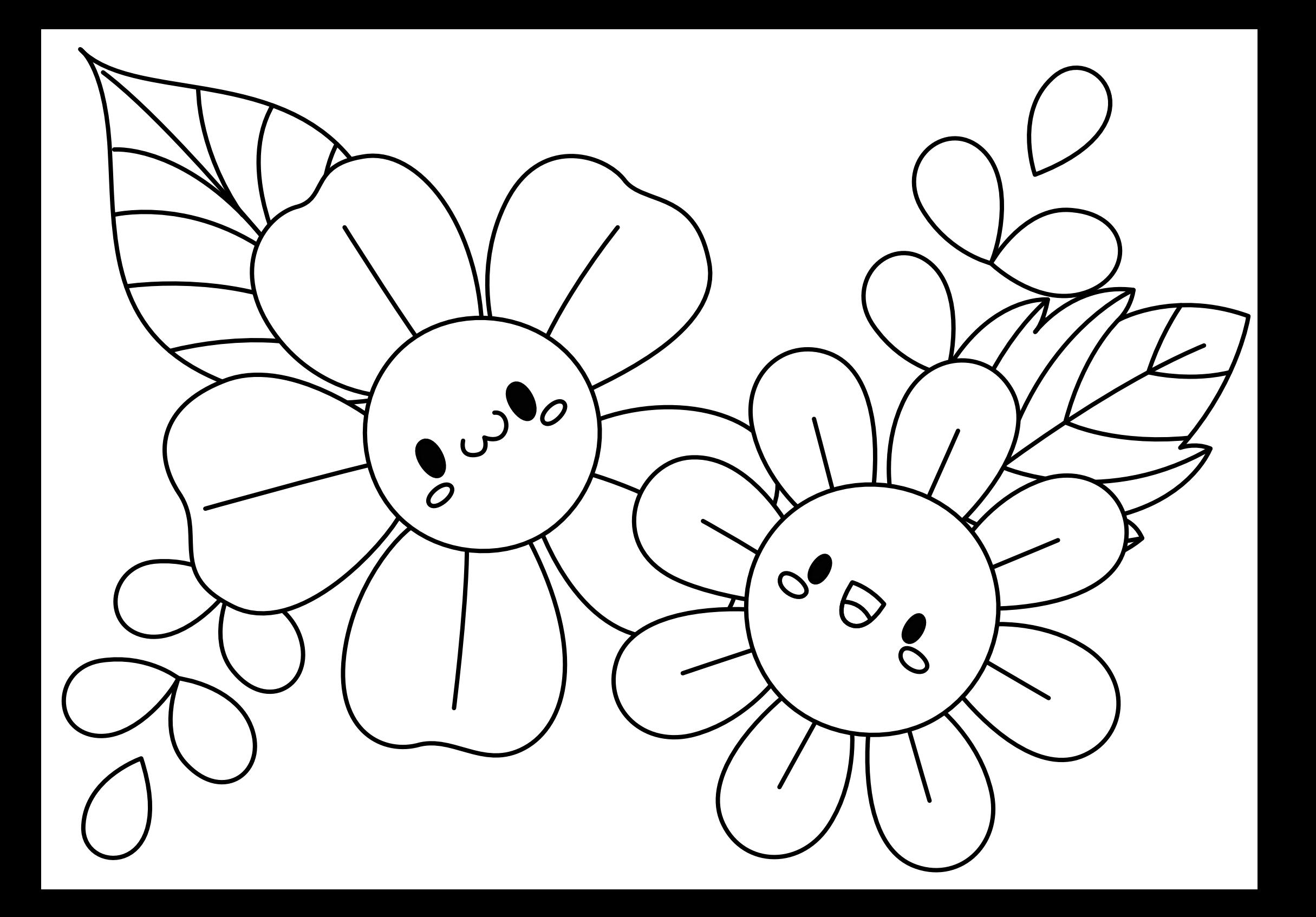

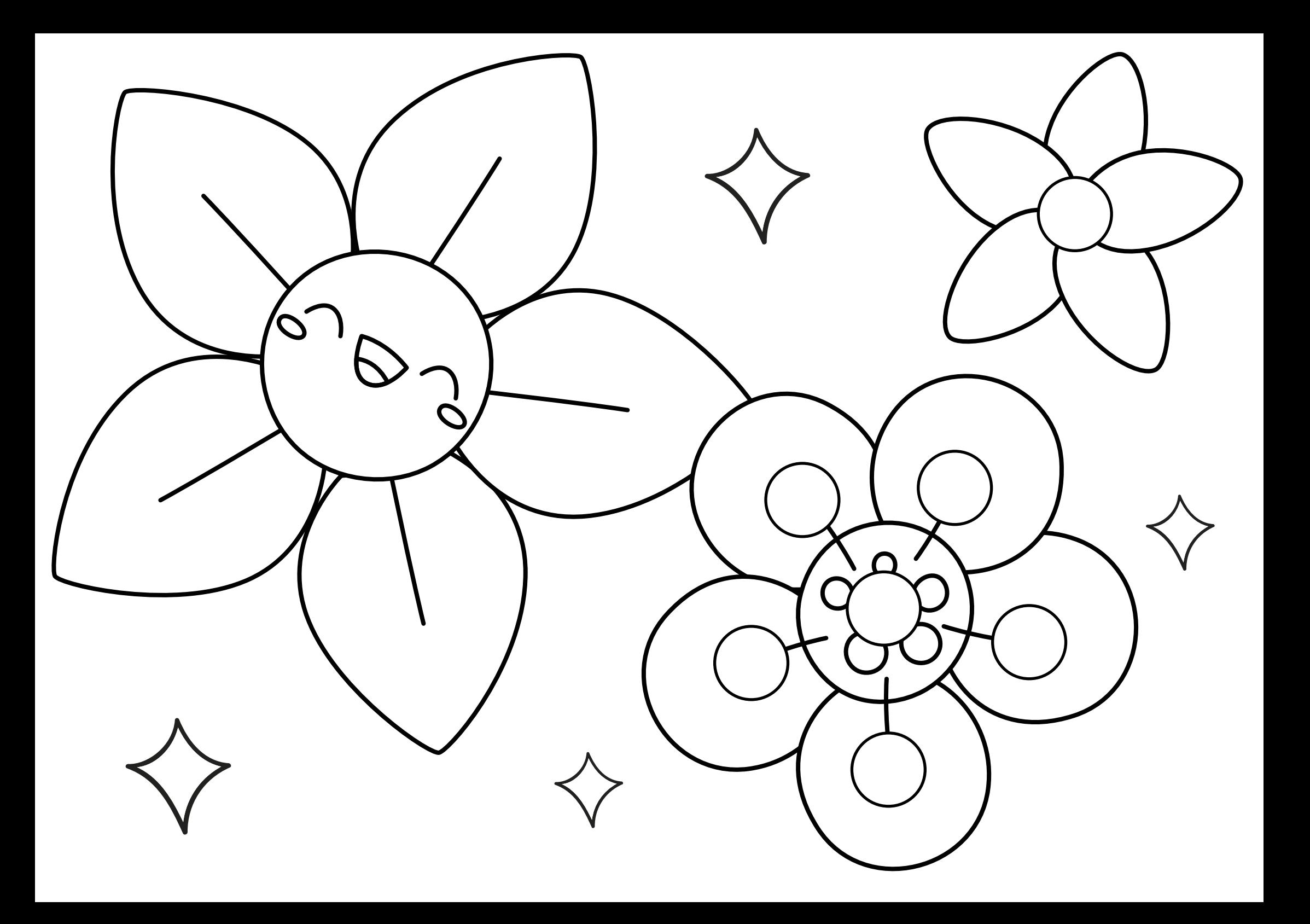

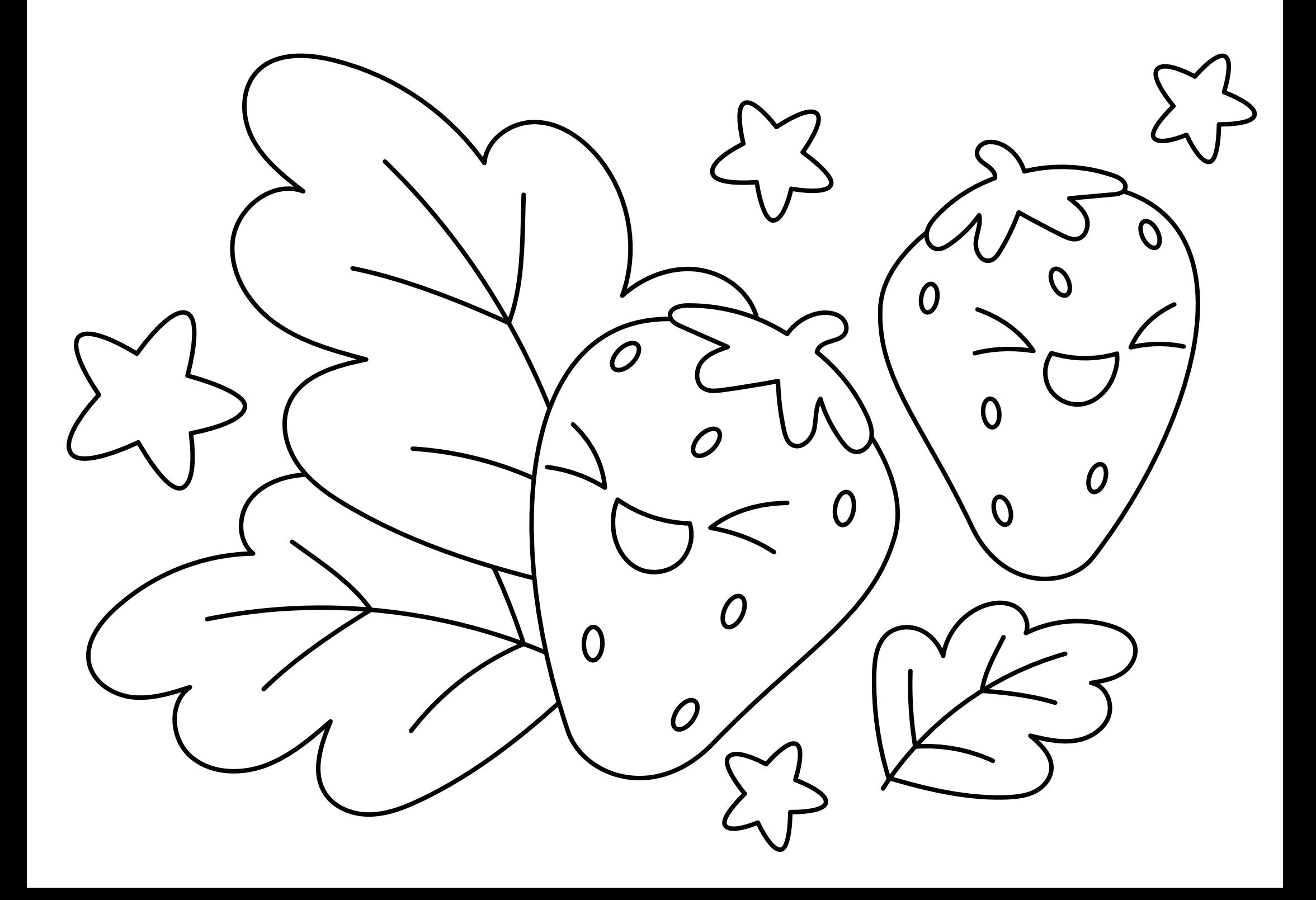

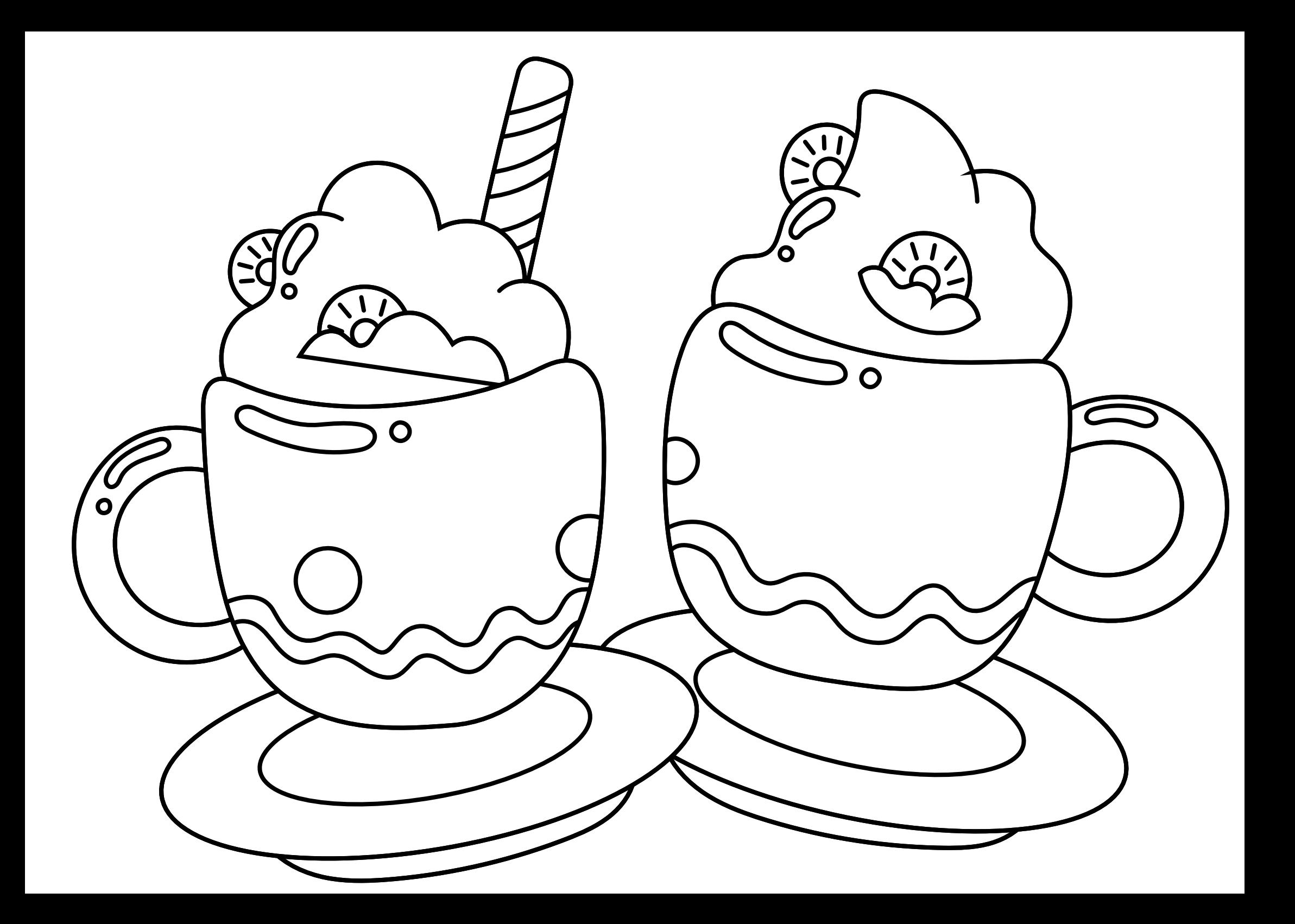

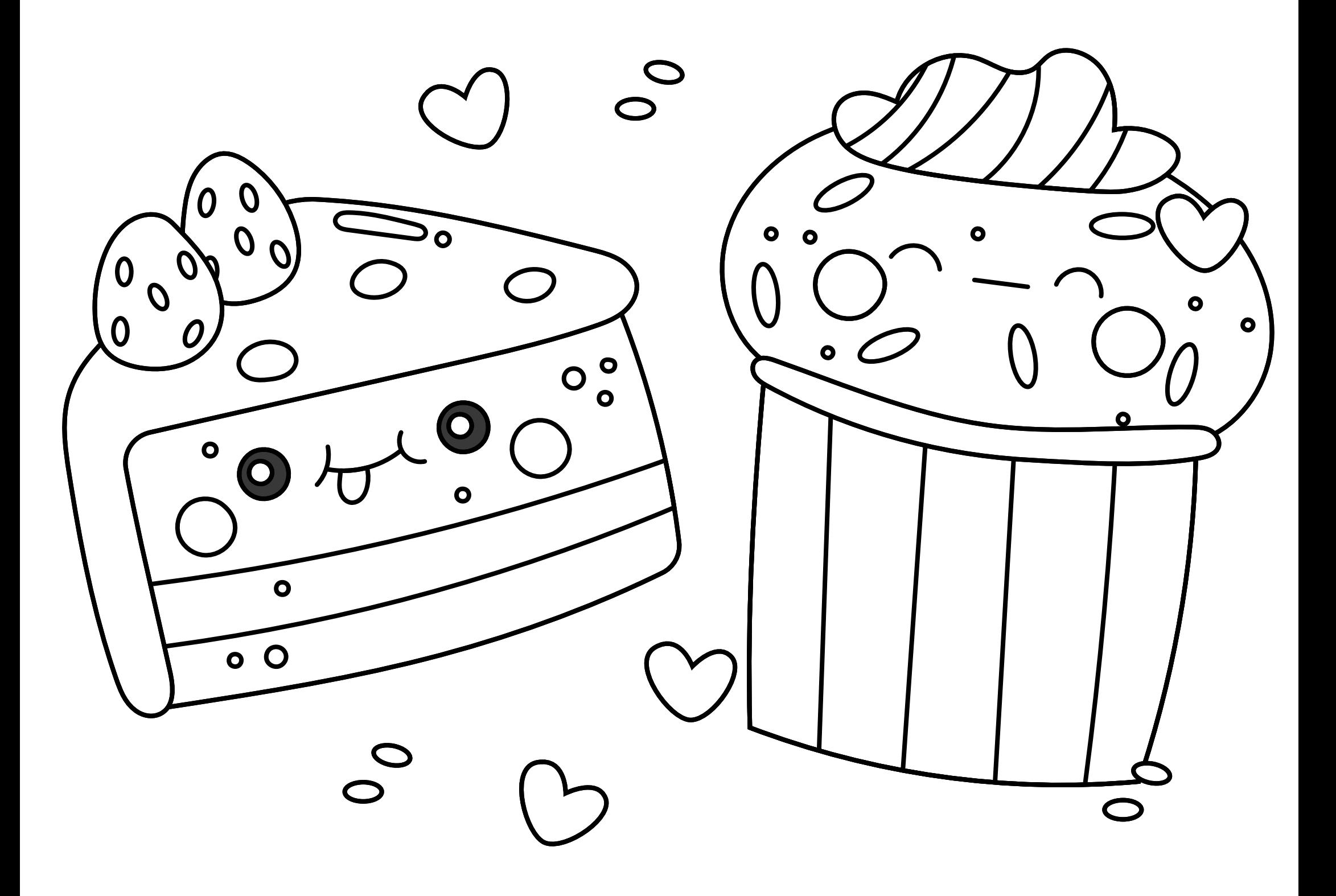

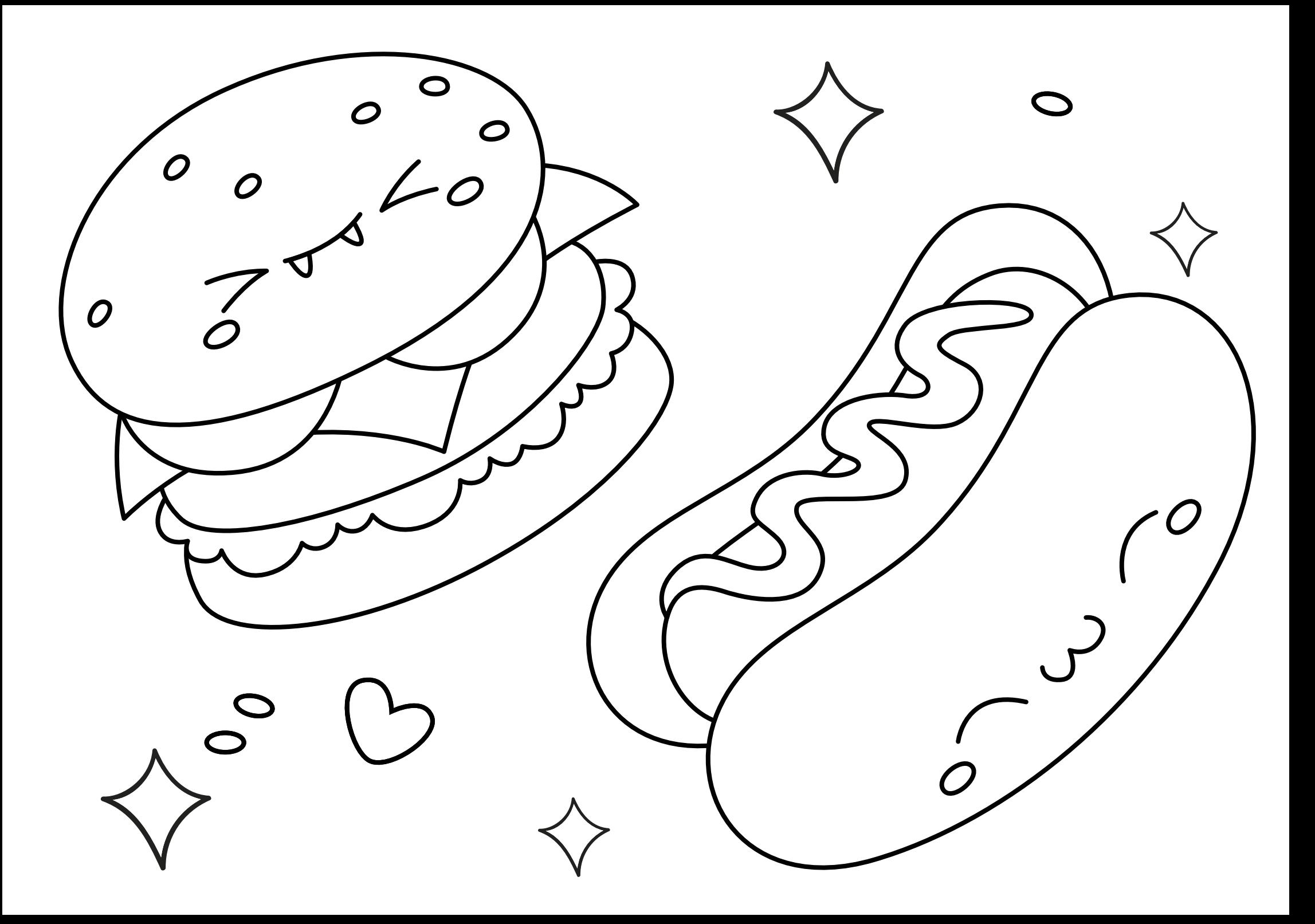

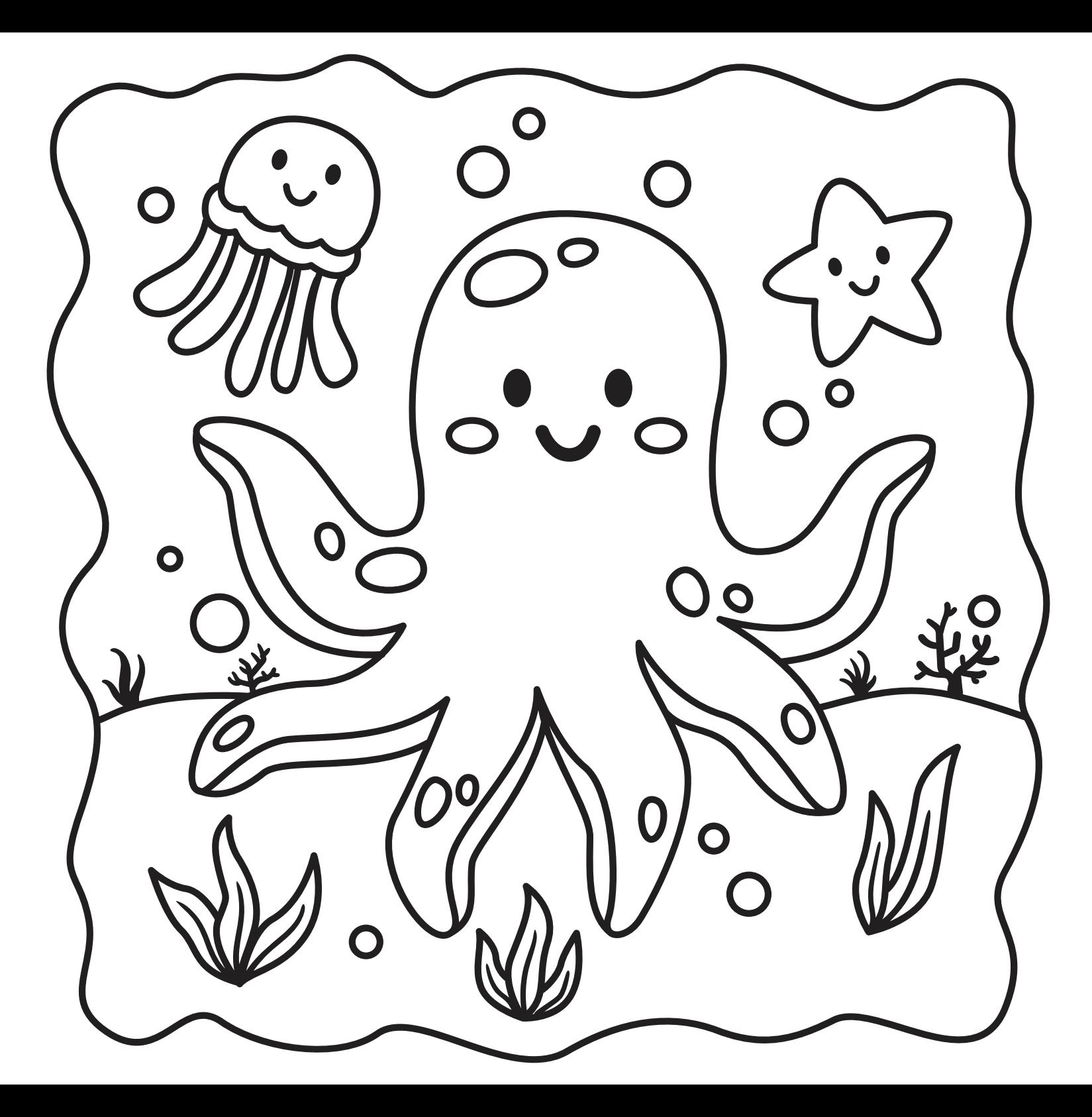

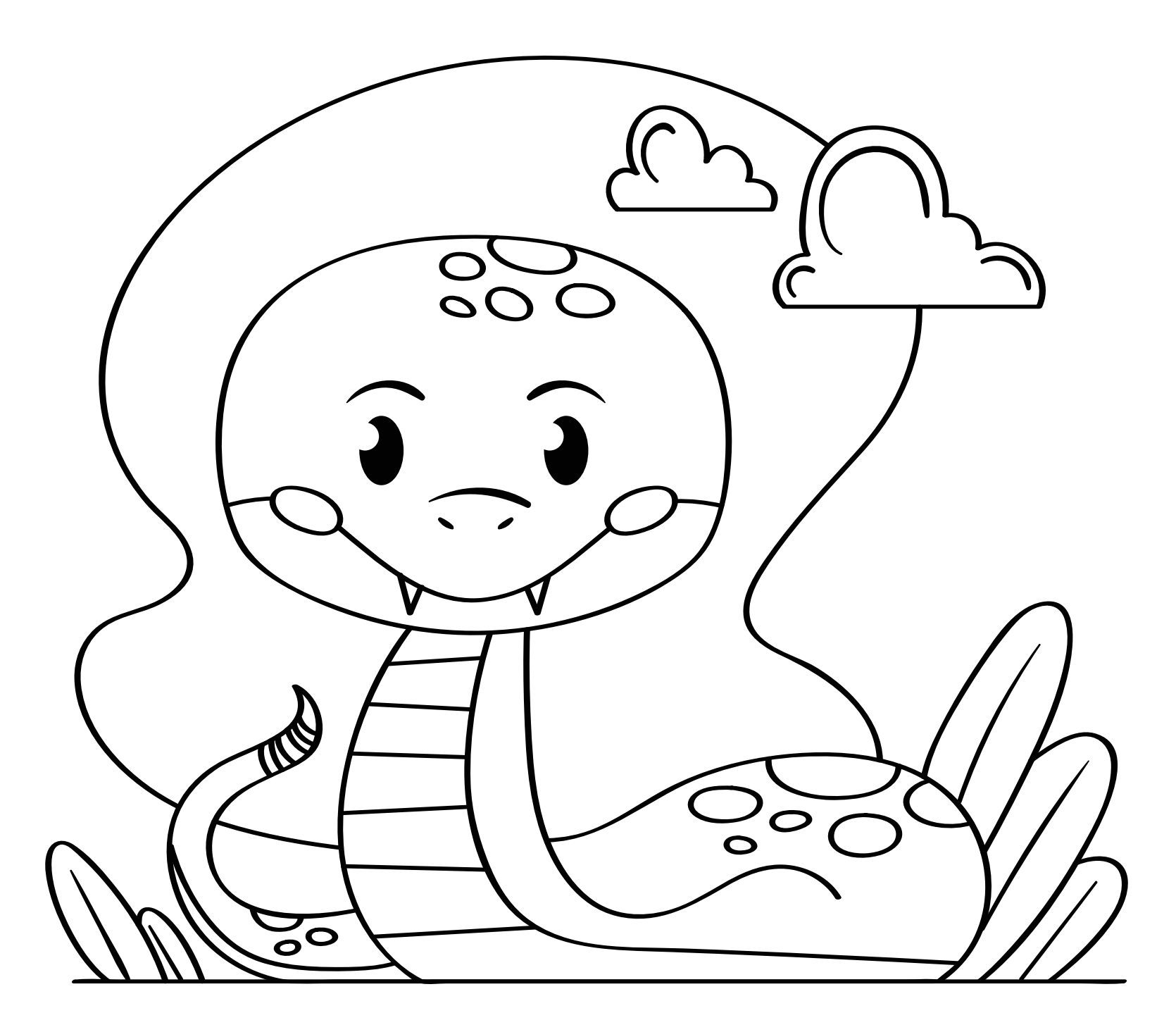

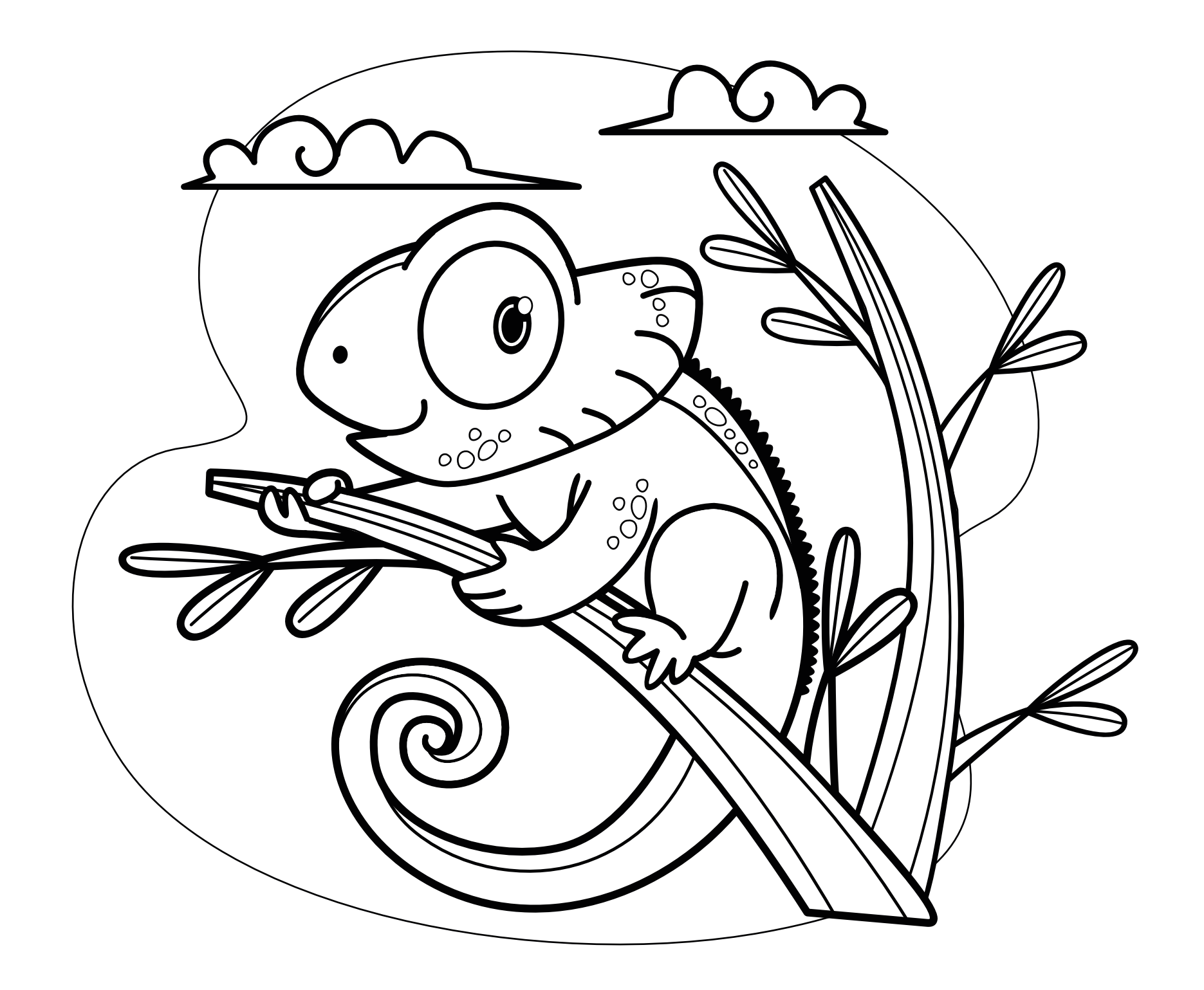

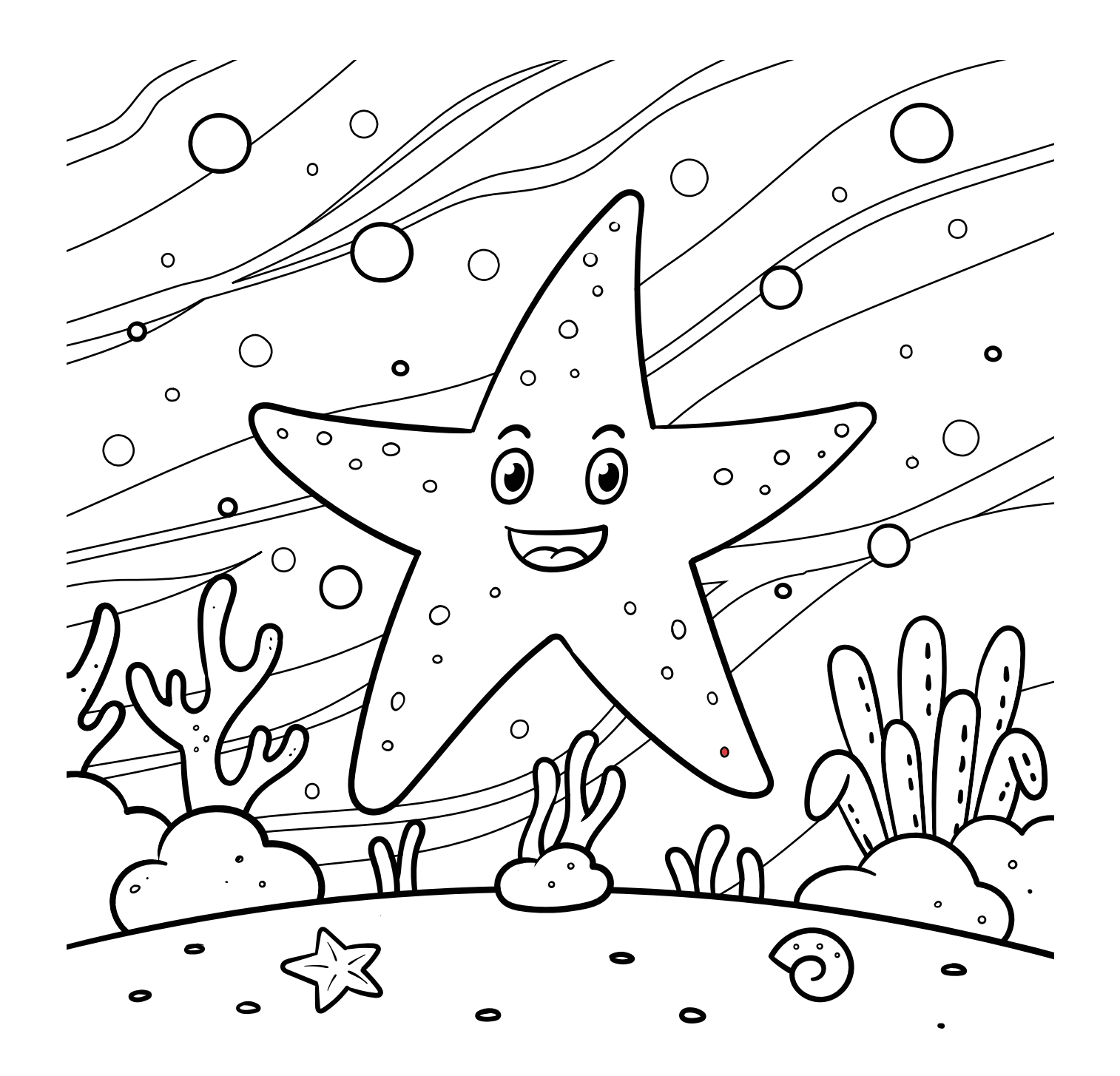
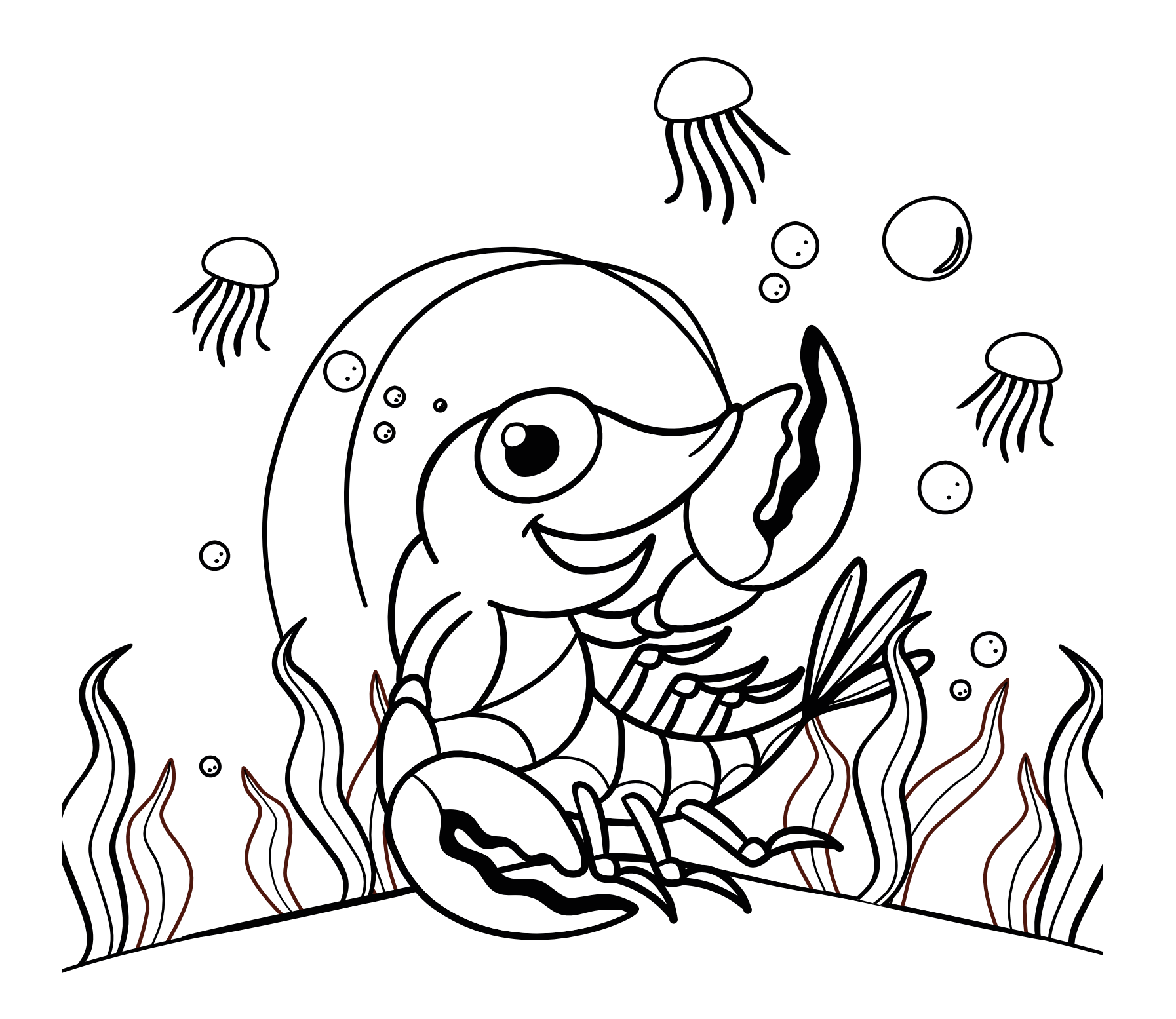

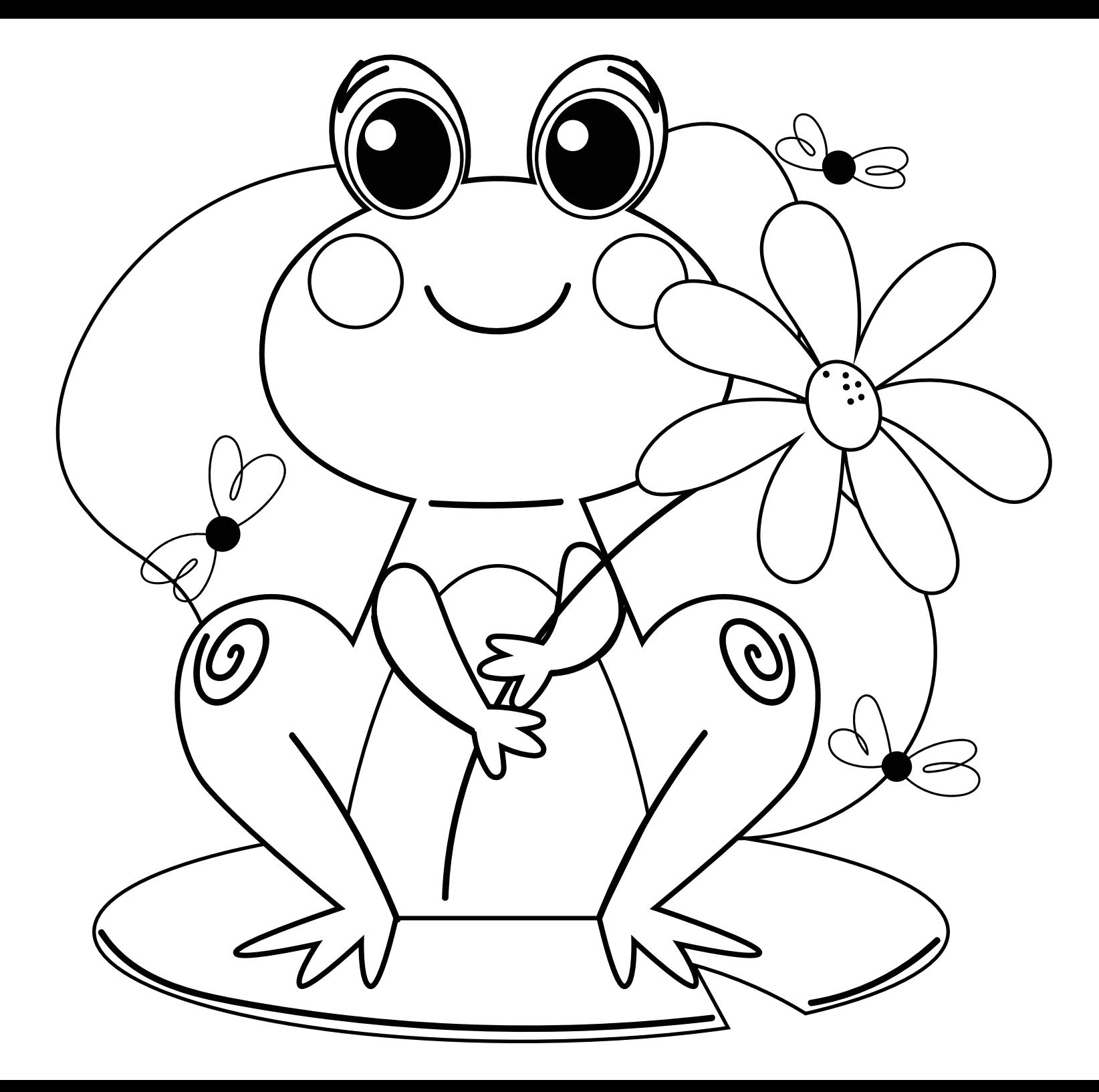

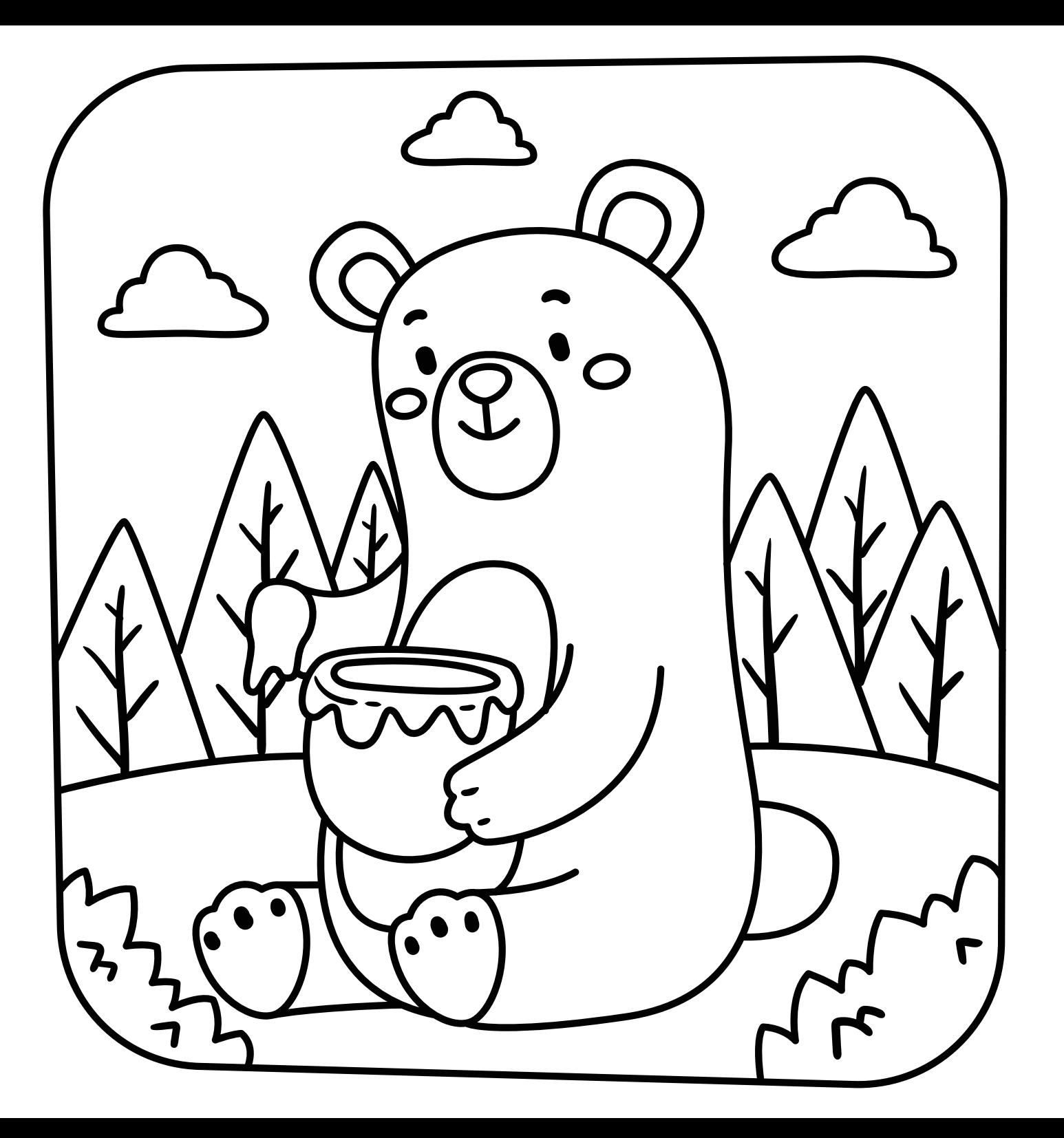

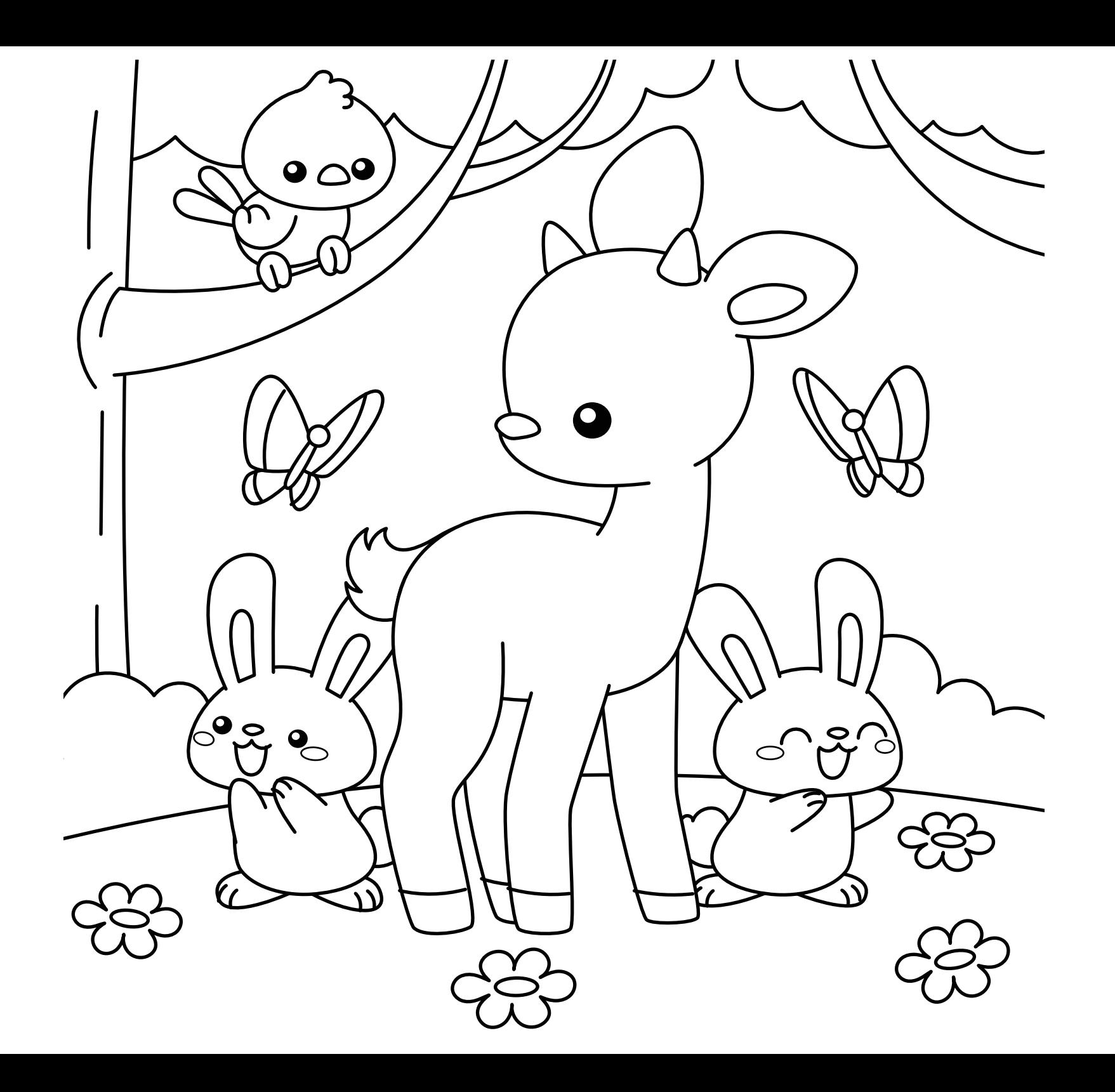

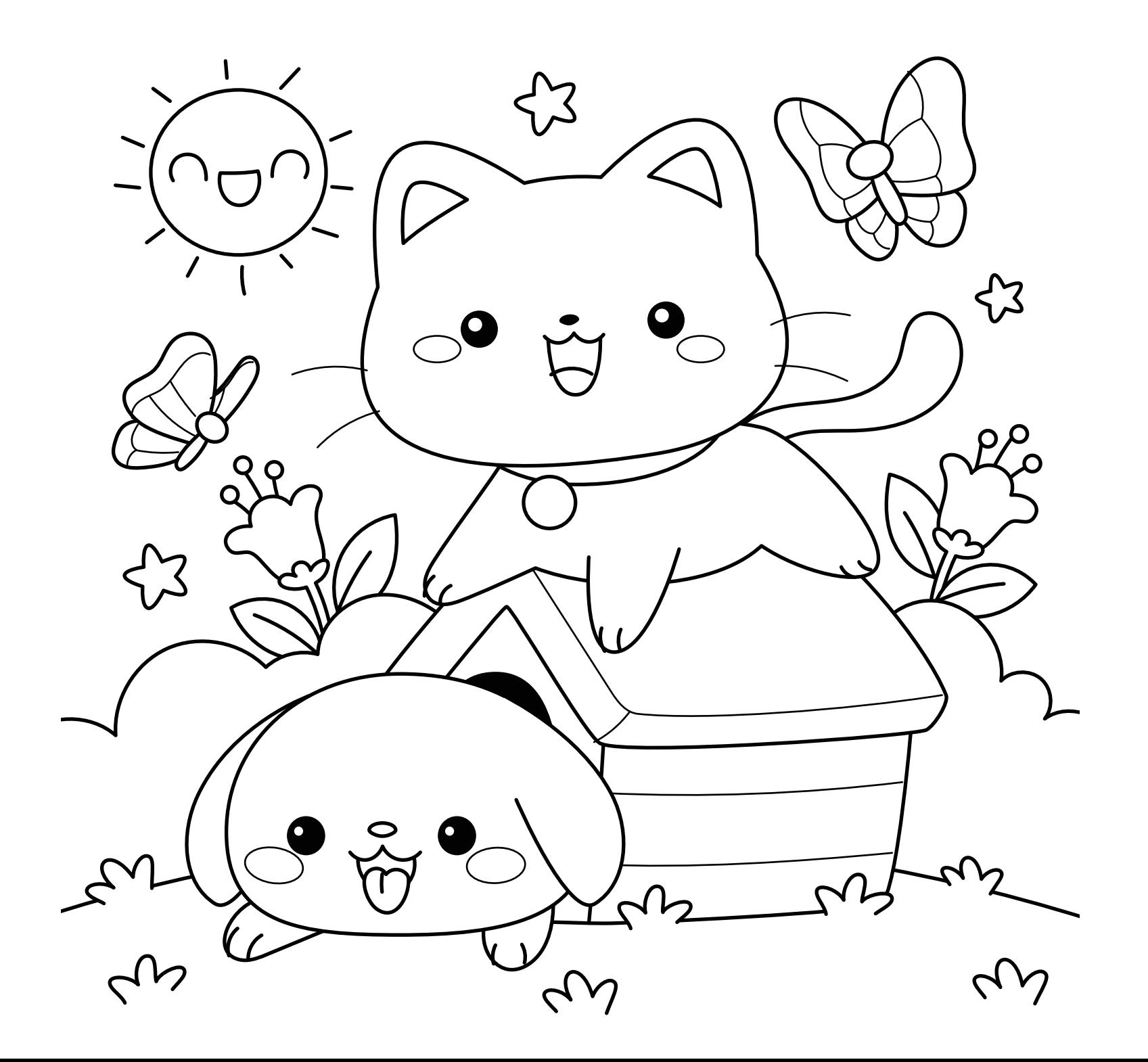

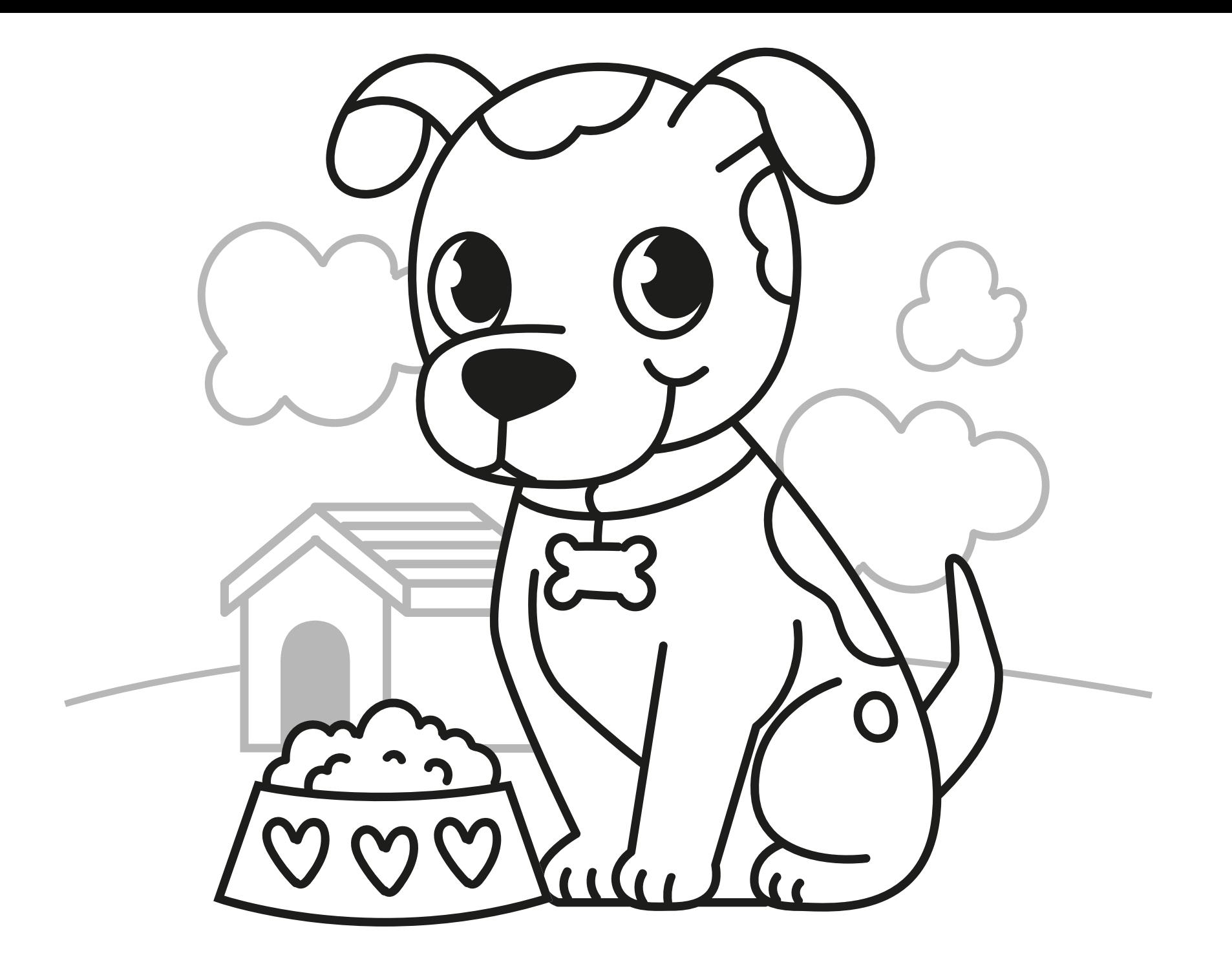

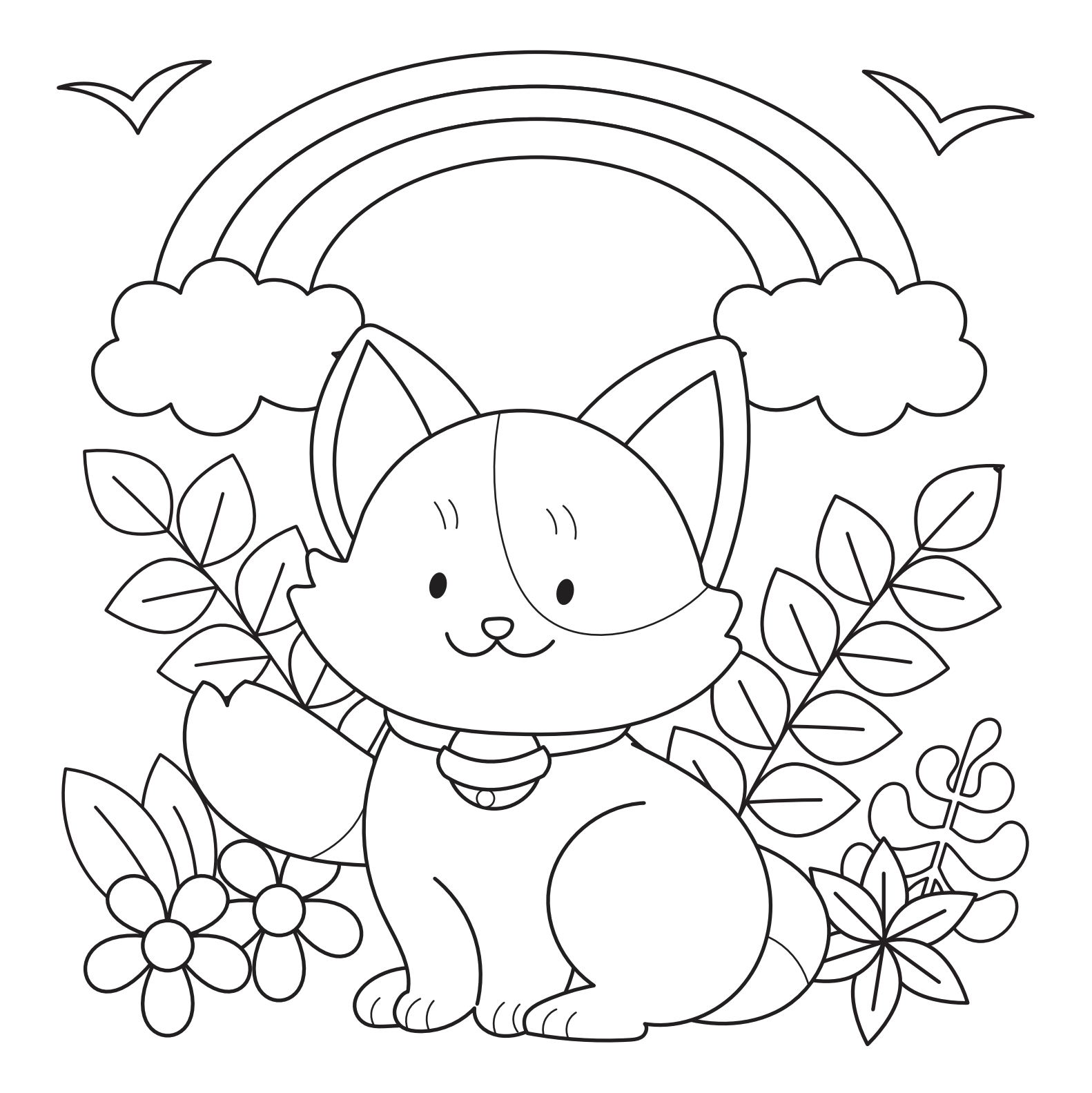

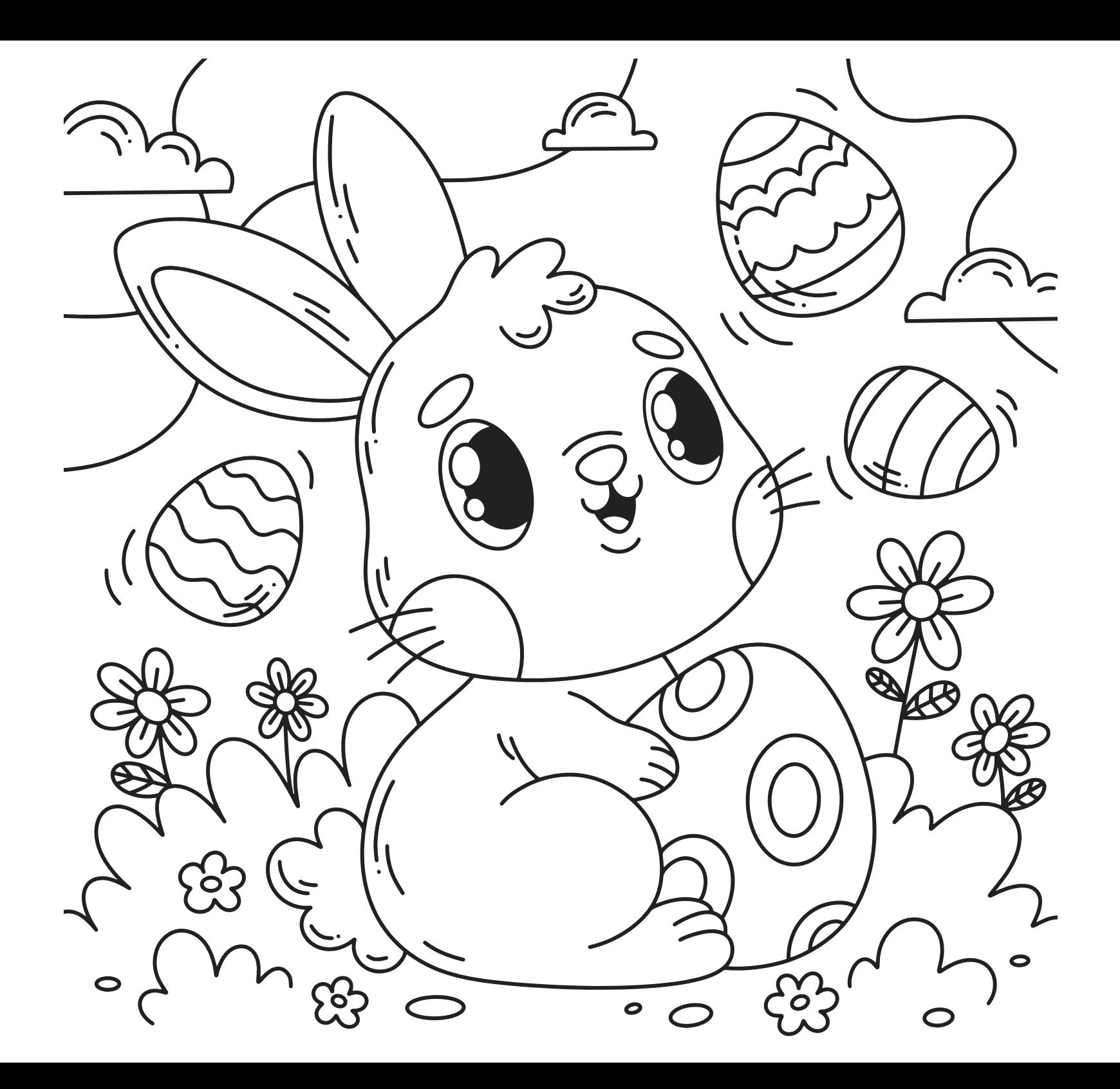

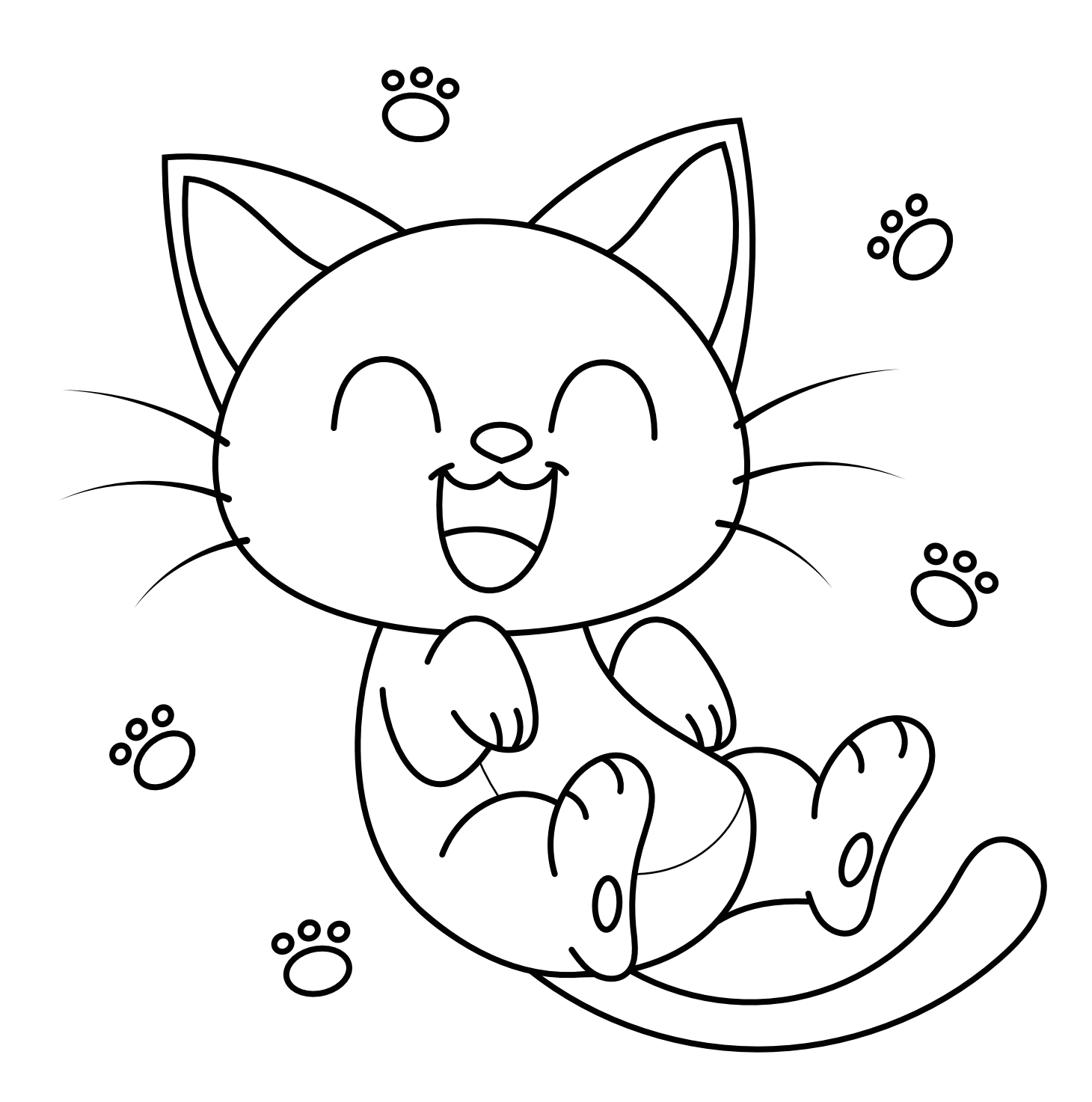

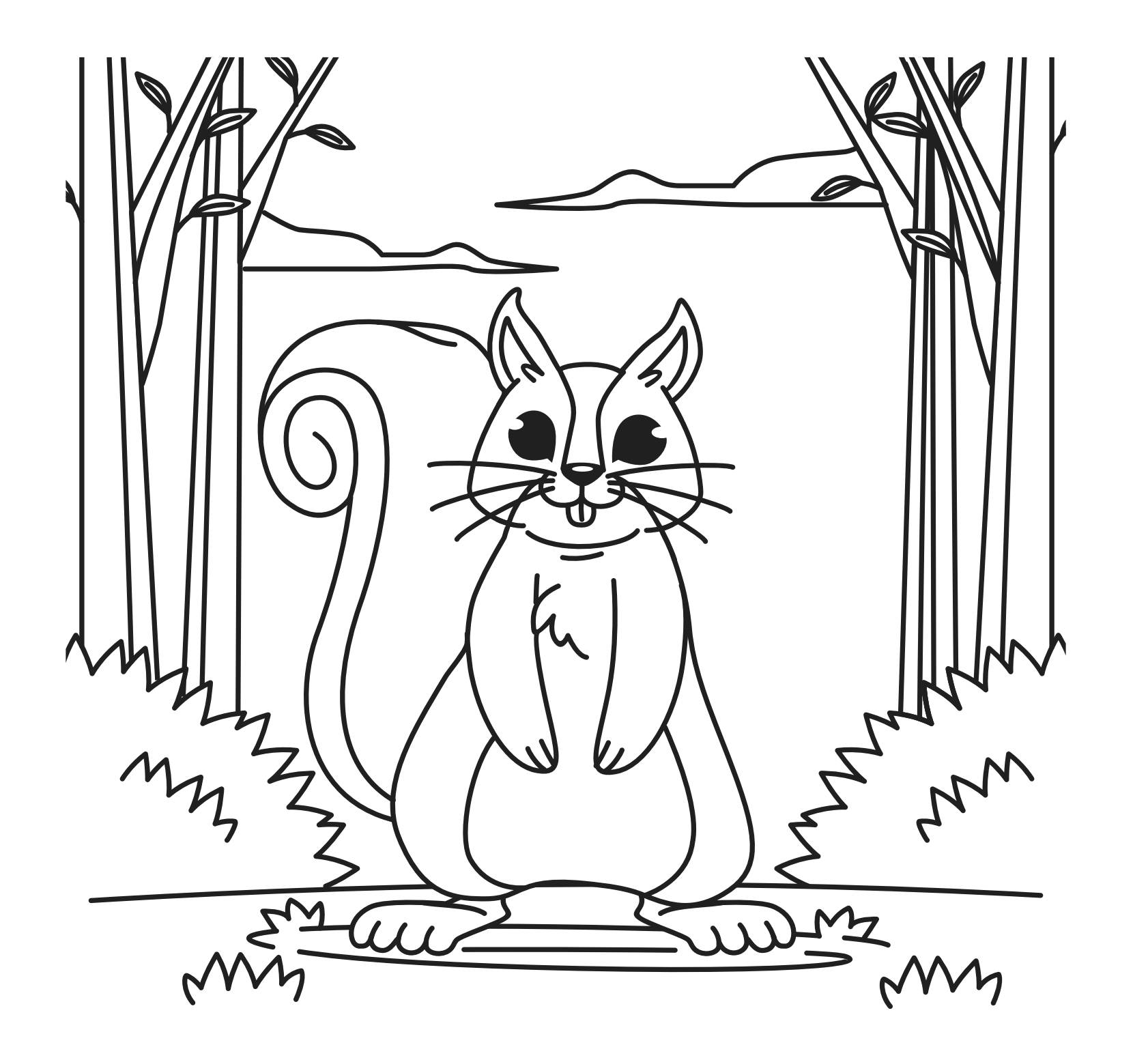

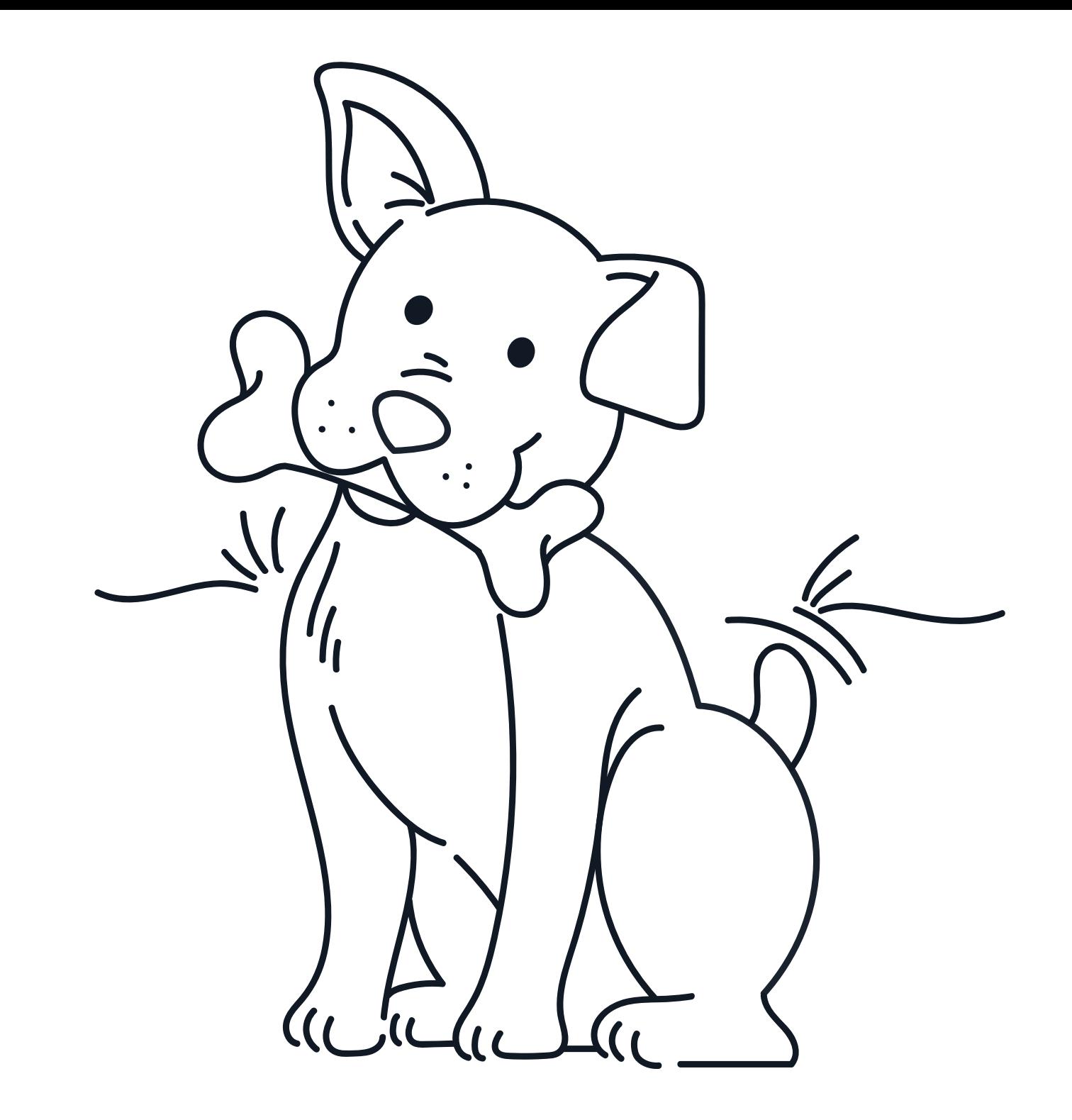

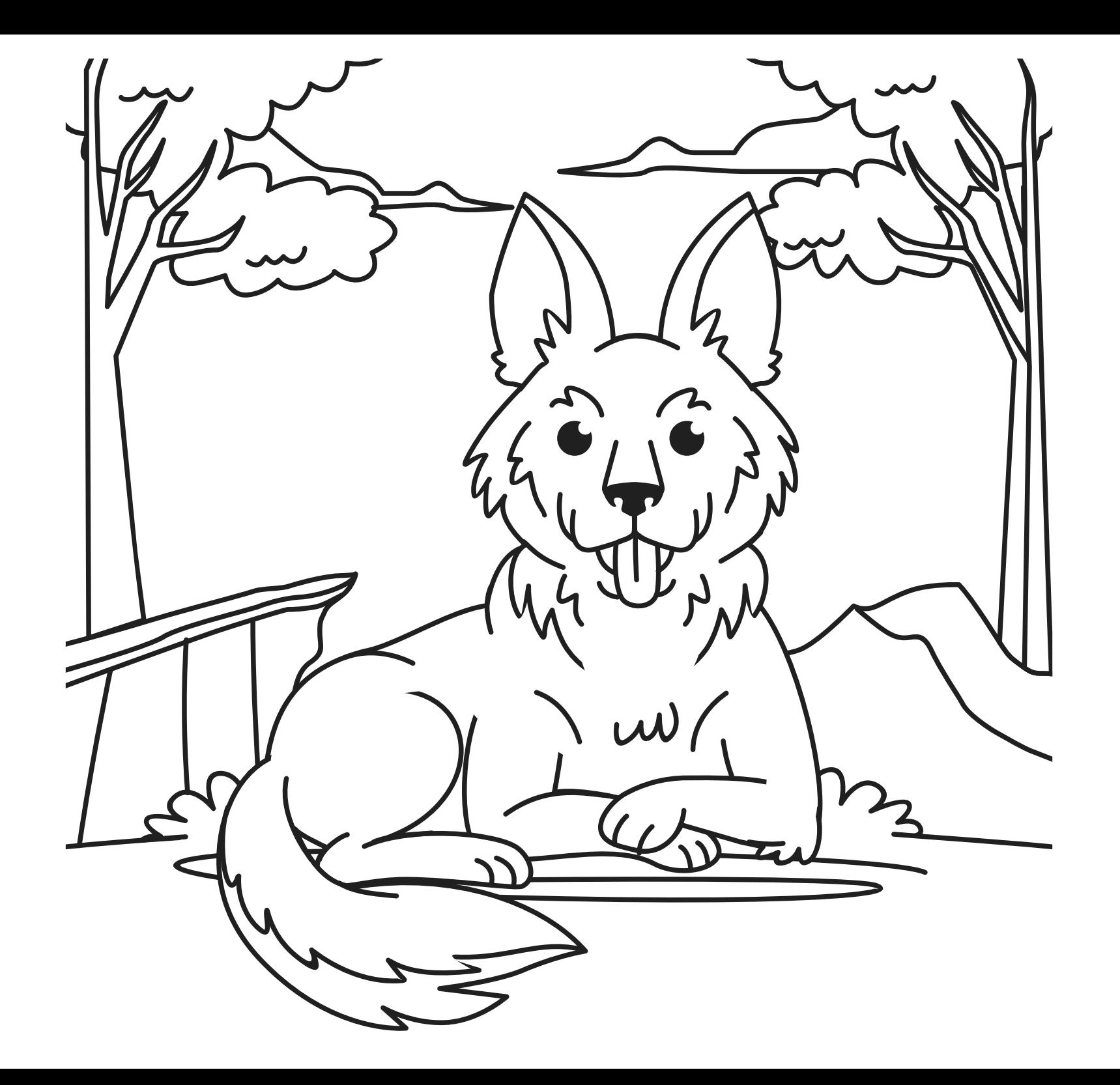

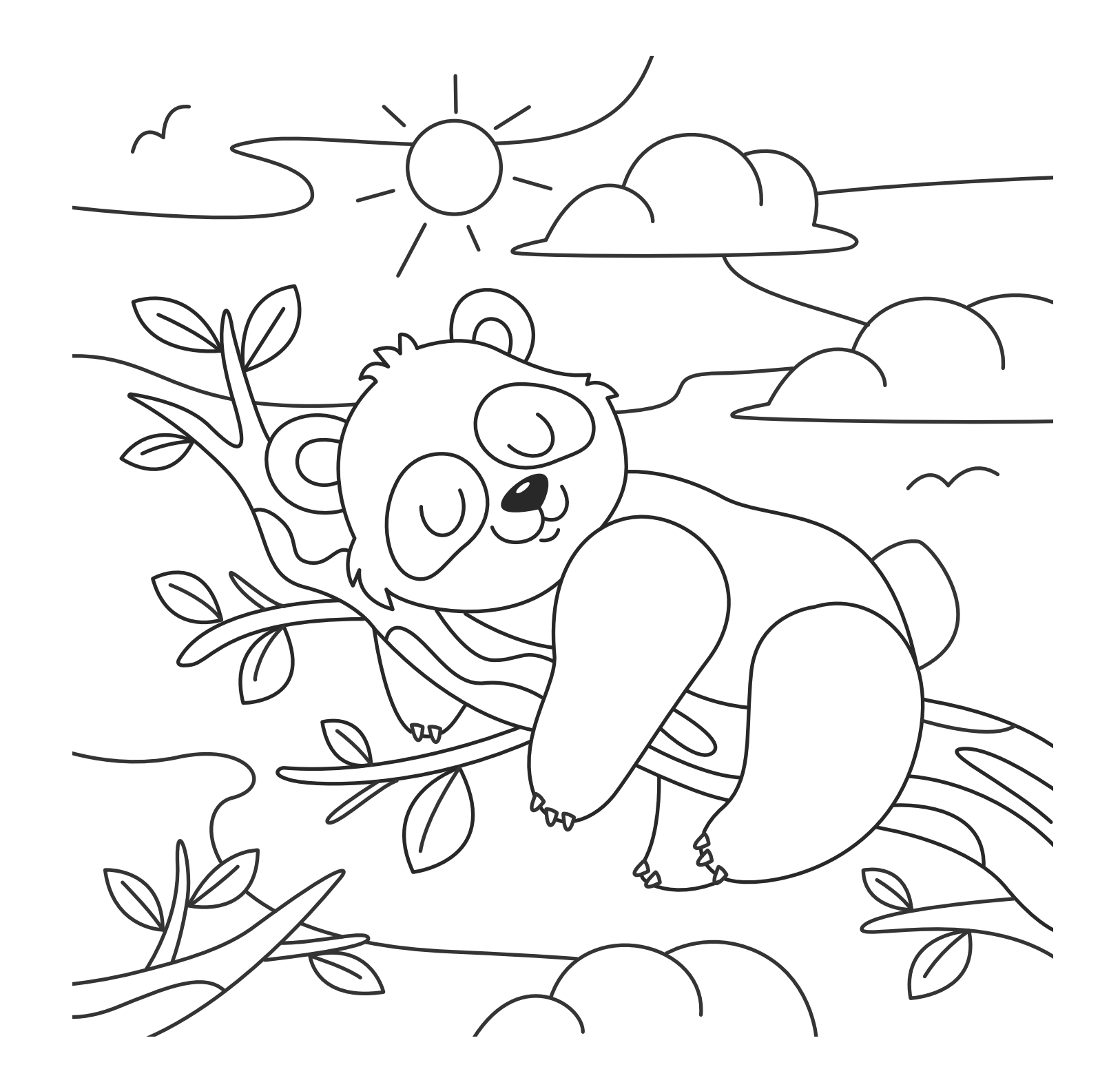

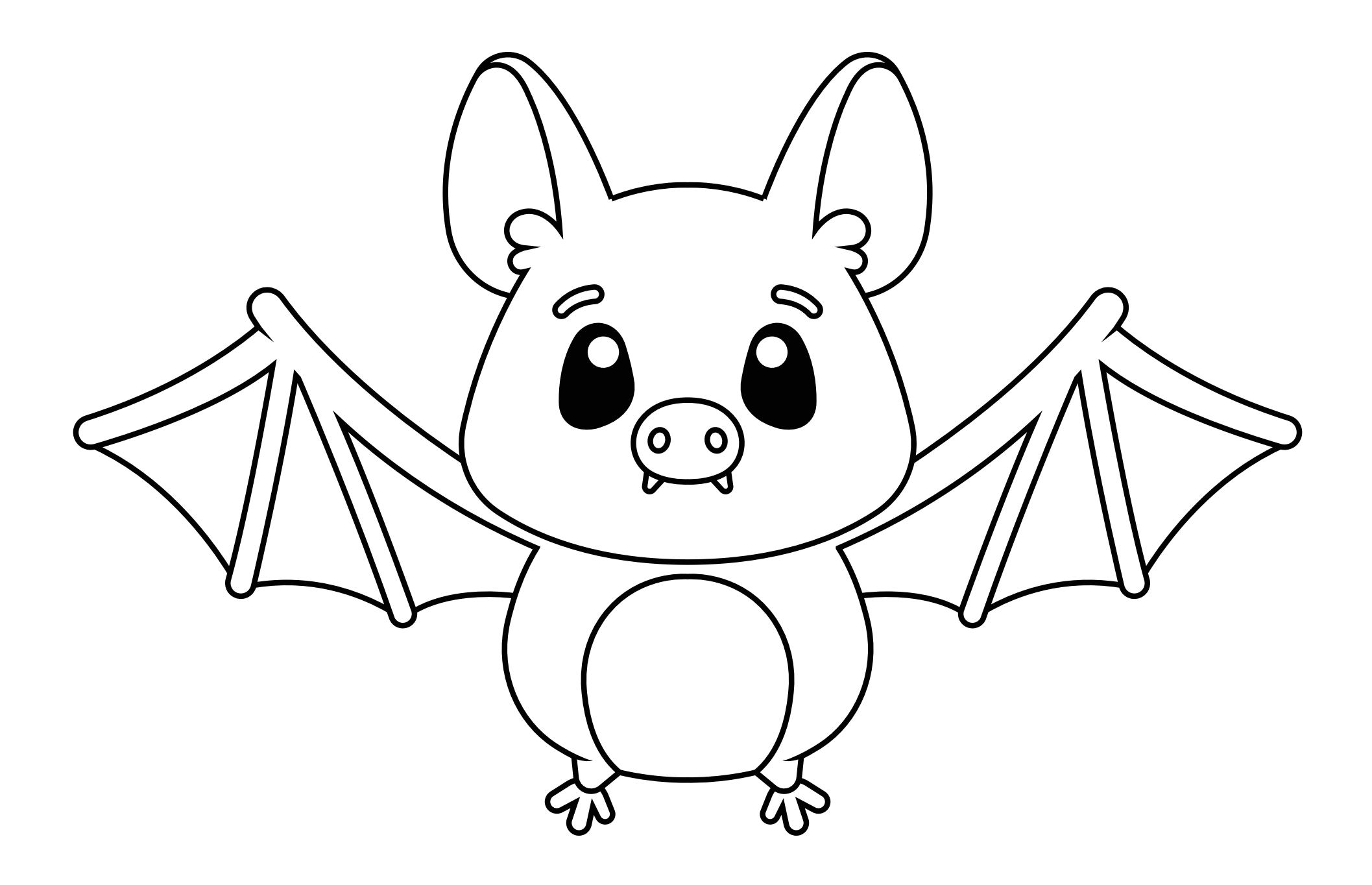

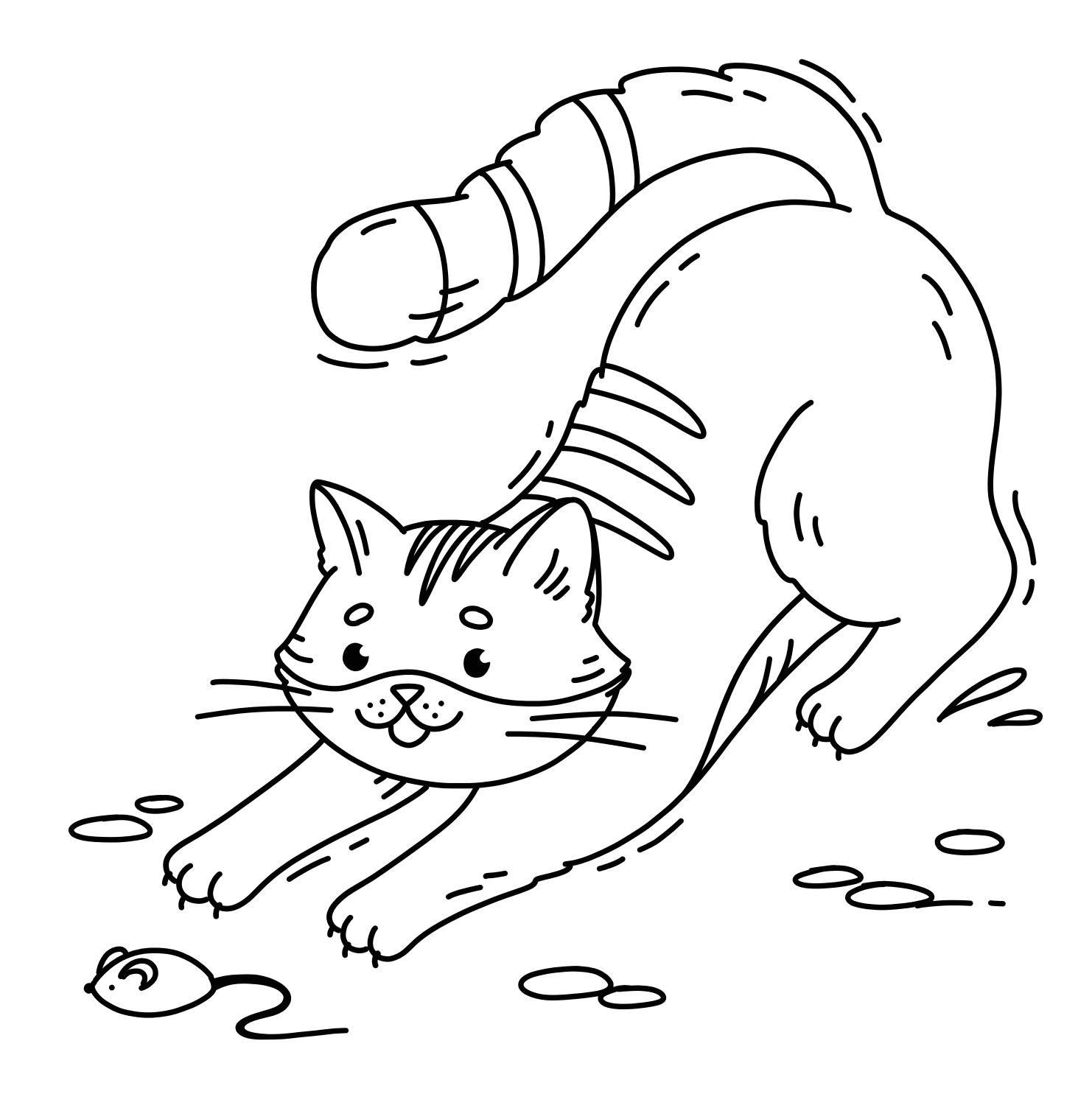

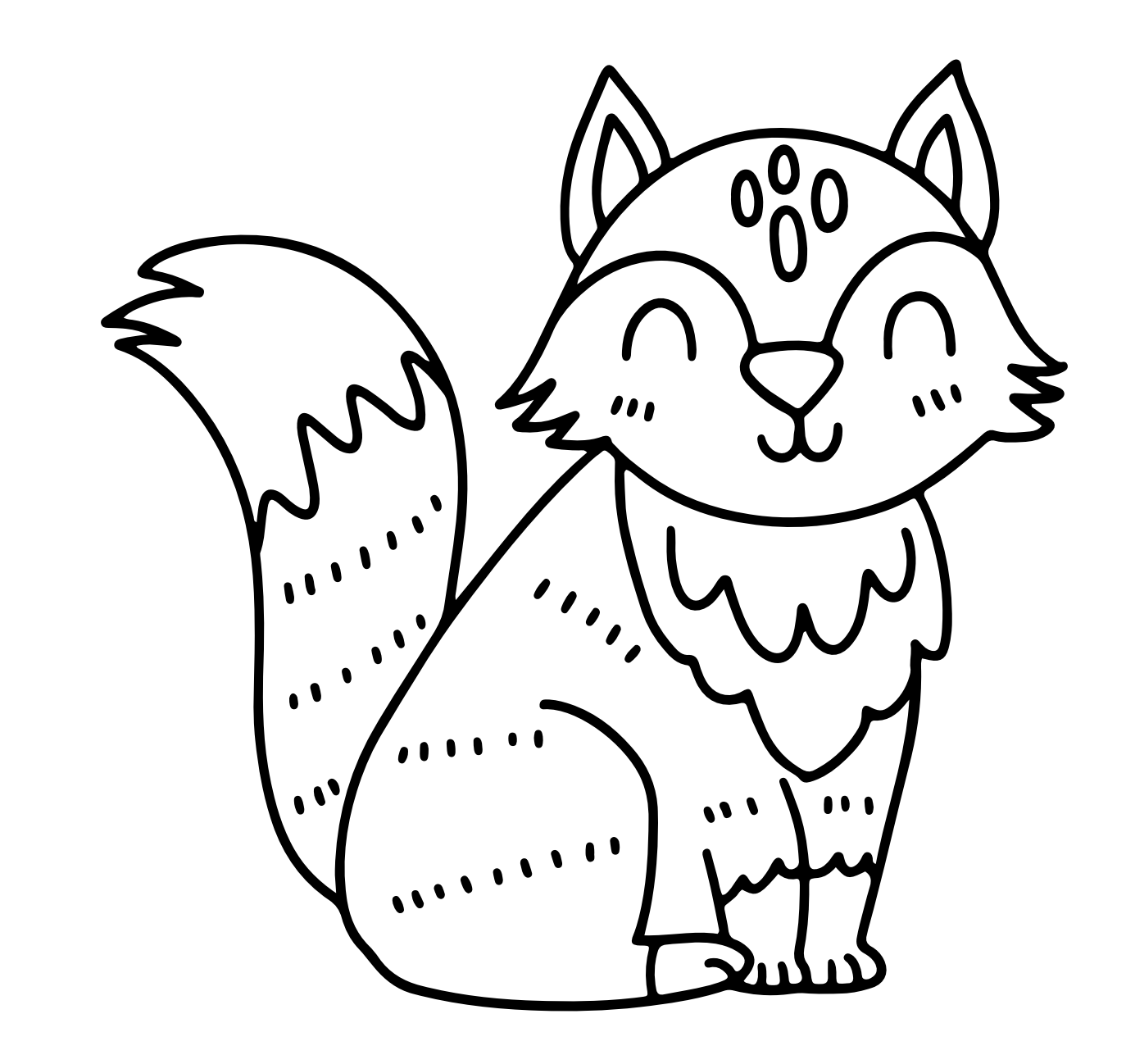

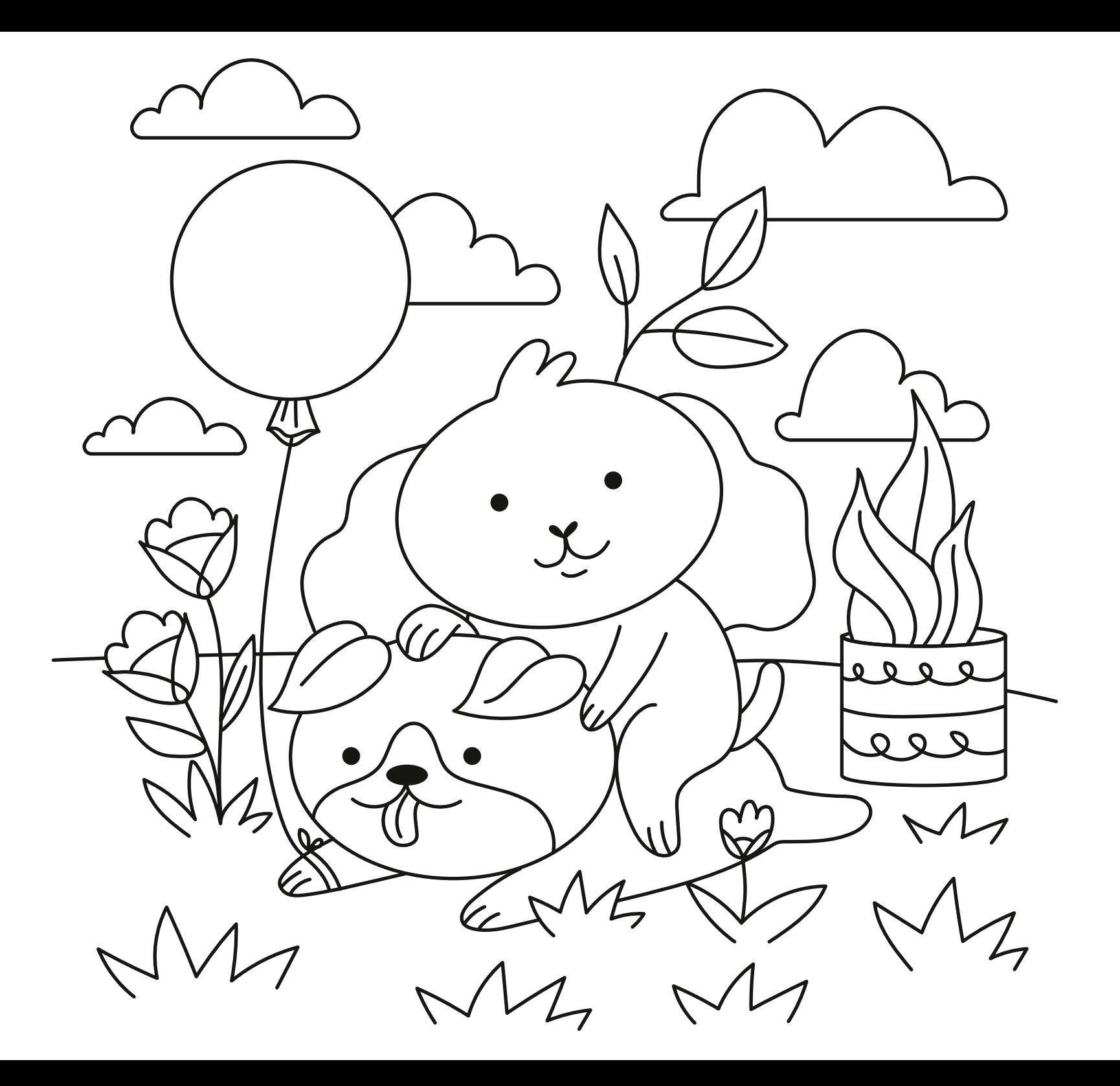

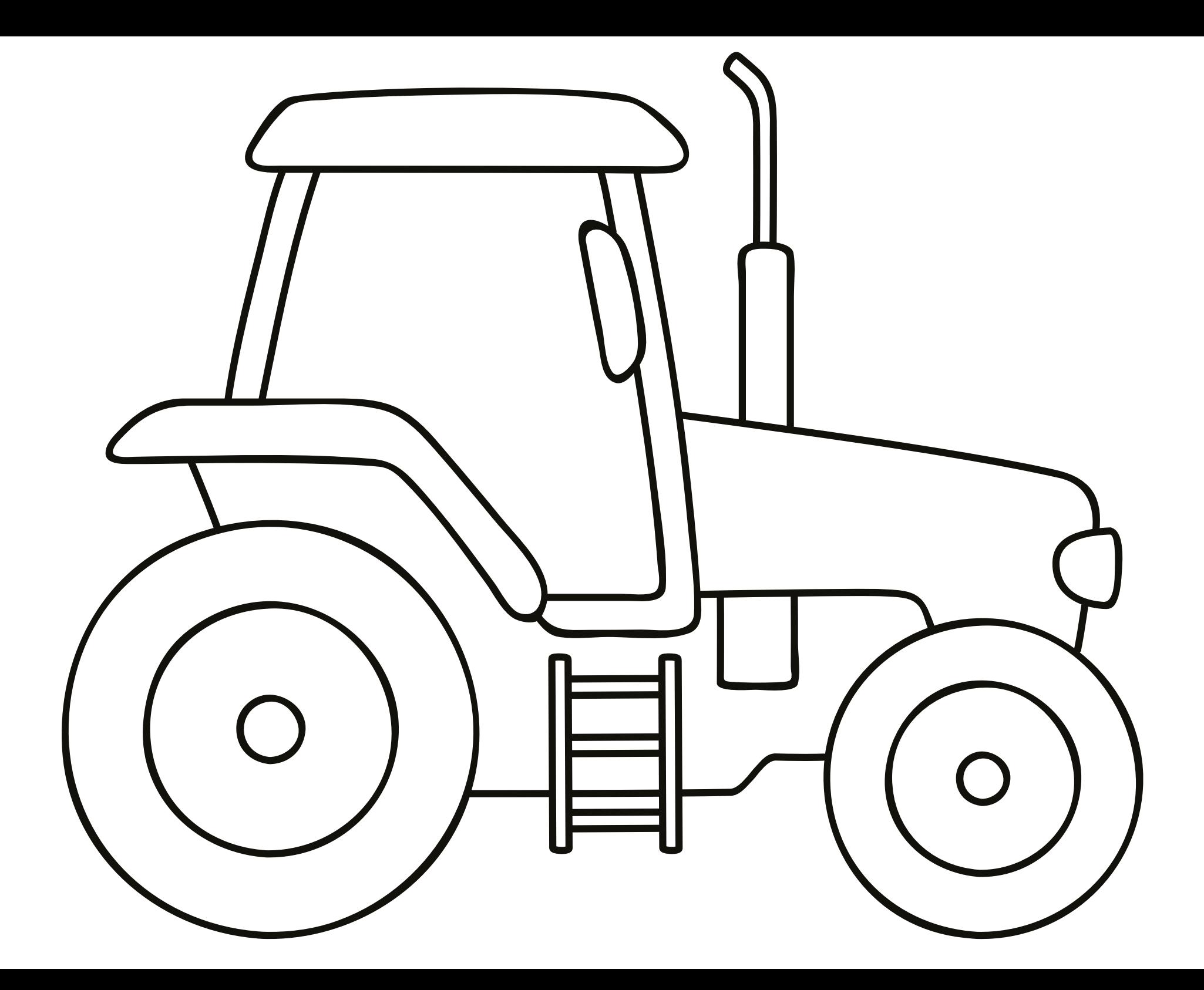

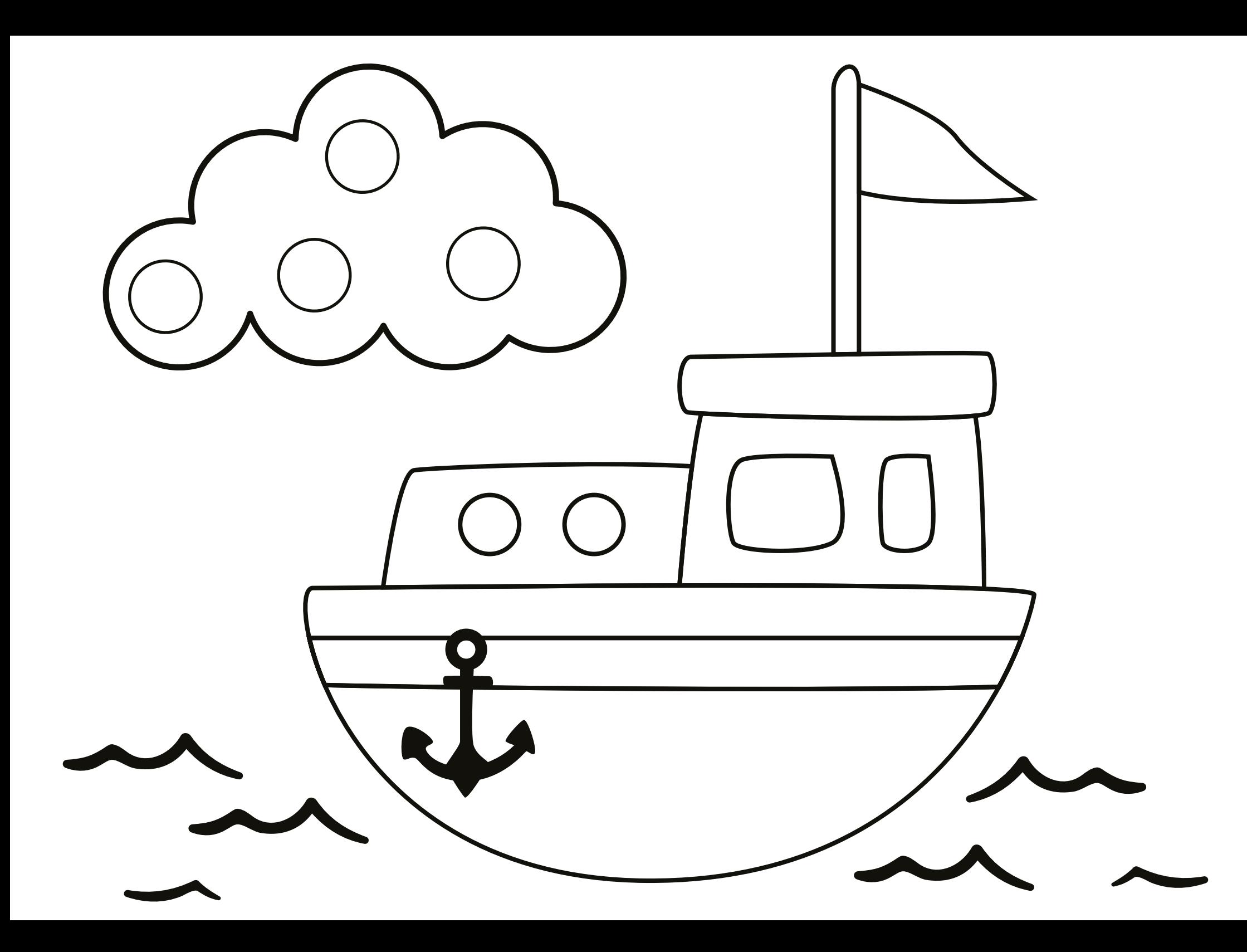

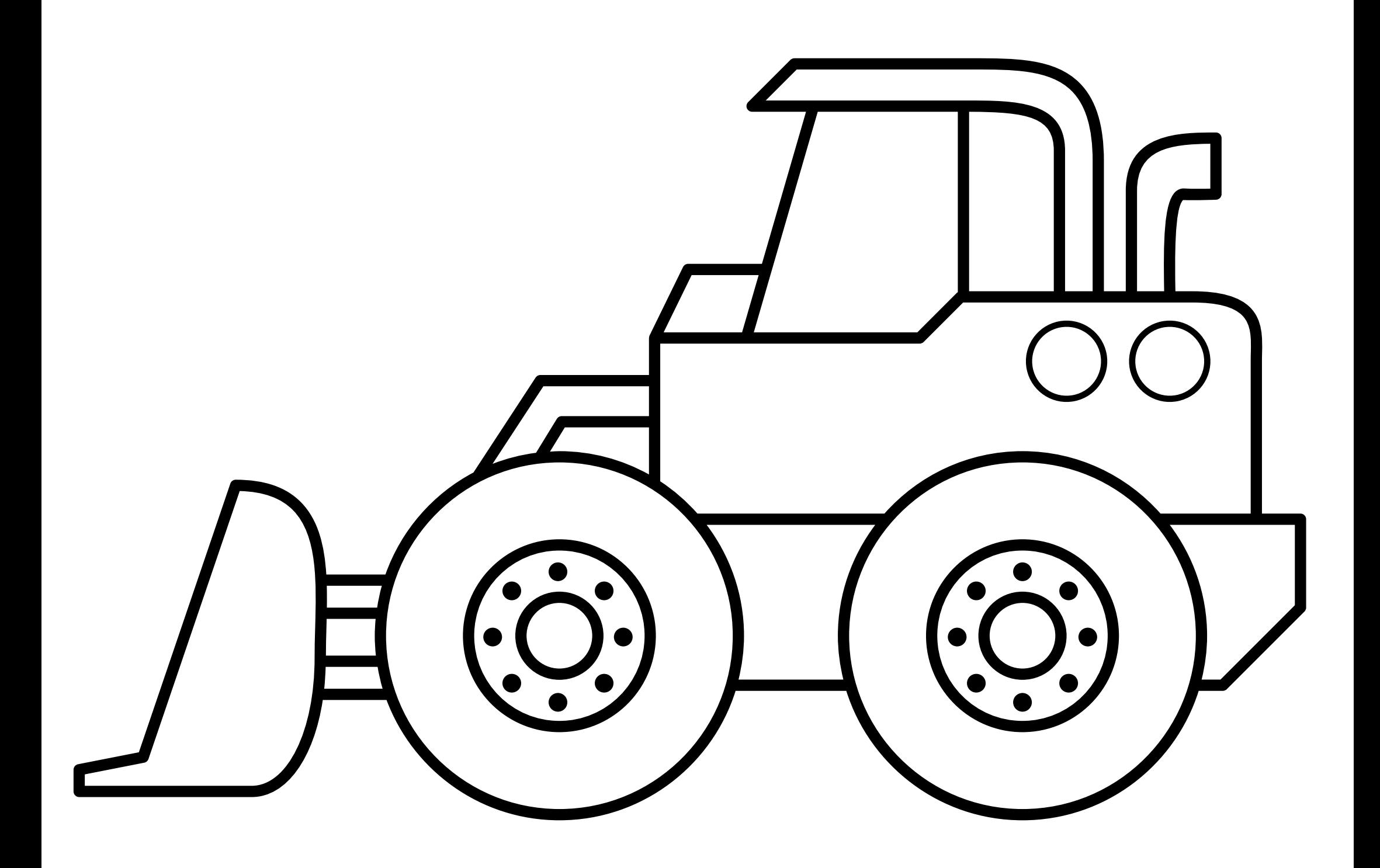

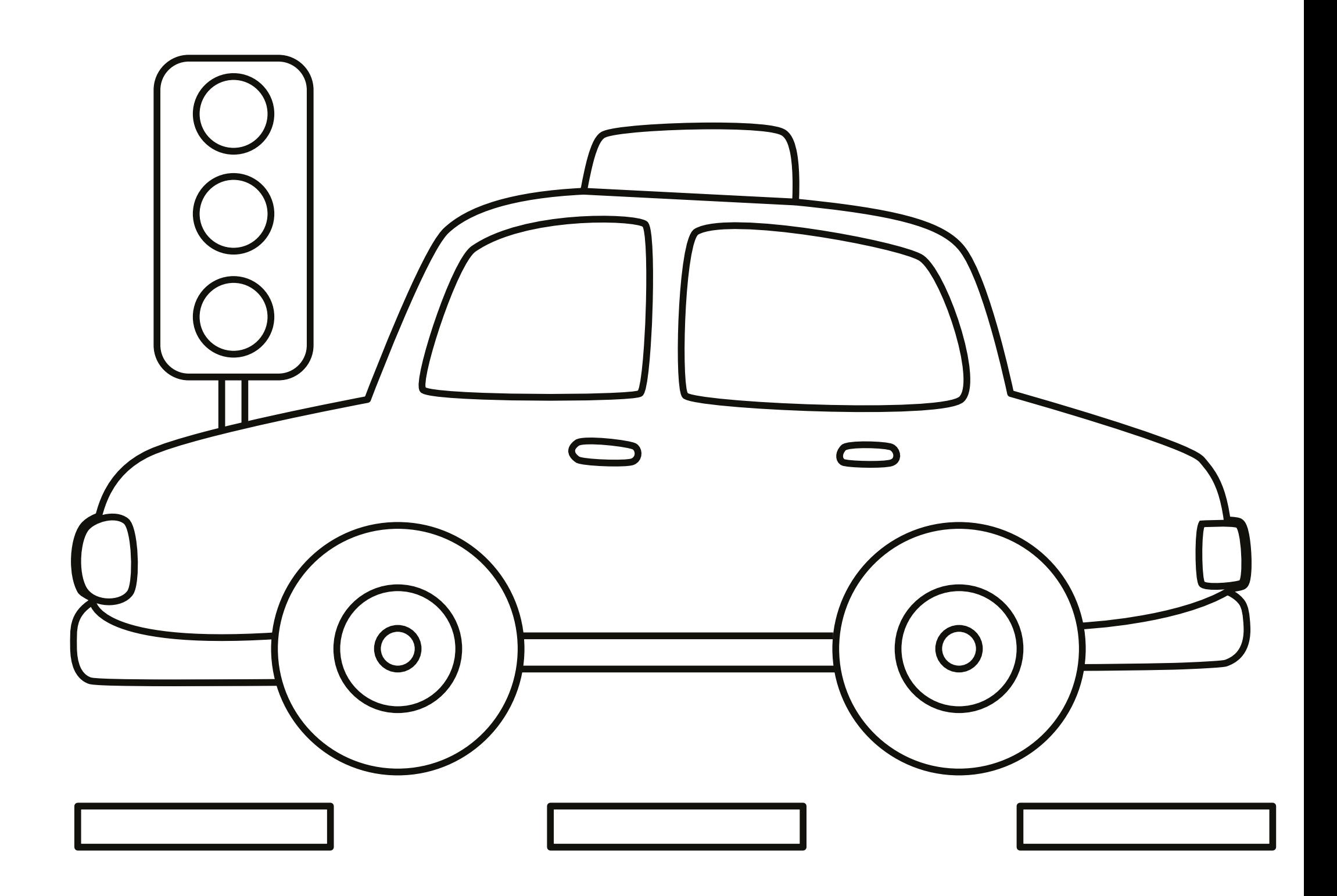

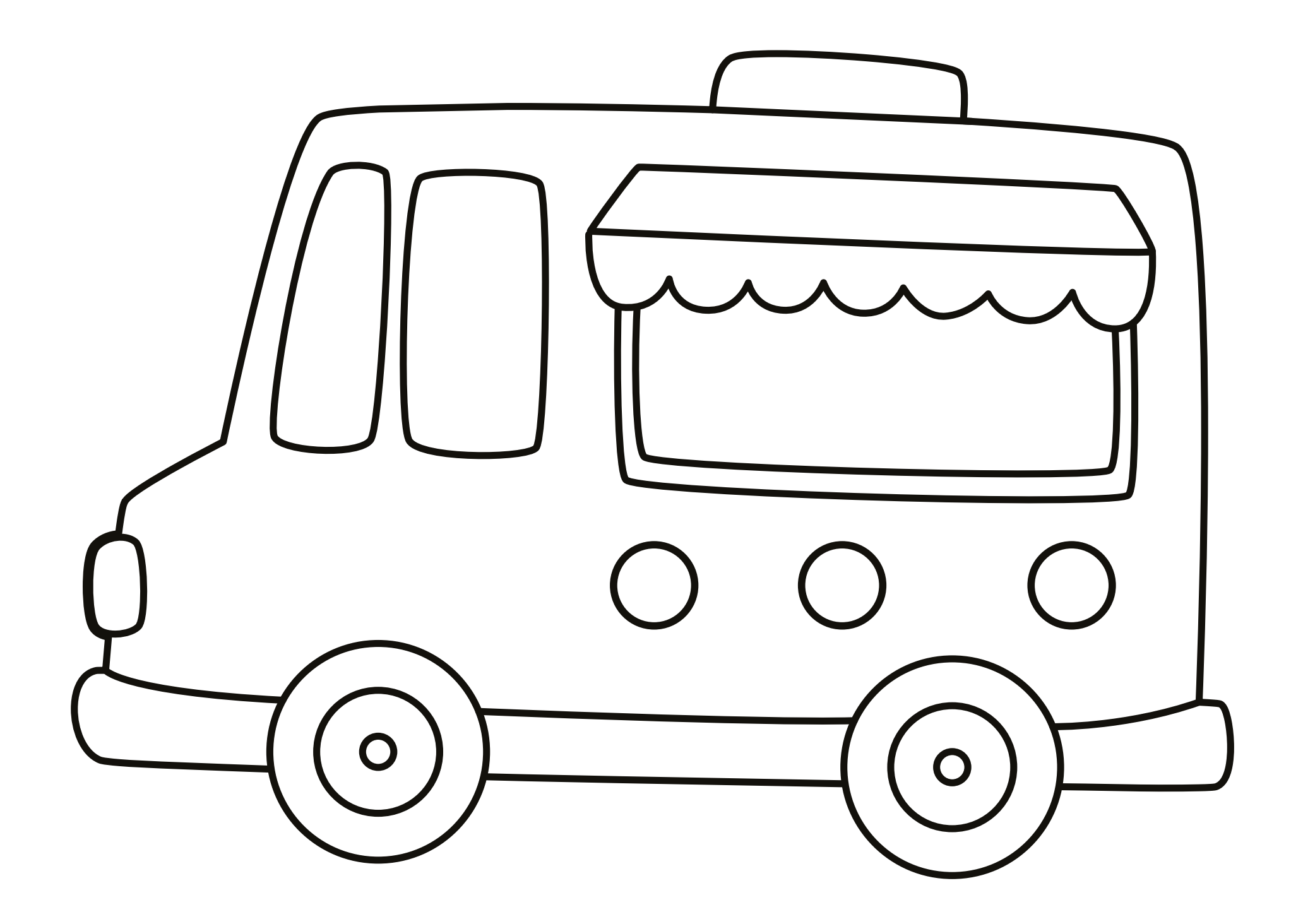

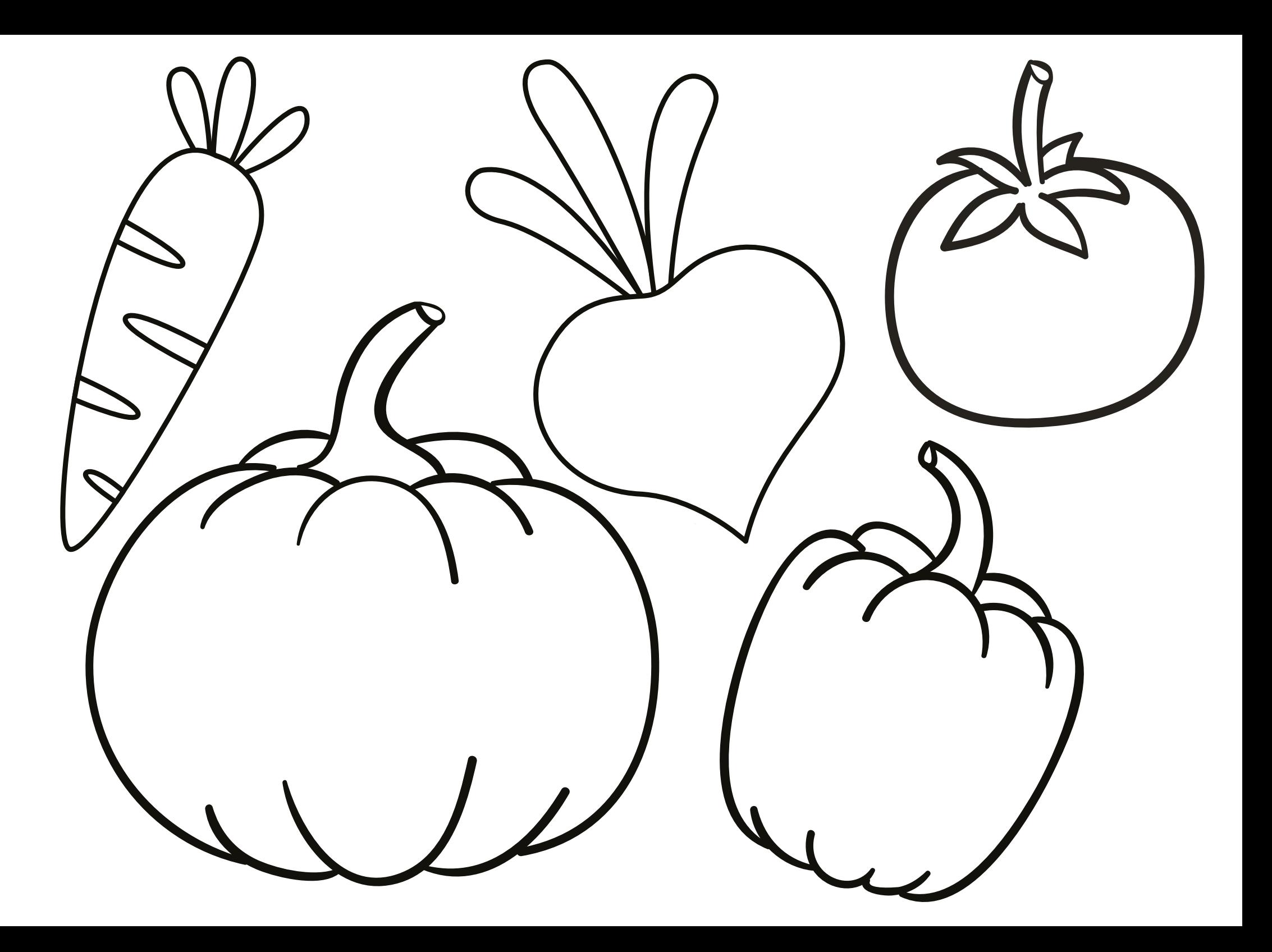

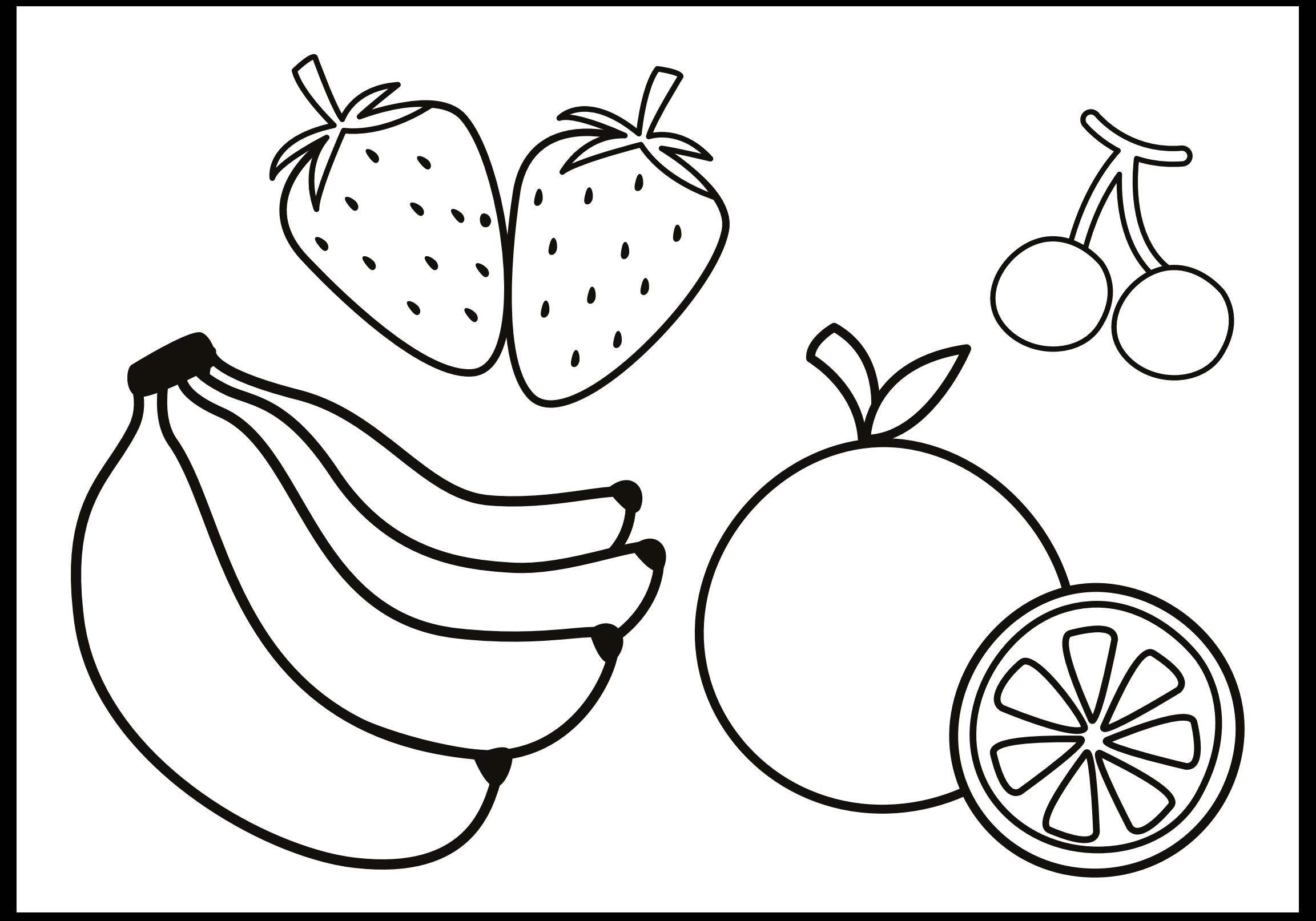

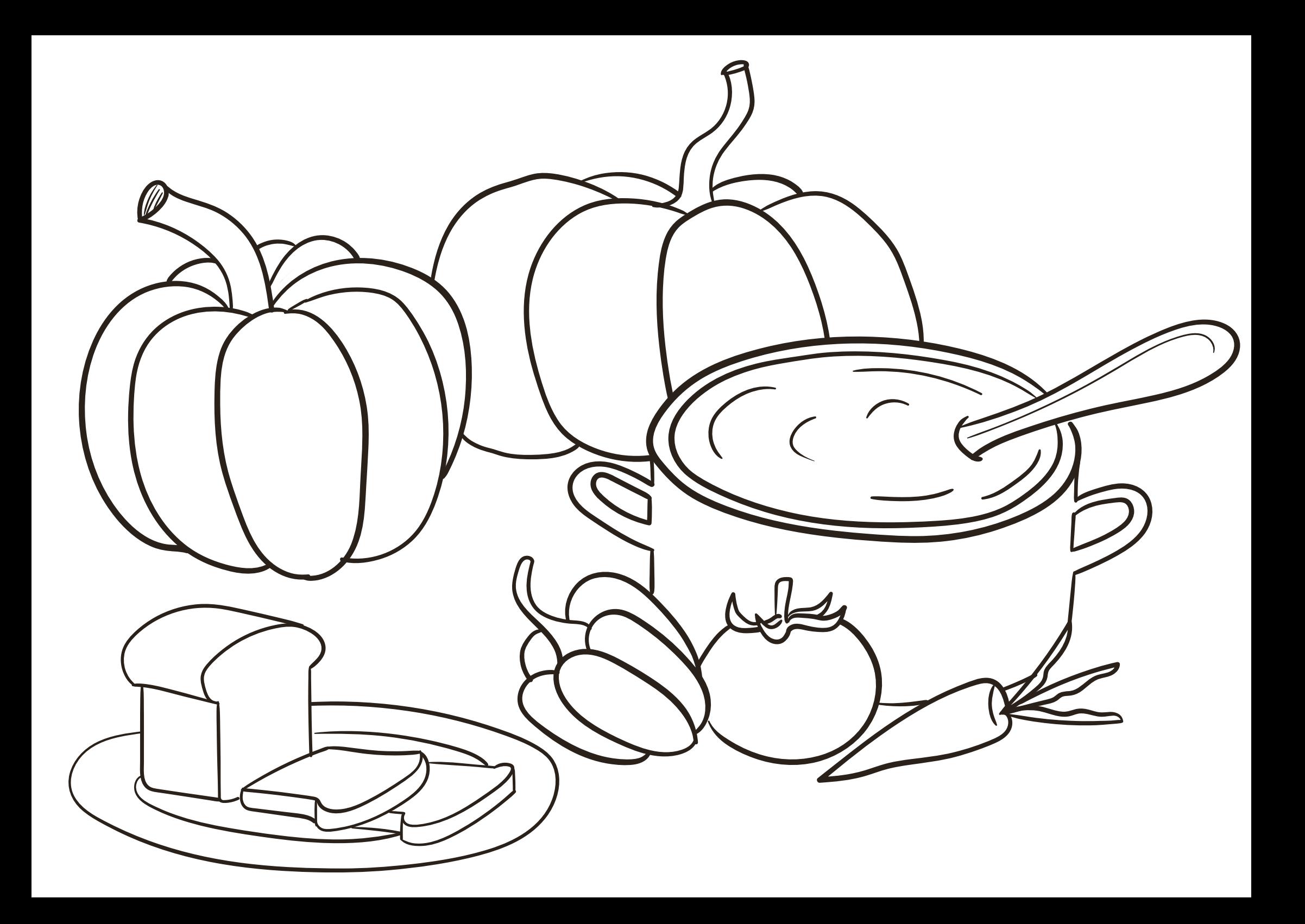

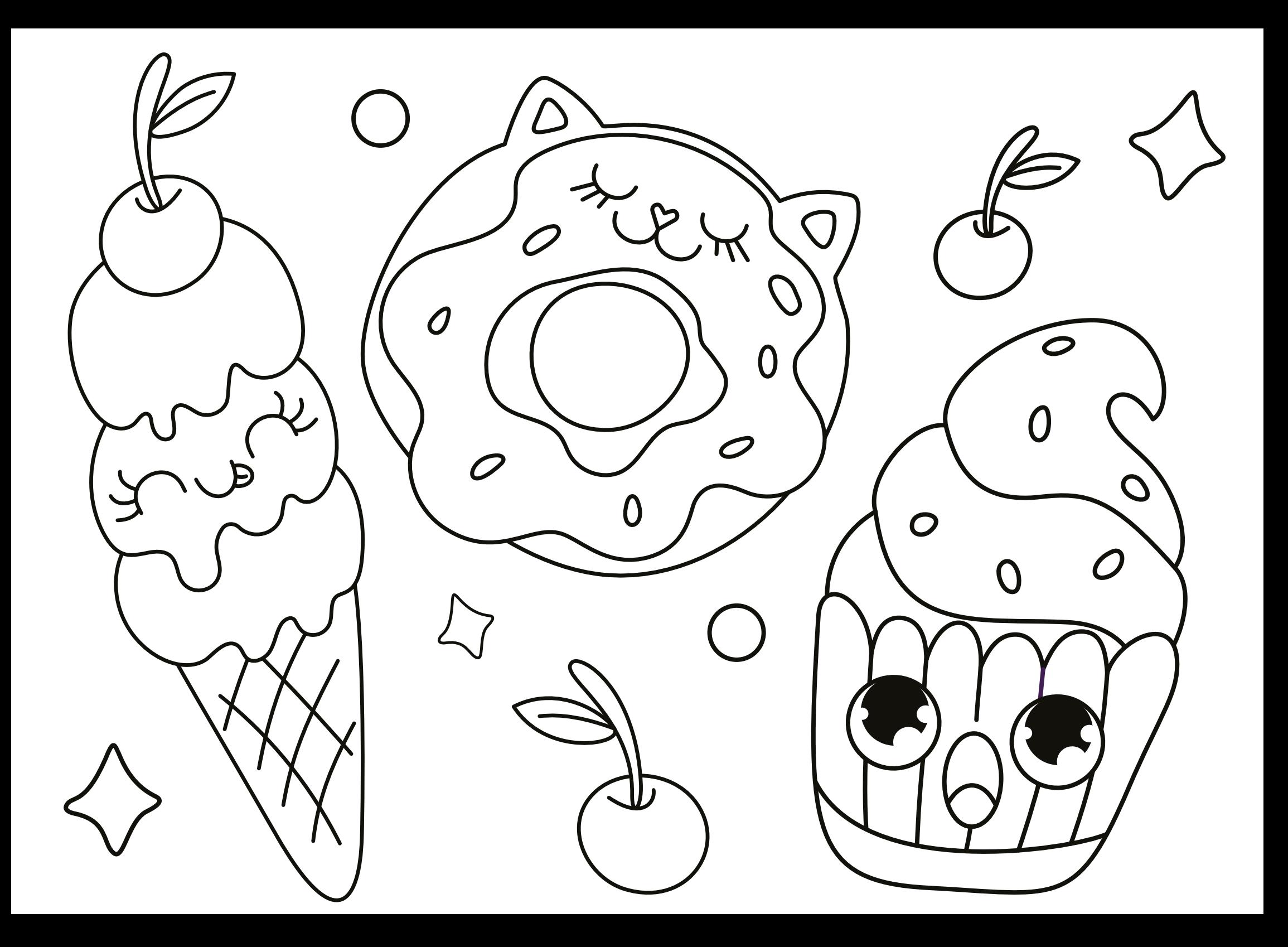

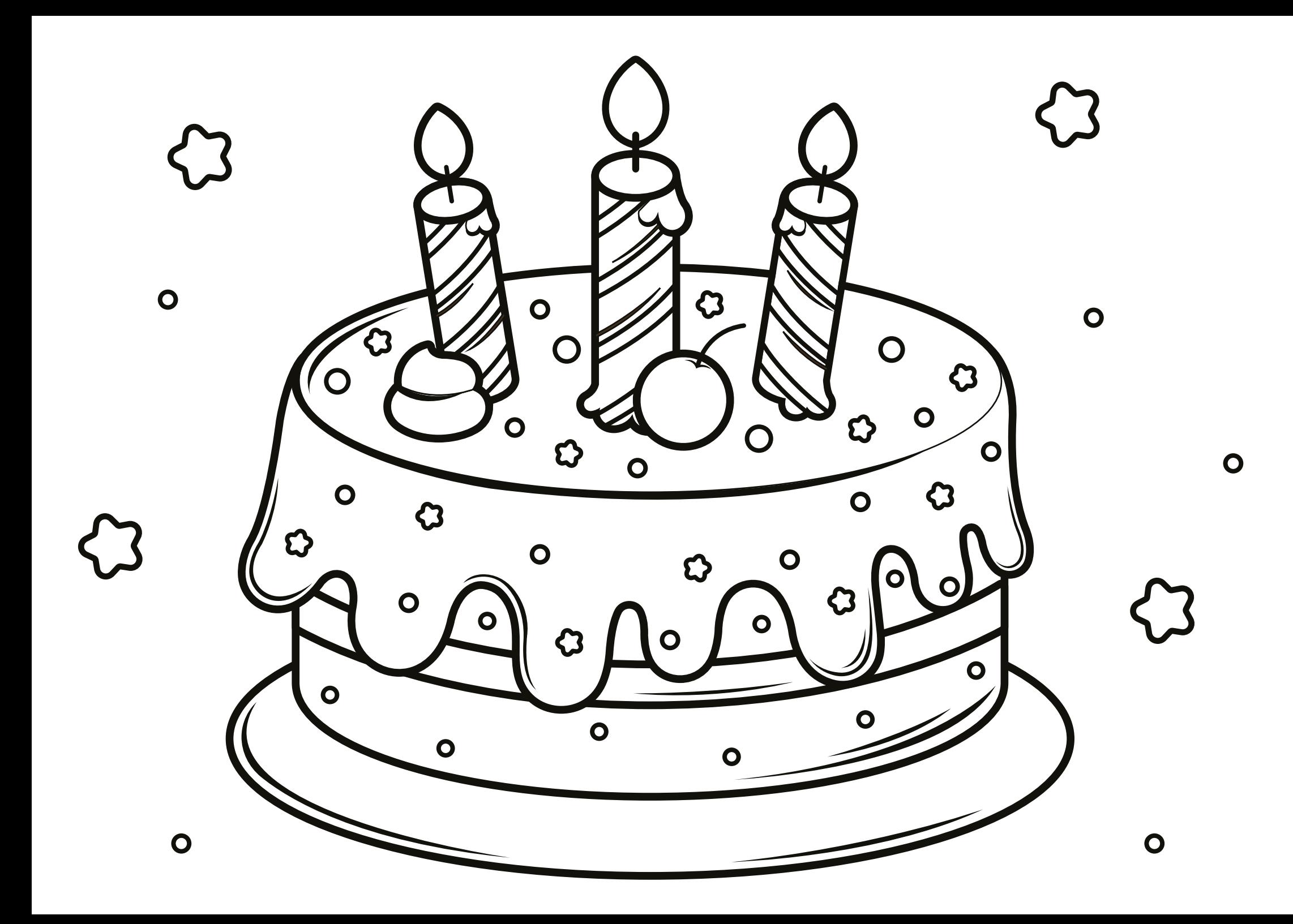

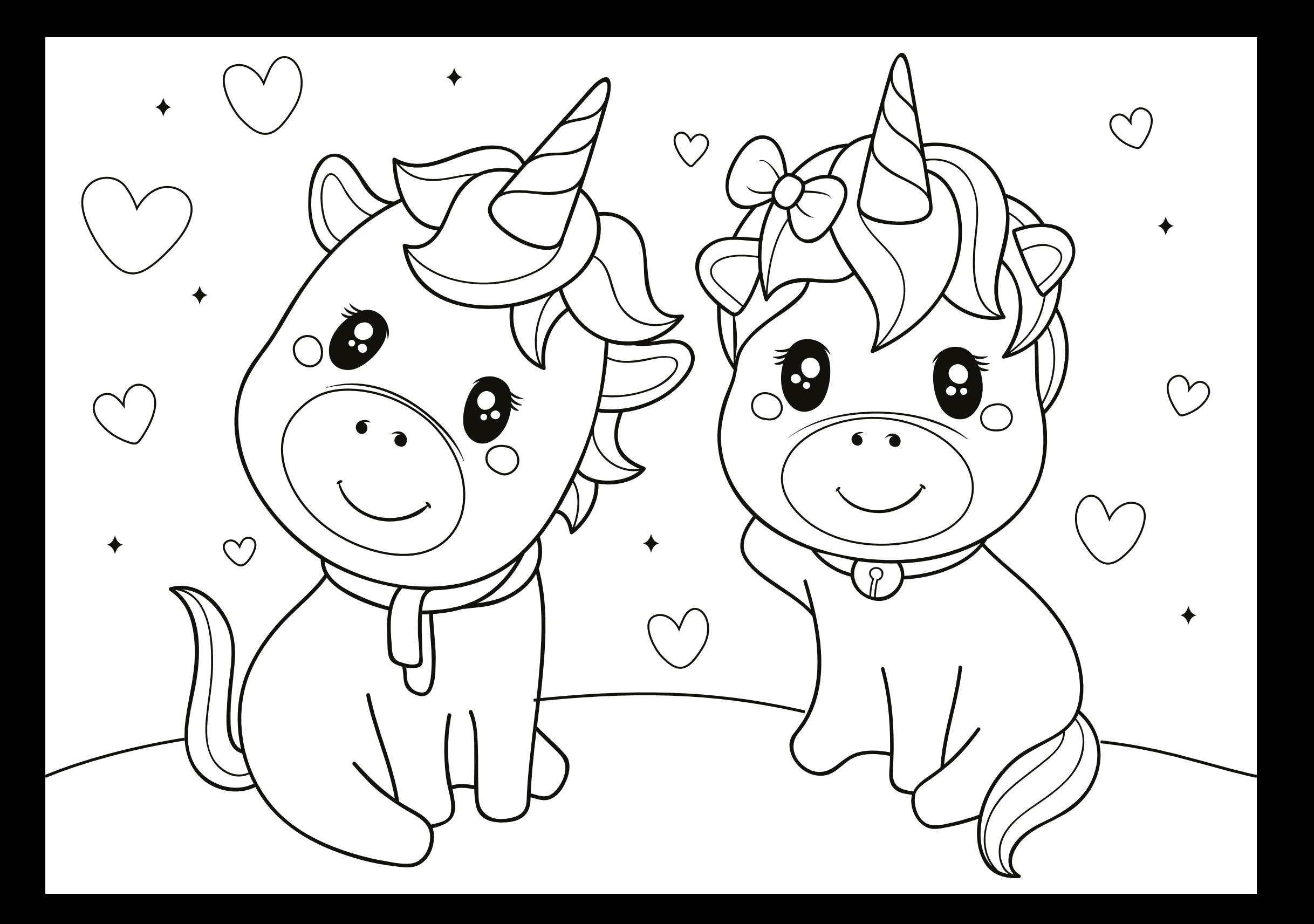

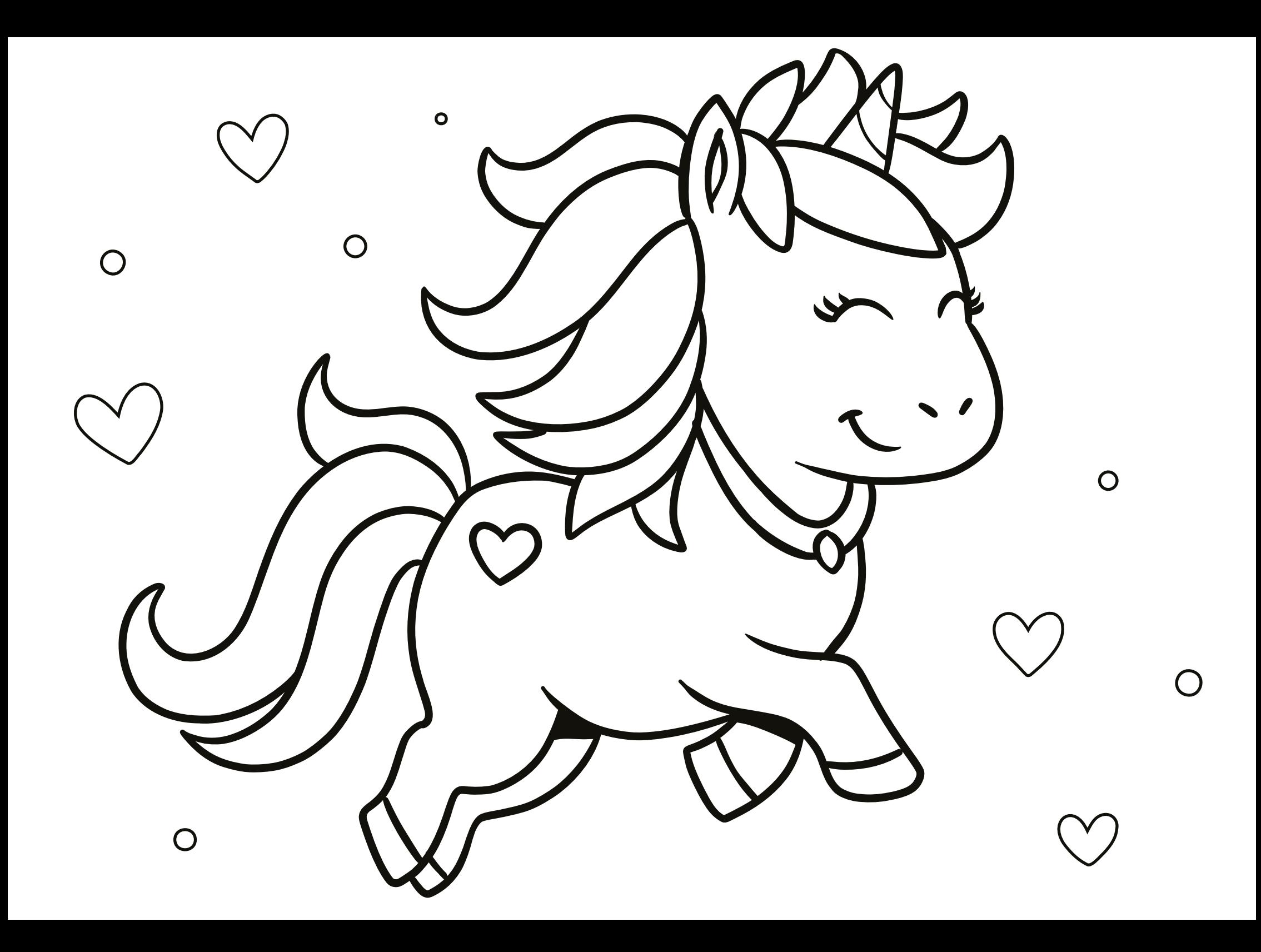

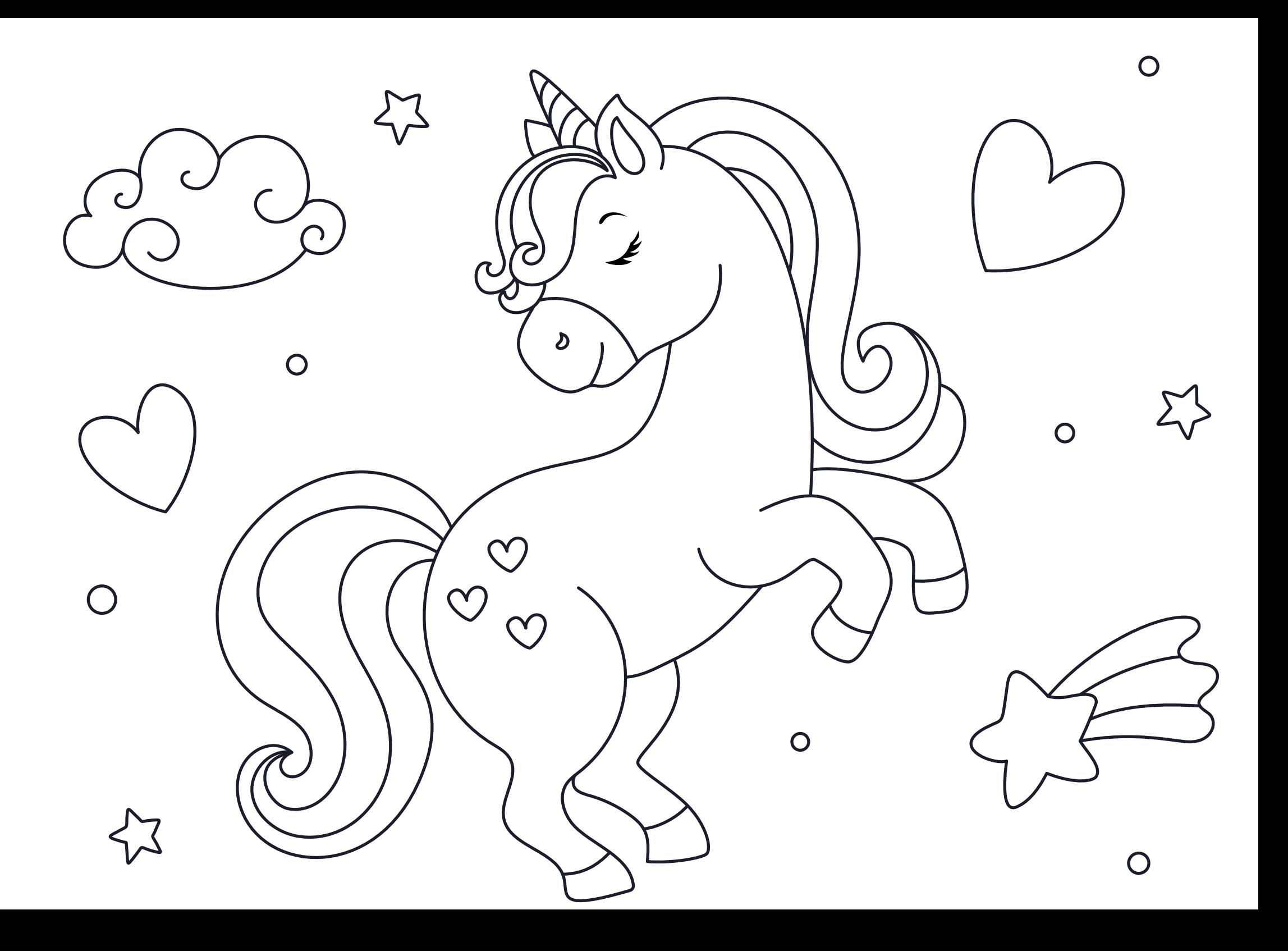

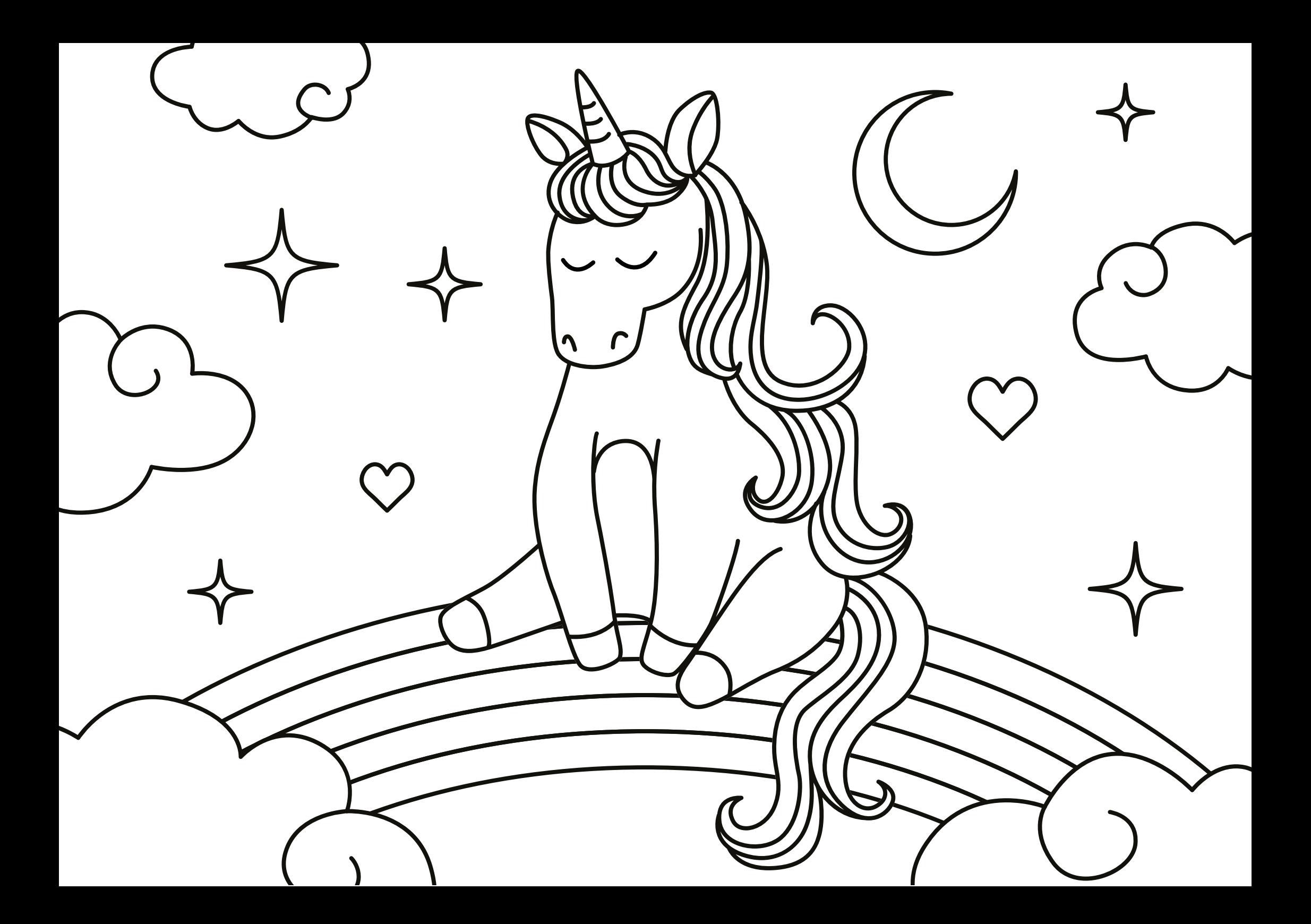

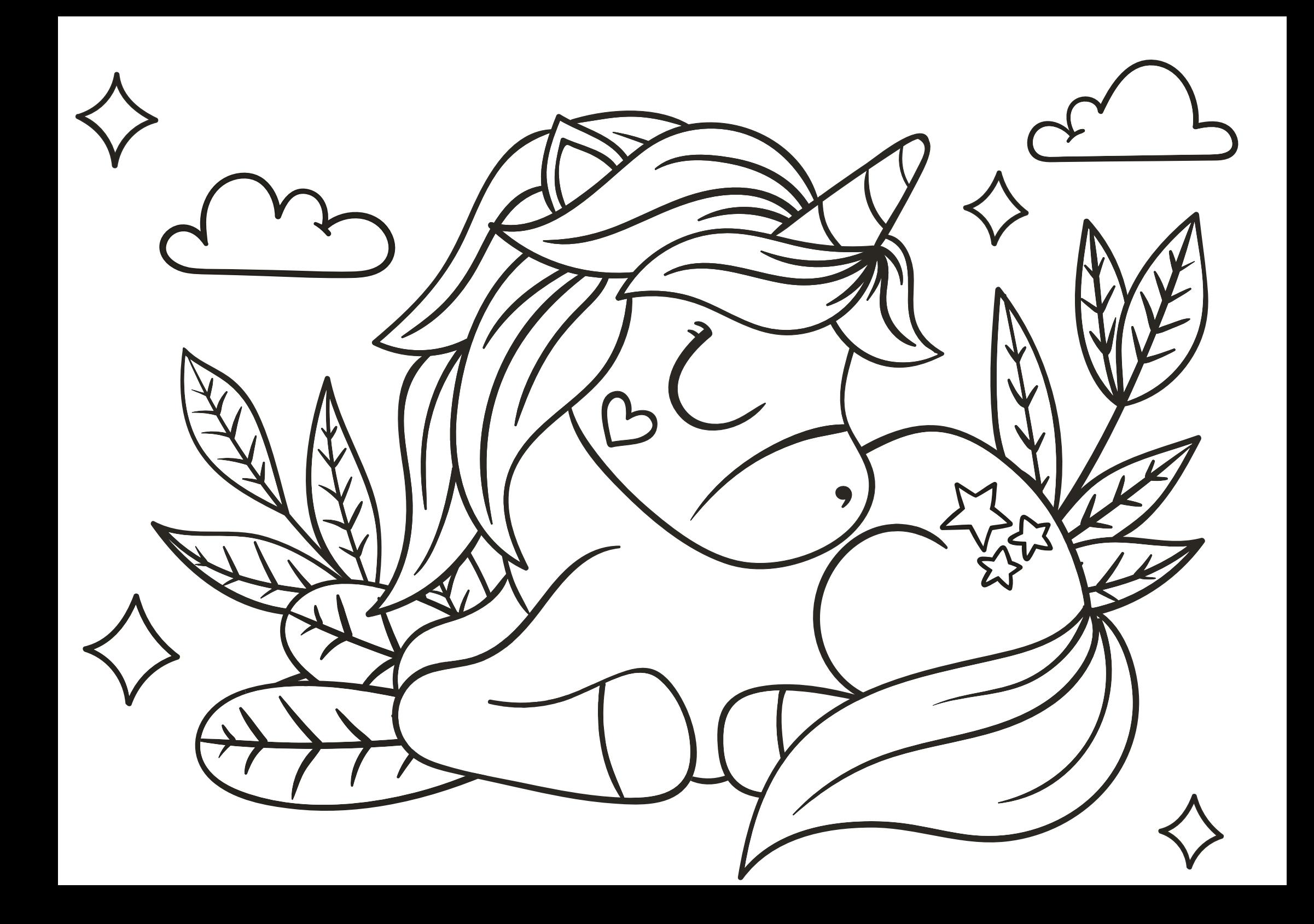

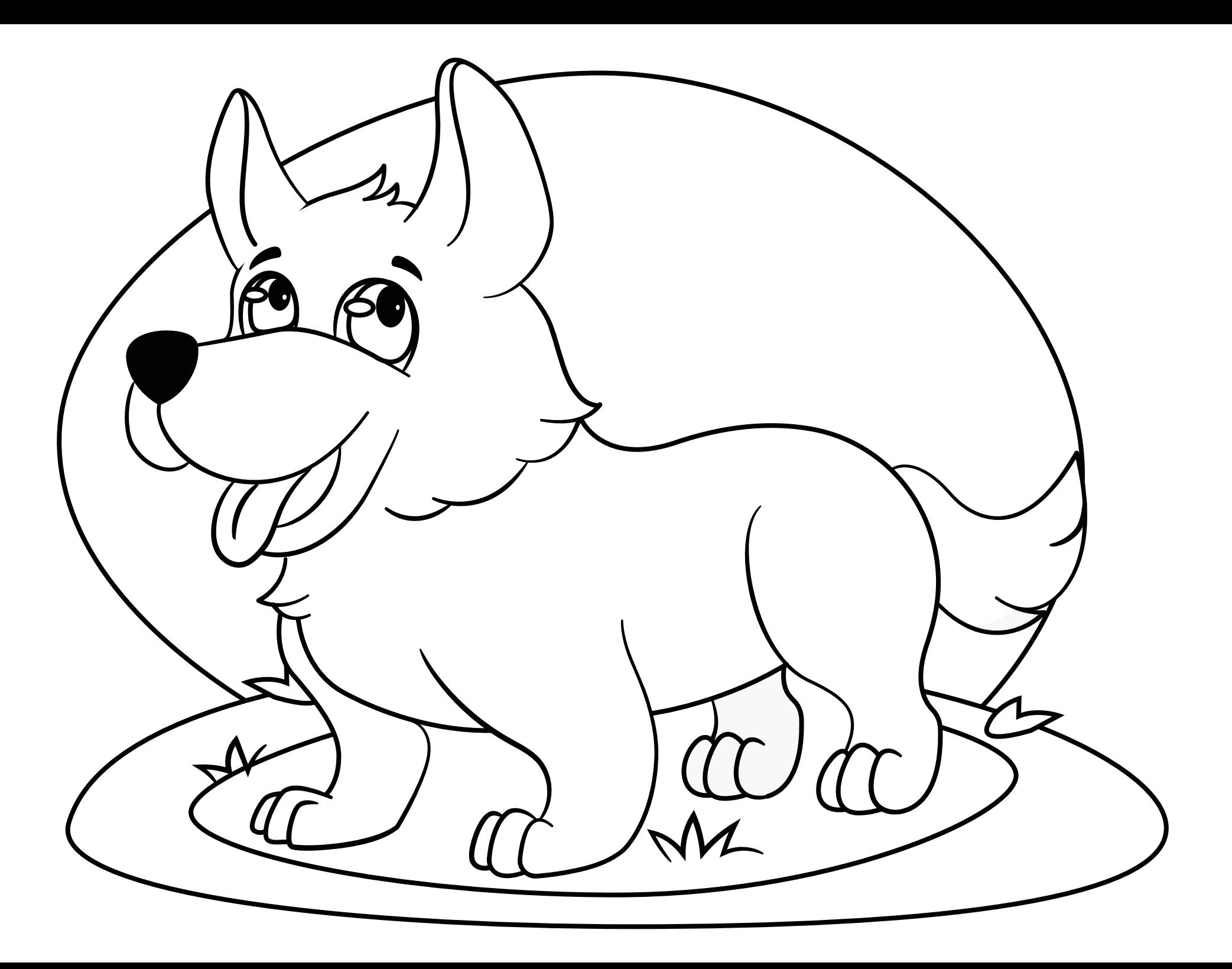

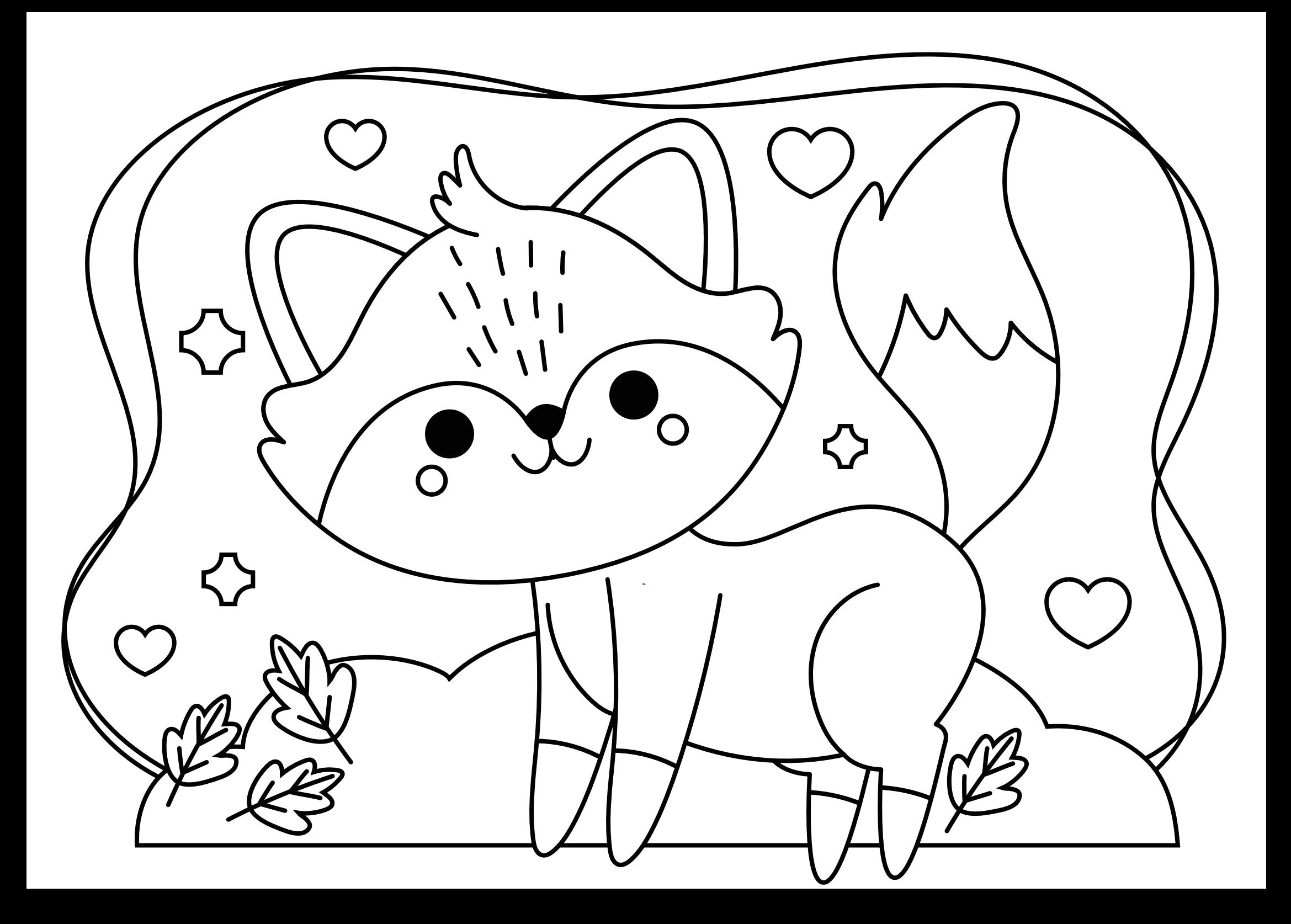

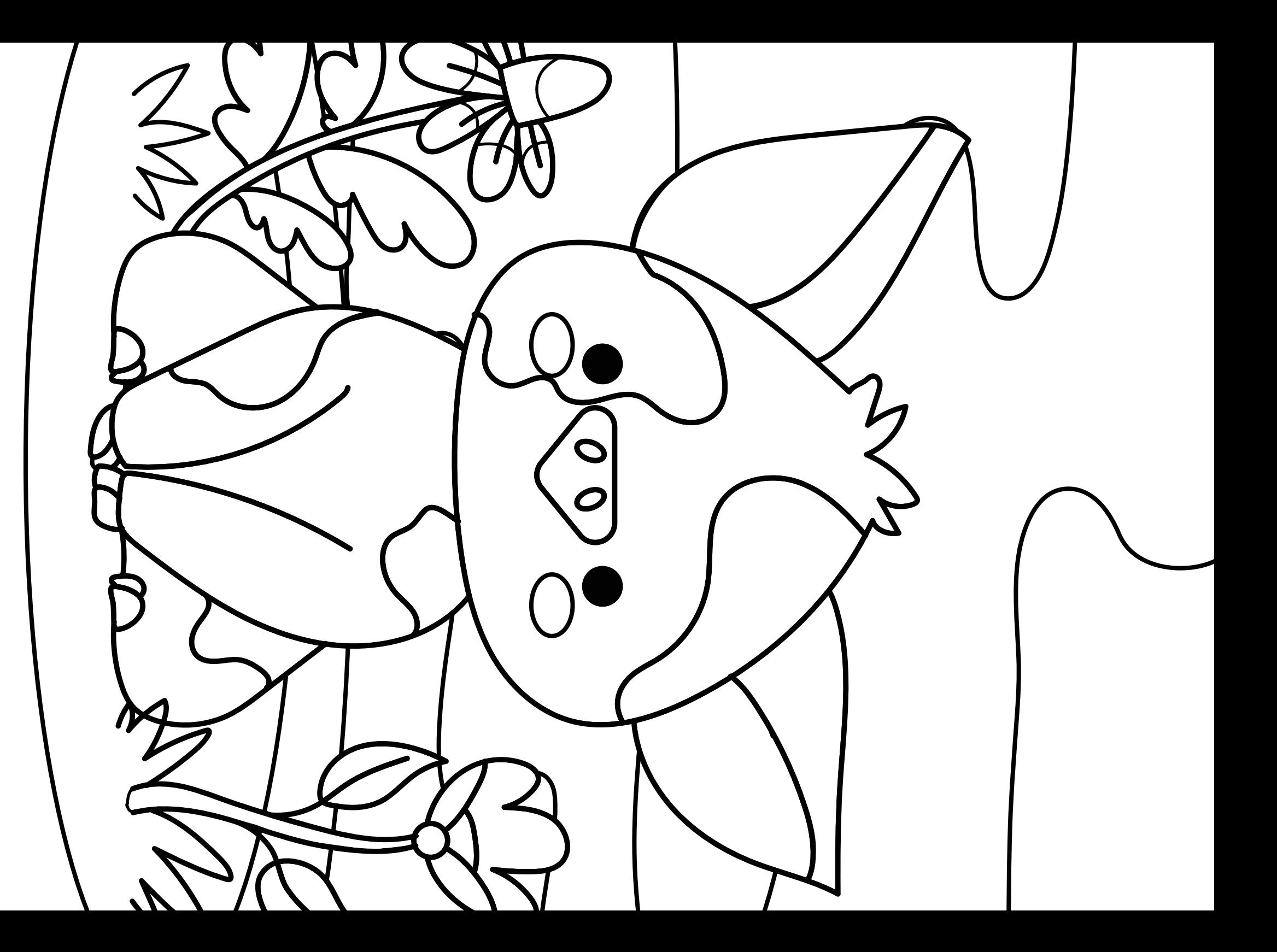

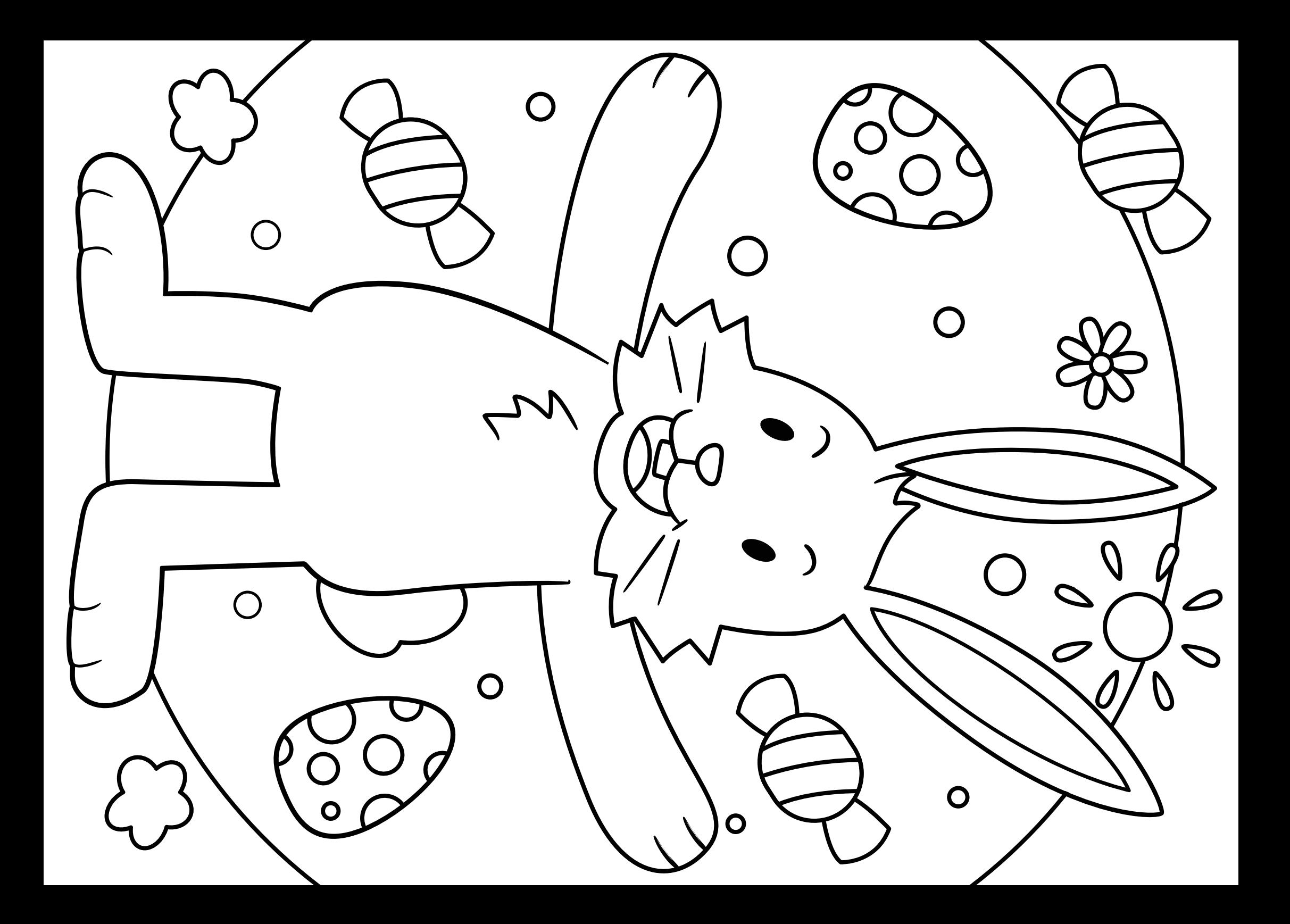
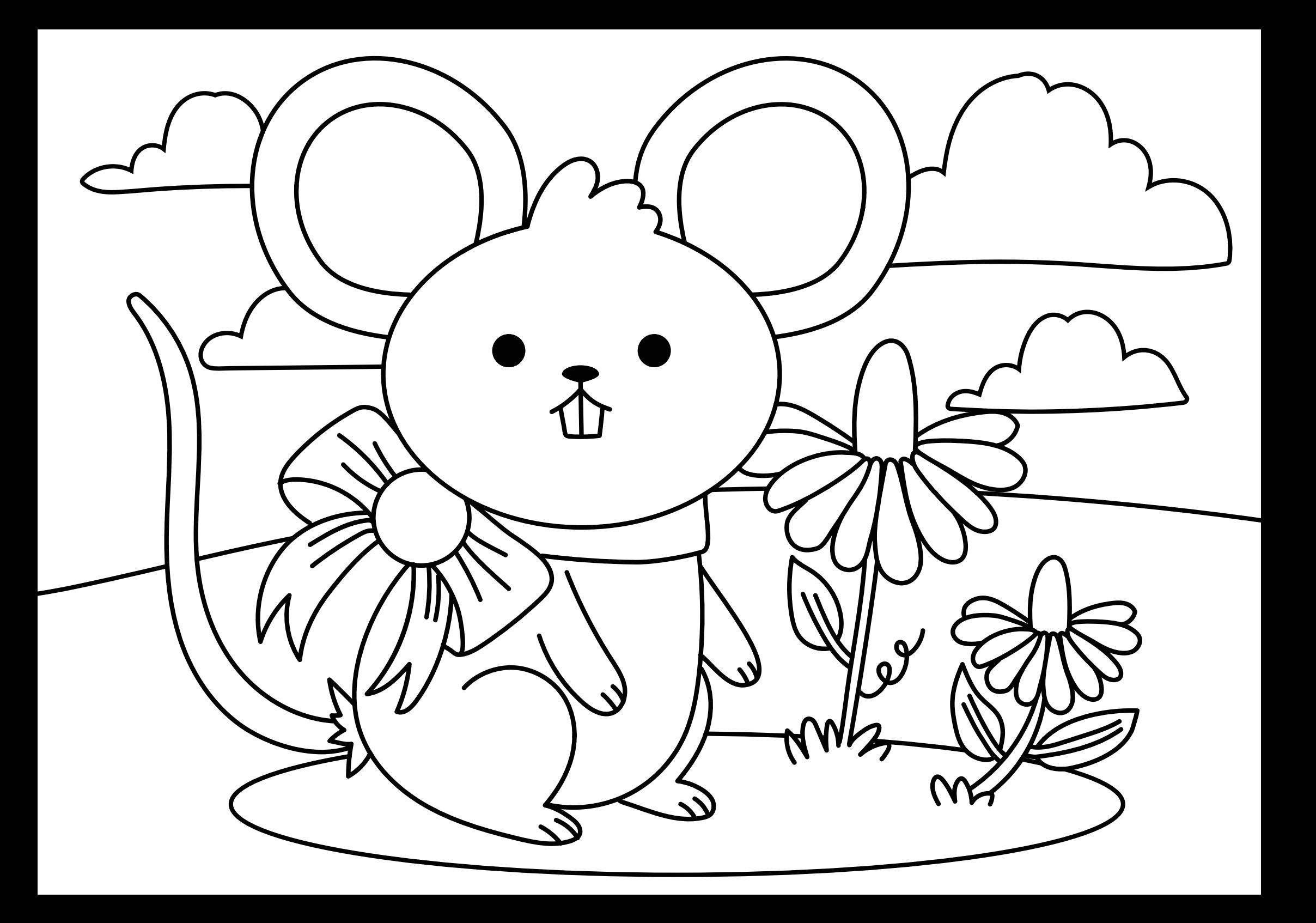

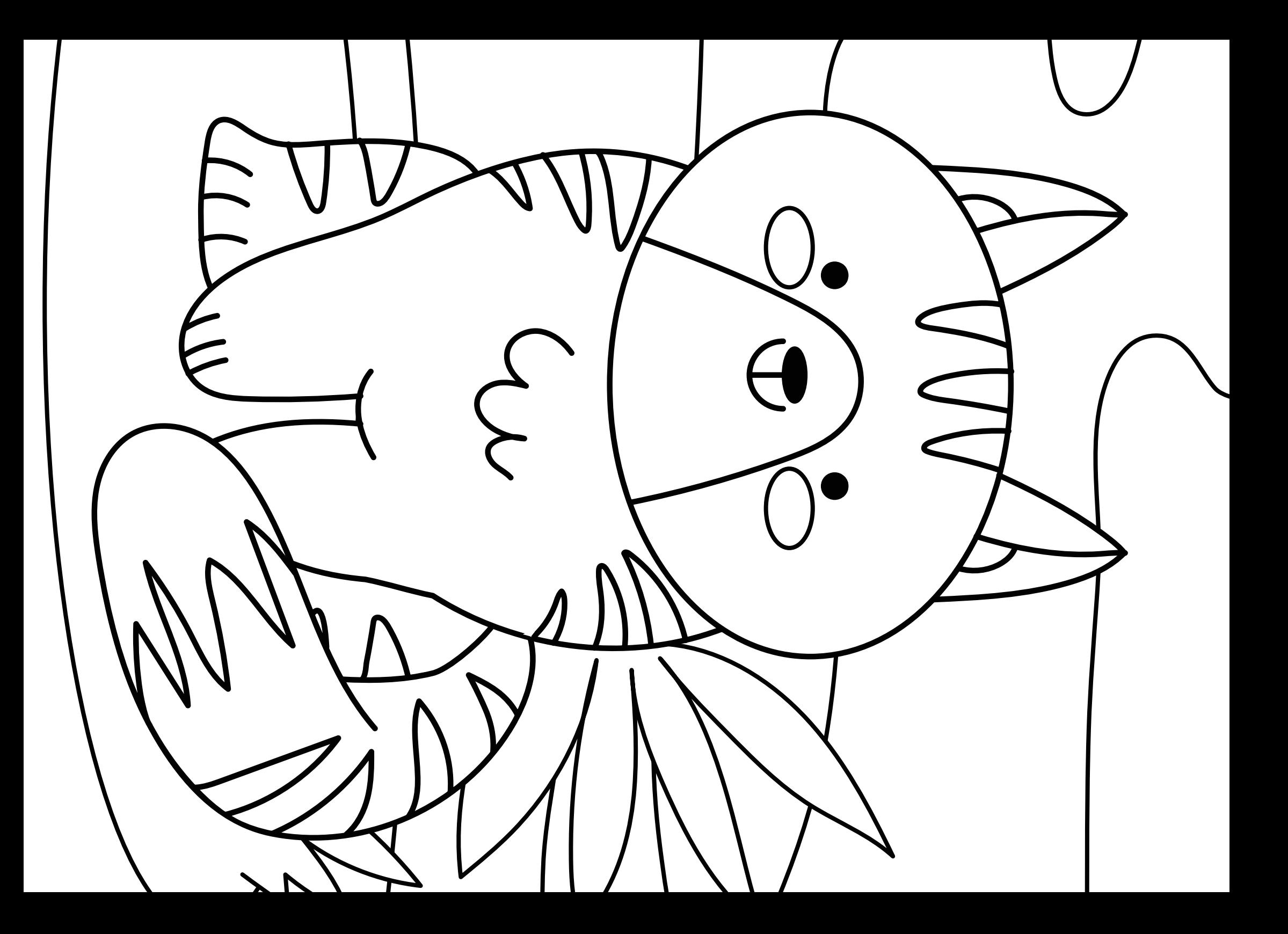

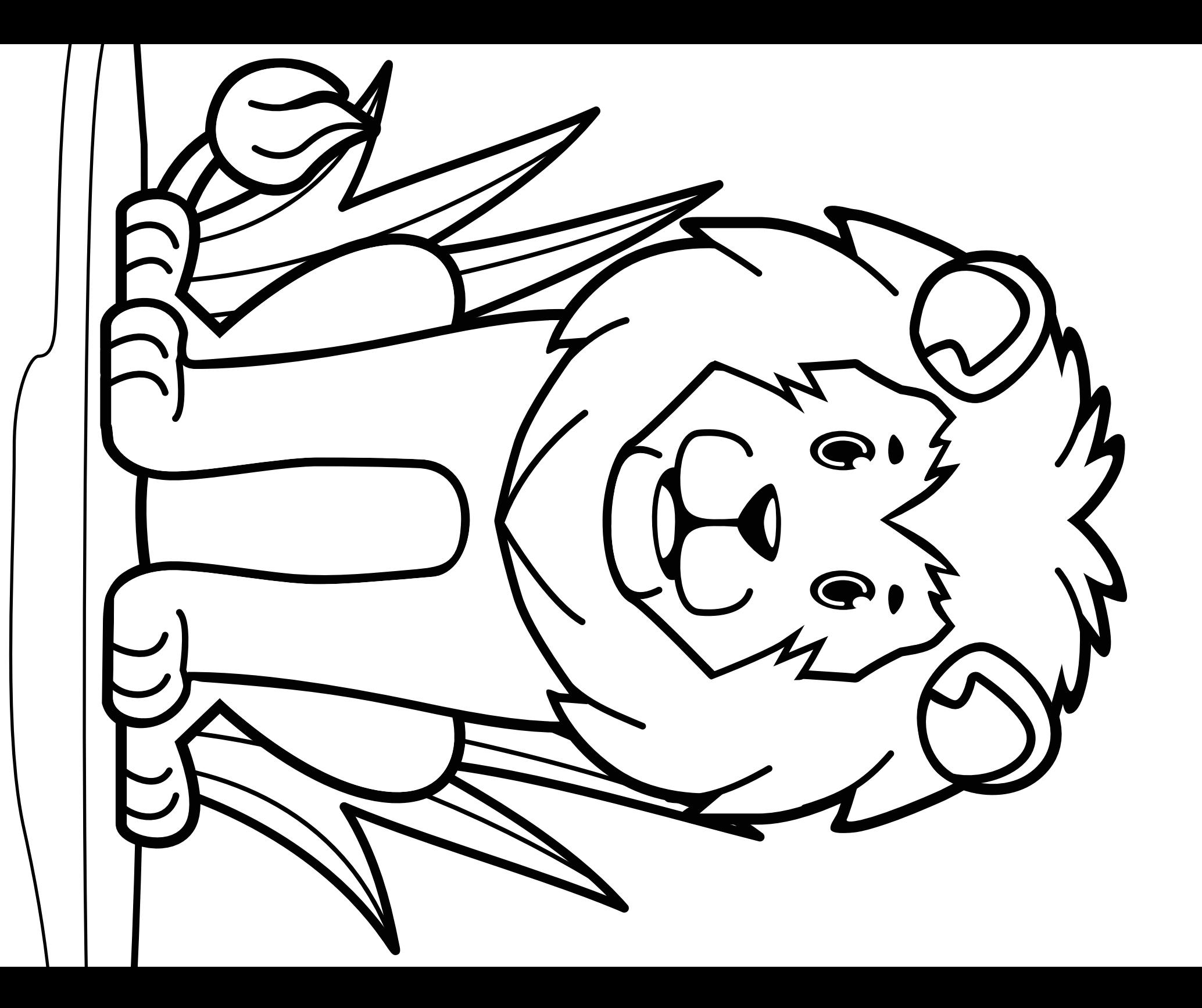

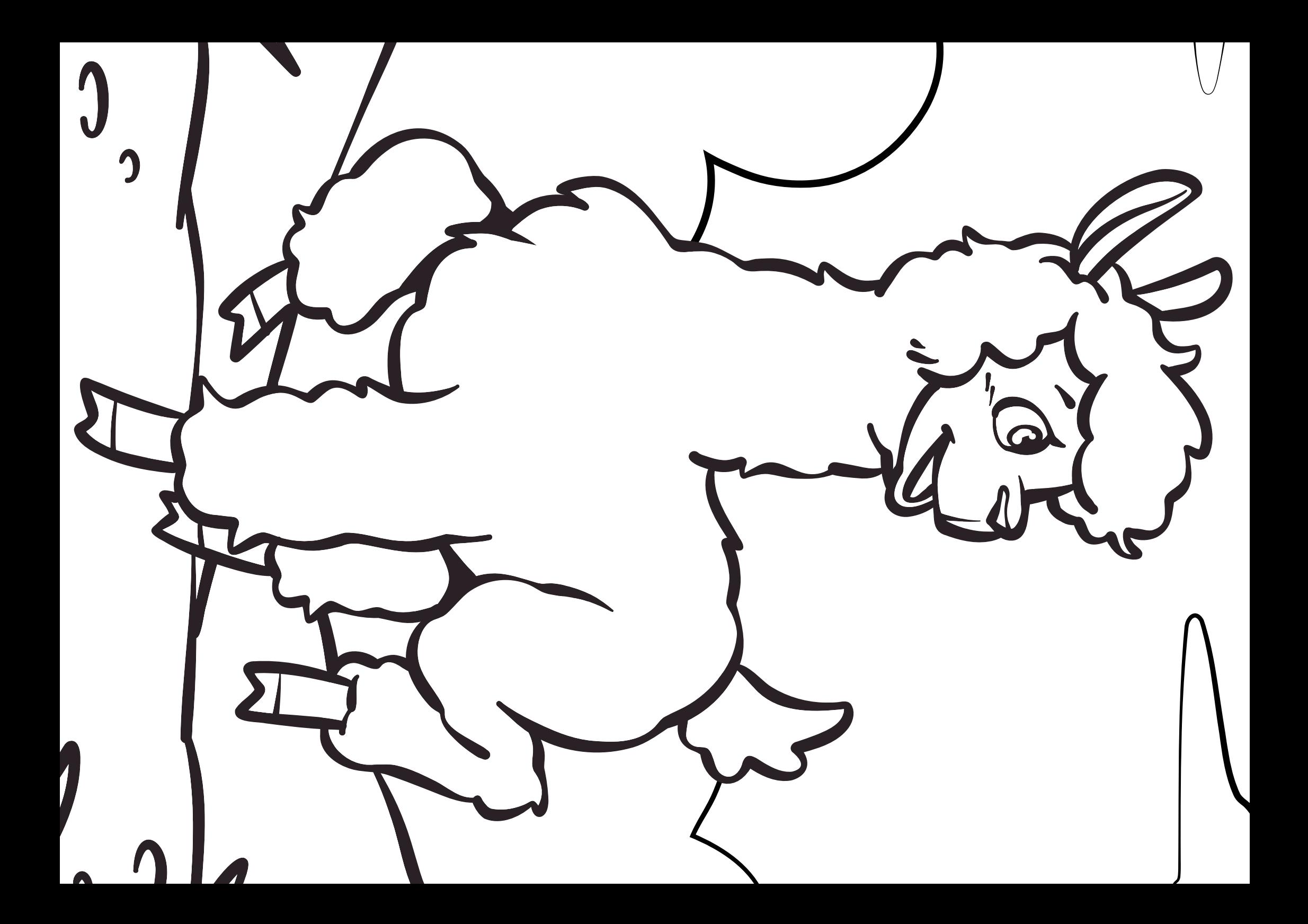

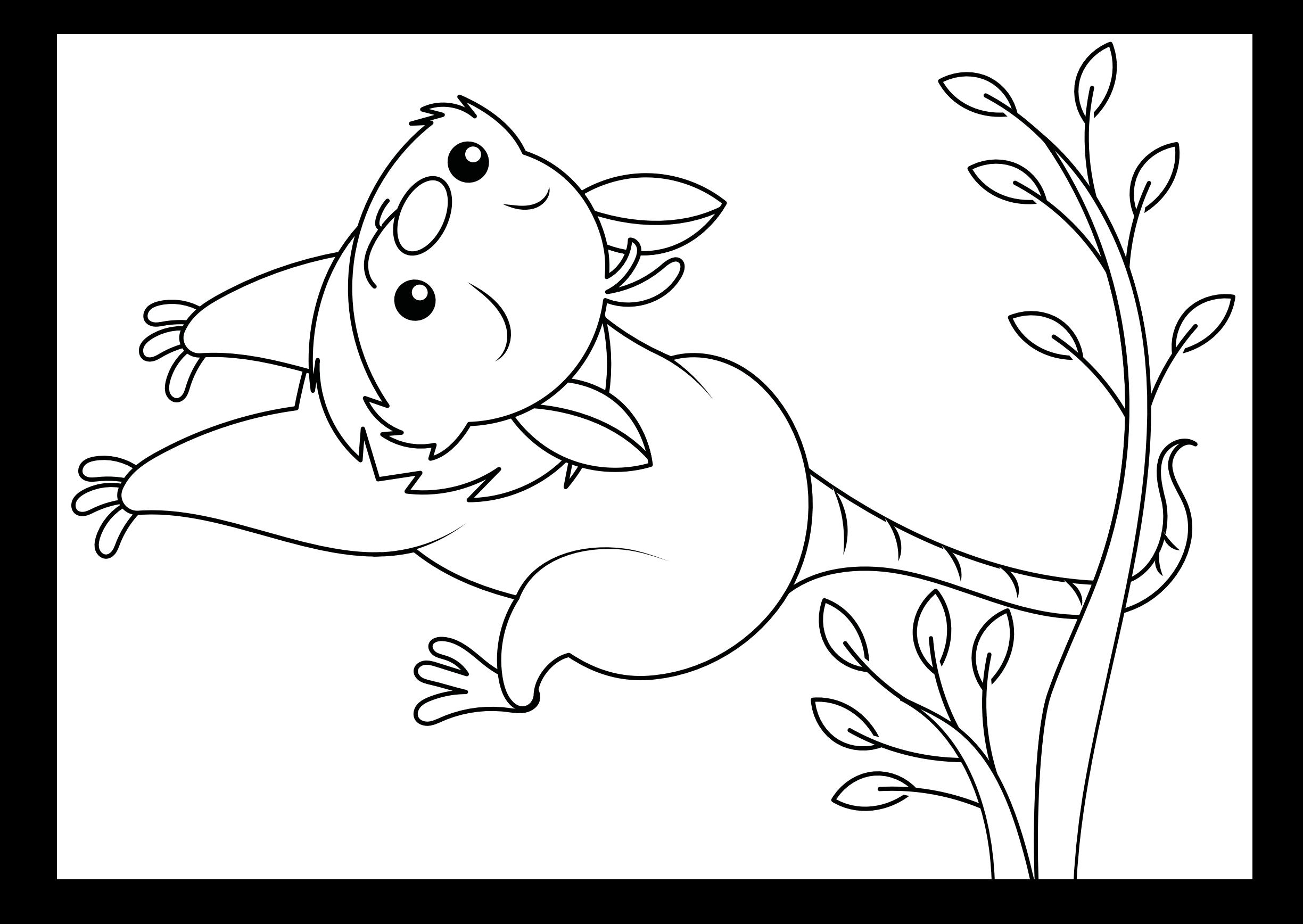

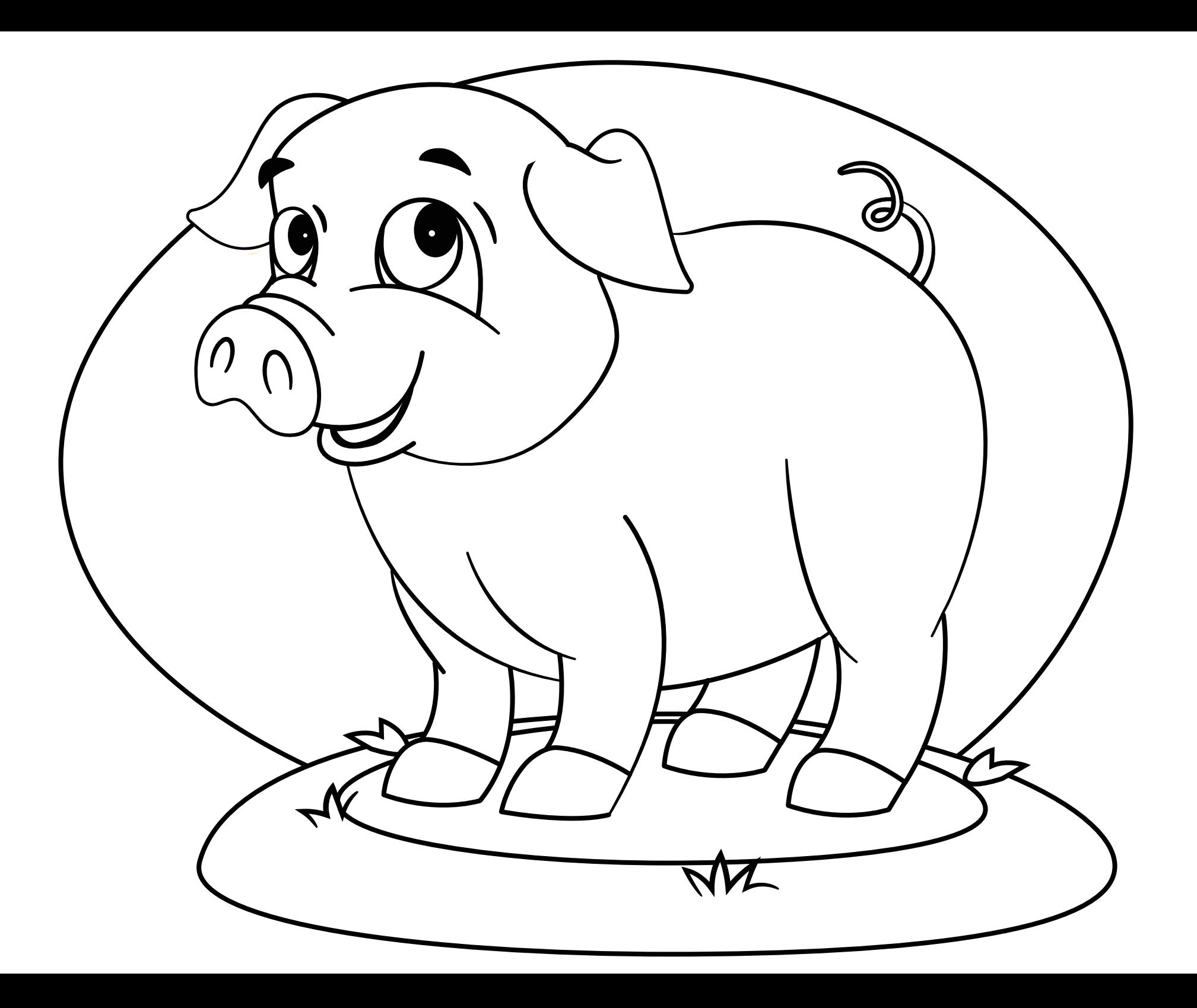

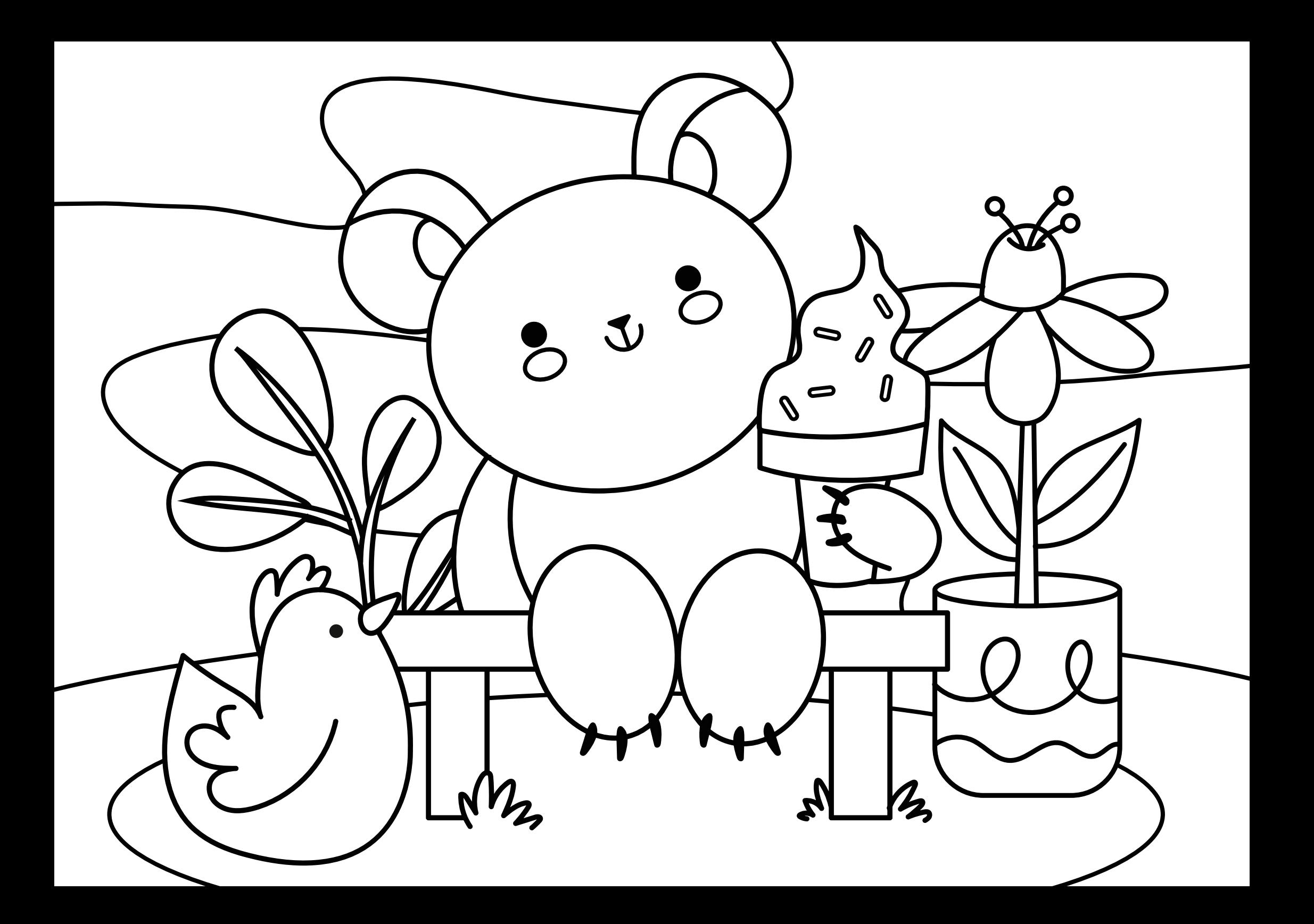

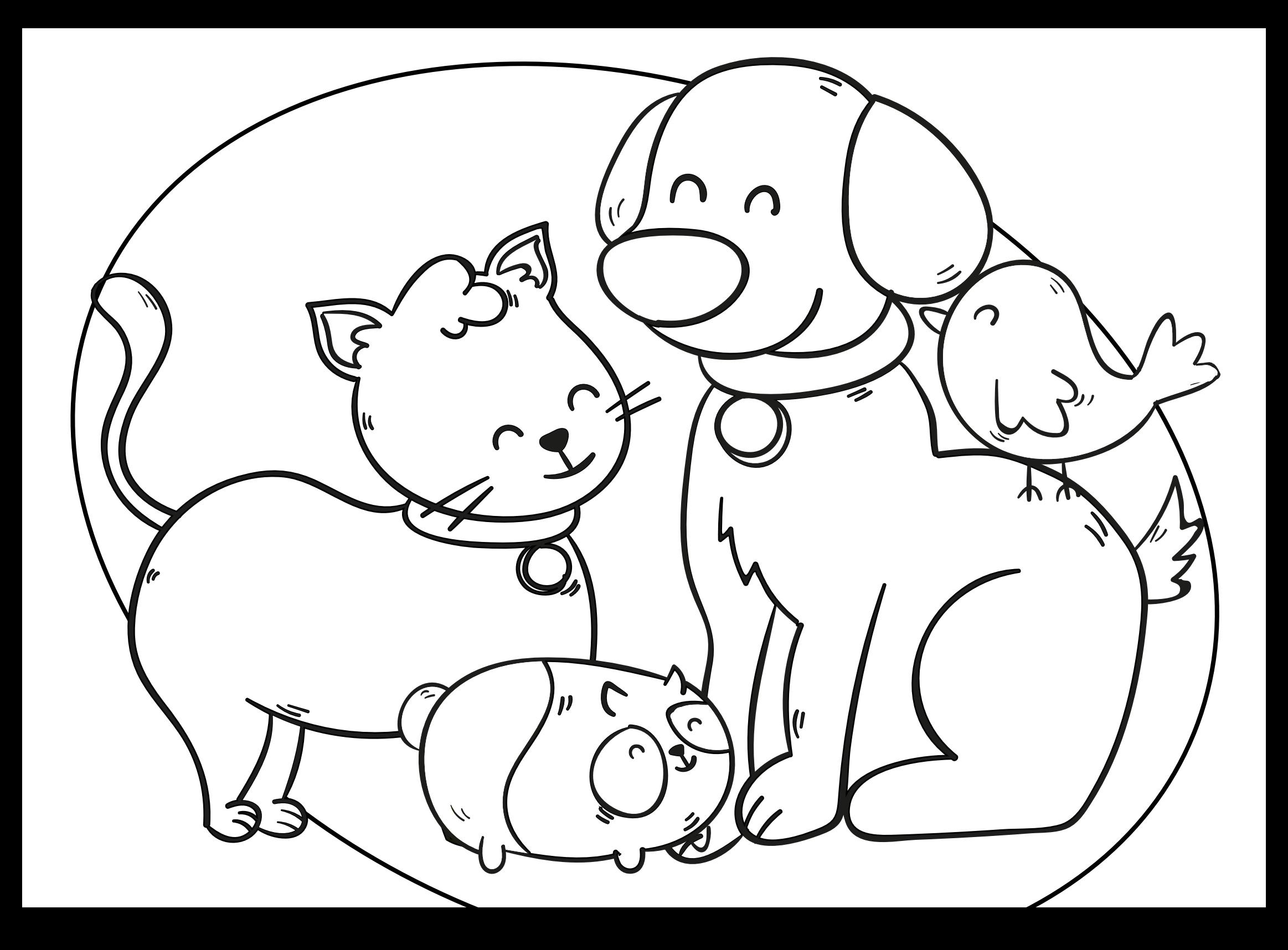

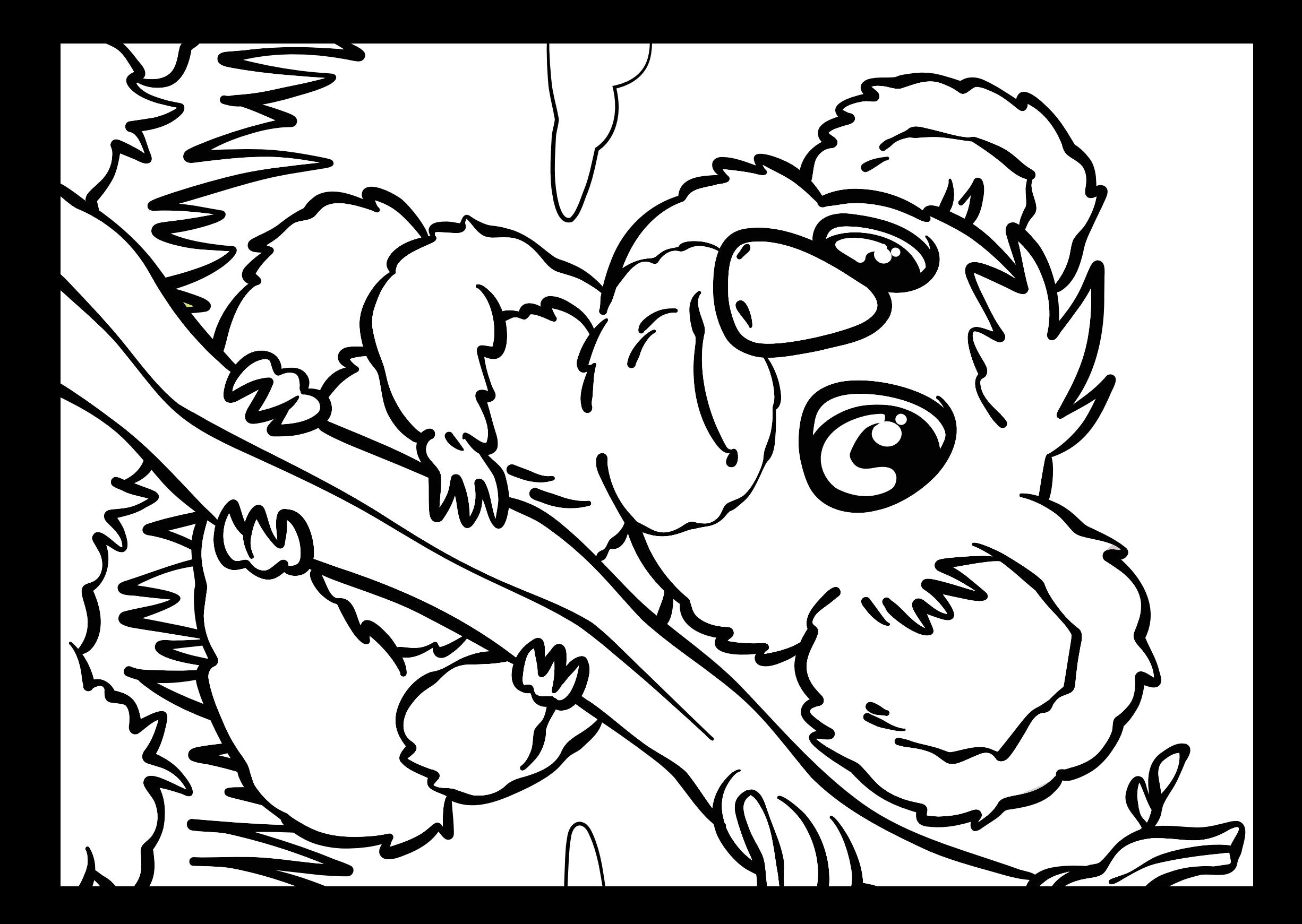

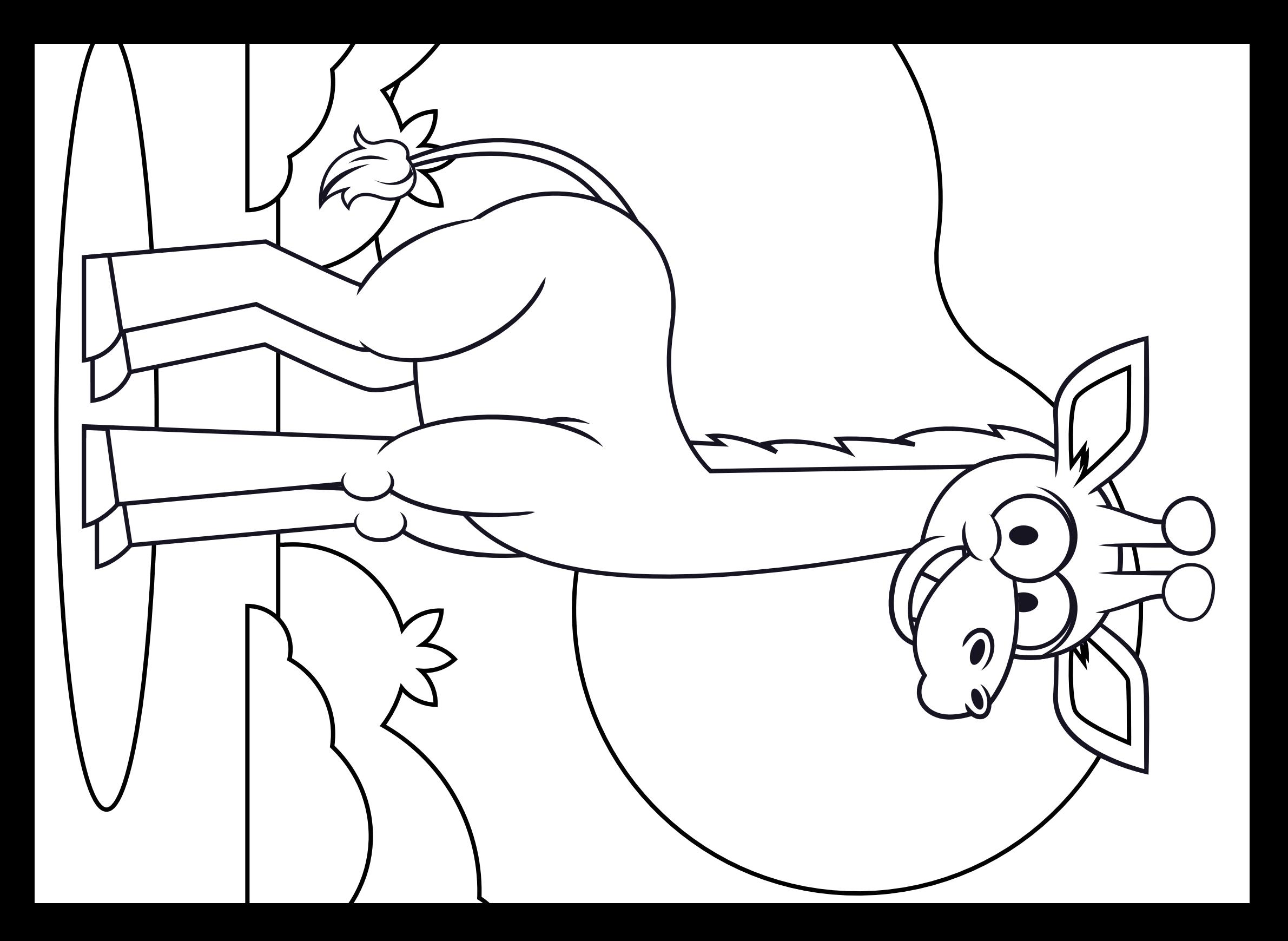

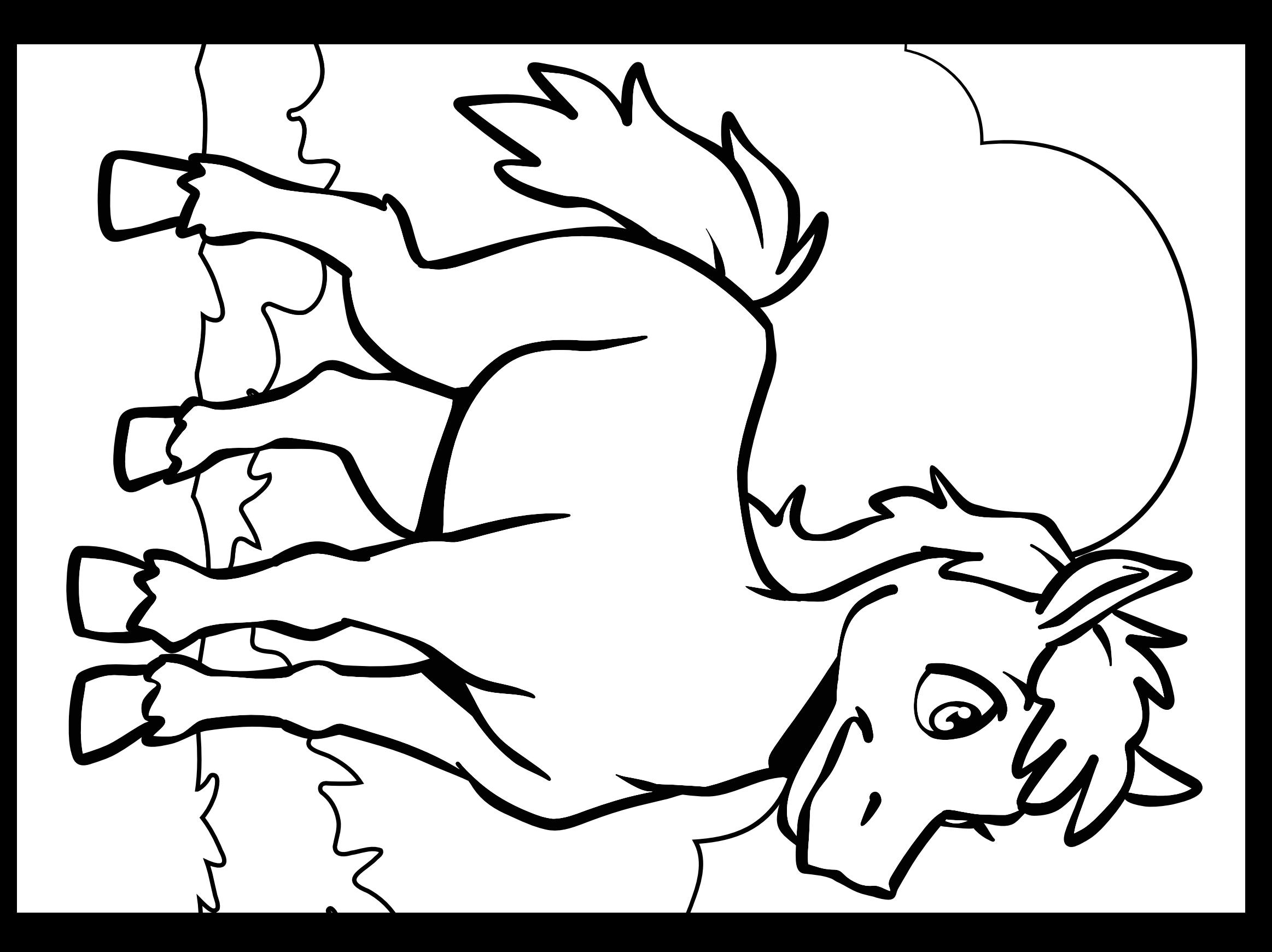

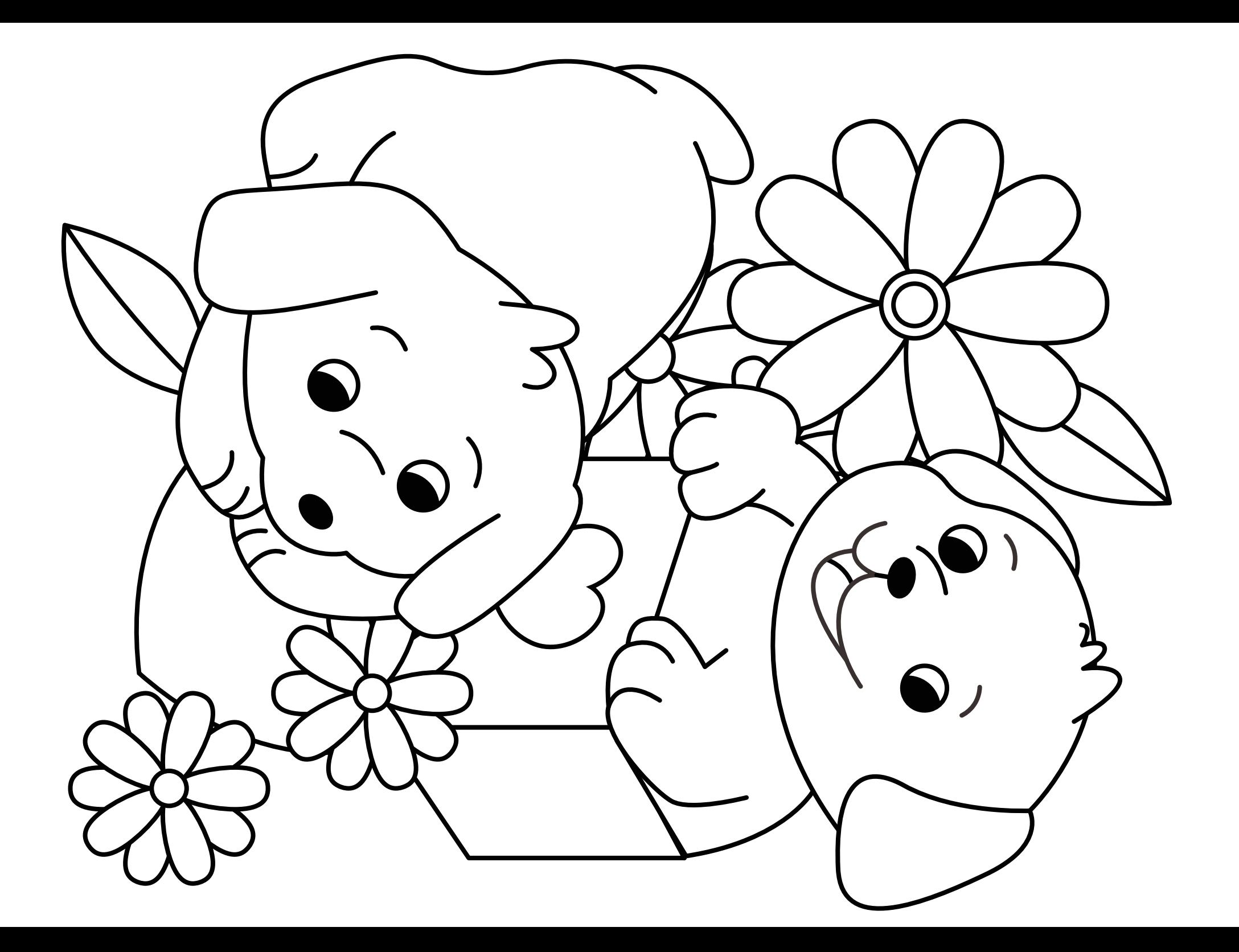

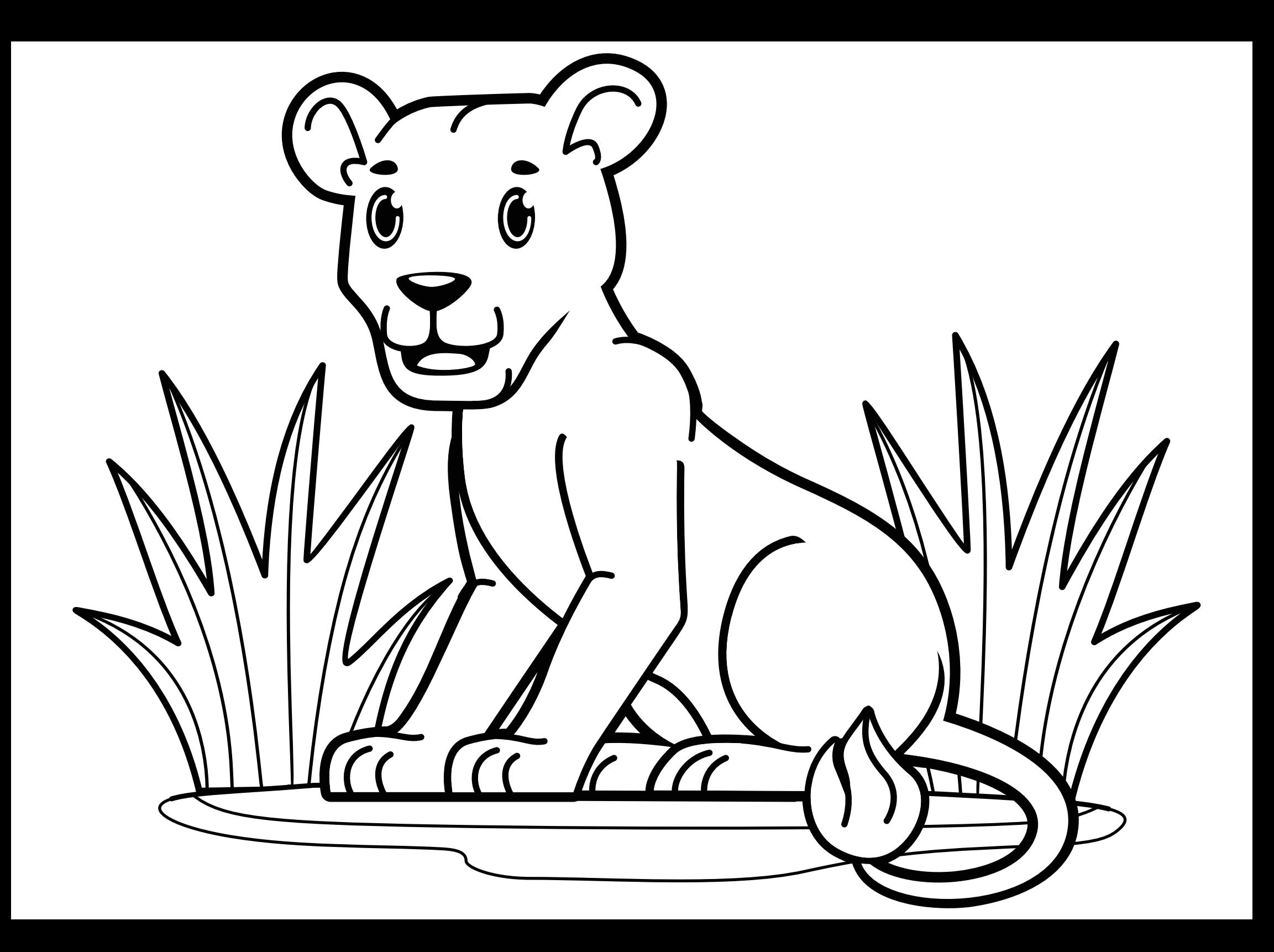

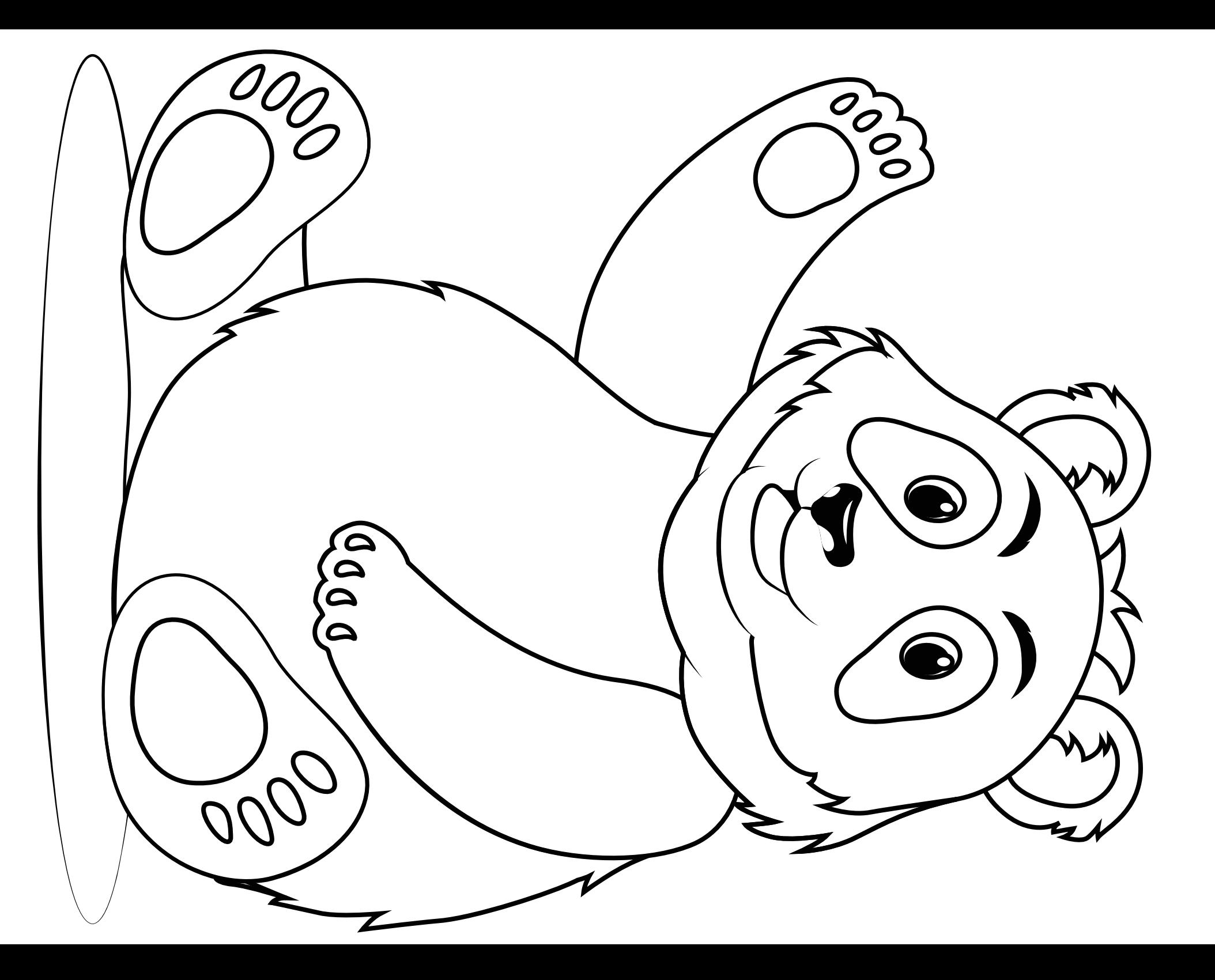

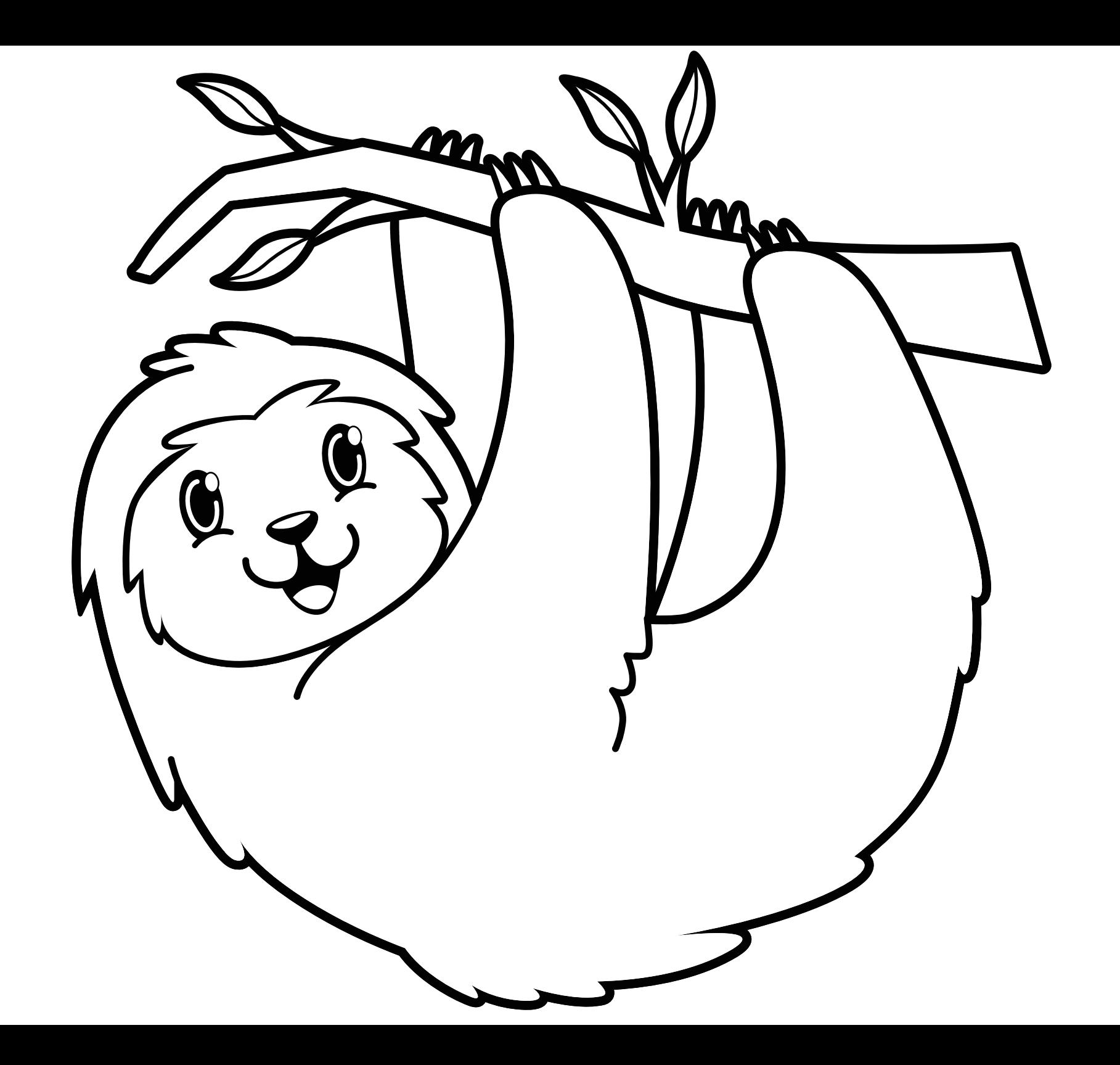

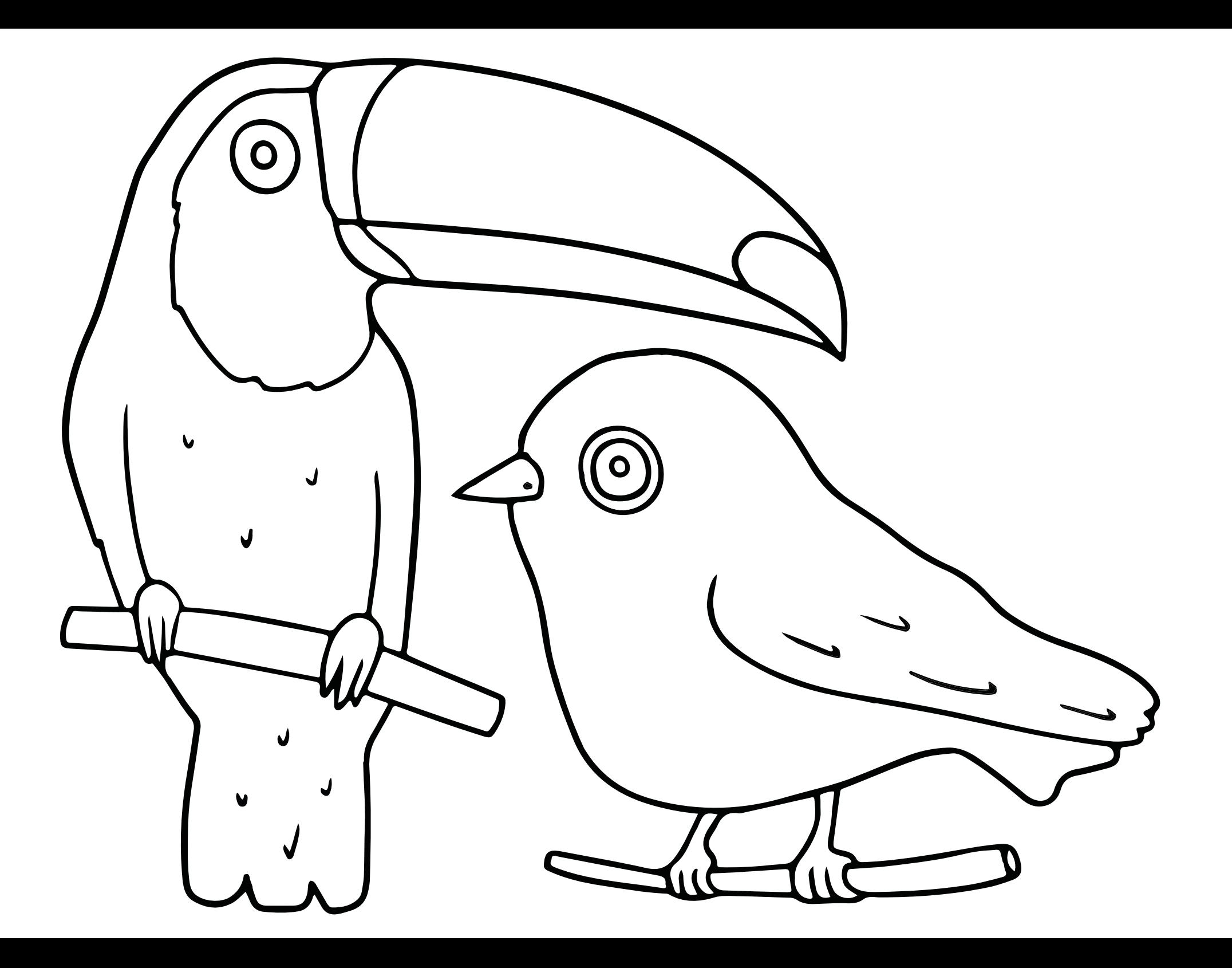

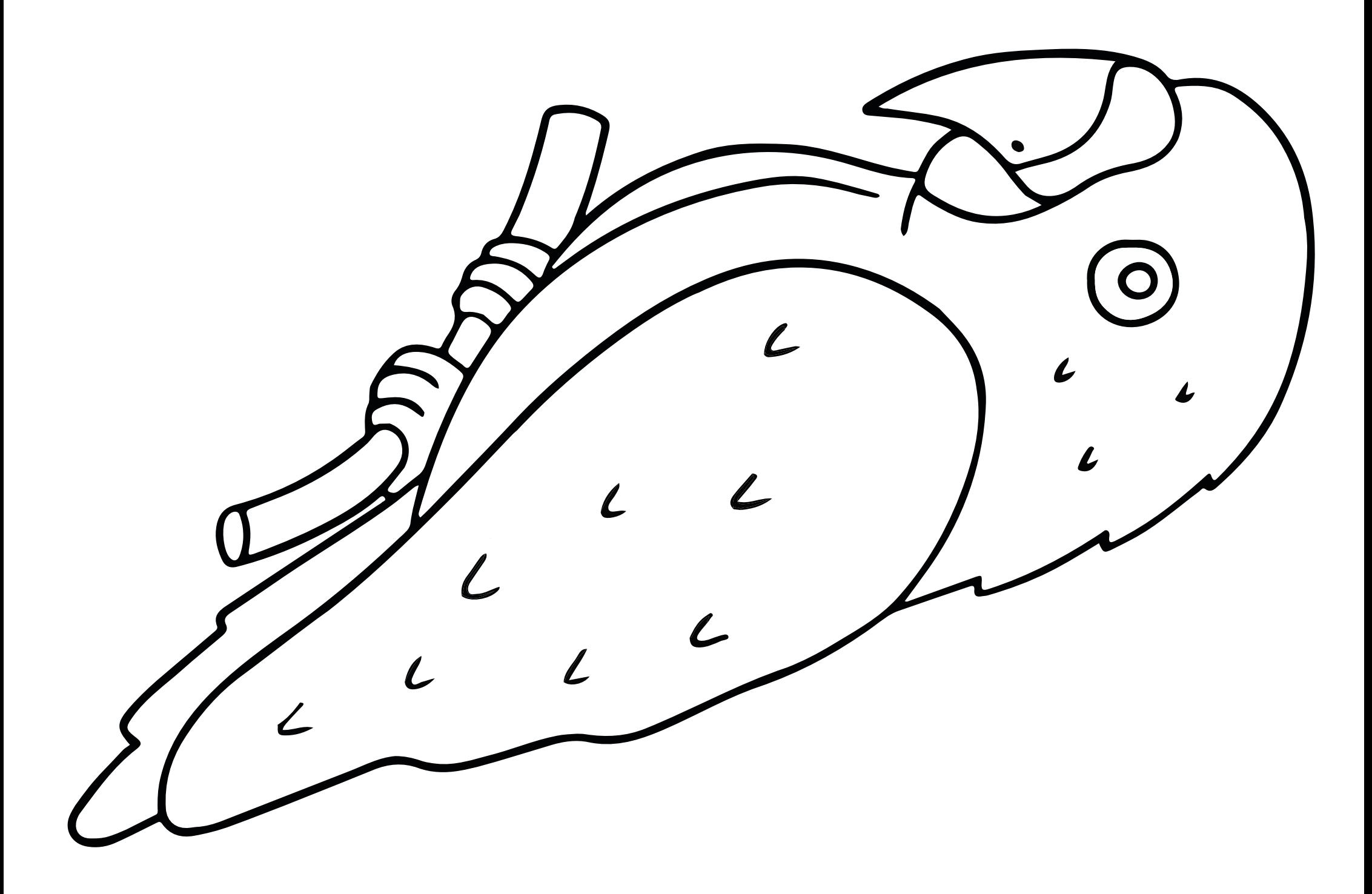

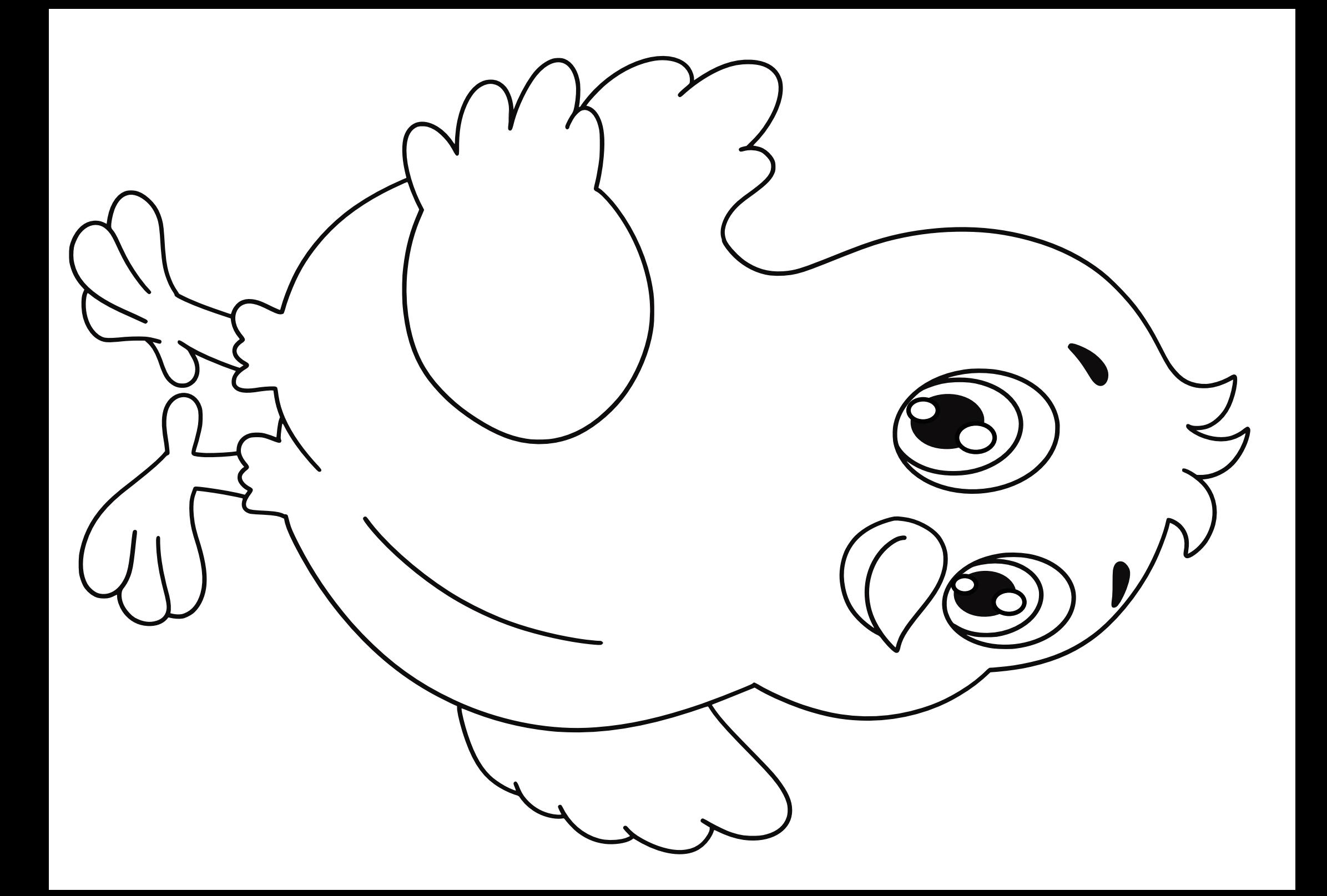

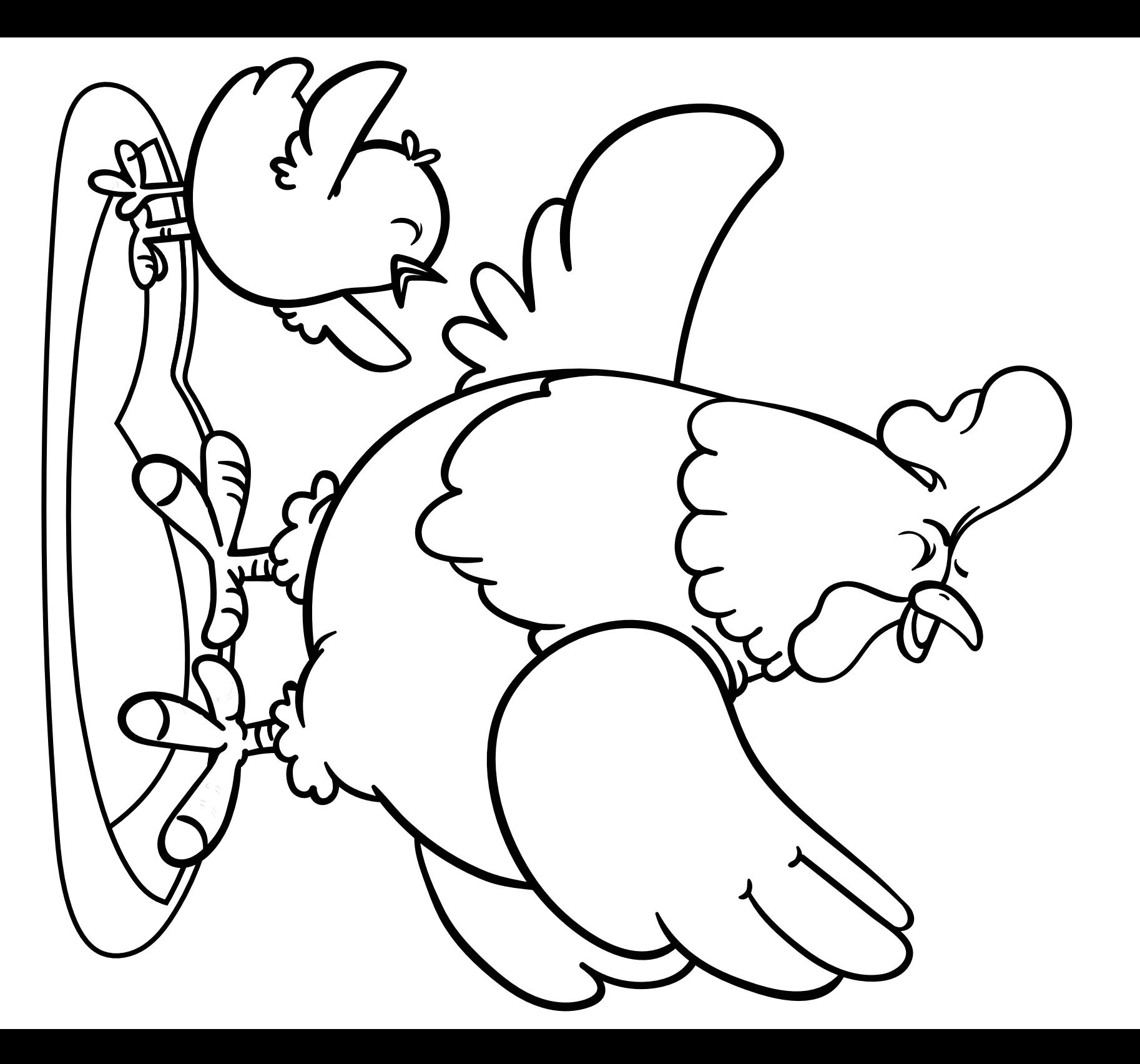

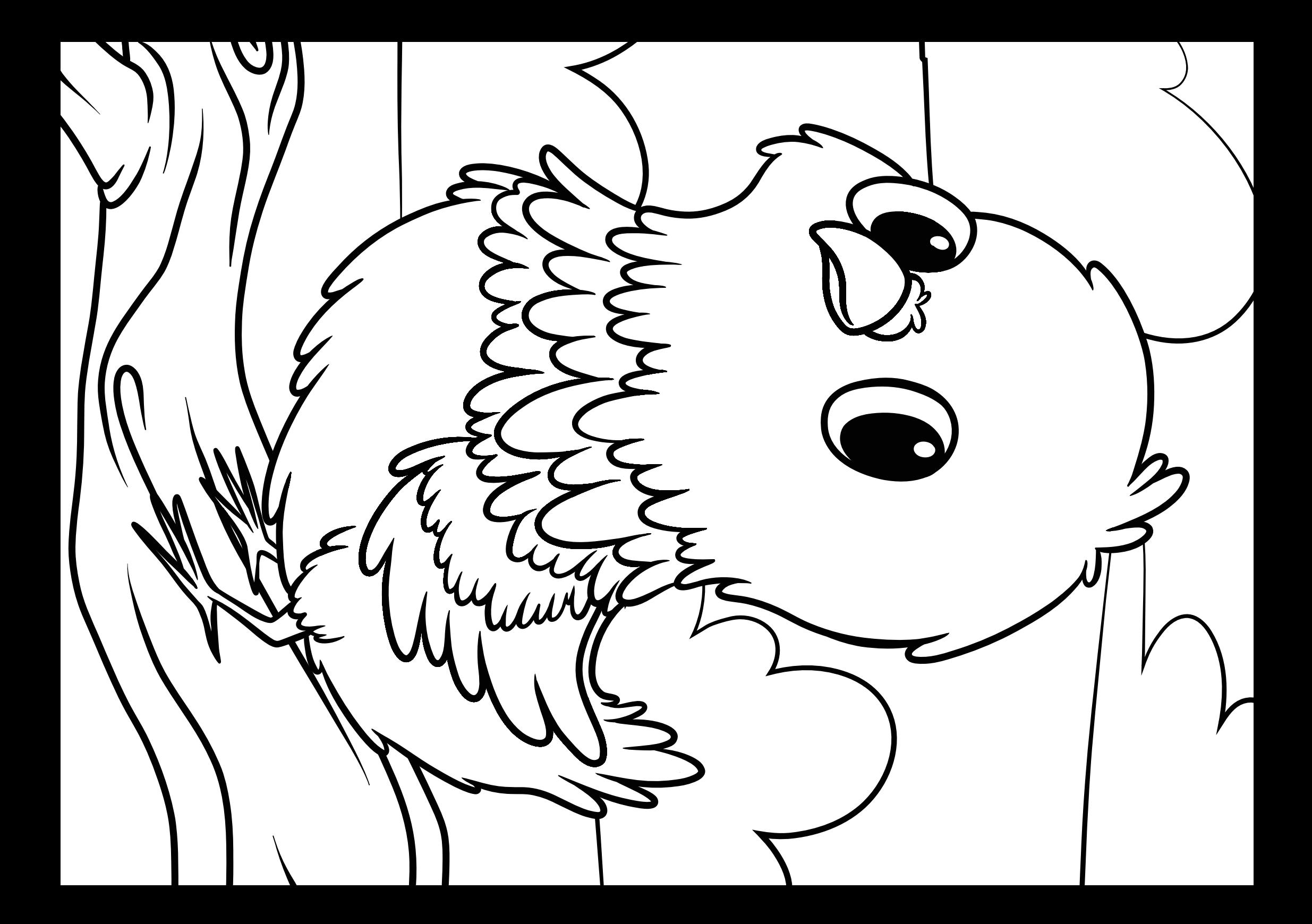

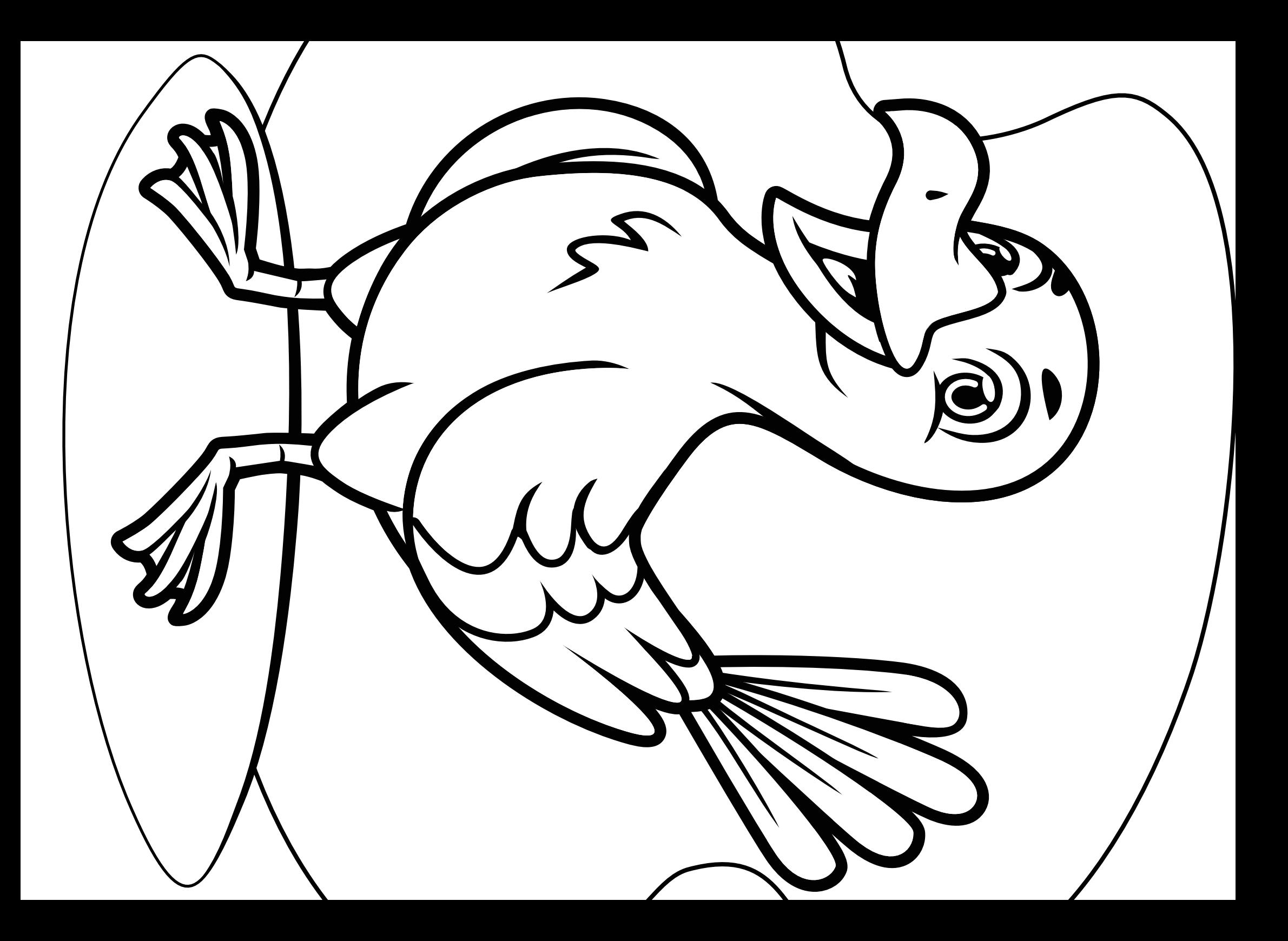

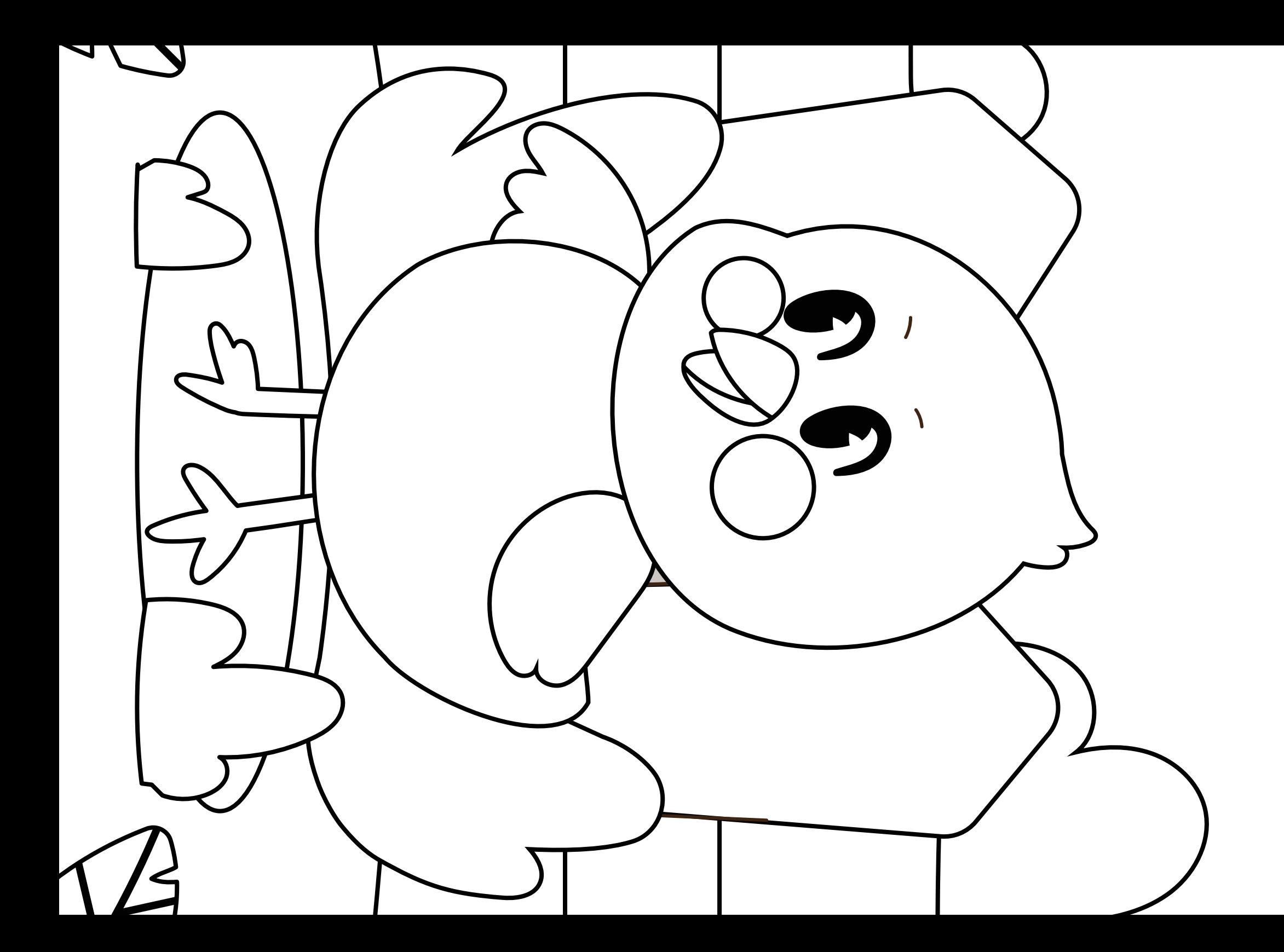

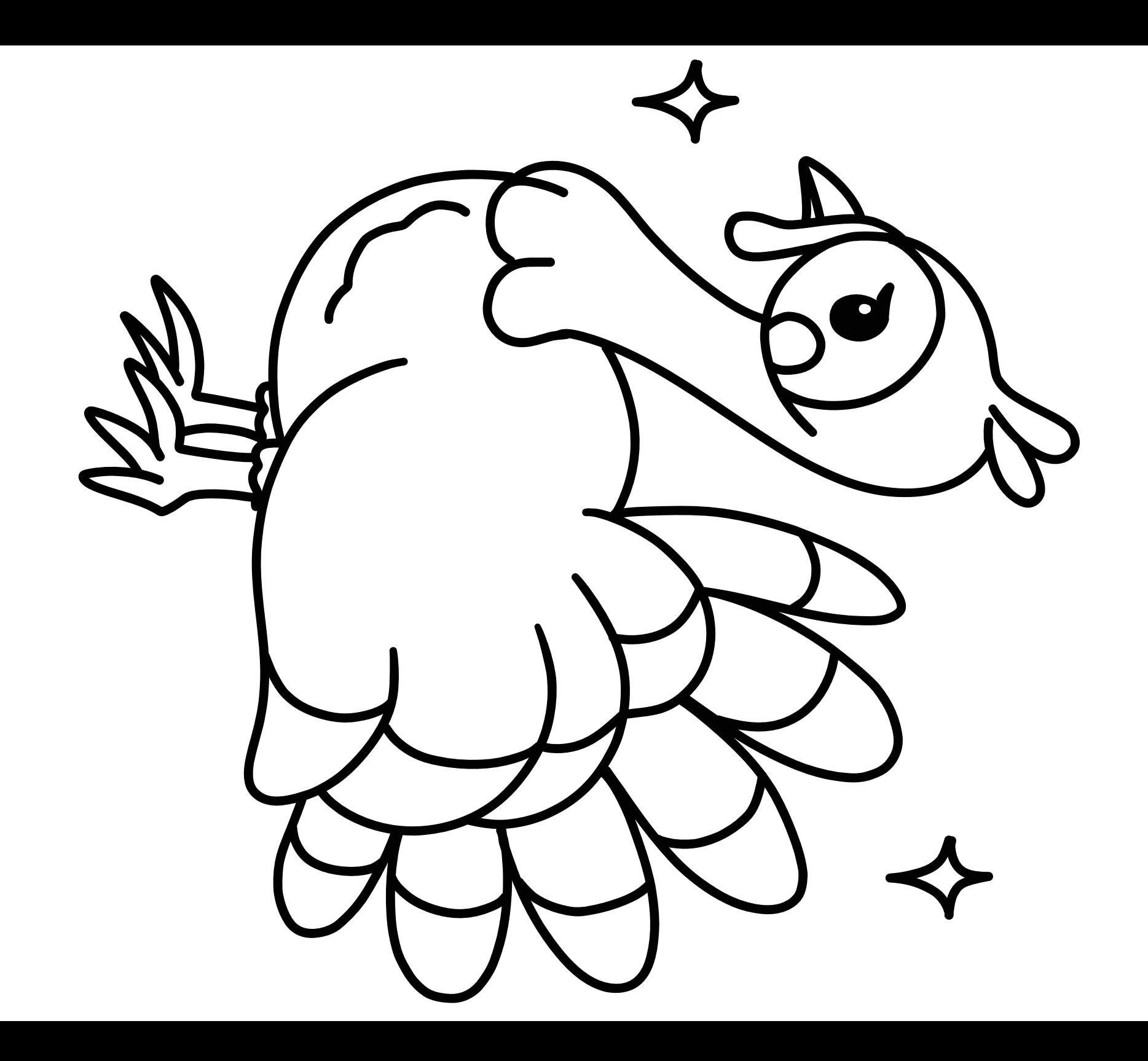

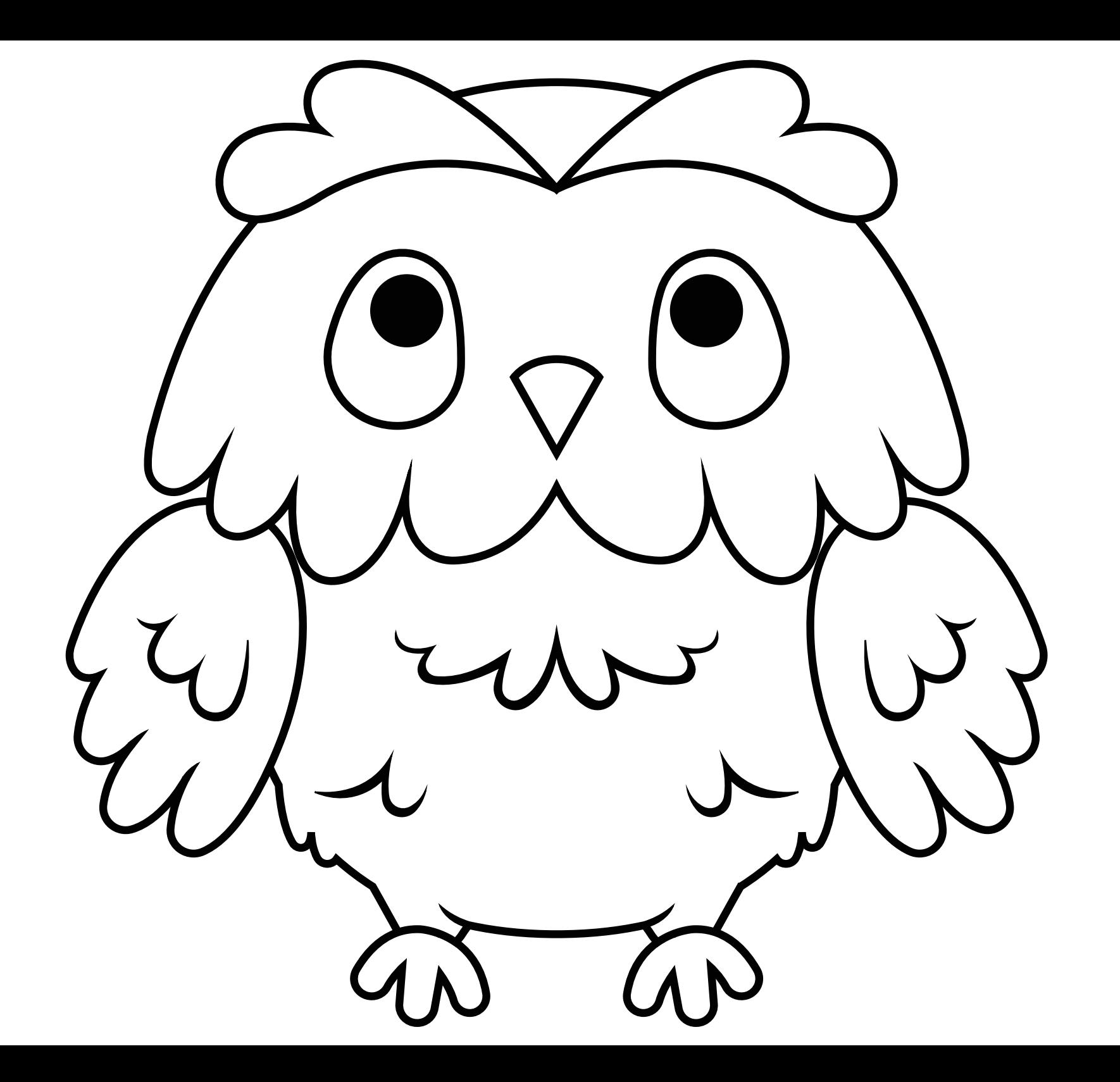

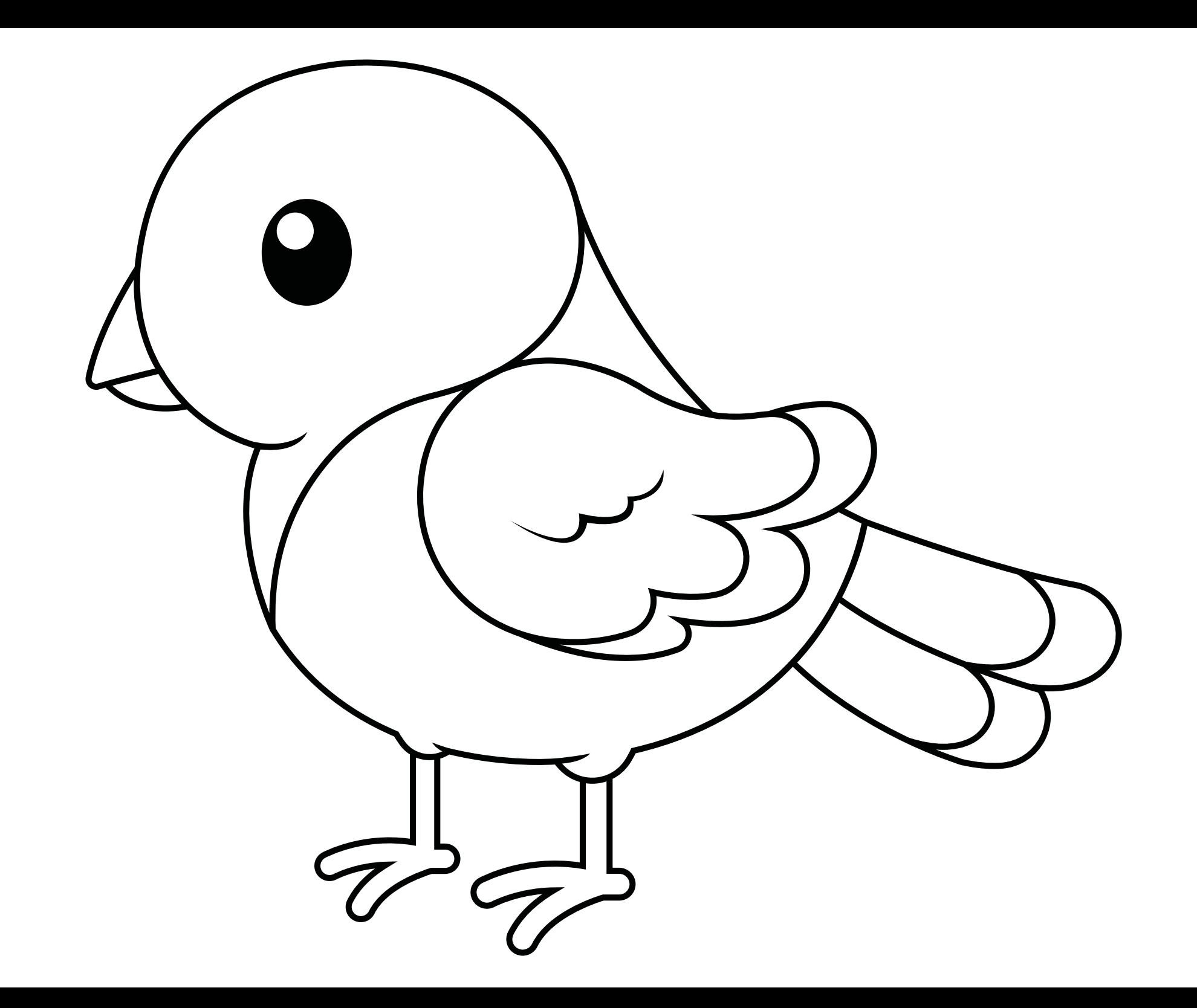